Fachbereich Agrarwissenschaften, Ökotrophologie und Umweltmanagement Institut für Betriebslehre der Agrar- und Ernährungswirtschaft der Justus-Liebig-Universität Gießen Lehrstuhl für Betriebslehre der Agrarwirtschaft Prof. Dr. Dr. h. c. Friedrich Kuhlmann

# **Pro Farm – ein bioökonomisches Modell zur schlagbezogenen, betrieblichen Landnutzungsplanung**

**Dissertation** 

zur Erlangung des akademischen Grades eines Doktors der Agrarwissenschaften (Dr. agr.) durch den Fachbereich Agrarwissenschaften, Ökotrophologie und Umweltmanagement der Justus-Liebig-Universität Gießen

Dipl.-Ing. agr. Achim Schaffner

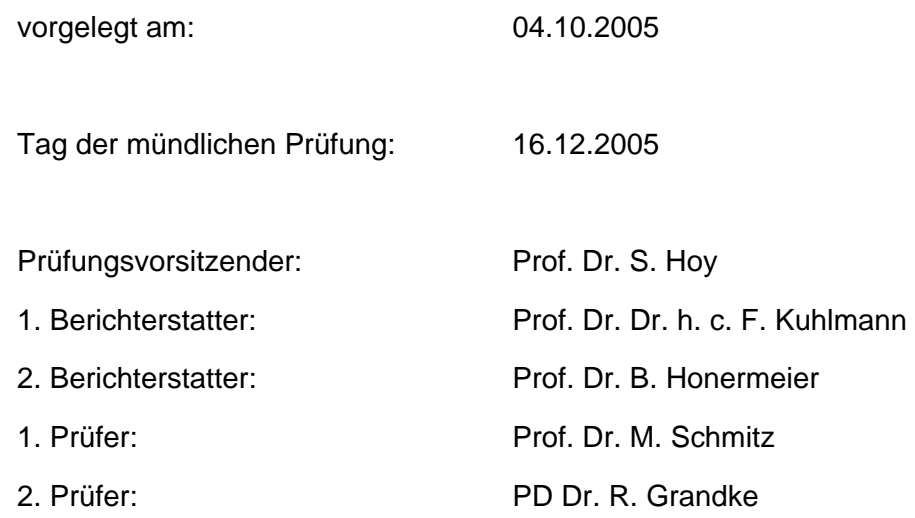

#### **DANKSAGUNG**

Mein besonderer Dank gilt Herrn Prof. Dr. h. c. F. Kuhlmann für die fachliche Unterstützung bei der Entstehung der Arbeit. Dank gilt zudem meinen Kollegen vom Institut für Betriebslehre der Agrarwirtschaft für die konstruktiven Diskussionen in den Detailfragen der Arbeit. Darüber hinaus danke ich meinem Bruder für die idelle Unterstützung und die Durchsicht des Manuskripts, meinen Eltern für die Unterstützung bei meinem Werdegang und meiner Freundin Eva Fries für ihre Geduld während der Erstellung der Arbeit.

#### **ABSTRACT**

"ProFarm" is a data-based, bio-economical decision support tool targeting production planning in crop production. Thus, the model combines defined natural and economical parameters in order to simulate the conditions of crop production and to identify the most efficient crop rotation for a specific site.

"ProFarm" is based on two moduls: one modul for crop yield forecasting and one costing modul. The modul of crop yield forecasting calculates the yields of different crop rotations based on a set of functions. Depending on these functions crop yield is particularly determined by water availability and temperature sums of a specific site. The water availability again depends on rainfall and the water binding capacity of the site. The costing modul ist used in order to calculate the site-specific production costs by the method of process costing. In the model, the production costs are influenced by special features of the site (field size, soil texture and incline of the slopes). At the end the outputs of the crop yield forecasting modul and the costing model are put together resulting in the figure profit margin II for different crop rotations. The figure profit margin II is used as decision criterion in order to choose the most efficient crop rotation. The required data are administered by a relational database, that covers all required physiological and economical parameters of the crops (canola, wheat, winter and summer barley, rye, potatoes, sugar beets and corn). Besides the database contains the parameters of a specific site, e. g. average rainfall per year, average temperature per year and the soil conditions.

Several model simulations show, that on marginal sites best production programs react sensitive due to changing physiological or economical parameters (e. g. the price-cost rate). On these sites, decision making in production planning is risky. On more favourable sites the best crop rotations are constant. There is only the opportunity of varying gross margins depending on climatic conditions without consequences according to the production decision. The sensitivity analyses shows, that the yield factors, the product price and the field size affect the choice of crop rotation most. Hence, "ProFarm" indicates the economic consequences of the variation of different parameters reliably and determines the most excellent crop rotations of a specific site.

# **INHALTSVERZEICHNIS**

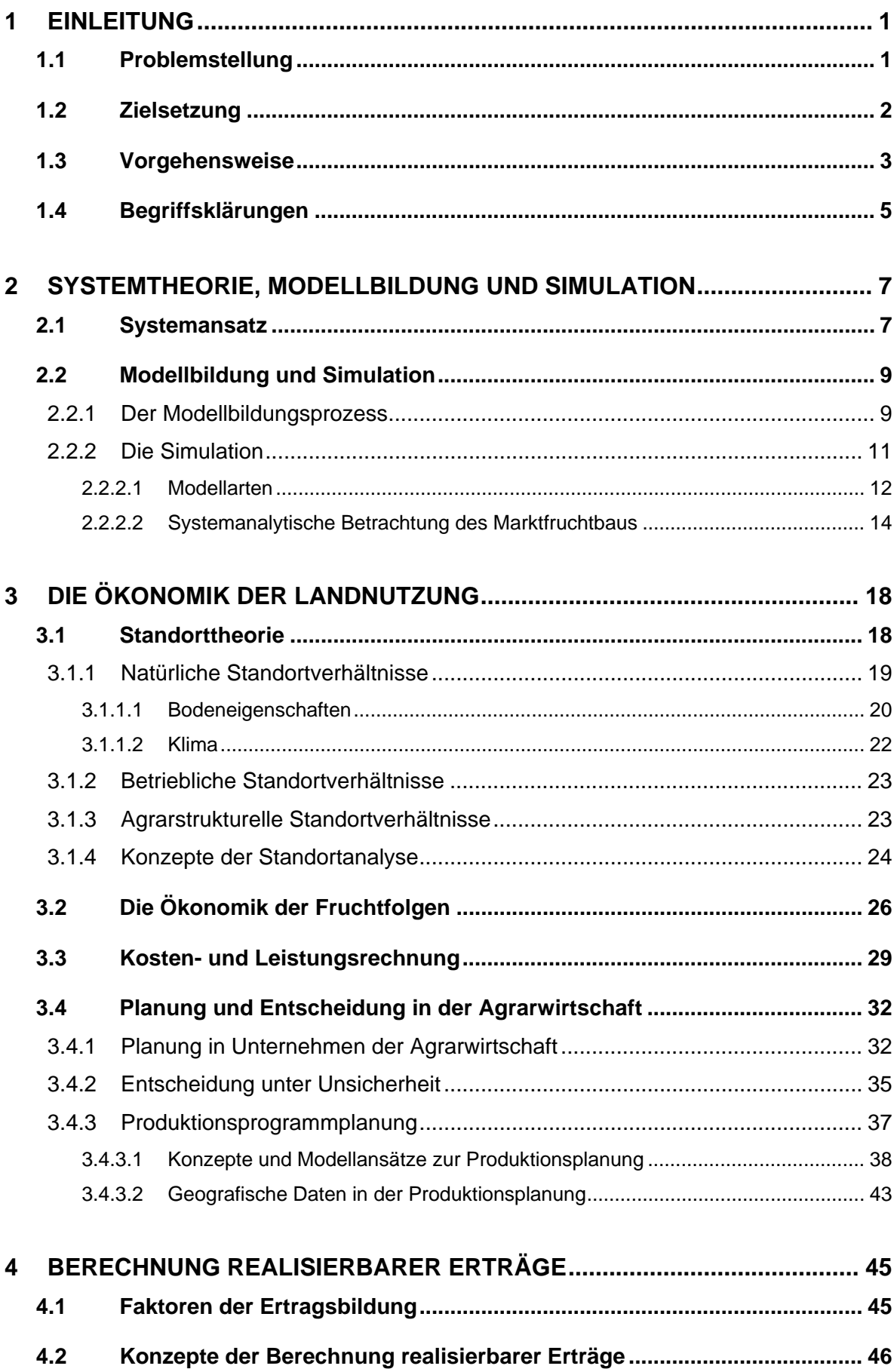

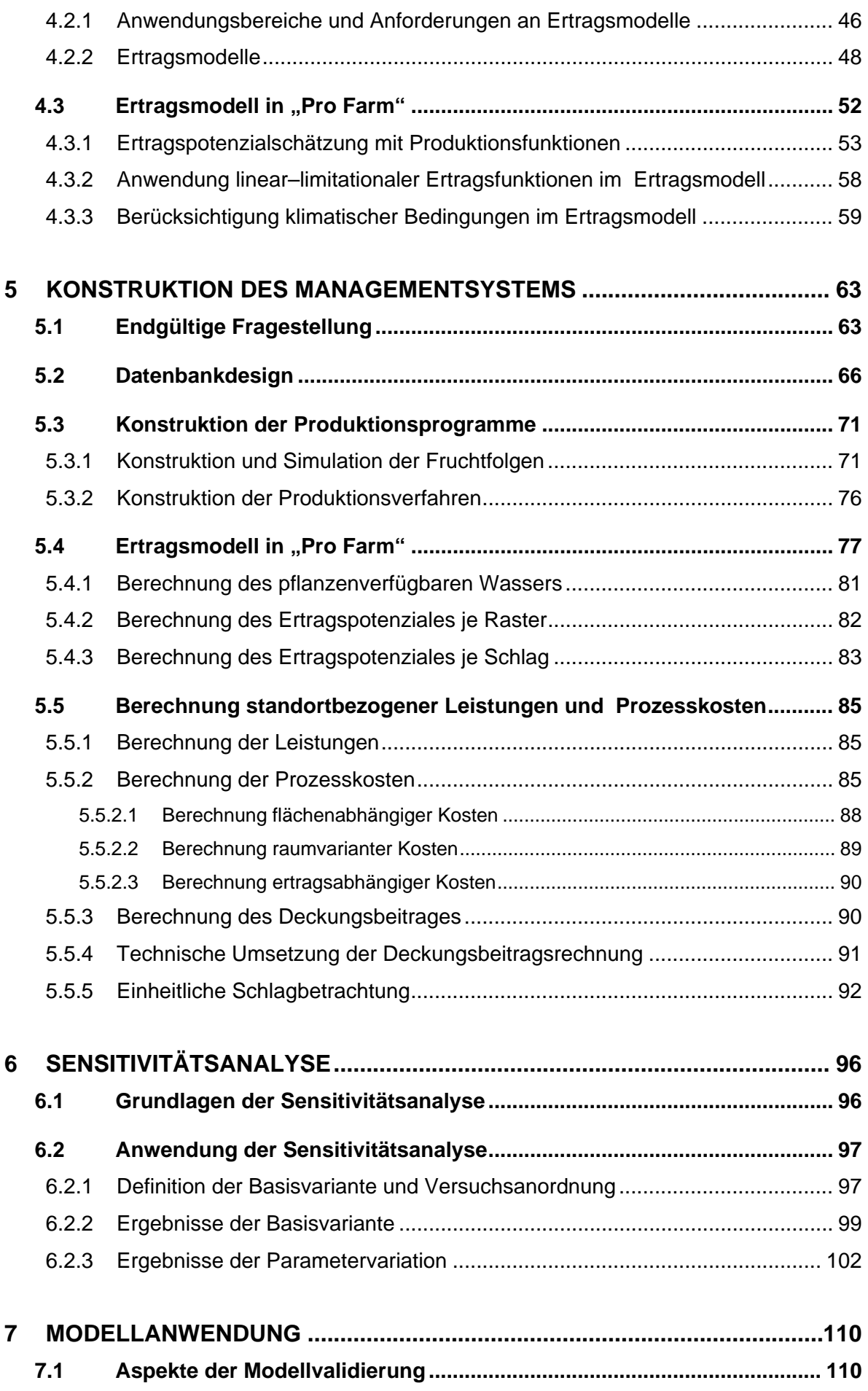

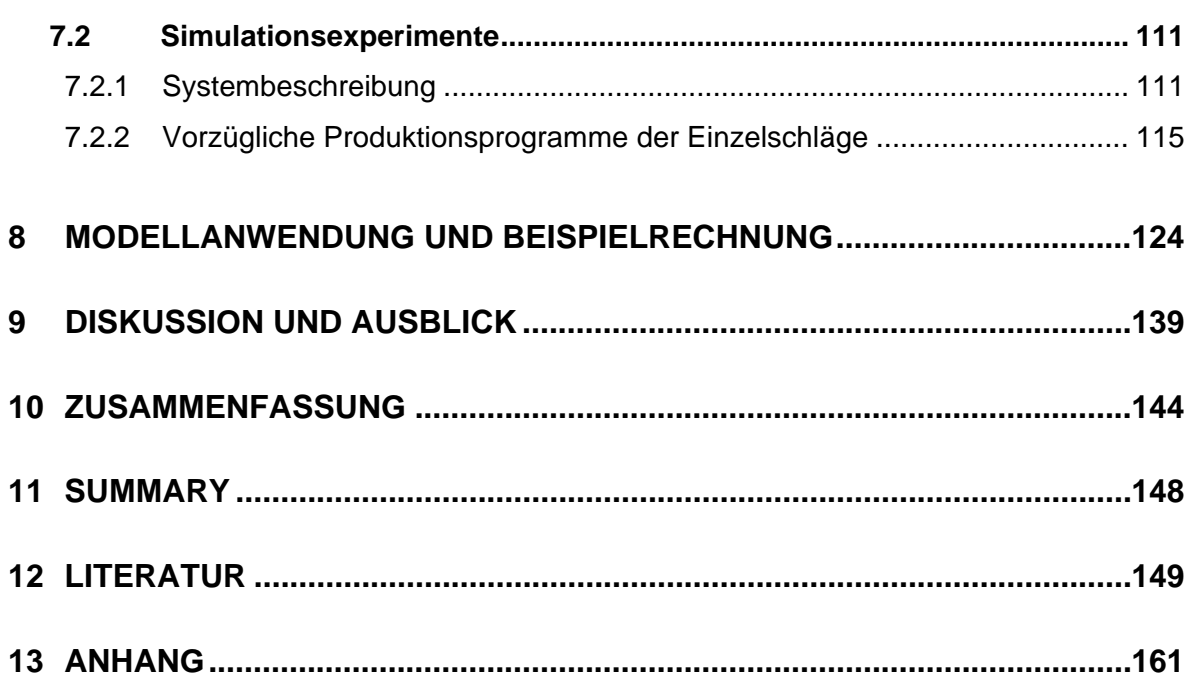

# **ABBILDUNGSVERZEICHNIS**

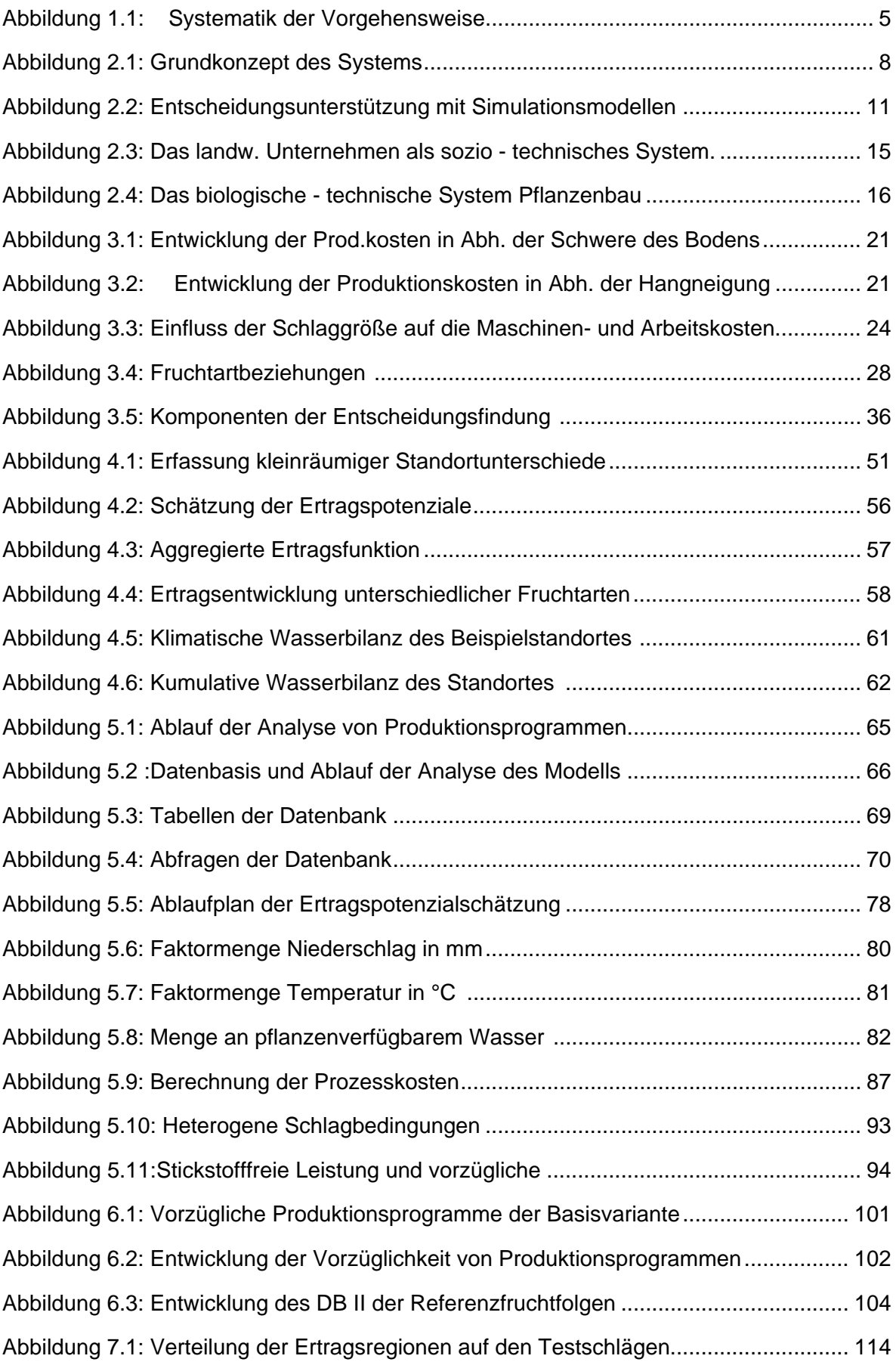

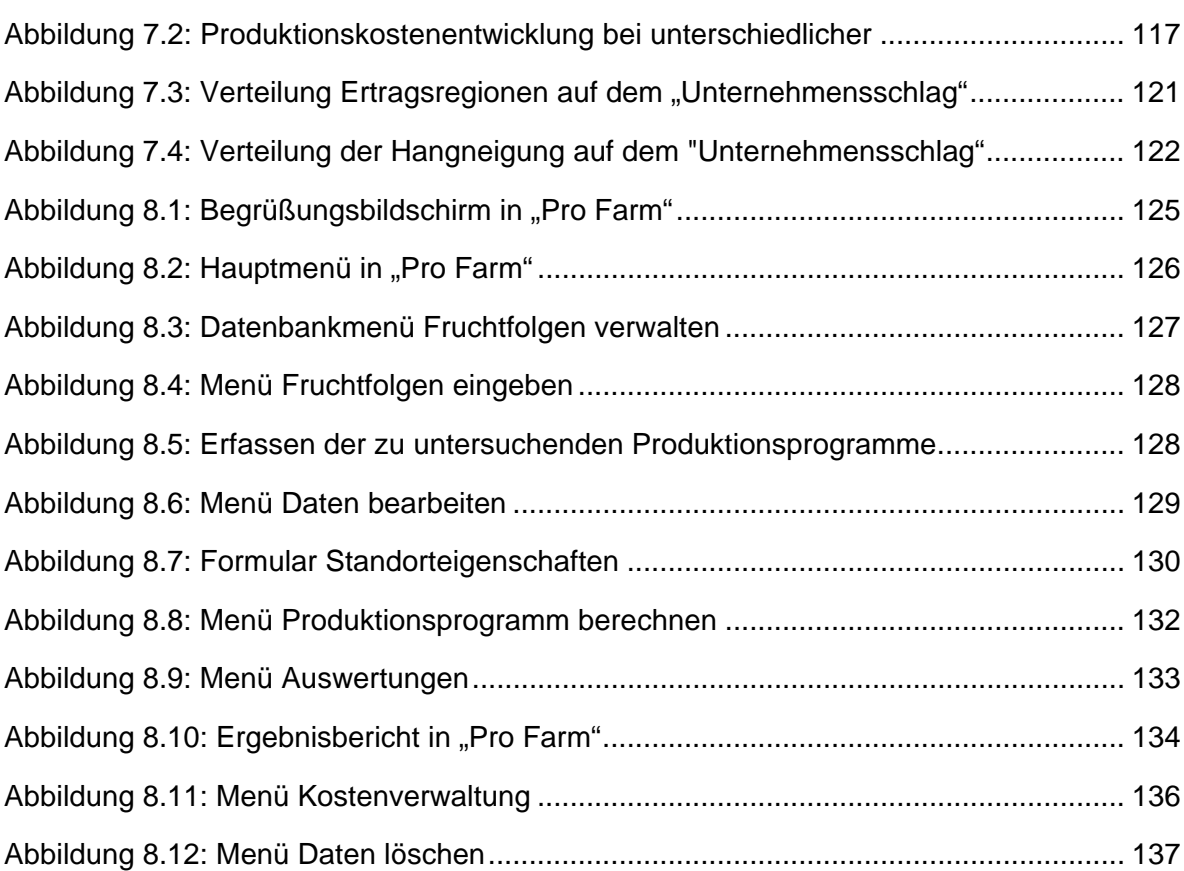

# **TABELLENVERZEICHNIS**

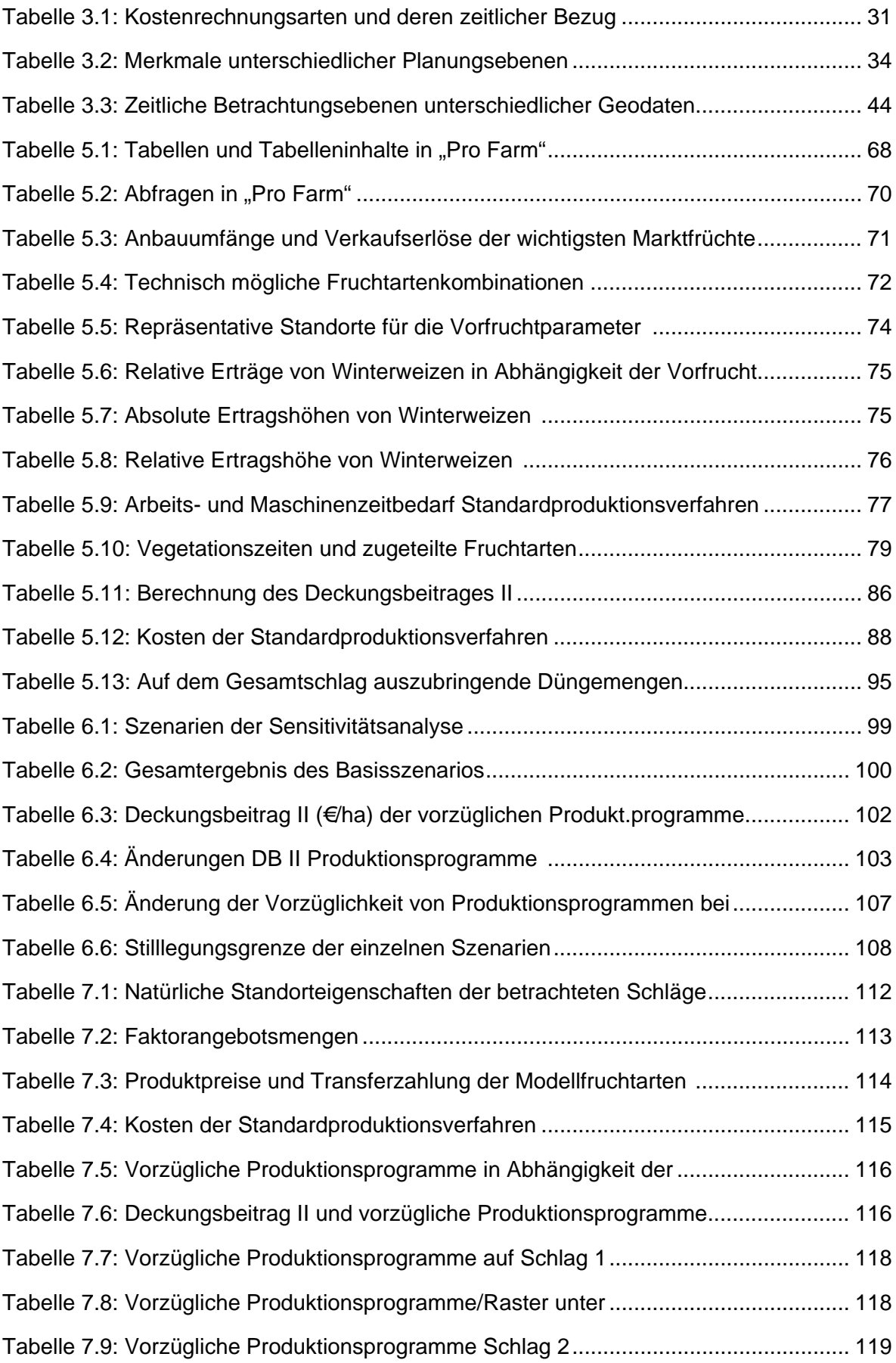

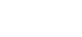

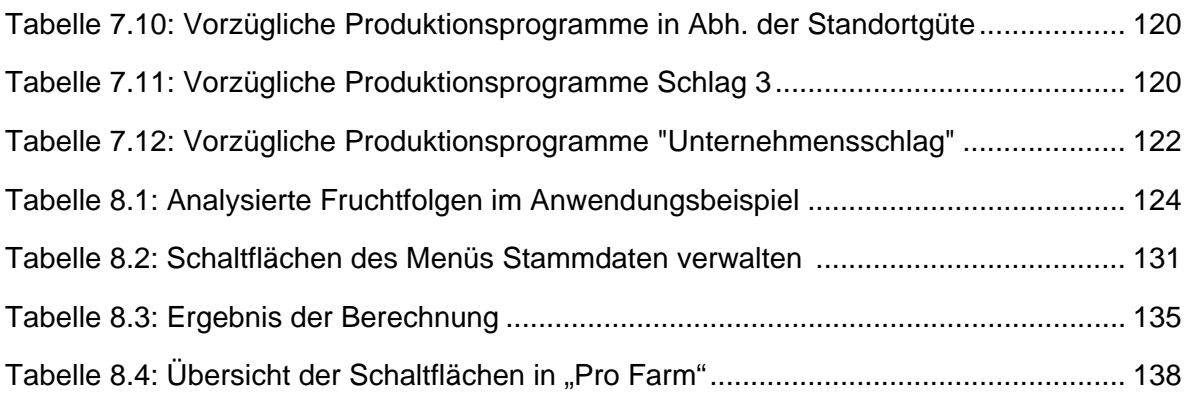

# <span id="page-12-0"></span>**1 Einleitung**

## **1.1 Problemstellung**

Die Rahmenbedingungen der landwirtschaftlichen Bodennutzung stehen nach wie vor unter einem stetigen Wandel. Dabei ändern sich Produktions- und Informationstechnik ebenso wie Marktbedingungen und staatliche Förderprogramme. Das Entscheidungsumfeld ist zudem durch sinkende Marktpreise geprägt, weshalb richtige Produktionsentscheidungen mehr denn je den Unternehmenserfolg bestimmen. Betriebliche Entscheidungen müssen unter diesen Bedingungen durch Entscheidungsinstrumente gestützt werden, welche die Fülle an Produktionsinformationen integrieren (TANAKA et al 2002, S.957).

Die Produktionsbedingungen werden besonders durch die Anfang 2005 in Kraft getretene Reform der gemeinsamen Agrarpolitik bestimmt, in der die Direktzahlungen von der Produktion entkoppelt wurden. Die erwartete Wirkung hiervon ist, dass Landwirte ihre Produktion primär an den Marktbedingungen ausrichten (Wissenschaftlicher Beirat 2003, S.2; BMVEL 2004, S.19). Flexibilität und Entscheidungsfreiheit in der Produktionsplanung werden zunehmen (BMVEL 2005, S.13; WISSENSCHAFTLICHER BEIRAT 2003, S.3). Neben der Entkopplung werden die Produktionsbedingungen von den Cross Compliance Bestimmungen determiniert, mit denen Produktionsauflagen verbunden sind. Des Weiteren ist mit einer Reform der Zuckermarktordnung zu rechnen (BMVEL 2004, S.19), in der neben Quotenkürzungen auch Preissenkungen diskutiert werden. Diese Bedingungen erfordern, die Produktionsentscheidungen der Vergangenheit auf deren Vorzüglichkeit zu überprüfen.

Besonders die Entkopplung der Direktzahlungen wirft für die einzelnen Produktionsstandorte die Frage nach den wirtschaftlich vorzüglichen Produktionsprogrammen auf. Hierbei sind die Produktionsbedingungen auf dem jeweiligen Standort hinsichtlich der natürlichen und agrarstrukturellen Eigenschaften entscheidend für die Auswahl der Produktionsprogramme. Daher sind Standortbedingungen auch in Entscheidungsunterstützungssystemen zu erfassen und die Produktionsprogramme auf dieser Grundlage zu ermitteln.

Vor diesem Hintergrund werden Planungsinstrumente benötigt, welche natürliche Standorteigenschaften und ökonomische Rahmenbedingungen in der Entscheidungsunterstützung verbinden. Auf dieser Basis sind die wirtschaftlich vorzüglichen Produktionsprogramme zu ermitteln. Derartige Bedingungen werden derzeit in Landnutzungsmodellen berücksichtigt deren Aufgabe darin besteht, ressourcenökonomische und umweltpolitische Fragen zu bearbeiten (vgl. KUHLMANN et al 2002, S.351 ff; DABBERT et al 1999; KÄCHELE 1999; WEIN-GARTEN 1995, S.272 – 302). In diesen Landnutzungsmodellen müssen die Landnutzungsaktivitäten räumlich zugeordnet werden, um z.B. Aussagen über Grundwassergefährdung etc. treffen zu können (KUHLMANN et al 2002, S.353).

<span id="page-13-0"></span>Unterstützungssysteme einzelbetrieblicher Entscheidungen hingegen vernachlässigen bisher in der Regel die Standortbedingungen als Faktoren, welche die Produktionsprogrammwahl determinieren. Es wird unterstellt, dass die landwirtschaftlichen Nutzflächen homogene Flächen sind. Die tatsächliche kleinräumige Variabilität der Standorte ist nicht Teil der Produktionsplanung. Die heterogenen Wachstumsbedingungen innerhalb einer Bewirtschaftungsfläche führen jedoch zu unterschiedlichen Ertragsleistungen, welche sich auch auf die ökonomische Leistungsfähigkeit und damit auf die Vorzüglichkeit der realisierten Produktionsprogramme auswirken. Die Notwendigkeit, kleinräumige Standortunterschiede in der Entscheidungsunterstützung zu berücksichtigen leitet sich aus zunehmenden Schlaggrößen ab. Hiermit ist die höhere Wahrscheinlichkeit verbunden, dass unterschiedliche Bedingungen innerhalb eines Schlages auftreten (AUERNHAMMER und SCHÖN 1999, S.325). Die Beurteilung der Wirkungen des Standortes auf die wirtschaftliche Vorzüglichkeit der Produktionsprogramme erfordert daher, den Standort in der Entscheidungsunterstützung unfassend zu analysieren und im Entscheidungsunterstützungssystem zu beschreiben.

## **1.2 Zielsetzung**

Ziel der Arbeit ist ein Modell zu konzipieren, welches die natürlichen und ökonomischen Standortbedingungen in der Anbauplanung berücksichtigt. Mit diesem Instrument wird die ökonomische Leistungsfähigkeit von Produktionsprogrammen bewertet und das wirtschaftlich vorzügliche Produktionsprogramm ermittelt. Aufgrund der raumvarianten Wirkungen auf die Ertragsleistung der Fruchtarten und Produktionskosten wird die Raumvarianz im Entscheidungsmodell erfasst.

Neben den Standortinformationen und den ökonomischen Daten sind zudem pflanzenbauliche Parameter zu berücksichtigen. Diese beeinflussen in Abhängigkeit der Fruchtartenkombinationen aufgrund der Ertragseffekte die Wirtschaftlichkeit der Produktionsprogramme. Die Beziehung zwischen Erträgen, Bodeneigenschaften, Klimaverhältnissen, Fruchtfolgewirkungen und den kontrollierbaren Inputfaktoren ist quantitativ im Modell abzubilden.

Die quantitative Modellierung des Systems Marktfruchtproduktion ermöglicht, das System Marktfruchtproduktion zu simulieren. Auf dieser Grundlage wird das Verständnis des Systems und dessen Verhalten gestärkt und somit die Entscheidung hinsichtlich der Programmgestaltung unterstützt. Die Simulation ermöglicht ferner Aussagen über die Wirtschaftlichkeit unterschiedlicher Produktionsprogramme unter variierenden Bedingungen. Schwerpunkte der Arbeit bilden somit:

¾ Die Analyse des Produktionsstandortes.

<span id="page-14-0"></span>Die Standortanalyse ist die Basis der Produktionsentscheidung. Dazu werden die Standortfaktoren ermittelt und im Modell abgebildet, welche die Vorzüglichkeit der Produktionsprogramme determinieren.

¾ Analyse der Standortertragsstrukturen.

Hierzu ist die potenziell erreichbare Ertragshöhe der einzelnen Fruchtarten zu berechnen. Die Erträge sind die Grundlage um die Mengengerüste der Produktion zu ermitteln, anhand derer die ökonomische Analyse realisiert wird. Dieser Arbeitsschritt wird mit einem Ertragsmodell umgesetzt, welches die Ertragshöhe der Fruchtarten auf der Grundlage der natürlichen Wachstumsfaktoren berechnet.

¾ Beurteilung der Wirtschaftlichkeit der Produktionsprogramme.

Um diese beurteilen zu können, ist die Kosten- und Leistungsrechnung in das Konzept der Standortbewertung einzugliedern. Hier fließen die raumvarianten Wirkungen auf die Produktionskosten ein.

¾ Ökonomische Bewertung unterschiedlicher Anbausysteme.

Für die Anbauentscheidung sind die unterschiedlichen Möglichkeiten der Landnutzung zu bewerten.

## **1.3 Vorgehensweise**

Im Sinne der Betriebswirtschaftslehre als angewandte Sozialwissenschaft befasst sich die (agrarwissenschaftliche) Betriebswirtschaftslehre mit praxisbezogenen Fragestellungen, die einer Lösung bedürfen. Es lassen sich vier Ansätze der Problemlösungen identifizieren (UL-RICH 1981, S.5 ff):

- 1. Ausarbeitung inhaltlicher Lösungen für konkrete Probleme der Praxis.
- 2. Ausarbeitung von Lösungsverfahren für konkrete Probleme der Praxis.
- 3. Entwurf von Gestaltungsmodellen für die Veränderung der sozialen Wirklichkeit
- 4. Ausarbeitung von Regeln für die Entwicklung solcher Gestaltungsmodelle in der Praxis.

Auf Basis der in den Kapiteln 1.1 und 1.2 aufgezeigte Problemstellung und die daraus abgeleite Zielstellung der Arbeit leitet sich ab, dass sich die vorliegende Arbeit dem zweiten Ansatz der Ausarbeitung eines Lösungsverfahrens für die landwirtschaftliche Praxis widmet. Zur Lösung des in der Praxis auftretenden Problems Anbauentscheidung wird das Entscheidungsunterstützungsmodell ""Pro Farm"" entwickelt.

Der Anlass der Forschungsarbeit liegt bei der im Abschnitt 1.1 beschriebenen Problemstellung und der Beobachtung der betrieblichen Praxis sowie der Wissenschaften. Hierbei zeigte sich, das Entscheidungsunterstützungsmodelle die heterogenen Standortbedingungen unzureichend in die Entscheidungsunterstützung aufnehmen. Der Zugang zum Forschungsgegenstand erfolgt anhand der Modellierung des Entscheidungssystems. Die Arbeit kann schließlich in der betrieblichen Praxis eingesetzt werden, in dem mit dem Modell "Pro Farm"" die Entscheidung der umzusetzenden Produktionsprogramme abgeleitet wird. Für die Forschung ergibt sich die Aufgabe, das erstellte Entscheidungssystem weiter auszubauen und die Systemmodellierung durch die Ermittlung von Kennzahlen zu entwickeln.

Zu Beginn wird mit einer Systemanalyse das untersuchte System Marktfruchtbau analysiert. Dabei wird das System in Bezug auf die pflanzenbaulichen und ökonomischen Verhältnisse beleuchtet. Hieraus werden die Bereiche abgeleitet, welche das wirtschaftliche Ergebnis der Pflanzenproduktion determinieren und somit im Modell abzubilden sind.

Der Systemtheorie schließt sich die Analyse unterschiedlicher Konzepte der Modelltheorie an. Gegenstand der Analyse sind die unterschiedlichen Konzepte der Modellentwicklung. Aus diesen wird ein Konzept ausgewählt und das Modell realisiert.

Darauf folgt die Diskussion ökonomischer Zusammenhänge der Landnutzung. Dazu werden einzelne Standortfaktoren und deren Einfluss auf die Gestaltung der Produktionsprogramme erläutert. Weiterer Gegenstand ist die Planung landwirtschaftlicher Betriebe, in deren Zuge der Planungsgegenstand des Modells erarbeitet und in die Planungstheorie eingeordnet wird. Aufbauend auf die Konzepte landwirtschaftlicher Planung und unterschiedlicher Modelle wird schließlich die Konzeption des Modells thematisiert.

Im nächsten Kapitel wird das Modell ""Pro Farm"" erarbeitet. Hierbei werden die einfließenden Parameter und deren Verarbeitung innerhalb der einzelnen Modellmodule bis zu einer Anbauentscheidung behandelt. An die Darstellung des Modells schließen sich Modellexperimente an. Mit Hilfe einer Sensitivitätsanalyse werden die Parameter ermittelt, welche die Gestaltung der Produktionsprogramme determinieren. Dazu werden die Wirkungen der Parameteränderungen in einem systematischen Vergleich reflektiert. Die Arbeit schließt mit einem Ausblick auf die weitere Entwicklung des Modells und einer Zusammenfassung ab. Abbildung 1 fasst die Vorgehensweise zusammen.

<span id="page-16-0"></span>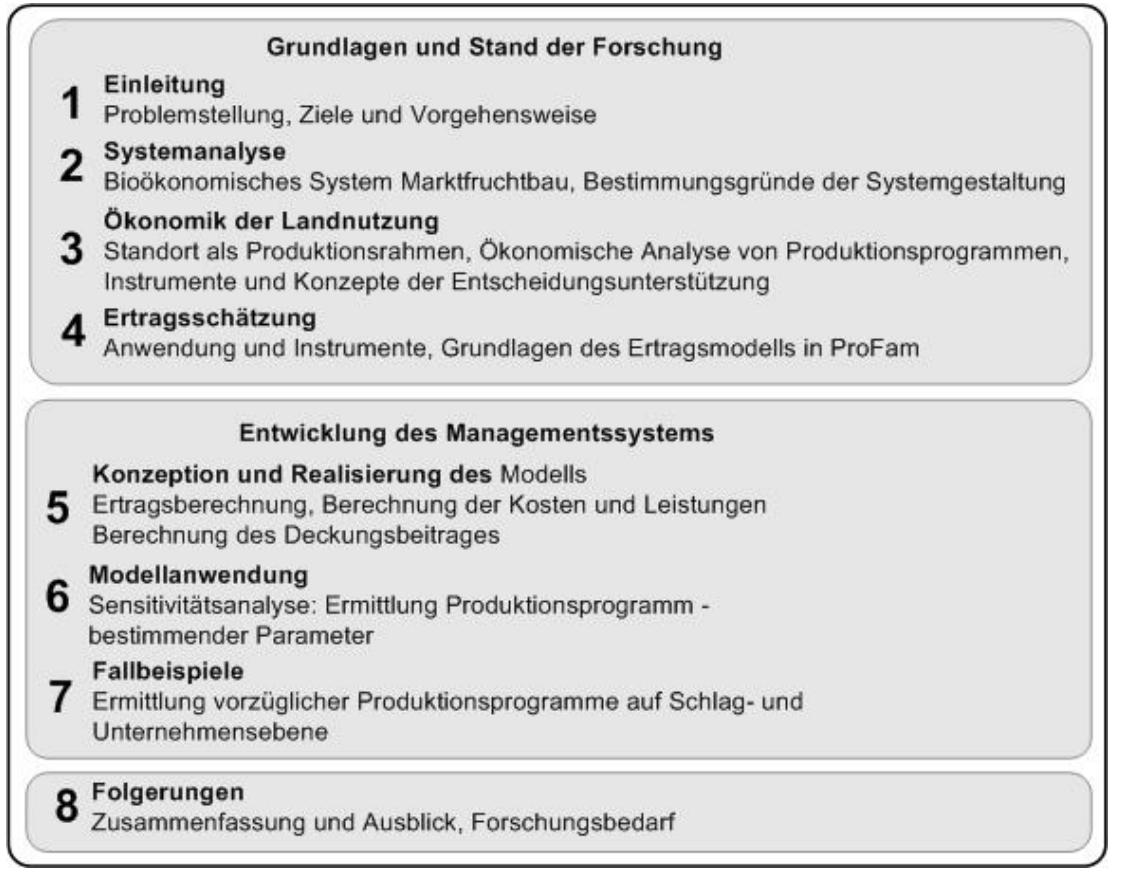

**Abbildung 1.1: Systematik der Vorgehensweise** 

Kernstück der Arbeit sind die Kapitel 5, 6 und 7. In diesen wird das Modell konzipiert und umgesetzt und daraus folgend vorzügliche Produktionsprogramme unter unterschiedlichen Standortbedingungen ermittelt. Ferner werden Aussagen über vorzügliche Nutzungen auf Standorten unterschiedlicher Ertragsfähigkeit getroffen.

# **1.4 Begriffsklärungen**

Im folgenden Abschnitt werden die wichtigsten Begriffe definiert, um deren Bedeutung in der Arbeit zu klären.

Zentral für die Produktionsprogrammanalyse ist der Standort. Dieser ist definiert als Ort der landwirtschaftlichen Produktion und ist durch von Standort zu Standort differierende Eigenschaften geprägt. Ein Standort ist gekennzeichnet durch die ökonomischen Rahmenbedingungen wie Preise und Kosten von Produkten und Produktionsmitteln etc., die sich im Zeitablauf ändern können (WEINSCHENCK 1966, S.81). Neben den ökonomischen Bedingungen sind für die hier betrachtete Marktfruchtproduktion die pflanzenbaulichen Bedingungen entscheidend. Diese sind geprägt durch Klima, Boden und Pflanzen (BOGUSLAWSKI 1966, S.21 ff). Da sowohl die ökonomischen als auch die pflanzenbaulichen Bedingungen die Landnutzungsprogramme determinieren, sind die Produktionsbedingungen bei der Ermittlung der vorzüglichen Anbauprogramme im Modell zu erfassen und abzubilden.

Die landwirtschaftliche Bodennutzung zeichnet sich durch Eingriffe in den Standort aus. Diese Eingriffe sind durch wechselseitige Abhängigkeiten geprägt und erhalten dadurch Systemcharakter (BÄUMER 1997, S.187). Kennzeichnend ist ferner der Verbund unterschiedlicher Fruchtarten in Zeit und Raum, welcher durch das Fruchtartenverhältnis bzw. der Fruchtfolge gekennzeichnet ist. Marktfruchtbetriebe sind dadurch geprägt, dass der Marktfruchtanteil der angebauten Kulturen mehr als 50% der in den Betrieben erzeugten pflanzlichen Produkte aufweist (GEISLER 1988, S.262).

Eng mit der Bodennutzung sind die Produktionsprogramme der Pflanzenerzeugung verbunden. Diese sind Gegenstand der Analyse und als zeitliche Reihenfolge verschiedener Fruchtarten auf einzelnen Schlägen definiert (LANGE 1980, S.375). Die Begriffe Fruchtfolge und Anbauprogramm werden in der vorliegenden Arbeit synonym verwendet.

Unternehmen sind Organisationen, die bestimmte Funktionen erfüllen. Diese können darin bestehen, Märkte mit Gütern und/oder Dienstleistungen zu versorgen und Einkommen zu erwirtschaften (ODENING 2000, S.14 f). Die landwirtschaftliche Unternehmung wird als ein zweckorientiertes Wirtschaftssystem aufgefasst, dessen Zweck es ist, das Einkommen des Unternehmenseigners zu erwirtschaften.

Um zu überprüfen, ob die Ziele erreicht wurden, ist ein geeignetes Messinstrumentarium anzuwenden. Dies erfolgt mit einer Kosten- und Leistungsrechnung. Zweck der Kostenund Leistungsrechnung ist die Kontrolle und Prognose des monetär bewerteten Güterverbrauchs und der bewerteten Güterentstehung (HORVÁTH 1994, S.528). Mit der Kostenrechnung sind die Kostenveränderungen auszuweisen, welche durch die ex ante zu beurteilenden bzw. ex post zu kontrollierenden Dispositionen hervorgerufen werden bzw. wurden (HUMMEL und MÄNNEL, 1983, S.37).

# <span id="page-18-0"></span>**2 Systemtheorie, Modellbildung und Simulation**

Das Modell "Pro Farm" basiert auf einem systemanalytischen Ansatz. Im vorliegenden Kapitel wird das Konzept der Systemtheorie und –analyse sowie die darauf aufbauende Modellbildung und Simulation dargelegt. Es wird die Bedeutung der drei Konzepte für die betriebswirtschaftliche Forschung aufgezeigt und das System Marktfruchtbau erörtert.

## **2.1 Systemansatz**

Gegenstand der Systembetrachtung ist die ganzheitliche, "organismische" Betrachtung von Problemen (BERTALANFFY, V. 1977, S.263). Der Systemgedanke ist geprägt von der Grundvorstellung, dass Abläufe der Realität durch die Berücksichtigung nur einer Ursache – Wirkungsbeziehung unzureichend erfasst sind. Vielmehr sind die Erscheinungen durch eine größere Anzahl von Kausalzusammenhängen geprägt, welche mit dem Systemansatz untersucht werden (BERG und KUHLMANN 1993, S.1).

Die Systemtheorie stellt ein theoretisches Forschungskonzept zur Verfügung, mit dem neue Erkenntnisse generiert werden können. Mit diesen Erkenntnissen kann das Management realer Systeme wie z.B. eines Ackerbaustandortes oder einer Unternehmung verbessert werden. Instrument der Systemtheorie sind Modelle, die durch den Nachbau der Realität die Abläufe der realen Systeme simulieren können (STEFFEN und BORN 1987, S.19). Die Entscheidungsunterstützung erfolgt durch Simulation: Modelle werden systematisch angewendet, um das Verhalten der realen Systeme unter alternativen Rahmenbedingungen transparent zu machen. Simulationsmodelle können die Konsequenzen von Entscheidungsalternativen berechnen, ohne Tests im realen System vornehmen zu müssen (KUHL-MANN 1980, S.6). Mittels Simulation können notwendige Systemeingriffe rechtzeitig erkannt und die Wirkungen der Eingriffe überprüft werden (BOSSEL 1994, S.14). Modelle können die Entscheidung aufgrund umfassender Informationen und den besseren Einblick in das Verhalten der Systeme bei unterschiedlichen Systemvoraussetzungen unterstützen. Sie können die Entscheidung jedoch nicht selbst treffen (MÖLLER 1995, S.5).

Ein System ist eine Anzahl an Objekten bzw. Elementen, zwischen denen bestimmte Beziehungen existieren. Systemelemente bestehen aus Beständen und Strömen von Informationen, Energie und Materie (BERG und KUHLMANN 1993, S.2). Ausgehend von den Systemeigenschaften, die durch Systemelemente geprägt werden, beschreiben Systeme den Prozess der Transformation von Inputs zu Outputs. Inputs sind wie folgt zu differenzieren: Inputs, deren Einsatzmengen der Landnutzer kontrollieren kann und Inputs, deren Einsatzmenge nicht vom Landnutzer beeinflusst werden kann. Neben den Einsatzfaktoren bestimmt die Systemstruktur die Art des Transformationsprozesses (vgl. Abb.2.1) (BERG et

<span id="page-19-0"></span>al 1988, S.1). Prägend für die Systeme ist somit die Interaktion einzelner Elemente, um einen gemeinsamen Zweck zu erfüllen. Aufgabe der Modellbildung ist, die Systemstruktur zu identifizieren und die Mengenverhältnisse des Systems zu quantifizieren. Auf diese Weise wird der Beziehungszusammenhang zwischen den Systemelementen hergestellt (FORRES-TER 1972).

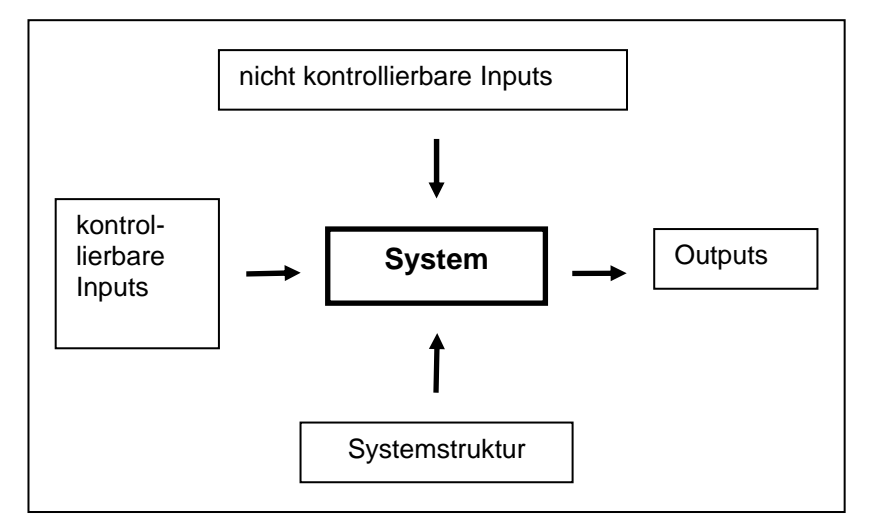

**Abbildung 2.1: Grundkonzept des Systems (BERG und KUHLMANN 1993, S. 5)** 

Werden die Systeme durch Prozesse geprägt, die in der Zeit ablaufen, handelt es sich um dynamische Systeme. Diese werden von den statischen Systemen unterschieden, die Zusammenhänge von im Zeitablauf unveränderlichen Größen beschreiben (BERG und KUHL-MANN 1993, S.2). Systemintern können sich einzelne Elemente durch besonders enge Verbindungen auszeichnen und deshalb als Subsysteme definiert werden. Neben der Definition der Systeme und Subsysteme können zudem die wichtigsten Verbindungen des Systems zur Außenwelt festgelegt und somit das System in seiner Gesamtheit definiert werden (STEFFEN und BORN 1987, S.14 ff). Mit Hilfe der Systemanalyse werden die Elemente des Systems und deren Wirkungen im Hinblick auf die Erfüllung des gemeinsamen Zweckes ermittelt (WITTE 1973, S.29).

Landwirtschaftliche Unternehmen sind als Systeme anzusehen, deren Komponenten mit Hilfe von Steuerungsinstrumenten gesteuert werden. Bei der Steuerung sind die Systemumwelt und nicht kontrollierbare Variablen zu berücksichtigen. Das System besteht aus vier Komponenten:

- ¾ der Produktions- und finanzwirtschaftlichen Komponente;
- ¾ der Unternehmensumwelt (bspw. exogene Daten wie Preise; technisches und finanzwirtschaftliches Möglichkeitsfeld);
- ¾ den Unternehmenszielen (z.B. Maximierung des Deckungsbeitrages) sowie
- ¾ den Steuerungsinstrumenten (KUHLMANN 1973, S.133).

<span id="page-20-0"></span>Die Systembetrachtung ermittelt die Systembereiche, welche die Vorzüglichkeit der Produktionsprogramme bestimmen. Bedeutenden Einfluss auf die Produktionsprogramme nehmen folgende Komponenten der Systemumwelt:

- $\triangleright$  Klima,
- ¾ Marktverhältnisse,
- ¾ Gesetze und Verordnungen sowie
- ¾ staatliche Gestaltung der Agrarmärkte (STEFFEN und ESSER 1989, S.3).

## **2.2 Modellbildung und Simulation**

Modellbildung und Simulation sind wichtige Instrumente betriebswirtschaftlicher Forschung. Um die gesteckten Ziele zu erreichen, sind unterschiedliche Aspekte der Modellbildung zu berücksichtigen. Modelle beschreiben den Ablauf biologischer Prozesse mit dem Ziel, steuernde bzw. regelnde Eingriffe in die Prozesse ökonomisch zu beurteilen (BERG et al 1988, S.1). Die Verknüpfung biologischer und technischer Prozesse der landwirtschaftlichen Produktion, mit den Zielen der Bewirtschafter und externen Variablen in Modellen, öffnet dem Anwender ein "Fenster der Möglichkeiten", welches das Wissen über das betrachtete System vertieft (ITTERSUM van 2003, S.240). Die Modellbildung hat die Aufgabe, Vorhersagen für zielgerichtetes Handeln zu gewinnen (KUHLMANN und LANGENBRUCH 1982, S.5). Darüber hinaus leisten Modelle zudem einen Beitrag die Realität besser zu verstehen (GARMHAUSEN 2002, S.89). Voraussetzung hierfür ist, dass die prägenden Systemelemente im Modell erfasst werden. Die Art der Vereinfachung der Wirklichkeit in Modellen wird determiniert durch den Modellzweck, durch persönliche Auffassungen des Modellbauers und der wissenschaftlichen Tradition der jeweiligen Forschungsdisziplin (KLEINEWEFERS und JANS 1983, S.10). Modellbildung und Simulation sind somit bedeutsame Instrumente für das Management von Systemen.

Neben diesem allgemeinen Zweck von Modellen können spezifische Anforderungen an Modelle in der Analyse wirtschaftlicher Zusammenhänge formuliert werden. Diese bestehen darin, die Wirtschaftswirklichkeit erfassbar, analysierbar und kommunizierbar zu machen (KLEINEWEFERS und JANS 1983, S.22).

#### **2.2.1 Der Modellbildungsprozess**

Neben den Modellanforderungen ist für eine erfolgreiche Simulation auch der Modellbildungsprozess bedeutend. In diesem Arbeitsschritt werden die Vorgaben der Modellformulierung realisiert. Die Systembeschreibung verlangt per se eine detaillierte Betrachtung der realen Systeme. Vorhersagen setzen voraus, dass die Systemstruktur abgebildet und die Beziehungen zwischen den kontrollierbaren und den nicht kontrollierbaren Inputs herge-

stellt werden. Außerdem muss der Einfluss der Inputs auf die Outputs quantifiziert werden (BERG et al 1988, S.1; BERG und KUHLMANN 1993, S.7). Um die Realität in Modellen darstellen zu können, muss die Komplexität der realen Systeme reduziert werden. Nur so können Systemwirkungen überblickt und Entscheidungen bezüglich der Gestaltung der realen Systeme getroffen werden. Der Abstraktionsgrad des Modells ist festzulegen: Einerseits bildet ein hoher Abstraktionsgrad die Realität unzureichend ab, da die Systembeziehungen unzureichend erfasst werden. Andererseits ist ein zu niedriger Abstraktionsgrad aufgrund des geringen Grades der Komplexitätsreduktion weniger hilfreich die reale Welt zu verstehen (BERG und KUHLMANN 1993, S.11). Die Abbildung eines realen Systems erfordert nicht zwangsläufig eine originalgetreue Duplizierung, sondern lässt sich auch durch das gezielte Hinzufügen und Weglassen von Komponenten verwirklichen. Damit wird das Idealbild der Isomorphie aufgegeben, in dem reales und nachgebildetes System einander deckungsgleich sein müssen (MEYER 1983 S.144).

Die Modellbildung kann angewendet werden, um unterschiedliche Systembetrachtungen umzusetzen. Die Modellformulierung leitet sich vom Modellziel ab. Dient das Modell der Erklärung von Systemzusammenhängen, sind die Kausalbeziehungen der Systemelemente im Modell darzustellen ("Erklärungsmodell"). Dient das Modell als Entscheidungshilfsmittel, liegt der Modellschwerpunkt auf der Lösung von Steuerungs- und Regelungsproblemen ("Verhaltensmodell") (BERG et al 1988, S.1 f; BERG und KUHLMANN 1993, S.8 f). Neben den klar definierten Modelltypen Erklärungs- und Verhaltensmodell existieren zahlreiche Mischformen, um die jeweilige Fragestellung mit einem exakt zugeschnittenen Modell bearbeiten zu können. Betriebswirtschaftliche Fragestellungen können bspw. mit einem Verhaltensmodell beantwortet werden, da es die Prognose endogener Größen wie z.B. des Ertrages erlaubt. Aufgrund des fehlenden Erklärungsgehaltes des Modells kann die Plausibilität der endogenen Werte jedoch nicht sichergestellt werden. Ferner fehlt meist eine konsistente Datenbasis für die Prognose der endogenen Variablen, so dass ebenso wenig die Plausibilität der Werte sichergestellt werden kann. Sind Daten aus unterschiedlichen Datenquellen zusammenzuführen, sind die Daten in einem Erklärungsmodell zu verarbeiten. In Erklärungsmodellen werden endogene Größen basierend auf den Beziehungen der Systemelemente ermittelt. Für betriebswirtschaftliche Untersuchungen können die hierzu konzipierten Erklärungsmodelle höher aggregiert sein, da der Modellschwerpunkt nicht auf der Erklärung der Zusammenhänge endogener Systemelemente liegt (BERG et al 1988, S.2). In betriebswirtschaftlichen Betrachtungen werden Erklärungsmodelle als Instrument verwendet, um Basiswerte für die ökonomische Bewertung zu ermitteln. Der Schwerpunkt betriebswirtschaftlicher Forschung liegt weiterhin auf der Prognose endogener Größen. Im Vergleich zu Verhaltensmodellen finden Erklärungsmodelle häufiger in der naturwissenschaftlichen <span id="page-22-0"></span>Forschung Anwendung, um Wirkungen von Systemelementen zu erklären (STEFFEN und ZELLER 1987, S.572).

## **2.2.2 Die Simulation**

Um zielgerichtete Entscheidungen treffen zu können, ist das Systemverhalten vorherzusagen. Dieses kann durch die Betrachtung unterschiedlicher Szenarien untersucht werden. Als Simulation werden der systematische Entwurf von Szenarien und die Berechnung der hiermit verbundenen Konsequenzen auf die Zielfunktion bezeichnet. Wie Abb.2.2 zeigt, definiert der Entscheidungsträger für jedes Szenario eine Strategie, in der die Mengen der kontrollierbaren Inputs festlegt werden und deren Werte in die Simulation eingehen. Weiterhin werden nicht kontrollierbare Inputs und die Systemparameter im Simulationsmodell erfasst. Durch die Abbildung der Wirkungszusammenhänge im Modell werden die resultierenden Outputs berechnet. Das mit Hilfe der Simulation gewonnene Verständnis des Systemverhaltens bildet die Grundlage, um zielgerichtete Handlungen abzuleiten (BERG und KUHLMANN 1993, S.6). Dazu wird ein Vergleich der Simulationswerte mit den Soll–Werten der Zielfunktion vorgenommen und der Erfolg der Handlungsalternativen bewertet. Unter Handlungsalternativen sind zeitlich gekoppelte Produktionsverfahren zu verstehen, wobei Produktionsverfahren die konkrete Form der Herstellung von Produkten kennzeichnen (MOTHES 1993, S.35).

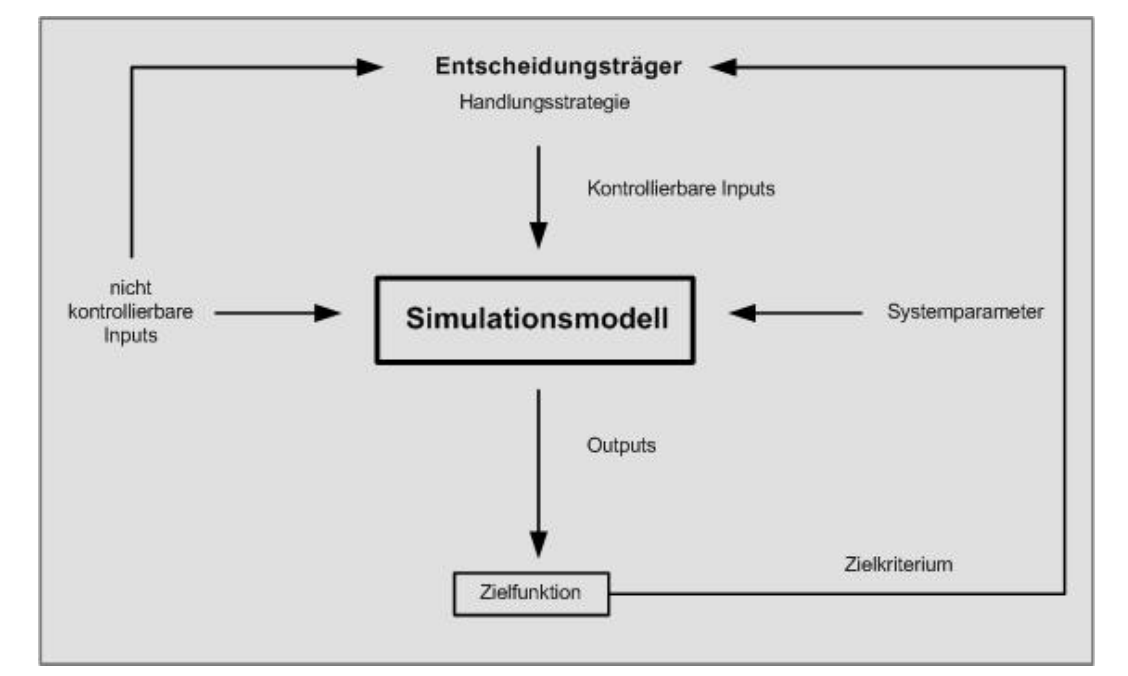

# **Abbildung 2.2: Entscheidungsunterstützung mit Simulationsmodellen (MÖLLER 1995, S. 8).**

Ziel der Simulation ist, IST und SOLL–Werte der Zielfunktion größtmöglich anzunähern bzw. Übereinstimmung zu erreichen. Im gesamten Planungsprozess ist die Systemsimula<span id="page-23-0"></span>tion ein Arbeitsschritt, um die Entscheidung über ein Produktionsprogramm zu treffen (KUHLMANN und BRODERSEN 1999, S.80). Dieser Arbeitsschritt umfasst:

- ¾ die Gewinnung zulässiger Handlungsalternativen;
- ¾ die Prognose der Mengengerüste, d.h. der Produktions- und Verbrauchsfunktionen;
- ¾ die Prognose nicht kontrollierbarer sowie raum- und zeitvarianter Inputvariablen;
- ¾ die Prognose der Konsequenzen der Handlungsalternativen und
- ¾ die Auswahl der vorzüglichen Handlungsalternative.

Jeder einzelne Schritt stellt ein Problembereich der Modellbildung dar, wobei die Schätzung nicht kontrollierbarer, raum- und zeitvarianter Inputvariablen hervorzuheben ist. Diese Werte beeinflussen maßgeblich das Produktionsprogramm. In der Modellbildung sind für Modellparameter, wie z.B. die Wasserhaltefähigkeit von Teilschlägen, die spezifischen Werte der einzelnen Raumeinheiten zu ermitteln. Für die Variablen mit Zeitbezug müssen die Werte geschätzt werden, was aufgrund der geringen Kenntnisse kausaler Zusammenhänge besondere Schwierigkeiten bereitet. Die Werte der nicht kontrollierbaren, zeitvarianten Inputs fließen daher in Form von Erwartungswerten in die Modelle ein (KUHLMANN und BRO-DERSEN 1999, S.81).

#### *2.2.2.1 Modellarten*

Für die Modellentwicklung stehen unterschiedliche Konzepte zur Verfügung, wobei die Auswahl eines Konzeptes entscheidend vom Modellzweck abhängt. Darüber hinaus hängen die Simulationsmöglichkeiten und damit die Möglichkeit der Abbildung realer Systeme von der Modellwahl ab. Aufgrund der vielfältigen Möglichkeiten der Modellbildung werden im Folgenden als Grundlage für die Auswahl eines Modellprinzips in der vorliegenden Arbeit unterschiedliche Modellkonzepte und deren Einsatzbereiche thematisiert. Folgende Modellierungskonzepte sind grundlegende Ansätze der Modellbildung:

- ¾ Erklärungsmodelle vs. Verhaltensmodelle,
- ¾ dynamische vs. statische Modelle sowie
- ¾ stochastische vs. deterministische Modelle.

Wie o.g. können Modellarten im Hinblick auf ihre Zielsetzung definiert werden: *Strukturierte Modelle* (der Begriff *Erklärungsmodelle* wird synonym benutzt) dienen dazu, Systemzusammenhänge zu erklären. *Verhaltensmodelle* werden eingesetzt, wenn endogene Variablen wie z.B. Systemoutputs zu prognostizieren sind. Strukturierte Modelle erfordern die exakte Abbildung der Realität, um Zusammenhänge erklären zu können. Die Modellgültigkeit wird über die möglichst vollständige Abbildung der Ursache-Wirkungszusammenhänge der Systemelemente hergestellt. Bei Verhaltensmodellen spielt die Übereinstimmung von Modell und Realität eine untergeordnete Rolle, wohingegen die Abbildung des Zeitverhaltens

des Modells in der Realität bedeutend ist. Das reale System wird als Gesamtheit dargestellt, ohne interne Wirkungszusammenhänge zu entschlüsseln und mathematisch – statistisch erstellt (BERG und KUHLMANN 1993, S.8 f).

Die Perspektive des Anwenders ist entscheidend für die Modellzuordnung zu einem der beiden Konzepte: Während der Ökonom ein hoch aggregiertes Modell zur Ertragsprognose als strukturiertes Modell definiert, spricht der Naturwissenschaftler aufgrund seines Interesses an einer wesentlich differenzierteren Abbildung der Ertragsbildung von einem Verhaltensmodell (BERG et al 1988, S.2). In vielen Fällen besteht keine Möglichkeit ein Modell genau zu einem Verhaltens- oder Strukturmodell zuzuordnen, weshalb meist eine Mischung aus beiden Modellarten angewendet wird. Welche der beiden Modellformen letztlich die Modellbildung prägt, hängt vom Modellzweck ab: Soll das Verständnis über ein System gefördert werden, liegt bei Mischtypen der Modellschwerpunkt auf der exakten Wiedergabe der Systemstruktur in einem Erklärungsmodell. Sollen Systeme mit dem Modell gesteuert bzw. geregelt werden, steht die adäquate Abbildung des Verhaltens in einem Verhaltensmodell im Mittelpunkt.

Eine weitere Möglichkeit Modellarten zu strukturieren, ist die Unterscheidung von *dynamischen* und *statischen* Modellen. Statische Modelle berücksichtigen nicht den Zeitverbrauch der Systeme und beziehen Input und Output auf einen Zeitpunkt. Systemänderungen innerhalb des Betrachtungszeitraumes werden nicht in die Simulation einbezogen. Das System wird mit einem Ursache–Wirkungszusammenhang beschrieben. Demgegenüber bilden dynamische Modelle die Systemzustände im Zeitablauf ab. Das Systemverhalten ist bei dynamischer Betrachtung immer abhängig von dem jeweils vorangegangenen Systemzustand innerhalb des Betrachtungszeitraumes (STEFFEN und BORN 1988, S.25). Ein volldynamisches System ist ein unerreichbarer Idealtyp, da meistens nicht alle zeitlichen Interdependenzen des realen Systems berücksichtigt werden können (BAETGE 1974, S.51).

Schließlich werden Modelle in *deterministische* und *stochastische* Modelle gegliedert. Simulationen deterministischer Modelle laufen nach der Vorgabe des Anfangszustandes nach gleichen Regeln ab; die Ausprägungen der Umweltvariablen werden als bekannt angenommen. Im Gegensatz dazu arbeiten Simulationen stochastischer Modelle mit Zufallselementen, wodurch die Simulationen in jedem Fall verschieden voneinander sind (MÖLLER 1995, S.13). In der Abbildung realer Systeme wird Unsicherheit durch stochastische Elemente berücksichtigt (STEFFEN und ESSER 1989, S.8). Damit wird dem Anwender das Produktionsrisiko verdeutlicht. Dies birgt die Gefahr den Anwender zu verwirren, da die Gründe des Systemverhaltens nicht nachvollzogen werden können. In einem solchen Fall wird nicht das Ziel erreicht, dem Anwender Systemverständnis durch Simulation zu vermitteln. Abgesehen von einem stochastischen Modell kann Unsicherheit simuliert werden, in dem in de<span id="page-25-0"></span>terministischen Modellen Simulationsläufe mit unterschiedlichen Parameterausprägungen durchgeführt werden (DENT und BLACKIE 1979, S.77).

## *2.2.2.2 Systemanalytische Betrachtung des Marktfruchtbaus*

Wie o.g. erfordert die entscheidungsorientierte Modellbildung Kenntnisse über das untersuchte System. Nur wenn das Systemverhalten und die Aufgaben der einzelnen Systemelemente bekannt sind, können zielgerichtete Systemeingriffe geplant bzw. kann die zielgerichtete Gestaltung des Systems realisiert werden. Grundsätzlich umfasst das Systemmanagement zwei wesentliche Systembereiche:

- ¾ die Gestaltung der Inputs, d.h. mengenmäßig richtigen und zeitlich exakten Dosierungen der Produktionsfaktoren;
- ¾ die Systemgestaltung (Design Aufgabe), d.h. die Gestaltung des Transformationsprozess, um die beste Faktorverwertung zu erreichen (STEFFEN und BORN 1987, S.35).

Die Analyse landwirtschaftlicher Produktionssysteme in der Pflanzenproduktion wird durch zwei Systeme geprägt: Das sozio – technische System landwirtschaftliche Unternehmung und das biologisch - technische System Pflanzenbau. Im Zusammenhang mit dem System Pflanzenbau ist das System Unternehmung als Supersystem anzusehen, da das Unternehmensziel der Einkommenserzielung das Subsystems Pflanzenbau prägt. Veränderungen der Unternehmensumwelt wirken sich direkt auf das Subsystem Pflanzenbau aus. Dieses wird an die neuen Verhältnisse angepasst, um die Unternehmensziele zu erreichen. Unter veränderten Umweltzuständen ist z.B. die Vorzüglichkeit der Produktionsprogramme zu überprüfen und ggf. eine Anpassung vorzunehmen, so dass die beste Verwertung der eingesetzten Produktionsfaktoren gewährleistet bleibt.

Aufgrund der engen Verflechtungen zwischen Menschen, Pflanzen, Tieren und technischen Gebilden sind landwirtschaftliche Unternehmen sozio – technische Systeme (siehe Abb.2.3), die in enger Verbindung zur Unternehmensumwelt stehen. Der Zustand der Umwelt gibt die Rahmenbedingungen der Unternehmensgestaltung vor. Der Systemzustand gliedert sich in die folgenden Gruppen:

- $\triangleright$  Die natürlich technische Umwelt (Boden, Klima etc.);
- ¾ die wirtschaftliche Umwelt (Märkte, Wirtschaftsordnung);
- ¾ die politische Umwelt (Produktionsförderungen, -auflagen; Verwaltungseinrichtungen) und
- ¾ die soziale Umwelt (Berufsstand, Gesellschaft) (STEFFEN und BORN 1987, S.38 ff).

<span id="page-26-0"></span>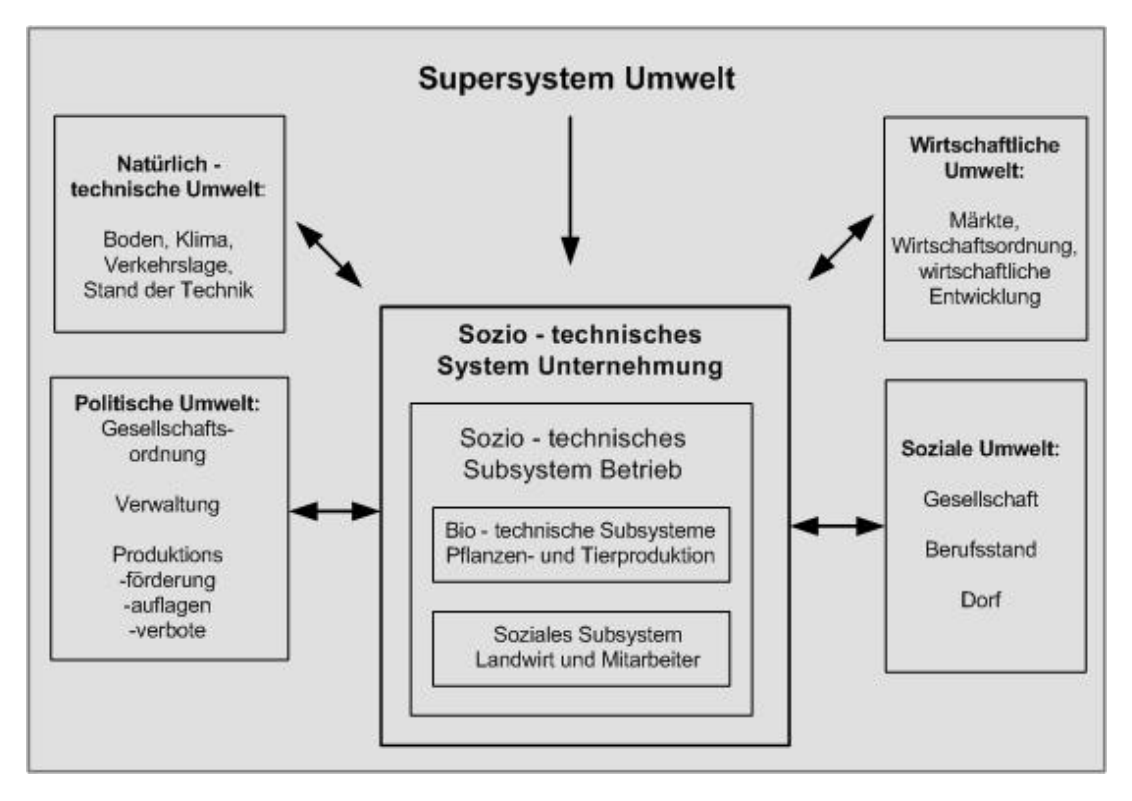

**Abbildung 2.3: Das landwirtschaftliche Unternehmen als sozio - technisches System (STEFFEN und BORN 1987, S. 39).** 

Um die Pflanzenproduktion an die skizzierten Rahmenbedingungen anzupassen, ist in das biologisch technische System Kulturpflanze bzw. in den Pflanzenbestand einzugreifen (Abb.2.4). Das System ist durch eine spezifische Systemumwelt geprägt, welche auf die Produktionsgestaltung einwirkt. Wesentlich sind die nicht kontrollierbaren Inputfaktoren des Standortes aufgrund ihrer den Ertrag beeinflussenden Wirkung. In die Produktion eingreifen kann der Landnutzer über Menge und Zeitpunkt der ausgebrachten kontrollierbaren Inputs (STEFFEN und BORN 1987, S.24).

Das System Kulturpflanze bzw. Fruchtart verwertet die angebotenen Inputs wie Dünger, Wasser und Temperatur für das Pflanzenwachstum und generiert durch die Stoffumsetzung Outputs. Die Outputs entstehen u. a. in Form von Ertrag nach Menge und Beschaffenheit, Einfluss auf das Bodenleben und Boden. Das System wird nach ökologischen und ökonomischen Gesichtspunkten gestaltet (STEFFEN und BORN 1987, S.43). Die Systemgestaltung beschränkt sich nicht auf einzelne Fruchtarten, sondern umfasst Systeme aufeinander folgender Fruchtarten, wobei die Systeme durch die einzelnen Fruchtarten und deren Anbauumfänge geprägt sind. Neben den Inputs der Einzelpflanzen sind die Fruchtarten der Anbauprogramme in diesem Zusammenhang ebenfalls als Inputs zu verstehen, da die Fruchtartzusammensetzung den ökonomischen Erfolg beeinflusst. Die Outputs der Anbausysteme werden in zwei Gruppen zusammengefasst (STEFFEN und BORN 1987, S.47):

- <span id="page-27-0"></span>¾ Marktfähige Produkte, welche zum Verkauf oder Verwertung in anderen Produktionszweigen erzeugt werden sowie
- ¾ Produkte, die durch den Transformationsprozess anfallen, wie z.B. Koppelprodukte oder neue Systemzustände.

Da das System Pflanzenbau in Form von Anbauprogrammen realisiert wird, sind diese Gegenstand der Systemanalyse. Maßnahmen der Systemgestaltung sind aufgrund dessen vor dem Hintergrund der Anbauprogramme zu analysieren.

Diese Systembetrachtungen münden aufgrund der engen Verflechtung des Supersystems landwirtschaftliche Unternehmung und des Subsystems Fruchtarten im Hinblick auf die Systemgestaltung im System Marktfruchtbau. Während die System-gestaltung ökonomischen Kriterien unterliegt, können die Unternehmensziele nur durch Eingriff in das biologisch – technische System erreicht werden. Der Marktfruchtbau ist deshalb als bio – ökonomisches System definiert, das anhand ökonomischer Kriterien gesteuert wird.

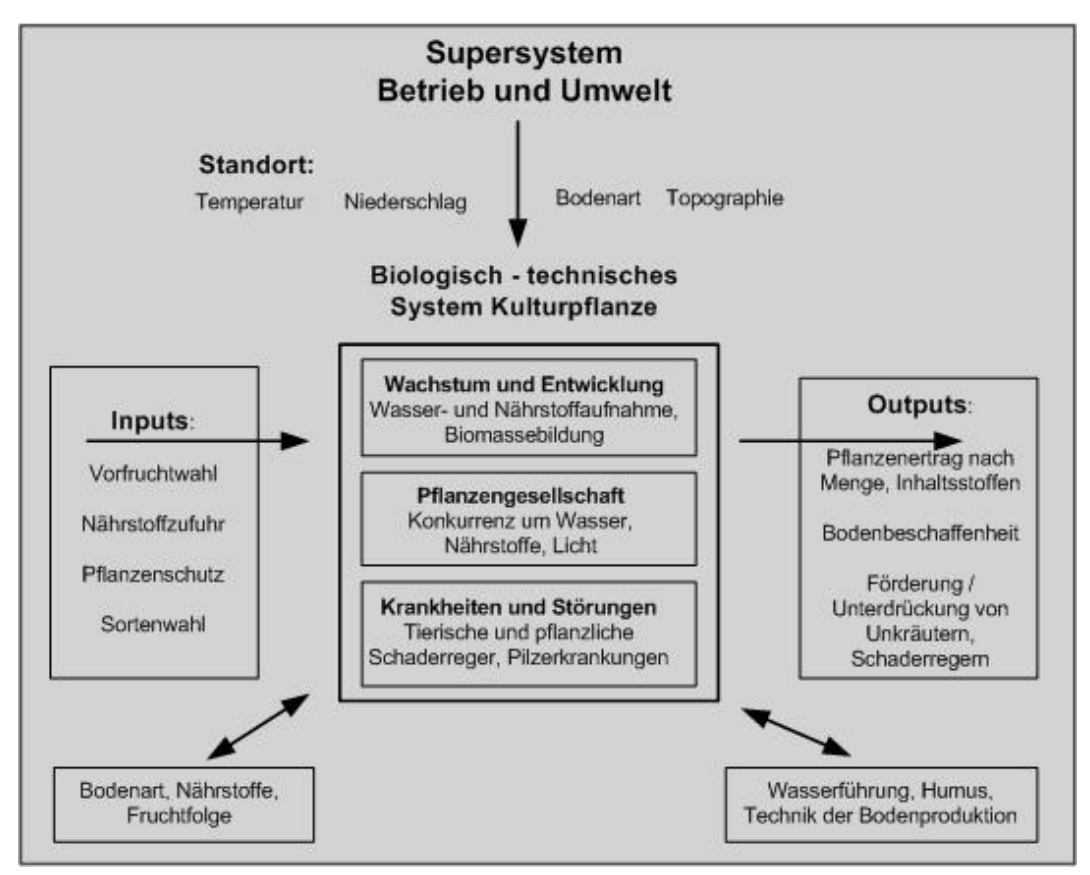

**Abbildung 2.4: Das biologische - technische System Pflanzenbau (Steffen und Born 1987, S. 41).** 

Für die Betriebsführung ist neben Analyse der betrachteten Systeme der Problembereich festzulegen, für den Entscheidungen unterstützt werden sollen. In der vorliegenden Arbeit behandelt die Ermittlung des vorzüglichen Anbauprogramms als Designaufgabe die Frage,

wie das System Marktfruchtbau im Hinblick auf die beste Verwertung der Produktionsfaktoren zu gestalten ist.

# <span id="page-29-0"></span>**3 Die Ökonomik der Landnutzung**

Die Wirtschaftlichkeit von Produktionsprogrammen wird von einer Reihe Faktoren determiniert, die in Abhängigkeit der Standorteigenschaften unterschiedlich ausgeprägt sind. Die Faktoren sind relevant, um Produktionsprogramme zu bewerten und müssen aufgrund dessen im Entscheidungsmodell erfasst werden. Zudem sind die ökonomischen Bedingungen, Eigenheiten der Fruchtfolgen, das Konzept der Kosten- und Leistungsrechnung sowie das Planungskonzept landwirtschaftlicher Produktion wichtige Bereiche, um Landnutzungsprogramme zu bewerten und zu planen. Im vorliegenden Kapitel werden die modellrelevanten Zusammenhänge und die Verbindung natürlicher und wirtschaftlicher Standortbedingungen aufgezeigt.

## **3.1 Standorttheorie**

Der Standort ist der Ort der landwirtschaftlichen Produktion. Er ist durch unterschiedliche Standortverhältnisse bzw. Standortfaktoren charakterisiert, welche die Vorzüglichkeit von Produktionsprogrammen beeinflussen. Standortfaktoren unterliegen einer zeitlichen Dynamik. Insbesondere wirtschaftliche Bedingungen sind zeitlichen Schwankungen unterworfen, woraus sich ändernde Preis – Kostenverhältnisse resultieren. Unter diesen Bedingungen ist ein Standort als ein Punkt in einem Raum – Zeit Koordinatensystem aufzufassen, dessen wirtschaftlicher Rahmen variabel ist. Daraus folgt, dass sich komparative Standortvorteile ändern, was zu unterschiedlich vorzüglichen Produktionsprogrammen im Zeitablauf führt (WEINSCHENCK 1966, S.81). Die jeweiligen Produktionsprogramme stehen unter den skizzierten Bedingungen in vielfältiger Beziehung zu standortspezifischen, ökonomischen, ökologischen und institutionellen Rahmenbedingungen (AUERNHAMMER und SCHÖN 1999, S.325).

In den Pflanzenbauwissenschaften wird der Standort durch die drei Hauptkomponenten Klima, Boden und Pflanze geprägt, wobei jede einzelne für sich eine große Zahl von Einzelfaktoren repräsentiert. Jede Standortuntersuchung muss daher polyfaktoriell sein (BOGUS-LAWSKI 1966, S.21 ff). In den Wirtschafts- und Sozialwissenschaften wird der Standortbegriff durch die Verkehrslage, den Stand der volkswirtschaftlichen Entwicklung und die Persönlichkeit des Betriebsleiters erweitert (BRINKMANN 1922, S.34). Im Sinne der zeitlichen Betrachtung des Standortes sind langfristige Standortbedingungen wie die Ertragsfähigkeit des Bodens sowie kurzfristige Bedingungen wie die Preis – Kostenverhältnisse der Erzeugung entscheidend für die Anbauverhältnisse auf dem Standort (EGGERS 1958b, S.805). Die Wirkung und der Einfluss von Standortfaktoren auf die Art der Landnutzung sind Gegenstand der Standortforschung, die sich in zwei unterschiedliche Teilbereiche gliedert:

- <span id="page-30-0"></span>1. Standortforschung aus Sicht des Einzelbetriebes. Hierbei geht es um die Frage, welches Produktionsprogramm bzw. welches Betriebssystem den größten wirtschaftlichen Erfolg auf einem Standort erzielt. Gleichsam werden die Wirkungen einzelner Standortfaktoren für die landwirtschaftliche Produktion untersucht. Dieser Teilbereich ist der klassischen Standortforschung nach THÜNEN und BRINKMANN zuzuordnen.
- 2. Standortforschung aus gesamtwirtschaftlicher Sicht. Hier wird die Problematik behandelt, auf welchem Standort welche Produkte erzeugt werden sollen, um den Bedarf an landwirtschaftlichen Produkten zu möglichst geringen Kosten zu decken (WEINSCHENCK 1966, S.79). Angestrebt wird, das räumliche Gleichgewicht der landwirtschaftlichen Produktion zu ermitteln.

Das vorliegende Modell "Pro Farm" dient dem Zweck, Entscheidungen bezüglich der Ackerflächennutzung in der Marktfruchtproduktion zu unterstützen. Aus einzelbetrieblicher Perspektive wird der Frage nachgegangen, welches Produktionsprogramm auf einem Schlag den größten wirtschaftlichen Nutzen erzielt.

Standorte zeichnen sich durch eine Reihe von Faktoren aus, die die Nutzungsform determinieren. Die Auswahl von Fruchtarten ist bspw. von den standortspezifischen Umweltbedingungen, im Besonderen von den Boden- und Klimaeigenschaften, abhängig (GEISLER 1988, S.508). Standortfaktoren sind exogene Variablen, die auf die Entscheidung über Art und Intensität der Landnutzung einwirken. Sie weisen zeitliche und räumliche Variabilität auf und können von den Bewirtschaftern nicht reguliert werden (KUHLMANN et al 2002, S.351; STEFFEN, G. 1984, S.58). Seitens der Bewirtschafter besteht lediglich die Möglichkeit, sich mit der Wahl des Produktionsprogramms an die Standortbedingungen anzupassen. Zu einem bestimmten Zeitpunkt ist die Wahl eines Produktionsprogramms das Ergebnis der Ausprägungen der Standortfaktoren. Die Landnutzung wird besonders durch folgende Standorteigenschaften geprägt:

- ¾ die Verkehrslage,
- ¾ die natürlichen Verhältnisse,
- ¾ die Persönlichkeit des Betriebsleiters,
- ¾ die Stellung (Bedeutung) der Betriebszweige der Viehhaltung und
- ¾ die volkswirtschaftliche Entwicklung (BRINKMANN 1922, S.27).

Folgend werden die für das Entscheidungsmodell zentralen Standortfaktoren thematisiert.

## **3.1.1 Natürliche Standortverhältnisse**

Prägend für die Produktionsprogrammgestaltung sind die natürlichen Standortverhältnisse. Diese determinieren durch das Angebot der Faktoren Temperatur und pflanzenverfügbares <span id="page-31-0"></span>Wasser die Ertragsbildung. Die Ertragsleistung der einzelnen Kulturarten wird maßgeblich durch das Zusammenspiel von Klima, Boden und Pflanze determiniert. Die physiologischen Ansprüche der Pflanzen für die Ertragsbildung müssen erfüllt sein. Ertragsleistung und Standortproduktivität hängen darüber hinaus von Fruchtfolge und Bewirtschaftung ab (BO-GUSLAWSKI 1981, S.12). Optimale Erträge lassen sich dann erzielen, wenn die Gegebenheiten des Standortklimas durch richtige Pflanzenwahl genutzt werden (EIMERN VAN 1984, S.160). Die spezifische Ertragsfähigkeit der Standorte ist somit das Ergebnis des Ertragsfaktorangebotes auf dem Standort und den Ansprüchen der Fruchtarten (BRINKMANN 1922, S.87). Die natürlichen Bedingungen, insbesondere die klimatischen Verhältnisse, sind somit die Grundlage, um die Standorte in deren ökonomischen Leistungsfähigkeit beurteilen zu können (BAHRS und RUST 2003, S.5).

#### *3.1.1.1 Bodeneigenschaften*

Der Boden und dessen Fähigkeit, Wasser und Nährstoffe zu speichern ist entscheidend für die Versorgung der Pflanzen mit Wachstumsfaktoren. Die Ertragshöhe ist vom Boden abhängig (BLUME 1997, S.88; BOGUSLAWSKI 1981, S.127; EIMERN VAN 1984, S.47; HARRACH 1978, S.116; EGGERS 1958a, S.377; MCFARLAND, M. J. und STRAND, J. F. 1994, S.265). Die Bodendecke ist durch eine starke und oft kleinräumige Variabilität geprägt, weshalb auch das Nährstoff- und Wasserangebot innerhalb der Schläge variiert. Die Kenntnis der Raumvarianz der Bodeneigenschaften ermöglicht eine standortgerechte Nutzungsplanung, da auf die Eigenschaften der Teilflächen in der Nutzung eingegangen werden kann (BLUME 1997, S.105, WERNER et al 2000, S.7). Aufgrund der Bedeutung für die Ertragsentwicklung auf einem Standort sind die kleinräumigen Standortunterschiede und deren Ertragswirkung im Modell abzubilden. Die Methodik hierzu wird in Kapitel 4, Schätzung der realisierbaren Erträge, vorgestellt.

Neben den Ertrag bestimmenden Wirkungen beeinflusst der Boden die Produktionskosten der Pflanzenproduktion. Grund hierfür ist die Schwere des Bodens, welche die Arbeitszeit und aufgrund dessen die Arbeitserledigungskosten bestimmt (SFB 1999, S.22). Auf leichten Böden wird im Vergleich zu schweren Böden weniger Zeit für die Bodenbearbeitung aufgewendet, was sich in den Produktionskosten niederschlägt (siehe Abbildung 3.1 und Abschnitt 5.5.2.2 Berechnung raumvarianter Kosten). Die umfassende Standortbeschreibung muss daher die Schwere des Bodens einschließen, um die ökonomischen Standortbedingungen vollständig in der Ableitung des Produktionsprogramms zu erfassen.

<span id="page-32-0"></span>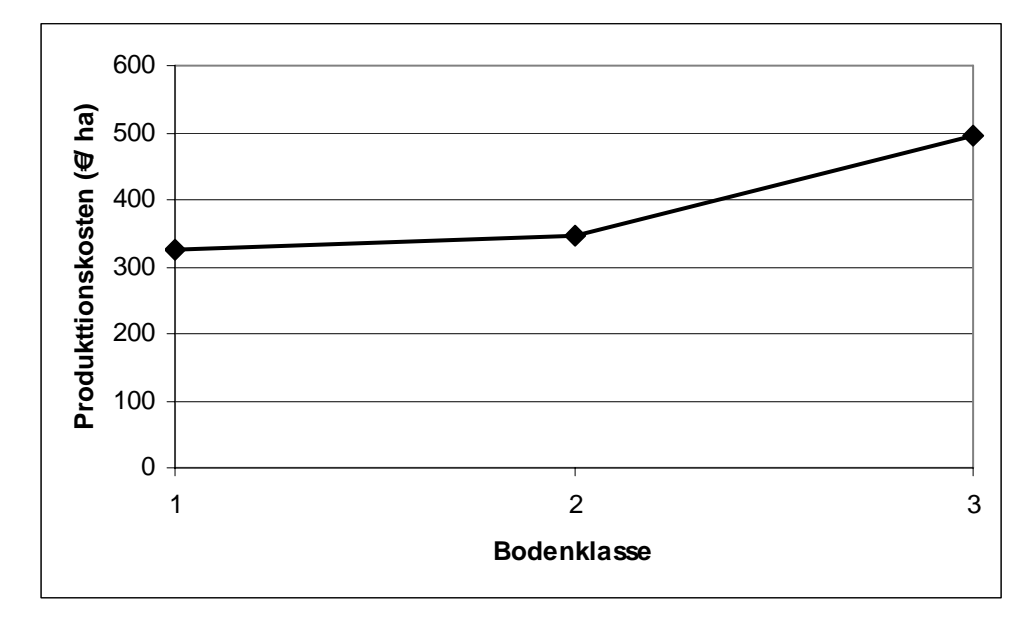

**Abbildung 3.1: Entwicklung der Produktionskosten in Abhängigkeit der Schwere des Bodens (Eigene Berechnung nach KTBL 2002)** 

Auch die Hangneigung entfaltet kostenwirksamen Einfluss, da mit zunehmender Hangneigung die Arbeitsgeschwindigkeit abnimmt. Hieraus folgt ein erhöhter Arbeitseinsatz je Flächeneinheit und damit erhöhte Produktionskosten (vgl. Abb.3.2 und Abschnitt 5.5.2.2 Berechnung raumvarianter Kosten).

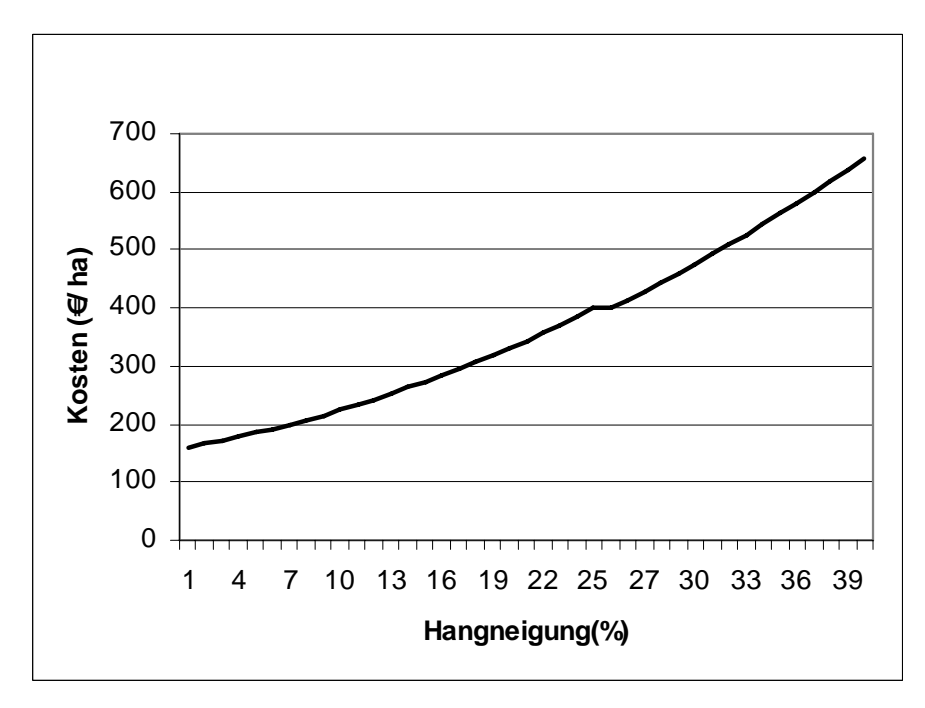

**Abbildung 3.2: Entwicklung der Produktionskosten in Abhängigkeit der Hangneigung (Eigene Berechnung nach KTBL 2002 und KIRSCHNER 1999)** 

#### <span id="page-33-0"></span>*3.1.1.2 Klima*

Die Produktion landwirtschaftlicher Nutzpflanzen hängt ferner von den Witterungsverhältnissen des Standortes ab. Standortwirksam sind Temperatur sowie Niederschlagshöhe und –verteilung, wobei diese Faktoren in engem Zusammenhang mit der Vegetationszeit des Standortes stehen (GEISLER 1988, S.509).

Die Witterungsverhältnisse sind definiert als der Verlauf meterologischer Größen in einem kurzen Zeitraum. Sie sind abhängig von den klimatischen Bedingungen. Unter Klima ist die für ein Ort oder eine Landschaft typische Zusammenfassung aller bodennahen Zustände der Atmosphäre und Witterung zu verstehen. Die klimatischen Bedingungen stellen sich während eines Zeitraumes von vielen Jahren ein (EIMERN VAN 1984, S.123). Innerhalb der Klimazonen weist der Witterungsverlauf eines Standortes Ähnlichkeiten und Wiederholungen auf. Diese werden anhand der langjährigen Durchschnittswerte dargestellt, die die Datengrundlage für die Produktionsplanung liefern. Neben den Durchschnittswerten ist hervorzuheben, mit welcher Häufigkeit die Werte eintreten und welche Extreme auftreten (HA-NUS 1997, S.67). Die standortbezogene Planung verlangt, dass die Faktormengen des Standortes in der Entscheidungsfindung berücksichtigt werden, um die unter den gegebenen Bedingungen leistungsfähigsten Fruchtarten auszuwählen. Die auf dem Standort anzubauenden Pflanzen leiten sich aus dem Faktorangebot und den Ansprüchen der Pflanzen ab; beide Parameter bestimmen in hohem Maße Auswahl und Ertragsfähigkeit der Fruchtarten (REISCH 1992, S.17).

Die Temperatur als ein wesentlicher Wachstumsfaktor beeinflusst die Wachstums- und Ertragsentwicklung der Kulturpflanzen (GEISLER 1983, S.47). Zudem bestimmt die Temperatur die Länge der Vegetationsdauer und grenzt somit die Wahl der Fruchtarten ein. Maßzahl für die Planung ist die Temperatursumme (BOGUSLAWSKI, 1983, S.91).

Die natürlichen Standortverhältnisse beeinflussen die Ertragshöhe der Kulturarten in Abhängigkeit vom Faktorangebot und den Ansprüchen der Kulturarten. Aus beiden Parametern leitet sich das Ertragsniveau ab, das maximal durch Bewirtschaftungsmaßnahmen des Landnutzers erreicht werden kann. Der Landnutzer bewegt sich demnach mit seiner Auswahl des Produktionsprogramms und der Bestandesführung innerhalb von natürlichen Bedingungen bedingten Ertragsgrenzen. Innerhalb dieser Grenzen können um so höhere Erträge erzielt werden, je besser Art und Intensität der Produktion an die natürlichen Rahmenbedingungen angepasst sind. Risikofaktor bleiben jedoch die Witterungsverhältnisse, deren Ausprägung nicht kalkuliert werden kann (HANUS 1997, S.110). Der Zusammenhang zwischen dem Angebot nicht kontrollierbarer Ertragsfaktoren und der Ertragshöhe ist Gegenstand des Kapitels 4 (Berechnung realisierbarer Erträge), für Beispiele des Zusammenhangs sei deshalb auf dieses Kapitel verwiesen.

#### <span id="page-34-0"></span>**3.1.2 Betriebliche Standortverhältnisse**

Die betrieblichen Verhältnisse umfassen die Ausstattung der Unternehmen mit Kapital, Arbeitskräften und Fläche. Diese sind bei kurzfristigen Betrachtungszeiträumen als quasiunabhängige Standortfaktoren definiert, deren Menge kurzfristig nicht verändert werden kann. Unter diesen Voraussetzungen führt dies zu einer das Produktionsprogramm begrenzenden Wirkung, da z.B. zusätzlich benötigte Arbeitskraft nicht beschafft werden kann. Erst bei einer längerfristigen Betrachtung verlieren die quasi – unabhängigen Produktionsfaktoren ihre Wirkung, da die Kapazitäten bedarfsgerecht angepasst werden können (WEINSCHENCK 1966, S.82).

Um ein Produktionsprogramm umzusetzen sind jedoch nicht die Maschinen und Arbeitskräfte, sondern deren Dienste notwendig (KUHLMANN et al 2002 S.379 ff.). Diese können von Anbietern wie Lohnunternehmen oder Maschinenringen auch kurzfristig zugekauft werden, so dass die Landnutzer nicht alle benötigten Produktionskapazitäten im eigenen Unternehmen bereitstellen müssen. Aufgrund der technologischen Entwicklung in der Agrarwirtschaft im Hinblick auf die Leistungsfähigkeit der Produktionstechnik wurde das Angebot an Produktionsleistungen in den letzten Jahren kontinuierlich ausgebaut. Zudem verringerten sich durch die Standardisierung der Dienstleistungen Produktions- und Transaktionskosten für Dienstleistungen, so dass deren Zukauf vorzüglicher wurde. Im Vergleich zur Eigenmechanisierung können auf diese Weise die Produktionskosten gesenkt werden (KUHLMANN und BRODERSEN 1999, S.77). Dies eröffnet die Möglichkeit, unabhängig von der betrieblichen Ausstattung an Maschinen und Arbeitskräften Produktionsprogramme umzusetzen. Damit wird der Forderung nachgekommen, betriebswirtschaftliche Kostenvorteile durch einen effektiveren Einsatz von Arbeitskräften und Maschinen zu realisieren (MÖSER 1996, S.1). Zudem bietet sich die überbetriebliche Arbeitserledigung überall dort an, wo hohe Nutzungskosten der Arbeit anfallen bzw. eigene Maschinen nicht ausgelastet werden können (WAGNER, P. 1993). Für die Konzeption von "Pro Farm" bedeutet dies, dass die übliche Praxis betriebliche Verhältnisse als unabhängige Faktoren zu definieren (KURZ 1998, S.64, CLEMENS 1988), nicht angewendet wird. Alternativ wird die Annahme getroffen, dass die benötigten Dienstmengen jederzeit beschafft werden können. Betriebliche Verhältnisse wirken somit nicht als Ausschlusskriterium für den Anbau von Fruchtarten, sondern wirken über die Kosten auf die Vorzüglichkeit von Produktionsprogrammen ein.

#### **3.1.3 Agrarstrukturelle Standortverhältnisse**

Unter agrarstrukturellen Standortverhältnissen werden Parameter wie die Größe und Form der Schläge sowie der inneren Verkehrslage (Entfernung der Feldstücke vom Hof des Unternehmens) verstanden (KUHLMANN et al 2002, S.354). Schlaggröße und Hof – Feldentfer<span id="page-35-0"></span>nung wirken sich auf die Höhe der Produktionskosten aus und beeinflussen den wirtschaftlichen Erfolg der Fruchtarten resp. des Produktionsprogramms. Bei der Planung von Produktionsprogrammen sind auf Grund dessen die Kostenverhältnisse in Abhängigkeit der Schlaggröße zu bewerten.

Ähnlich wie die Bodeneigenschaften wirkt sich die Schlaggröße auf die benötigte Arbeitszeit aus (SFB 1999, S.22). Betroffen sind die Kosten der Arbeitserledigung und zeitabhängige Maschinenkosten, wie z.B. Schlepperkosten. Der Einfluss der Schlaggröße ist auf die Anteile unproduktiver Zeiten bei der Arbeitserledigung zurückzuführen: Mit zunehmender Schlaggröße nimmt der Anteil unproduktiver Zeit, wie z.B. wenden am Feldrand, an der gesamten Arbeitszeit ab, wodurch die Produktionskosten je ha sinken. Die größte Kostendegression wird zwischen einer Schlaggröße von 0,5 ha und 5 ha erreicht; ab einer Schlaggröße von 5 ha wird nur noch eine geringe Kostendegression erzielt, wie das Beispiel der Getreideerzeugung mit Pflug und Saatbettkombination in Abbildung 3.2 zeigt.

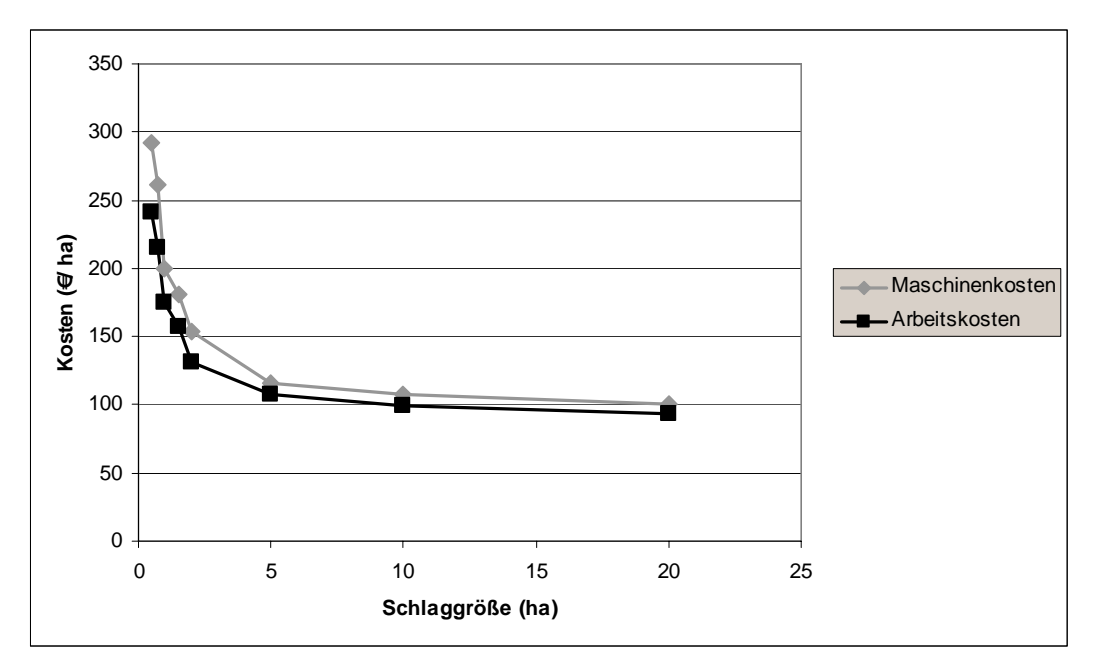

**Abbildung 3.3: Einfluss der Schlaggröße auf die Maschinen- und Arbeitskosten (Eigene Berechnung nach KTBL 2002 und KIRSCHNER 1999)** 

#### **3.1.4 Konzepte der Standortanalyse**

Nachdem die wesentlichen Standortfaktoren identifiziert wurden, ist ihr Einfluss auf die Form der Landnutzung zu bewerten. In der klassischen Standorttheorie THÜNENS und BRINKMANNS werden Wirkungen unterschiedlicher Standortfaktoren nach dem Verfahren der isolierenden Abstraktion analysiert (WEINSCHENCK 1966, S.84 ff; KUHLMANN et al 2002, S.351). Dazu wird die Ausprägung eines Standortfaktors variiert, während die Werte der weiteren Standortfaktoren konstant gehalten werden. Hiermit werden die Auswirkungen des variierten Faktors auf die Produktionsprogrammgestaltung ermittelt. So wird bspw. für die
Untersuchung der Wirkung der Marktentfernung auf die Produktionsprogrammentscheidung ein Standort definiert, der mit Ausnahme der Entfernung des Betriebes zum Markt identisch ist. Die Marktentfernung unterliegt infinitesimalen Änderungen, so dass für eine große Anzahl an Standorten die Effekte der Marktentfernung analysiert werden können. Bei dieser Betrachtung bleiben die tatsächlichen Standortunterschiede jedoch unberücksichtigt, da die Standortanalyse anhand theoretisch definierter Standortunterschiede durchgeführt wird.

Ein weiteres Konzept beschreibt WEINSCHENCK, in dem die Ausprägungen der einzelnen Faktoren hier anhand von Funktionen dargestellt werden (WEINSCHENCK 1966, S.83 f): Die natürlichen Verhältnisse und die Persönlichkeit des Betriebsleiters drücken sich im Verlauf der Produktionsfunktion aus. Der Stand der volkswirtschaftlichen Entwicklung bestimmt den Verlauf der Preis – Angebotsfunktion für Produktionsmittel sowie die Preis – Nachfragefunktion für landwirtschaftliche Erzeugnisse. Neben den volkswirtschaftlichen Bedingungen werden Preise der landwirtschaftlichen Erzeugnisse darüber hinaus durch die Agrarpolitik determiniert. Ein Standort ist somit durch einen bestimmten Verlauf der Preis – Angebotsfunktionen für landwirtschaftliche Produktionsmittel, den Verlauf der Preis – Nachfragefunktion für landwirtschaftliche Erzeugnisse und dem Verlauf der Produktionsfunktion definiert. Die Höhe der Preise beeinflusst die Produktionsrichtung und die Gestaltung der Produktionsprogramme (REISCH 1992, S.17).

Eine im Gegensatz zur isolierenden Abstraktion realitätsnähere Standortbetrachtung verlangt, die tatsächlichen Standortbedingungen in der Analyse aufzunehmen. In der Vorgehensweise WEINSCHENCKS werden dazu Regions- bzw. Gruppenhöfe definiert. Die Regionshöfe zeichnen sich durch eine unterschiedliche Ausstattung an Boden, Arbeit und Kapital aus. Während die Faktorausstattungen der jeweiligen Höfe konstant sind werden die tatsächlichen Standortunterschiede erfasst, in dem den Regionshöfen unterschiedliche Standortbedingungen zugewiesen werden (WEINSCHENCK 1966, S.86 f). Die Analyse bezieht sich auf Regionen, wobei kleinräumige Standortunterschiede innerhalb eines Schlages unberücksichtigt bleiben. Folge hiervon ist ein Aggregationsfehler, da die Wirkungen tatsächlicher Standortvarianzen nicht Gegenstand des Modells sind (KUHLMANN et al 2002, S.362). Unter diesen Voraussetzungen ist eine Aussage über vorzügliche Produktionsprogramme bezogen auf einzelne Schläge nicht möglich.

Ein Entscheidungsmodell zur schlagspezifischen Entscheidungsunterstützung muss aufgrund dessen die Flächeneigenschaften beachten. Für die Auswahl von Produktionsprogrammen auf einzelnen Flächen sind die Ertragsverhältnisse bedeutend. Da die räumliche Varianz der Bodenverhältnisse die Ertragsverhältnisse determiniert, sind die Eigenschaften der Teilflächen in der Anbauentscheidung einzubeziehen. Dazu müssen die Standorte flächengenau im Planungs- und Entscheidungsmodell aufgenommen werden. Darüber hinaus wird im vorne beschriebenen Standortmodell angenommen, dass die Faktorausstattung bezüglich Maschinen- und Arbeitskräftebesatz unveränderlich ist. Dadurch wirken sich auch Maschinen- und Arbeitskräftebesatz die Gestaltung der Produktionsprogramme aus. Die tatsächlich existierende Flexibilität der Produktionsprogrammplanung bleibt dabei unberücksichtigt. Die Flexibilität der Anbauprogrammgestaltung ist ebenfalls in das Entscheidungsmodell aufzunehmen.

# **3.2 Die Ökonomik der Fruchtfolgen**

In den vorangegangenen Abschnitten wurden die Faktoren identifiziert, die das Produktionsprogramm bestimmen. Außerdem wurden Konzepte der Standortanalyse im Hinblick auf deren Eignung für die Programmplanung diskutiert. Im Folgenden werden die Fruchtfolgeeffekte beleuchtet. Sie entfalten ökonomische Wirkungen und beeinflussen deshalb die wirtschaftliche Leistung der Produktionsprogramme.

In der vorliegenden Betrachtung steht die ackerbauliche Nutzung im Vordergrund, von Implikationen der Viehhaltung auf die Nutzung der Ackerflächen wird abstrahiert. Aufgrund dessen kann die Planung auf der Basis der Preis- und Kostenverhältnisse der Marktfruchtproduktion durchgeführt werden (ANDREÄ 1968, S.55). Die wirtschaftliche Leistungsfähigkeit eines Marktfruchtbetriebes hängt von den folgenden drei Determinanten ab:

- 1. von der Wahl des Produktionsprogramms,
- 2. der Auslastung der Produktionskapazität des Bodens und
- 3. der Kombination der einzusetzenden Produktionsmittel.

Alle drei Aspekte spielen im vorliegenden Modell eine Rolle: Mit der Wahl des Produktionsprogramms sollen die zur Verfügung stehenden Flächen am besten verwertet werden. Die Produktionskapazität des Bodens wird in Abhängigkeit der angebauten Fruchtarten bzw. der Fruchtartenkombination und Fruchtartenhäufigkeit beansprucht. Fruchtfolgen mit hohen Anteilen einer Fruchtart bzw. Fruchtgruppe stellen hohe Anforderungen an die Produktionskapazität des Bodens, was sich in der Ertragshöhe der einzelnen Fruchtarten niederschlägt. Hohe Fruchtfolgeanteile von Blattfrüchten können in Abhängigkeit der Produktivität des Standortes aufgrund vermehrter Schädlings- und Krankheitsdruckes zu Ertragsdepressionen führen. Veränderte Ertragsverhältnisse wirken sich unmittelbar auf das wirtschaftliche Ergebnis aus, so dass diese Effekte in der Wirtschaftlichkeitsberechnung zu erfassen sind.

Der Produktionsmitteleinsatz spielt dann eine Rolle, wenn ein einheitliches Bewirtschaftungskonzept für einen Standort mit heterogenen Ertragsbedingungen zu erstellen ist. Aufgrund der heterogenen Ertragsbedingungen kommt es auf Teilflächen zu Faktorverschwendung, da z.B. eingesetzter Stickstoff nicht in Ertrag umgesetzt wird. Auf anderen Teilflächen hingegen wird das Ertragspotenzial nicht ausgeschöpft, da der ausgebrachte Stickstoff nicht ausreicht, um die realisierbaren Erträge zu erreichen. Unter diesen Bedingungen ist die Faktoreinsatzmenge zu bestimmen, welche den höchsten Deckungsbeitrag erzielt. Die Entscheidungsfindung hierzu wird in Kapitel 4 beschrieben.

Die ökonomische Vorzüglichkeit der Fruchtfolgen wird durch die Deckungsbeiträge der einzelnen, am Produktionsprogramm beteiligten Fruchtarten beeinflusst (KUHLMANN 1994, S.40). Entscheidend für die Höhe des Fruchtfolgedeckungsbeitrages sind neben der Fruchtartenauswahl, die Ertragswirkungen der Fruchtartenkombinationen innerhalb der Fruchtfolge. Wird bspw. eine Monokultur durch eine neue Fruchtart "aufgebrochen", wird die Vorzüglichkeit des Produktionsprogramms durch die Effekte der neuen Fruchtart auf die variablen Kosten und den Ertragseffekt beeinflusst. Möglich sind drei unterschiedliche Wirkungen auf die Ertragsentwicklung, welche die Fruchtarten aufeinander ausüben können (BARNARD und NIX 1973, S.270 ff.; S.39 ff.):

- ¾ eine komplementäre Fruchtfolgewirkung,
- $\triangleright$  eine konkurrierende Fruchtfolgewirkung sowie
- ¾ eine wirkungslose Fruchtartenbeziehung (siehe Abb.3.3).

Im ersten Fall der komplementären Fruchtfolgewirkung kommt es innerhalb gewisser Anbaugrenzen zu positiven Wirkungen auf die Ertragsentwicklung. Wird der Anbauumfang von Fruchtart x erhöht, steigt der Ertrag der Fruchtart y. Diese Effekte sind auf pflanzenbauliche Wirkungen, wie z.B. Bodenverbesserung, Unterdrückung von Krankheiten und Verunkrautung etc. zurückzuführen.

Im Fall der konkurrierenden Beziehung sinkt der Ertrag der Fruchtart y, wenn der Anbauumfang der Fruchtart x ausgedehnt wird. Im Fall der wirkungslosen Beziehung zwischen den Fruchtarten, bleibt der gesteigerte Anbauumfang der Fruchtart x ohne Ertragswirkung auf die Fruchtart y. Mit den Ertragswirkungen sind auch ökonomische Wirkungen verbunden, weshalb die Auswahl der Fruchtarten im Hinblick auf das Produktionsziel von Bedeutung ist.

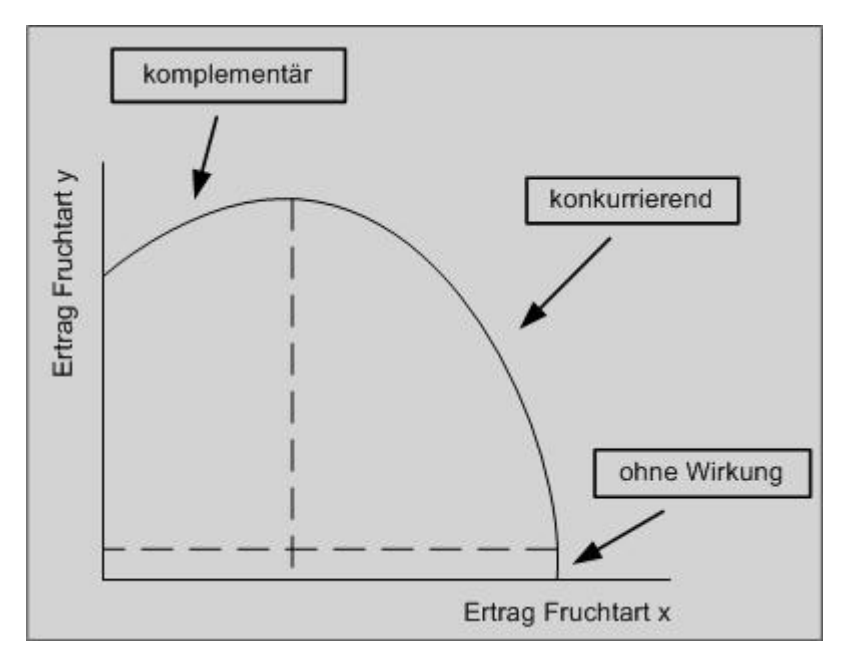

#### **Abbildung 3.4: Komplementäre, konkurrierende und wirkungslose Fruchtartbeziehungen (BARNARD und NIX 1973, S.40)**

Neben den pflanzenbaulichen Wirkungen und den damit verbundenen Ertragseffekten wirken sich die Kosten notwendiger Investitionen in die Produktionstechnik auf die Wirtschaftlichkeit der Produktionsprogramme aus. Wird eine neue Fruchtart in ein Produktionsprogramm aufgenommen, die Investitionen in die Mechanisierung erfordert, sind auch die Fixkosten entscheidungsrelevant. Die Fixkosten erlangen Bedeutung in der Kostenrechnung, wenn deren Struktur im Unternehmen durch eine Investition verändert wird. Mit der Investition ändern sich die Kosten der Betriebsbereitschaft; diese sind in Abhängigkeit der zu realisierenden Produktionsprogramme zu berechnen und in die Entscheidung einzubeziehen (ODENING 2000, S.301). Im Entscheidungsmodell sind daher auch die Fixkosten abzubilden. Verantwortlich für die ökonomische Vorzüglichkeit von Fruchtfolgen sind die folgenden Aspekte:

- ¾ der Deckungsbeitrag der eingebrachten Fruchtart;
- ¾ der Effekt auf die variablen Kosten des Produktionsprogramms;
- ¾ der Ertragseffekt der Aufnahme einer Frucht auf die folgenden Fruchtarten;
- ¾ der Effekt auf die Fixkosten des Unternehmens.

Bei der Fixkostenbetrachtung ist die Entwicklung der Fixkosten nach Aufnahme der neuen Fruchtart zu beachten (BARNARD und NIX 1973, S.272 f).

Die Werte der Produktionskosten und der Leistungen von Fruchtarten respektive den bewerteten Produktionsprogrammen sind in einer Kosten- und Leistungsrechnung zu ermitteln. In die Rechnung fließen ein:

- ¾ Die Ertragshöhe der einzelnen Fruchtarten auf dem Standort in Abhängigkeit der Vorfrucht,
- ¾ die Kosten für die eingesetzten Produktionsfaktoren sowie
- ¾ die Kosten für die eingesetzten Maschinen und Geräte.

Zusammenfassend bedeutet dies, dass die Bewertung der ökonomischen Leistungsfähigkeit erfordert, die Ernteerträge der Fruchtarten, die Gesamtleistung der Fruchtfolge, die Produktionskosten und die eingesetzte Arbeitszeit in die wirtschaftliche Analyse aufzunehmen (LANGE 1980, S.377). Die Berechnung der Prozesskosten wird unterteilt in ertragsabhängige und flächenabhängige Kosten, deren Berechnung Gegenstand des folgenden Abschnittes ist.

### **3.3 Kosten- und Leistungsrechnung**

Um die Produktionsprogramme ökonomisch bewerten zu können, sind die Faktor- und Dienstmengen zu erfassen und mittels Kosten- und Leistungsrechnung zu bewerten. Hierzu ist ein Konzept der Kosten- und Leistungsberechnung anzuwenden, in dem die Kosteneffekte des Standortes Teil der Rechnung sind. Die folgenden Ausführungen zeigen die Grundsätze der Kosten- und Leistungsrechnung als Basis für die standortbezogene Bewertung der Produktionsprogramme im Modell auf.

Die Kosten- und Leistungsrechnung bildet wirtschaftlich bedeutsame Prozesse ab, die durch Mitarbeiter des Unternehmens gesteuert bzw. beeinflusst werden (LOBENSTEIN 2002, S.39). Aufgabe der Kostenrechnung ist es, die Wirtschaftlichkeit der Produktionsaktivitäten der Unternehmen zu überwachen, betriebliche Schwachstellen zu identifizieren und die Produktionsplanung zu unterstützen (BODMER und HEIßENHUBER 1993, S.339). Dies erfordert, die Produktionsprozesse zu definieren und die entstehenden Kosten und Leistungen den einzelnen Teilprozessen zuzuordnen.

Neben der Aufgabe Produktionsaktivitäten im Hinblick auf deren Kosten- und Leistungsentwicklung zu überwachen wird die Kostenrechnung zudem in der Produktionsplanung eingesetzt. In deren Rahmen wird der mengen- und wertmäßige Einsatz der Produktionsfaktoren und Dienste geschätzt. Anhand dieser Schätzung werden die Wirkungen alternativer Handlungen auf das Unternehmensziel prognostiziert. Der Vergleich unterschiedlicher Produktionssysteme unterstützt die Entscheidungsfindung, in dem die wirtschaftlichen Konsequenzen einer Entscheidung aufgezeigt werden. Zu beachten ist, dass die Eignung der Kostenrechnung für die Entscheidungsunterstützung eng mit derem Aufbau verbunden ist (LOBENSTEIN 2002, S.41). Hieraus folgt, dass Kostenrechnungssysteme vor dem Hintergrund der zu lösenden Problemstellung zu konzipieren sind. Vor der Konzeption der Kostenrechnung sind zunächst Grundbegriffe zu klären.

Kosten werden definiert als die "bewerteten, mengenmäßigen Verbräuche von Gütern und Diensten zur Herstellung und zum Absatz von betrieblichen Leistungen sowie zur Aufrechterhaltung der dafür erforderlichen Kapazitäten" (BODMER und HEIßENHUBER 1993, S.341). *Leistungen* sind die bewerteten Ergebnisse der Produktion von Produkten und Dienstleistungen (ebenda, S.345). Kosten und Leistungen sind die mathematischen Produkte aus Mengen und Preisen. Um Kosten und Leistungen zu berechnen, sind zum einen die Faktorverbrauchs- und die Produktmengen, d.h. die Mengengerüste der Produktion, zu bestimmen. Zum anderen sind die zugehörigen Faktor- und Produktpreise, d.h. die Preisgerüste der Produktion, zu ermitteln (KUHLMANN 2003; S.308). Es handelt sich um zentrale Größen, um die ökonomische Leistungsfähigkeit der Produktionsprogramme zu bewerten. Kosten lassen sich in zwei Gruppen gliedern:

 $\triangleright$  variable Kosten und

 $\triangleright$  fixe Kosten.

Während sich die variablen Kosten mit dem Produktionsumfang ändern, bleiben die Fixkosten vom Produktionsumfang unberührt. Diese Differenzierung gilt, wenn die betrachteten Perioden der Kostenrechnung sich über kurzfristige Zeiträume erstrecken (BODMER und HEIßENHUBER 1993, S.343). Werden längerfristige Zeiträume unterstellt sind alle Kosten variabel, da sich in diesem Fall auch die eigentlich fixen Kosten mit der Produktionsmenge ändern.

Konzeptionell lässt sich die Kostenrechnung in zwei Ansätze, Teilkostenrechnung und Vollkostenrechnung, strukturieren (vgl. Tab. 3.1 S.35). Die Teilkostenrechnung dient dazu, relevante Kosten für kurzfristige Entscheidungen abzuleiten und die in diesem Zeitraum zu treffende Entscheidungen zu unterstützen. Ihr Vorteil besteht in der Möglichkeit, entscheidungsrelevante von nicht entscheidungsrelevanten Kosten zu trennen (ODENING 2000, S.300). Wiederkehrende Entscheidungen werden oft mit der Deckungsbeitragsrechnung getroffen, mit der lediglich die variablen Kosten als entscheidungsrelevant angesehen werden. Allerdings ist die Rentabilität einzelner Produktionsverfahren nicht ohne weiteres mit der Deckungsbeitragsrechnung zu beurteilen (STEINHAUSER 1992, S.173 f.). Zudem reicht die einfache Deckungsbeitragsrechnung nicht dazu aus Entscheidungen zu treffen, in denen Fixkosten berücksichtigt werden sollen. Fixkosten sind dann in die Kostenrechnung aufzunehmen, wenn deren Struktur im Unternehmen verändert werden soll (ODENING 2000, S.301). Instrument hierfür ist die Vollkostenrechnung, in der Kosten der Betriebsbereitschaft ausgewiesen werden, welche von den bereitgestellten Produktionskapazitäten abhängig sind. Hierzu gehören neben den Kosten der Verbrauchsfaktoren auch die Kosten der Maschinen, Geräte und Produktionsanlagen etc. Sollen Entscheidungen mit der Kostenrechnung vorbereitet werden sind die relevanten oder disponiblen Kosten in die Kostenrechnung aufzunehmen. Dies sind sämtliche Kosten, die durch bestimmte Entscheidungen hervorgerufen bzw. eingespart werden können (ODENING, 2000, S.299).

Neben der Kostenart als Abgrenzungskriterium des Kostenrechnungskonzeptes können Kostenrechnungssysteme anhand des betrachteten Zeitraumes unterschieden werden (vgl. Tab. 3.1). Bezogen auf den betrachteten Zeitraum sind IST – und SOLL Kostenrechnung zu unterscheiden. Basis der IST – Kostenrechnung sind die tatsächlich angefallenen Kosten, weshalb die IST – Kostenrechnung retrospektive Untersuchungen zulässt. Aufgrund der in die Vergangenheit gerichteten Analyse besitzt die IST – Kostenrechnung lediglich hinweisenden Charakter für Planungen und damit eine geringe Aussagekraft (BODMER und HEIßENHUBER 1993, S.383). Im Gegensatz hierzu steht die SOLL – Kostenrechnung (auch Plan-Kosten-Leistungsrechnung genannt), die antizipative Untersuchungen ermöglicht. Die benötigte Datengrundlage basiert auf Prognosen bezüglich der quantitativen Verhältnisse untersuchter Produktionssysteme. Letztere werden mit Produktionsfunktionen beschrieben, welche die quantitativen Beziehungen zwischen den Produktmengen und den eingesetzten Faktormengen beschreiben (KUHLMANN 2003, S.308).

| <b>Umfang Zurechnung</b> | Vergangene Perioden   | <b>Zukünftige Perioden</b> |
|--------------------------|-----------------------|----------------------------|
|                          | Istkostenrechnung     | Plankostenrechnung         |
| Vollkostenrechnung       | Istkostenrechnung auf | Plankostenrechnung         |
|                          | Vollkostenbasis       | auf Vollkostenbasis        |
| Teilkostenrechnung       | Istkostenrechnung auf | Plakostenrechnung auf      |
|                          | Teilkostenbasis       | Teilkostenbasis            |

**Tabelle 3.1: Kostenrechnungsarten und deren zeitlicher Bezug** 

Ein Instrument der Kostenrechnung ist die Prozesskostenrechnung. Ihr Ziel besteht darin, Gemeinkosten besser zuordnen zu können (LOBENSTEIN 2002, S.54). Teilziele der Prozesskostenrechnung sind:

- ¾ die Geschäftsprozesse im direkten Leistungsbereich detaillierter abzubilden,
- ¾ die Wirtschaftlichkeit von Leistungsbereichen zu kontrollieren und
- ¾ Kosteninformationen für mittel- und langfristige bzw. strategische Produktionsentscheidungen bereitzustellen.

Ansatzpunkt der Berechnung sind die Produktionsprozesse, in der die Kostenpositionen ermittelt und anhand des Verursachungsprinzips dem jeweiligen Prozess zugeteilt werden (ODENING 2000, S.306).

Aus der Zielsetzung des Modells, Standortbedingungen als Teil der Entscheidungsgrundlage in die Entscheidungsunterstützung aufzunehmen, leitet sich die Anforderung an das Kosten- und Leistungsrechnungskonzept ab: Die Erfassung raumvarianter Kosten- und Leistungseffekte. Dies bedeutet, dass kostenbeeinflussende Standorteigenschaften in die

Produktionskostenrechnung aufzunehmen sind. Hierzu werden Koeffizienten verwendet, die die Einflüsse der Hangneigung, der Schwere des Bodens und der Schlaggröße beschreiben.

Als Kostenrechnungskonzept wird die Prozesskostenrechnung ausgewählt, welche als Plan-Kosten-Leistungsrechnung umgesetzt wird. Diese ermöglicht den erzeugten Produkten die Kosten zuzuteilen, die im Rahmen deren Erzeugung entstehen. Die Prozesskostenrechnung besteht aus zwei Teilbereichen, in denen die ertragsabhängigen und flächenabhängigen Kosten berechnet werden. Im Modell werden die ertragsabhängigen Kosten anhand einer Produktionsfunktionsanalyse ermittelt; die flächenabhängigen Kosten anhand definierter Standardproduktionsverfahren (vgl. Kapitel 5, Abschnitt 5.4 Berechnung standortbezogener Kosten und Leistungen).

### **3.4 Planung und Entscheidung in der Agrarwirtschaft**

Planung und Entscheidung sind zentrale Handlungsfelder in der Unternehmensführung. Die einzelnen Planungs- und Entscheidungsanlässe sind vielfältiger Natur und unter Berücksichtigung ihrer Eigenschaften zu bearbeiten. Planung ist aufgrund der sich ändernden technischen und wirtschaftlichen Situation notwendig, um auch unter den sich ändernden Bedingungen die Wirtschaftlichkeit der Produktion zu sichern (MÖSER 1996, S.9).

Zielgerichtete Handlungen in Unternehmen erfordern aus einer Reihe von Handlungsalternativen eine Handlungsweise auszuwählen, mit der das Unternehmensziel, die Maximierung des Einkommens, erreicht wird. Das Entscheidungsinstrumentarium muss deshalb einen Überblick über mögliche Entscheidungsalternativen geben und Aussagen über deren Vorzüglichkeit treffen. Die Analyse des Systems bedarf oftmals der differenzierten Betrachtung der Produktion, da der Blick auf das Unternehmen zu hoch aggregiert ist. Zudem sind die Risiken der Produktion zu berücksichtigen, um Risiko als Faktor der Produktion in die Produktionsentscheidungen einzubeziehen (STEFFEN und BORN 1987, S.231).

Das folgende Kapitel thematisiert den Unternehmensbereich Planung und Entscheidung, indem zunächst ein Überblick über Aufgaben und Zweck von Planung und Entscheidung im Unternehmen gegeben wird. Anschließend werden unterschiedliche Entscheidungsunterstützungssysteme vorgestellt und deren Konzepte für die Produktionsprogrammplanung diskutiert.

### **3.4.1 Planung in Unternehmen der Agrarwirtschaft**

Die sich ändernden wirtschaftlichen Rahmenbedingungen erfordern, die in zurückliegenden Perioden getroffenen Produktionsentscheidungen im Hinblick auf ihre Vorzüglichkeit unter den neuen Rahmenbedingungen zu überprüfen. Zu berücksichtigen sind u.a. Änderungen im Bereich der Marktverhältnisse und staatlicher Programme, neue Produktions- und Informationstechnologie bzw. deren Einfluss auf die Produktionskosten (TANAKA et al 2002, S.957; HANF und MÜLLER 1997, S.210). Vor dem Hintergrund der zielbezogenen Handlungen in der Unternehmensgestaltung ist Planung als das setzen von Zielen und gedankliche Antizipation der Wirkungen bestimmter Handlungen zum Erreichen der Unternehmensziele definiert (ODENING UND BOKELMANN, 2000, S.22). Der Planung kommen somit folgende Funktionen zu (nach ODENING 2000 S.22 ff.):

- 1. Steuerung: Um die Unternehmensziele zu erreichen, sind zielgerichtete Handlungen zu ergreifen. Mit Planung werden Handlungsalternativen vorausgewählt.
- 2. Koordination: Unternehmensbereiche und deren Akteure werden durch Planung aufeinander abgestimmt.
- 3. Risikoreduktion: Quantitative Entscheidungsmodelle simulieren Entscheidungen und die damit verbundenen Ergebnisse. Damit können Entscheidungsträger für die Risiken unterschiedlicher Handlungen sensibilisiert werden.
- 4. Effizienzsteigerung: Um eine wirtschaftliche Produktion zu erreichen, sind die Entscheidungen einer Abwägung der Ziel – Mittel Relation zu unterziehen. Hierbei ist zu klären, in wie fern ausgewählte Handlungsalternativen genügen, um die definierten Ziele zu erreichen.

Zweck von "Pro Farm" sind besonders Steuerung und Risikoreduktion: Mit der Hilfestellung zur Produktionsprogrammwahl wird der Produktionsprozess gesteuert; mit der Simulation unterschiedlicher Szenarien, die unterschiedliche Rahmenbedingungen simulieren, wird Risiko vermindert, in dem der Landnutzer die Folgen möglicher Entscheidungen erkennt. Auch Effizienzgesichtspunkte spielen eine Rolle, wenn die Bewirtschaftungsstrategie für einen Schlag festgelegt wird und kleinräumige Standorteigenschaften Teil der Entscheidungsgrundlage sind.

Die einzelnen Planungsanlässe unterscheiden sich durch ihren Detaillierungsgrad und dem Ausmaß, in dem Vorgaben andere Planungsbereiche betreffen. Vor diesem Hintergrund lassen sich die Planungsbereiche in den strategischen, den taktischen und den operativen Bereich gliedern, wobei die Übergänge fließend sind (vgl. Tab. 3.2).

Auf der strategischen Ebene werden die am weitesten reichenden Entscheidungen getroffen. Hiermit ist der größte Einfluss auf weitere Planungsbereiche verknüpft. Beispielsweise werden Entscheidungen bezüglich der Betriebsform getroffen und damit über die grundsätzliche Produktionsausrichtung entschieden; beantwortet wird z.B. die Frage, ob ökologisch oder konventionell gewirtschaftet wird.

Dem strategischen Planungsbereich im Hinblick auf den Einfluss anderer Planungsbereiche folgt die taktische Planung. Hier sind u.a. Entscheidungen bezüglich der Realisierung und Gestaltung von Produktionsprogrammen zu treffen. Dies beinhaltet Entscheidungen über die Substitution von Produktionsverfahren, die Ausdehnung von Betriebszweigen, sowie über die Aufnahme oder Aufgabe von Betriebszweigen (ODENING, 2000, S.23).

Taktische Planung konkretisiert die Vorgaben der strategischen Planung, in dem einzelne Unternehmensbereiche einer mittelfristigen Feinplanung unterzogen werden (MÖSER 1996, S.12). Taktische Planung wiederum beeinflusst den operativen Planungsbereich, indem durch die Auswahl der erzeugten Produkte Vorgaben in der Art der Produktionstechnik gemacht werden, welche auf der operativen Ebene nicht geändert werden können.

Nachdem über Produktionsweise und Produktionsprogramm entschieden sind, müssen weitere Entscheidungen in der Prozesssteuerung getroffen werden. Entscheidungen bezüglich der Realisierung von Produktionsprogrammen werden auf operativer Ebene getroffen und somit die Produktion gesteuert (ODENING, 2000, S.23 f). Operative Planung umfasst in Bezug auf die Steuerung des Systems die konkretesten und detailliertesten Planungsaktivitäten (MÖSER 1996, S.12). Die hiermit verbundene Planung des Produktionsablaufes stellt hohe Ansprüche an die Wetterinformation, da der Arbeitsablauf maßgeblich von den Witterungsverhältnissen beeinflusst wird (STEFFEN 1984, S.58).

| Planungsebene | Zeithorizont  | Entscheidungsgegenstand<br>(Beispiele) |
|---------------|---------------|----------------------------------------|
| strategisch   | langfristig   | Produktionszweige,                     |
|               |               | Produktionsform                        |
|               |               | (konventionell, ökologisch)            |
| taktisch      | mittelfristig | Produktionsprogramm                    |
| operativ      | kurzfristig   | Düngemitteleinsatz,                    |
|               |               | Pflanzenschutzmitteleinsatz,           |
|               |               | Termin Bodenbearbeitung                |

**Tabelle 3.2: Merkmale unterschiedlicher Planungsebenen** 

Neben den Planungsebenen können Planungsgegenstände nach Funktionsbereichen gegliedert werden. Denkbar sind die Bereiche Beschaffung und Investition, Produktionsplanung, Absatzplanung sowie Finanzplanung. Aufgrund der Interdependenzen zwischen den einzelnen Bereichen wirken sich Entscheidungen innerhalb eines Bereiches immer auf die weiteren Bereiche aus. So erfordert ein verändertes Produktionsprogramm bspw., betriebliche Produktionskapazitäten und Investitionen anzupassen.

Die Abhängigkeit der einzelnen Unternehmensbereiche untereinander hat Konsequenzen für die Unternehmensführung. Um ein gesamtbetriebliches Optimum zu erreichen, sind die Funktionsbereiche des Unternehmens simultan zu betrachten. Dies ist die Basis, um die

Unternehmensbereiche aufeinander abzustimmen. Hierzu ist ein integrierter Planungsansatz notwendig. Da nicht alle Wirkungszusammenhänge zwischen den einzelnen Teilbereichen bekannt sind, ist deren Abbildung in einem Planungsmodell kaum möglich. Abhilfe verschafft hier sukzessive Planung, bei der die einzelnen Teilbereiche nacheinander geplant werden.

Darüber hinaus kann der Planungsprozess durch Unsicherheit und Risiko geprägt sein. Risiko lässt sich über Wahrscheinlichkeitswerte in der Planung berücksichtigen, während Unsicherheit aufgrund des Fehlens von Wahrscheinlichkeitswerten schwer in der Planung zu erfassen ist. Der Unsicherheit muss im Entscheidungsmodell über Annahmen von Eintrittswahrscheinlichkeiten begegnet werden.

#### **3.4.2 Entscheidung unter Unsicherheit**

Entscheidungen sind definiert als die Auswahl einer von zwei oder mehr Handlungsalternativen, um das Ziel des Entscheidungsträgers zu erreichen (LAUX 1982). Der Entscheidungsprozess verlangt Techniken, um Lösungsalternativen zu generieren und diese zu bewerten, um darauf aufbauend Entscheidungen treffen zu können (STEFFEN 1984, S.59). Der Entscheidungsraum besteht aus der Gesamtheit der Handlungsmöglichkeiten, aus denen der Entscheidungsträger auswählen kann.

Die Ergebnisse der Handlungsalternativen werden von den Umweltzuständen beeinflusst, so dass je nach Umweltzustand unterschiedliche Ergebnisse der Handlungsalternativen zu erwarten sind (vgl. Abb.3.5 S.40). Ergebnis der Analyse von Handlungsalternativen und Umweltzuständen ist eine Entscheidungsmatrix, in der die Handlungsalternativen und deren Ergebnisse erfasst sind. Eine rationale Entscheidung ist dann möglich, wenn der Entscheidungsträger über Informationen der Umweltbedingungen verfügt, die der Entscheidungsträger nicht beeinflussen kann, deren Ausprägungen jedoch das Ergebnis der Handlungen beeinflussen. Zudem muss der Entscheidungsträger seine Ziele konkretisieren um eine Handlungsalternative auswählen zu können, welche zu dem angestrebten Zustand führen (WAGNER 1993, S.99). Das heißt das die Handlungsalternative ausgewählt wird, die den Zielen und Präferenzen des Entscheidungsträgers entspricht.

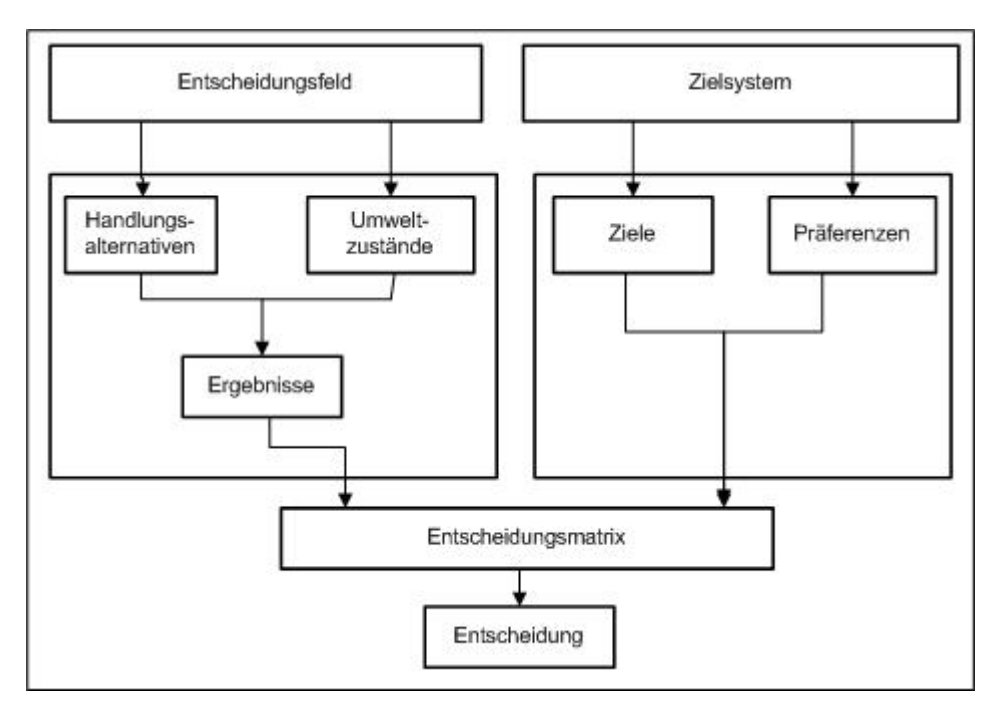

**Abbildung 3.5: Komponenten der Entscheidungsfindung (KELLING 1991, zit. in SODTKE 2003, S.7)**

Im Entscheidungsprozess werden Daten und Informationen gesammelt und aufbereitet, um zielbezogene Handlungen durchzuführen (HEINEN 1985, S.23). Damit hängt die Qualität der Entscheidung von der verfügbaren Datengrundlage ab. Die Komplexität sozio – technischer Systeme verhindert, den Systemzustand zum Zeitpunkt der Entscheidung vollständig zu beschreiben. Dem Entscheidungsträger liegt daher nur eine geringe Datenbasis vor, um eine Entscheidung zu treffen (GLENZ 1994, S.5). Unter diesen Bedingungen können Entscheidungen nur mit unvollständigen Informationen und damit unter Unsicherheit getroffen werden. Entscheidungen können dennoch anhand von Informationen über das interessierende System getroffen werden, die die wichtigsten Strukturen des Systems beschreiben. Hiervon ausgehend können Systemverhalten und Systemzustand unter unterschiedlichen Bedingungen geschätzt werden. Je nach der Möglichkeit, den Systemzustand einzuschätzen, sind Entscheidungen mit unvollständiger Datenlage durch einen der folgenden drei Fälle geprägt (STEFFEN und BORN 1987, S.240; KUHLMANN 2003, S.95):

- ¾ Entscheidung unter Risiko: Den erwarteten Systemzuständen können Wahrscheinlichkeiten zugeordnet werden, auf deren Grundlage Entscheidungen getroffen werden.
- ¾ Entscheidung unter Unsicherheit: Bekannt ist lediglich die mögliche Ausprägung des Systems, diesen können jedoch keine Wahrscheinlichkeiten zugeordnet werden.

¾ Entscheidung unter Ungewissheit: Weder der Systemzustand noch deren Wahrscheinlichkeit können benannt werden, Ergebnisse werden nur nach dem Zufallsprinzip generiert.

In der Pflanzenproduktion verursacht besonders die Witterung Unsicherheit, wobei neben dem Witterungsverlauf extreme Witterungsbedingungen Störgrößen darstellen. Folge hiervon sind Ertragsvarianzen zwischen unterschiedlichen Vegetationsperioden. Aufgrund ähnlicher Witterungsstrukturen in einem Klimagebiet können jedoch Ähnlichkeitsstrukturen in der Ertragsbildung identifiziert werden, die Grundlage der Anbauplanung sind (siehe Kapitel 4 Berechnung realisierbarer Erträge). Unregelmäßige Witterung beeinflusst daher vor allem operative Planung, bei der über Maßnahmen der Bestandesführung entschieden wird.

Trotz der beschriebenen Bedingungen des Entscheidungsumfeldes kann der Entscheidungsprozess in unterschiedliche Stufen eingeteilt werden: Zu Beginn werden mögliche Handlungsalternativen ermittelt und in einer Entscheidungsrechnung bewertet. Darauf aufbauend wird der Entscheidungsprozess konkretisiert und schließlich mit einer Rangliste abgeschlossen, anhand der die umzusetzende Alternative ausgewählt wird (STEFFEN und BORN 1987, S.239). Mit der Rangliste werden Informationen bezüglich der Gestaltung der Anbaustruktur eines Unternehmens generiert (MOTHES 1993, S.40). Diese Abfolge der Entscheidungsfindung ist auch die Maxime des vorliegenden Modells, dessen Konzeption im Kapitel 5 dargelegt wird.

### **3.4.3 Produktionsprogrammplanung**

Aus der erläuterten Struktur unterschiedlicher Planungsbereiche ist die Produktionsprogrammplanung der taktischen Planung zuzuordnen. Sie umfasst die Auswahl von Produktions- und Dienstleistungsaktivitäten und eine Entscheidung über deren Umfang. Im Marktfruchtbau ist zu entscheiden, welche Produktionsprogramme auf den einzelnen Schlägen umzusetzen sind. Hierbei ist über das Anbauverhältnis der einzelnen Fruchtarten zu entscheiden. Mit der Produktionsentscheidung können Investitionsentscheidungen verbunden sein, wenn für den Anbau einer Kultur Produktionstechnik zu beschaffen ist. Demzufolge ist die Wahl des Produktionsprogramms eng mit Investitionsentscheidungen verknüpft, da durch Investitionen Produktionskapazitäten verändert werden können (ODENING 2000, S.162). Neben eigenen Investitionen können die benötigten Produktionskapazitäten von Dienstleistern bezogen werden (vgl. Kapitel 3, Abschnitt 3.1.2).

Für Planung und Entscheidung von Fruchtfolgen stehen eine Reihe von Konzepten und Modellen zur Verfügung anhand derer Fruchtfolgen ausgewählt werden. Im Folgenden werden Ansätze zur Fruchtfolgeplanung diskutiert.

#### *3.4.3.1 Konzepte und Modellansätze zur Produktionsplanung*

Unter Planungskonzepten werden die grundlegenden Schritte bzw. Gestaltung des Entscheidungsprozesses aufgefasst. Modelle haben den Zweck Vorhersagen zu generieren, welche für zielgerichtetes Handeln benötigt werden (KUHLMANN und LANGENBRUCH, zit. nach MÖLLER 1995, S.7). Entscheidungsunterstützungssysteme sind computerbasierte Systeme die Entscheidungsträger unterstützen sollen, Daten zu nutzen um Entscheidungen vorbereiten zu können (HARSH 1988).

#### *3.4.3.1.1 Lineare Programmierung*

In der linearen Programmierung wird das Produktionsprogramm ausschließlich für das gesamte Unternehmen ermittelt. Die Produktionsgestaltung hängt im Wesentlichen von den Produktionskapazitäten ab, die dem Unternehmen zur Verfügung stehen. Ziel ist, im Rahmen der gegebenen Kapazitäten die Prozesse der Produktion so miteinander zu kombinieren, dass der Gesamtgewinn maximiert wird. Es geht also darum, die Betriebskapazitäten best möglich zu verwerten (STEINHAUSER 1992, S.215 f). Vor diesem Hintergrund ist die Produktionsentscheidung eng mit Investitionsentscheidungen verknüpft, da mit Investitionen die Produktionskapazitäten des Unternehmens verändert werden können (ODENING 2000, S.162). Unter diesen Annahmen hängt die Fruchtfolgeentscheidung von den betrieblichen Kapazitäten an Arbeitskraft und Maschinenausstattung ab; nur durch Investitionen können die Kapazitäten erweitert werden. Die Kapazitätsausweitung durch den Zukauf von Dienstleistungen ist nicht möglich. Zudem wird nicht berücksichtigt, dass Technisierungen aufgrund ihrer Leistungskraft und den betrieblichen Einsatzmöglichkeiten nicht in einem einzelnen Unternehmen ausgelastet werden können und deren Anschaffung aufgrund dessen unrentabel ist. Diese Annahme führt dazu, dass das betrachtete Unternehmen auf die Partizipation am technischen Fortschritt verzichtet.

Darüber hinaus werden in der linearen Programmierung keine Standortvariabilitäten im Modell berücksichtigt (DOGLIOTTI 2003, S.241). Vielmehr wird unterstellt, dass die Flächen des Betriebes homogen sind. Hierauf aufbauend werden die Intensitäten des Faktoreinsatzes vorab definiert. Unberücksichtigt bleiben die teilflächenspezifischen Standortunterschiede, die zu anderen vorzüglichen speziellen Intensitäten führen können als den vorab festgelegten. Ihm Rahmen der linearen Programmierung werden somit die tatsächlichen Standorteigenschaften nicht berücksichtigt (NEVO und AMIR 1991, S.226). Einhergehend mit der Annahme homogener Standortbedingungen werden die Erträge der Fruchtarten ebenfalls vorab definiert; die mit der Heterogenität der Standorte verbundenen Ertragsvariationen fließen nicht in die Produktionsprogrammplanung ein. Stattdessen werden Ertragswerte angenommen, die als exogene Größe in die Planung einfließen.

### *3.4.3.1.2 Programmplanung*

Mit der Programmplanung wird das beste Produktionsprogramm im Hinblick auf die Verwertung knapper Produktionsfaktoren berechnet, somit steht auch hier die best mögliche Verwertung knapper betrieblicher Ressourcen im Mittelpunkt. Ziel ist, den Deckungsbeitrag im Hinblick auf die Verwertung knapper betrieblicher Produktionskapazitäten zu maximieren. Die Faktorverwertung wird anhand einer Einheit des jeweiligen Produktionsfaktors gemessen (z.B. je ha oder je Akh). Das Produktionsprogramm wird mit Hilfe einer Rangliste der Produktionsverfahren ausgewählt. Entscheidungsgegenstand sind Gesamtproduktionsverfahren, die anhand von Erträgen der einzelnen Produktionsstätten generiert werden, wobei die Erträge als exogene Variable in die Planung einfließen. Somit bleiben Ertragsverhältnisse der einzelnen Schläge und deren Einfluss auf die Vorzüglichkeit unterschiedlicher Produktionsverfahren unberücksichtigt (STEINHAUSER et al 1992, S.268 ff).

Neben diesen klassischen Konzepten der Betriebsplanung gibt es eine Reihe Betriebsplanungsmodelle, welche die Produktionsentscheidung unterstützen. Im Mittelpunkt stehen oftmals Umweltgesichtspunkte; welche anhand Anbaukriterien in die Produktionsplanung einfließen. Die Anbaukriterien werden aus Expertenwissen generiert. Eine Auswahl einiger Modelle soll einen Überblick über Funktionsweise und Konzeption liefern.

### *3.4.3.1.3 Steuerung und Regelung*

Weitere Instrumente der Entscheidungsfindung in der Produktion sind die kontrolltheoretischen Konzepte Steuerung und Regelung; diese unterstützen die Entscheidungsfindung im elektronischen Produktionsmanagement. Steuerung zeichnet sich dadurch aus, dass die Entscheidung für den gesamten Entscheidungszeitraum getroffen wird. Eine Anpassung der getroffenen Maßnahme an veränderte Informationen während der Entscheidungsperiode findet nicht statt. Steuerung ist unter den folgenden Voraussetzungen möglich:

- $\triangleright$  Das Entscheidungsproblem ist deterministisch;
- ¾ eine Anpassung der Maßnahmen während des Entscheidungszeitraumes ist nicht möglich;
- ¾ exogene Zustandsvariablen sind nicht beobachtbar (BERG et al 1988, S.208).

Auf Grund der Eigenschaften des Prinzips der Steuerung findet sie Anwendung in strategischer und taktischer Planung, da in beiden Bereichen die Entscheidungszeiträume entsprechend lang sind und Entscheidungen bezüglich Bewirtschaftungsmaßnahmen nicht getroffen werden.

Regelegung hingegen ermöglicht die Anpassung der Maßnahmen bei veränderten exogenen Produktionsbedingungen während des Entscheidungszeitraumes: Entscheidungen werden nicht nur zu Beginn des Planungszeitraums, sondern auch während dessen getroffen. Somit ist der Einsatzbereich der Regelung die operative Planung, da hier die Entscheidungen über Bewirtschaftungsmaßnahmen während der Anbauperioden getroffen werden.

#### *3.4.3.1.4 CROPS (STONE 1998)*

Das Modell plant Produktionsprogramme auf der Basis von Produktionsregeln bzw. anhand Produktionsbedingungen, die von Bewirtschaftern oder Beratern definiert werden. Im Modell sind eine Reihe ökonomischer und ökologischer Ziele definiert, wie z.B. cash income, Bodenerhaltung und die Verhinderung von Nährstoff- und Pestizidauswaschung. Die im Vorfeld definierten Produktionsprogramme werden anhand unterschiedlicher Indikatoren dahingehend bewertet, ob die zuvor definierten Ziele erreicht wurden. Von der Planung für ein bestimmtes Anbaujahr wird zugunsten einer generellen Entscheidung abstrahiert. Aussagen werden sowohl auf den Schlag als auch auf des Gesamtunternehmen bezogen, wobei für die Betrachtung der Schläge Produktionssysteme und für Unternehmen Produktionspläne definiert werden. Schwerpunkt des Modells ist die Bearbeitung der Unternehmensebene. Die Definition der Produktionsprogramme erfolgt fest anhand der auszubringenden Dünger- und Pflanzenschutzmenge, der Gefahr von Düngerauswaschung, der Erosionsgefahr etc. (STONE 1998, S.527 ff). Somit ist das Modell ein Instrument zur Bewertung bestehender Fruchtfolgen, nicht jedoch ein Entscheidungsinstrument um vorzügliche Produktionsprogramme zu ermitteln.

#### *3.4.3.1.5 FARMSYS (LAL 1992)*

In FARMSYS wird das beste Produktionssystem zur Marktfruchtproduktion ermittelt. Dazu werden die betriebliche Faktorausstattung sowie die Produktionsprogramme des Unternehmens erfasst. Die Produktionsprogramme sind durch den Bedarf an Arbeitskraft, Maschinen etc. charakterisiert. Anhand der Faktoransprüche der Produktionssysteme und der Faktorausstattung des Unternehmens werden Unter- bzw. Überkapazitäten ermittelt und daraus Empfehlungen zur effizienteren Gestaltung der Produktionssysteme abgeleitet. Neben dieser Kapazitätsbetrachtung werden zudem die Produktionskosten der Produktionsprogramme berechnet, wobei die Kosten nicht den jeweiligen Kostenverursachern sondern dem Produktionsprogramm als Kennzahl zugeordnet werden. Dadurch sind die Produktionskosten jedem Produktionsprogramm fest zugeordnet, wodurch die ökonomischen Wirkungen der auf Vorschlag des Modells ggf. umgestalteten Produktionssysteme unberücksichtigt bleiben. Somit können die Kostenentwicklungen nicht im Analyseergebnis erfasst werden. Nicht berücksichtigt werden ferner kleinräumige Standortunterschiede innerhalb der Schläge.

Aufgrund der hier vorgestellten Definition der Produktionsverfahren gewinnt der Ansatz im Gegensatz zur linearen Programmierung an Flexibilität, da die Höhe der Aufwendungen nicht von vornherein definiert werden muss, sondern in Abhängigkeit der Standorteigenschaften gewählt wird.

### *3.4.3.1.6 ROTAT (DOGLIOTTI 2003, S.239 ff)*

Ziel des Modells ist es, nachhaltige Produktionssysteme zu ermitteln, deren Auswahl mit einer transparenten Vorgehensweise erfolgen soll um die Produktionsentscheidung nachvollziehen zu können. Wesentliche Kriterien der Auswahl sind pflanzenbauliche Kennzahlen und Umweltparameter. Die Produktionssysteme werden mit Expertenwissen an Kriterien wie bspw. Saat- und Erntezeit, Fruchtfolgerestriktionen in Form maximaler Anbauanteile und definierter Frequenzen einzelner Fruchtarten an der Fruchtfolge ausgewählt. Nachdem anhand der definierten Kriterien eine Vorauswahl der Produktionsprogramme getroffen wurde, werden die verbleibenden Produktionsprogramme für die endgültige Auswahl im Anschluss hieran anhand ihrer ökonomischen Vorzüglichkeit ausgewählt. Entscheidungskriterium ist der Bruttogewinn. Bezüglich der ökonomischen Bewertung der Produktionsprogramme weisen die Autoren darauf hin, dass in einem umfassenderen Ansatz Faktoreinsätze an Arbeit, Maschinen, Dünger, Pflanzenschutz etc. in die ökonomischen Analyse aufzunehmen wären. Das heißt, dass die Ressourcenaufwendung zumindest in diesem Detaillierungsgrad nicht Gegenstand der Betrachtung ist.

### *3.4.3.1.7 FROTEX (POTHS 1992)*

Auch in FROTEX stehen die Umweltwirkungen der Pflanzenproduktion im Mittelpunkt der Optimierung von Produktionsprogrammen. Ziel des Modells ist, anhand Expertenwissens in einem ersten Schritt die im Unternehmen realisierten Produktionsprogramme zu bewerten und in einem zweiten Schritt Anbauempfehlungen für die folgende Anbauperiode zu geben. Datenbasis für Produktionsprogrammbewertung ist zum einen Faktenwissen bezüglich der Fruchtarten, der Standortfaktoren Klima und Boden sowie Unternehmenskennzahlen. Das Unternehmen wird anhand der Flächenausstattung, der Viehhaltung und bisheriger Produktionsprogramme charakterisiert. Zum anderen wird Regelwissen in das Modell aufgenommen, auf dessen Grundlage die Bewertung der vorhandenen Fruchtfolgen und der Empfehlungen neuer Produktionsprogramme basiert. Die einzelnen Produktionsprogramme werden mit einem Punktesystem auf ihre Umweltwirkungen eingestuft. Umgesetzt wird das Produktionsprogramm mit dem höchsten Punktestand, was gleichbedeutend mit der höchsten Umweltverträglichkeit ist.

Die untersuchten Standorte werden anhand von Klima- und Bodendaten charakterisiert, um nicht geeignete Fruchtarten aus der Planung auszuschließen. Neben der ökologischen Bewertung führt POTHS auch eine ökonomische Beurteilung durch. Dabei wird darauf verwiesen, dass der Deckungsbeitrag der Fruchtfolgen nur orientierenden Charakter bei der Produktionsprogrammwahl haben kann.

#### *3.4.3.1.8 Choice of crop rotation (EL-NAZER 1986)*

El – NAZER formuliert ein Modell zur Fruchtfolgeauswahl, das die Produktionsprogramme mit dem größten wirtschaftlichen Erfolg ermittelt. Ausgehend von vier Fruchtarten werden die möglichen Produktionsprogramme gebildet, wobei Fruchtfolgerestriktionen zu berücksichtigen sind. Mit den Restriktionen wird pflanzenbauliches Wissen bezüglich der Fruchtfolgegestaltung in das Modell eingebracht. Die Erträge der einzelnen Fruchtarten sind von den Fruchtarten abhängig, welche in den drei vorhergehenden Jahren angebaut wurden. Es werden betriebliche Ertragsdaten verwendet, wobei die Ertragshöhe mit einer Regressionsrechnung bestimmt wird. Aufgrund des primären Zieles, das wirtschaftlichteste Produktionsverfahren zu ermitteln, kann das Verfahren im Gegensatz zu den o.g. in die betriebswirtschaftliche Fruchtfolgeplanung eingeordnet werden.

### *3.4.3.1.9 Dynamic cropping systems (TANAKA et al 2002)*

Dynamic cropping systems bezeichnen Planungssysteme, deren Datenbasis aus verschiedenen Parametern wie den Wetter- und Klimabedingungen, der Marktverhältnisse, staatlichen Programmen sowie Produktionszielen besteht. Hierauf wird das für den Produzenten beste Produktionsprogramm ermittelt. Im ersten Schritt wird ein Fruchtartenportfolio erstellt. Dieses beinhaltet die Fruchtarten, die unter Berücksichtigung der klimatischen Verhältnisse, ökonomischer Parameter, Angaben bezüglich der Produktion sowie den Boden- und Wasseransprüchen am betrachteten Standort anbauwürdig sind. Nachdem die Fruchtarten erfasst wurden, sind Informationen hinsichtlich der Produktionsprogramme zu erheben. Hierbei sind Fruchtfolgeeffekte abzubilden, welche die Ertragsentwicklung der einzelnen Fruchtarten innerhalb des Modells bestimmen. Die Fruchtfolgen werden auf der Grundlage der im Portfolio aufgenommenen Fruchtarten erstellt. Im dritten Schritt sind die Produktionssysteme zu bilden. Hier werden Wissenslücken in Bezug auf die Beeinflussung der Ertragsentwicklung von Produktionsprogrammen auf unterschiedlichen Standorten in Verbindung mit unterschiedlichen Managementpraktiken etc. aufgedeckt (TANAKA et al 2002, S.957 ff). Das Konzept wurde im Crop Sequence Calculator umgesetzt, einer Software, die Fruchtfolgeinformationen und wirtschaftliche Ergebnisse generiert. Das Modell betrachtet sowohl für die Fruchtfolgeinformationen und das wirtschaftliche Ergebnis jeweils die direkten Fruchtfolgepaare. Zudem werden die Fruchtfolgepaare untersucht, die der Anwender aus einem Drop – down Menü auswählt (Crop Sequence Calculator Version 2.2.5 August 2003, Northern Grait Plains Research Laboratory).

Allen Modellen ist gemeinsam, dass die kleinräumigen Standortverhältnisse nicht oder nicht explizit in der Ermittlung der Produktionsprogramme einfließen. Diese Standortunterschiede haben jedoch ertragswirksame Effekte, so dass eine genaue Abbildung der Erträge die Abbildung der kleinräumigen Standortunterschiede erfordert. Entscheidungsmodelle müssen daher einen engen Standortbezug aufweisen, um die spezifischen Ertragsverhältnisse zu erfassen. Dieser Bezug kann über geografische Daten hergestellt

#### *3.4.3.2 Geografische Daten in der Produktionsplanung*

werden. Ansätze hierzu finden sich in GIS Modellen.

Die standortbezogene Produktion ist anhand der spezifischen Produktionsbedingungen zu planen, um richtige Entscheidungen zu treffen. Die Informationen der Standortvariationen werden zu Produktionsfaktoren, da mit deren Hilfe die Effizienz des Faktoreinsatzes gesteigert werden kann. Diese Informationen sind die Grundlage dafür, an den Standort angepasste Bewirtschaftungsformen zu erstellen. Somit werden die Produktionsprogramme aus den Standortinformationen abgeleitet, weshalb Standortinformationen und Planungstechniken komplementär sind (BULLOCK 2000, S.71). Die Vernetzung räumlicher und zeitlicher Daten ermöglicht den Aufbau von Managementsystemen; diese sind das Instrument für die Optimierung standortbezogener Stoffströme (RESCH et al 1997, S.10). Die Daten der Produktionsvoraussetzungen sind zu berücksichtigen, um zukunftsgerichtete Produktionssysteme zu entwickeln (AUERNHAMMER und SCHÖN 1999, S.338). Auch STEFFEN und ZEL-LER (1987, S.573) formulieren die Forderung nach stärkerer Standortdifferenzierung in Betriebsführungsinstrumenten als Voraussetzung für die Ableitung vorzüglicher Bewirtschaftungsmaßnahmen. Daraus leitet sich die Forderung nach einem Planungsinstrument ab, welches die Systembedingungen in der Entscheidungsvorbereitung berücksichtigt und aufbereitet.

Wachsendes Wissen bezüglich landwirtschaftlicher Standorte im Hinblick auf Wasserverhältnisse, Bodentyp sowie der Intensivierung und Rationalisierung der Bewirtschaftung erfordert die systematische Verknüpfung und Verarbeitung der Standortdaten für eine erfolgreiche Bewirtschaftung (KÜHBAUCH und DOCKTER 1997, S.5). Die Informationsfülle und die damit verbundene Notwendigkeit der systematischen Verarbeitung der Standortinformationen wachsen zudem mit der Verknüpfung der Standortdaten mit ökonomischen Parametern. Der Standort wird nunmehr nicht allein durch natürliche Kennzahlen charakterisiert, da für die Unterstützung der Entscheidung für eine wirtschaftlich erfolgreiche Landnutzung die ökonomische Betrachtung grundlegend ist.

Die Tabelle 3.3 zeigt die flächenorientierte Geodaten, welche für die Planung landwirtschaftlicher Produktionsprogramme notwendig sind, weil mit diesen Informationen die Ertragswirkungen im Modell abgebildet werden können. Die Daten sind nach zeitlicher Stabilität in mittel-, langfristige und permanente Stabilität gegliedert (KÜHBAUCH und DOCKTER 1997, S.5). Die Grunddaten dienen der Beschreibung der Standorte und sind die Grundlage der Produktionsprogrammplanung.

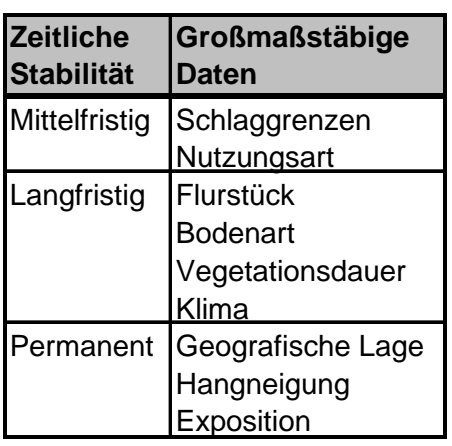

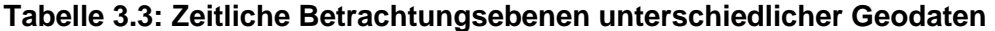

Anhand dieser Daten können Standorte in Entscheidungsmodellen definiert werden. Da GIS – Systeme aufgrund fehlender Analysefunktionen die Informationen nicht bis zu Entscheidungen verarbeiten können werden Modelle benötigt, welche die raumbezogenen Fragen beantworten können. Für die Lösung räumlicher Fragen werden daher Spatial Decision Support Systems vorgeschlagen welche ermöglichen, neben der Aufnahme von Standortinformationen selbige aufzubereiten und Entscheidungen zu unterstützen (CZE-RENKA und EHLERS 1997, S.9). Für die Planung bedeutet dies, die Produktionsprogramme im Hinblick auf deren Standorteignung auszuwählen. Betriebliche Kapazitäten müssen ggf. ausgeweitet werden, in dem die benötigten Dienstmengen zugekauft werden, um die auf dem Standort vorzüglichen Produktionsprogramme umzusetzen. Aus den skizzierten Verhältnissen leiten sich neue Grundlagen für die Planung von Produktionsprogrammen ab, die in Planungsmodellen unzureichend berücksichtigt werden. Dies verdeutlicht die Notwendigkeit alternativer Planungsinstrumente, um die Standorteigenschaften enger in die Anbauplanung einzubringen. Dieses Postulat gilt auch für das hier entwickelte Modell. Die sich aus dem Status Quo ergebende erweiterte Fragestellung wird im folgenden Kapitel formuliert und im Anschluss die Modellkonzeption beschrieben.

# **4 Berechnung realisierbarer Erträge**

Eine zuverlässige Beurteilung standortbezogener Bewirtschaftungsformen erfordert die Ertragsschätzung für wichtige landwirtschaftliche Kulturarten (ROTH 1993, S.31). Die Analyse von Standorten unterschiedlicher Ertragsbedingungen setzt eine Methodik voraus, mit der die Ertragspotenziale anhand ertragsbestimmender Faktoren quantifiziert werden können. Vor diesem Hintergrund werden zunächst die wichtigsten Zusammenhänge der Ertragsbildung dargestellt. Hieran schließt sich die Diskussion einer Auswahl an Ertragsmodellen an, um den aktuellen Entwicklungsstand aufzuzeigen. Im dritten Abschnitt werden die Grundlagen des Ertragsmodells in "Pro Farm" thematisiert. Für die eingehende Diskussion der ertragsbestimmenden Faktoren und deren Bedeutung für die Ertragsbildung sei auf Kapitel 3, Abschnitt 3.1.1; für die exakte Darstellung des hier angewendeten Ertragsmodells auf Kapitel 4, Abschnitt 4.2 verwiesen.

Die Erträge sind zu berechnen, um die Mengengerüste der Produktion bestimmen zu können. Anhand der ermittelten Mengengerüste werden die ertragsabhängigen Kosten und die Leistungen berechnet. Der realisierbare Ertrag kennzeichnet die Mengen vermarktungsfähiger Ernteprodukte, die auf einem Standort in Abhängigkeit der zur Verfügung stehenden Mengen nicht kontrollierbarer Ertragsfaktoren erreicht werden können. Aufgrund der standortabhängigen Ertragsvoraussetzungen können die Erntemengen unterschiedlich hoch sein; deshalb sind die realisierbaren Erträge immer unter den gegebenen Standortverhältnissen zu ermitteln. Der realisierbare Ertrag ist somit als Standortertragsfähigkeit definiert, die durch die Faktoren Klima, Pflanze, Boden und Bestandesführung determiniert wird (KUNTZE et al 1994, S.380).

### **4.1 Faktoren der Ertragsbildung**

Auf die Ertragshöhe der Kulturen wirken eine Reihe unterschiedlicher Faktoren ein. Zu nennen sind im Einzelnen die Genetik der Fruchtarten, der Pflanzenbestand, die Bestandesführung (Nährstoffversorgung, Pflanzenschutz etc.), das Wetter sowie der Unkraut- und Krankheitsdruck (BATCHELOR et al 2002, S.142).

Die Standorteignung einer Fruchtart hängt wesentlich von deren Anspruch an die Versorgung mit Wachstumsfaktoren ab. Beispielsweise ist bei der Auswahl einer Fruchtart auf einem Standort deren Wasseranspruch zu berücksichtigen. Hierbei ist davon auszugehen, dass die Pflanzenart einen spezifischen Wasserverbrauch zum Wachstum besitzt. Daneben wirkt sich die Dauer der Vegetationsperiode auf den Wasserverbrauch aus. In Abhängigkeit des Angebotes auf dem Standort und den Ansprüchen der Fruchtarten leitet

sich eine unterschiedliche Anbauwürdigkeit der Fruchtarten für den betrachteten Standort ab (GEISLER 1988, S.500 ff).

Die Ertragsfaktoren sind kategorisierbar in kontrollierbare Ertragsfaktoren, deren Mengen vom Landnutzer gesteuert werden können, sowie in nicht kontrollierbare Ertragsfaktoren, über deren Einsatzmengen der Landnutzer nicht entscheiden kann (KUHLMANN 2002, S.358; STEFFEN und BORN 1987, S.42). Darüber hinaus sind die Standorte durch unterschiedliche Verhältnisse in Bezug auf die Bodeneigenschaften und die klimatischen Bedingungen geprägt. Daraus resultieren unterschiedliche Angebotsmengen an nicht kontrollierbaren Ertragsfaktoren, die die Art der Bodennutzung beeinflussen (FREYER 2003, S.20). Diese Bedingungen wirken sich über die Möglichkeit der Bodennutzung auf die Struktur landwirtschaftlicher Betriebe aus. Die Formen der Marktfrucht-, Futterbau-, und Veredlungsbetriebe sind unter diesen Bedingungen teilweise Ergebnis der klimatischen Bedingungen des Standortes (MATTHES 1993, S.20).

Die zu erwartenden Ertragsmengen beeinflussen die Entscheidungen in der Pflanzenproduktion. Um wirtschaftliche Ertragsniveaus zu erreichen, passt der Landnutzer die Einsatzmengen und Einsatzzeitpunkte der kontrollierbaren Ertragsfaktoren an die erwarteten Angebotsmengen der nichtkontrollierbaren Wachstumsfaktoren an (KUHLMANN et. al. 2002, S.358). Hieran zeigt sich die grundlegende Bedeutung der zu erwartenden Erträge für die Bewertung der ökonomischen Leistungsfähigkeit von Produktionsverfahren. Entscheidungsunterstützungssysteme müssen daher die zu erwartenden Ertragshöhen in der Entscheidungsvorbereitung berücksichtigen.

# **4.2 Konzepte der Berechnung realisierbarer Erträge**

### **4.2.1 Anwendungsbereiche und Anforderungen an Ertragsmodelle**

Mit Hilfe von Ertragsmodellen können die Stoffströme der Marktfruchterzeugung und die erzeugten Produktmengen im Modell abgebildet werden. Dazu sind raum- und zeitabhängige Daten zu vernetzen und lokale und regionale Managementsysteme aufzubauen (RESCH et. al. 1997, S.10). Die Managementsysteme ermöglichen die Simulation unterschiedlicher Entscheidungssituationen, womit die Folgen unterschiedlicher Handlungsalternativen verdeutlicht werden.

Die Schätzung potenzieller Erträge erfolgt auf Basis unterschiedlichster Zielsetzungen. Je nach Einsatzgebiet werden eine Reihe unterschiedlicher Modelle diskutiert und angewendet, die sich im Detaillierungsgrad des Modellaufbaus unterscheiden. Im Einzelnen sind folgende Anwendungsgebiete zu nennen (HANUS 1997, S.69):

 $\triangleright$  Forschung,

- $\triangleright$  Lehre und
- ¾ Anwendung und Beratung.

Ertragsmodelle der Forschung zeichnen sich durch hohe Komplexität und exakte Erfassung möglichst aller Teilprozesse und Interaktionen der Ertragsbildung aus. Ziel derartiger Modelle ist es, die physiologischen Zusammenhänge der Ertragsbildung zu erklären. Mittelpunkt von Modellen der Lehre sowie von Anwendung und Beratung ist, die wichtigsten Prozesse der Ertragsbildung zu erfassen. Ferner sollen eine leichte und anwenderfreundliche Handhabung sowie eine problemlose Datenerfassung sichergestellt werden (HANUS 1997, S.69). Diese Modelle zielen darauf ab, die Ertragshöhen in Abhängigkeit des jeweiligen Ertragsfaktorangebots zu berechnen.

Um die mit dem Anwendungsgebiet verbundenen Ziele zu erreichen, müssen die Modelle bestimmte Anforderungen erfüllen. Diese sind die Voraussetzung für die Fähigkeit der Modelle, unterschiedliche Systemzustände zu simulieren und damit Einblicke in die Wirkungszusammenhänge der Produktion zu gewähren. Ertragsmodelle müssen folgende Anforderungen erfüllen (ebenda, S.68):

- ¾ Das biologische Problem ist in den wichtigsten Teilbereichen zu durchschauen und zu analysieren;
- ¾ ein mathematischer Ansatz ist zu formulieren, um die wichtigsten Zusammenhänge der Ertragsbildung zu beschreiben;
- ¾ die Lösung der formulierten Ansätze soll möglichst quantitativ sein.

Diese allgemeinen Anforderungen gelten auch für das hier zu erstellende Ertragsmodell, denn diese sind die Grundlage der ökonomischen Bewertung der Produktionsprogramme.

Für die Modellformulierung existieren Grundkonzepte, die in empirische Modelle (Regressionsmodelle) und mechanistische (erklärende, dynamische) Modelle zu gliedern sind (FI-SCHER in HANUS 1997, S.68). *Regressionsmodelle* verwenden großräumige Parameter zur Ertragsschätzung wie Niederschlag und Temperatur, die keine Zuordnung der Ertragspotenziale zu den einzelnen Teilflächen zulassen. Aufgrund dessen ist die Schätzung von Ernteerträgen für größere Gebiete, wie z.B. Landkreise, möglich (WEINMANN 2002, S.41). Die Regressionen sind für den betrachteten Standort zu definieren, weshalb mit derartigen Modellen keine Einzelschläge betrachtet werden können. Darüber hinaus leisten Regressionsmodelle keinen Beitrag zur Erklärung der Ertragsvariabilität, da sie keine Einflüsse auf die Ertragsentwicklung erfassen (BASSO 2002, S.181). Datengrundlage sind Ertragsreihen und die dazugehörigen Witterungsdaten was dazu führt, dass Regressionsmodelle sehr datenintensiv sind.

*Mechanistische* Modelle bauen auf physiologischen, biochemischen und physikalischen Zusammenhängen auf. Die Ertragspotenziale können in Verbindung mit dem Ertragsfaktorangebot in Abhängigkeit vom Witterungsverlauf und den vorgegebenen Rahmenbedingungen (Boden/Pflanzenparameter) beschrieben werden (HANUS 1997, S.68). Diese Art der Ertragsschätzung benötigt eine geringere Anzahl an Datensätzen, so dass dynamische Modelle weniger datenintensiv als Regressionsmodelle sind.

Angewendet werden die Konzepte in Abhängigkeit der Ziele der Ertragspotenzialschätzung. Sollen Erträge von einzelnen Schlägen bzw. Teilflächen berechnet werden, ist das Ertragsmodell mechanistisch zu formulieren. Die Ertragsvorhersage für größere Regionen hingegen ist mit Regressionsmodellen durchzuführen, da deren Ertragsbeschreibung anhand großräumiger Parameter erfolgt.

#### **4.2.2 Ertragsmodelle**

Für die Ertragssimulation und -schätzung wurden eine Reihe unterschiedlicher Modelle erstellt, welche operative Entscheidungen in der Bestandesführung von Pflanzen oder die Simulation des Pflanzenwachstums unterstützen. Anhand einiger Beispiele entwickelter Ertragsmodelle wird der Entwicklungsstand von Ertragsmodellen aufgezeigt.

Eine große Anzahl an Modellen verfolgt das Ziel, das Pflanzenwachstum während der gesamten Vegetationsperiode zu simulieren. Die Abbildung der einzelnen Wachstumsstadien soll alle ertragswirksamen Effekte während des Anbaujahres erfassen und quantifizieren. Die detaillierte Darstellung von Erträgen erfordert es, die Wechselwirkungen zwischen Fruchtart, Sorte, Standort und Bestandesführung im Modell abzubilden; Werkzeug hierfür sind die Wachstumsmodelle (WERNER et al 2002, S.19).

Sich am Wachstumsprozess orientierende Modelle müssen die Wirkungen der Pflanzengenetik, der Bestandesführung, des Wetters und unterschiedlicher Stressfaktoren auf die Pflanzenentwicklung und den Ertrag simulieren (BATCHELOR et al 2002, S.142). Die Modelle der CERES–Familie simulieren die tägliche Pflanzenentwicklung anhand von Wasser-, Temperatur-, Stickstoff-, und Kaliumbilanzen. Die tägliche Simulation der Faktorversorgung ermöglicht die Abbildung zeitlicher Effekte. Die Problematik der Modelle liegt darin, dass sie für homogene Flächen formuliert werden, während räumliche Standortunterschiede unberücksichtigt bleiben (ebenda).

Ein weiteres Modell der Ertragsschätzung ist das Modell WOFOST, welches das Pflanzenwachstum in Abhängigkeit der Fruchtart, der Bodenart, den Wasserbedingungen und der Witterung beschreibt. Das Pflanzenwachstum wird vom Auflaufen der Pflanzen bis zur Ernte abgebildet, wobei die Pflanzenentwicklung in Tagesschritten und die Nährstoffaufnahme für die gesamte Vegetationsperiode simuliert werden. Der Anwender hat in WOFOST die zu untersuchenden Fruchtarten, die klimatischen Bedingungen sowie die Bodenart aus Standarddaten auszuwählen, um die Erträge berechnen zu können (VAN DIEPEN ET AL

1989, S.16 ff). Das Ergebnis der Simulation sind Kennzahlen der Pflanzenentwicklung (Blattindex, Durchwurzelungstiefe, Transpirations- und Assimilationsrate, Biomasse etc.), die jedoch nicht für weitergehende ökonomische Analysen vorgesehen sind.

Ähnliche Ergebnisse generiert das Pflanzenwachstumsmodell CropSyst (STÖCKLE 1994). Das Modell simuliert den Wasser- und Nährstoffhaushalt des Bodens, das Pflanzenwachstum u. a. anhand der Biomasseproduktion, des Wurzelwachstums und des Ertrages. Ferner werden Umweltwirkungen der Pflanzenproduktion anhand Wassererosion und des Eintrages von Pflanzenschutzmitteln in die Umwelt simuliert. Ziel des Modells ist, Auswirkungen der Bestandesführung auf die Produktivität des Pflanzenwachstums und die damit verbundenen Umweltwirkungen zu simulieren. Als limitierende Faktoren des Pflanzenwachstums gelten Wasser- und Stickstoffversorgung sowie das Licht- und Temperaturangebot. Ökonomische Bewertungen der Produktionsprogramme sind nicht Gegenstand der Modellformulierung.

Anwendungsgebiet der Wachstumsmodelle ist neben der Erklärung von Ertragseffekten die Entscheidungsunterstützung in Precision farming, wobei operative Entscheidungen unterstützt werden (BASSO 2003, S.181). Im Mittelpunkt steht die Entscheidung über die Höhe der ausgebrachten Inputmengen kontrollierbarer Ertragsfaktoren je Teilfläche. Um Entscheidungen bezüglich der Einsatzmengen und Zeitpunkte von kontrollierbaren Ertragsfaktoren treffen zu können, müssen die Modelle eine hohe zeitliche Disaggregation aufweisen. Nur so kann eine Bestandsentwicklung simuliert werden. Die "klassischen" Ertragsmodelle beziehen sich auf homogene Flächen. Neben der zeitlichen Varianz ist jedoch auch die räumliche Varianz zu berücksichtigen, um den hiermit verbundenen Ertragsvariationen gerecht zu werden bzw. angemessen zu berücksichtigen.

BATCHELOR et al (2002, S.141 ff) stellt drei Konzepte vor, die räumliche Varianzen in der Ertragsschätzung berücksichtigen. Im ersten Ansatz werden die Ertragspotenziale auf der Ebene von Einzelrastern mit punkt–basierten Ertragsmodellen berechnet. Die Ertragsschätzung erfolgt anhand des Wasserhaltevermögens, der Wasserleitfähigkeit, der Fließeigenschaften des Bodenwassers, der Durchwurzelungstiefe, der Wasser- und Nährstoffversorgung des Standortes, des Aussaatdatum, der Reihenweite und der genetischen Eigenschaften der Fruchtarten. Über die genannten Ertragsfaktoren hinaus beeinflussen Unkraut- und Krankheitsdruck die Ertragsentwicklung. Die hierdurch verursachten Ertragsverluste fließen anhand Koeffizienten in die Ertragsschätzung ein. Die Rasterergebnisse werden zu einem Gesamtergebnis auf Schlagebene aggregiert, um eine Ertragsschätzung für den gesamten Schlag zu erhalten. Der Ansatz ist datenintensiv, da eine Vielzahl von Ertragsparametern auf Rasterbasis berücksichtigt werden. Die Simulationsergebnisse zeigten

auf ertragsschwächeren Standorten Überschätzungen der Ertragshöhe (BATCHELOR 2002, S.143).

Das zweite Konzept leitet Managementzonen auf der Basis des Entwicklungszustandes der Pflanzen ab. Der Pflanzenzustand wird mit Hilfe von Luftbildern ermittelt und anhand eines Index beschrieben. Auf Grundlage der Zonen werden die Standorteigenschaften ermittelt und schließlich die Ertragshöhe simuliert. Der Vorteil von Managementzonen im Vergleich zur Rasterbetrachtung besteht in der effektiveren und kostengünstigeren Datenerhebung, da die Anzahl der zu untersuchenden Zonen im Vergleich zum Verfahren der Einzelrasterbetrachtung stark schrumpft.

Für die genauere Abbildung der Wasserverfügbarkeit eines Standortes wird das Ertragsmodell im dritten Konzept mit einem Wasserbilanzmodell gekoppelt. Dem Wasserbilanzmodell kommt die Aufgabe zu, das unterschiedliche Wasserangebot innerhalb eines Schlages im Modell abzubilden. Der teilschlagspezifische Wasserhaushalt ist die Grundlage der Simulation von Ertragsunterschieden innerhalb des Schlages.

Neben den unterschiedlichen Konzepten der Ertragsschätzung werden ökonomische Konsequenzen diskutiert. Das Ziel der ökonomischen Analyse ist die Optimierung der ausgebrachten Düngermenge je Teilfläche. Die Analyse erfolgt auf Rasterebene mit Hilfe von Ertragsfunktionen, mit denen Erträge in Abhängigkeit unterschiedlicher Bewirtschaftungskonzepte berechnet werden. Simuliert werden Szenarien mit unterschiedlichem Informationsstand des Landnutzers in Bezug auf die Witterung und dem damit verbundenen Angebot nicht kontrollierbarer Ertragsfaktoren (BATCHELOR 2002, S.151ff).

Ein weiteres Modell, das Eigenschaften der Teilschläge und die damit verbundenen Ertragsvariationen berücksichtigt, ist das in Abbildung 4.1 S.51 dargestellte Konzept der homogenen Landeinheiten (BOUMAN 1997, S.391 ff). Ziel des Modells ist, das Pflanzenwachstum zu simulieren, in dem Unsicherheit und räumliche Standortunterschiede berücksichtigt werden. Der Unsicherheit bezüglich des Pflanzenwachstums wird mit Fernerkundung begegnet, mit der die Lichteinstrahlung erfasst und auf deren Grundlage das Wachstum der Pflanzen simuliert wird. Der untersuchte Standort wird in Einheiten aufgeteilt und auf dieser Grundlage die räumlichen Standortunterschiede in das Modell integriert. Für die Standorteinheiten gelten gleiche Bodeneigenschaften, Wetterbedingungen und ein identisches Bestandsmanagement. Datenbasis der Ertragsschätzung sind Wetterdaten, Fruchtartenparameter, Bodeneigenschaften und Managementmaßnahmen (BOUMAN 1997, S.391 f).

Die simulierten Erträge der Methodik stimmen jedoch nicht mit den tatsächlich von den Landnutzern erzielten Erträgen überein. Dies wird zum einen auf den einfachen Ansatz zurückgeführt, in dem lediglich einige Ertragsparameter berücksichtigt werden. Zum anderen verweist der Autor auf die Ertragswirkungen von biotischen und abiotischen Faktoren welche die Ertragsentwicklung beeinflussen, jedoch nicht Teil der Ertragsschätzung sind. Eine mögliche Lösung ist, den Ertragseinfluss dieser Faktoren in Form von Regressionen in die Ertragsschätzung aufzunehmen, die auf historischen Ertragsdaten basieren. Trotz dieses Anpassungsschrittes bleiben die Abweichungen zwischen statistisch erfassten und simulierten Erträgen bestehen, was auf die nicht einheitlichen Ertragsstatistiken zurückzuführen ist (ebenda).

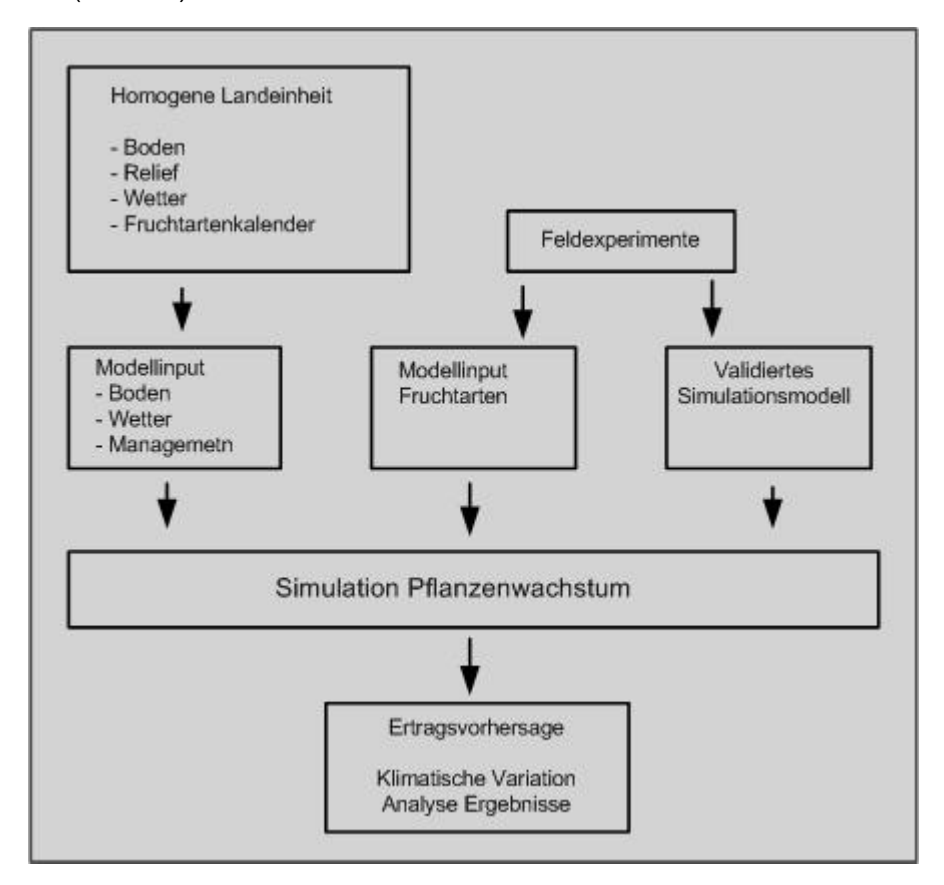

**Abbildung 4.1: Erfassung kleinräumiger Standortunterschiede mit dem Konzept der homogenen Landeinheiten (BOUMAN 1997. S.391)** 

Alle Ertragsmodelle erfordern eine Kalibrierung, um die Erträge exakt schätzen zu können. Für die Wachstumsmodelle bedeutet dies, dass deren Simulation des Pflanzenwachstums auf dem Standort zu kalibrieren ist. Die Kalibrierung ist datenintensiv; Daten über die Pflanzenentwicklung stehen jedoch nicht flächendeckend zur Verfügung.

Bei der Ertragsmodellbildung ist das Problemfeld zu berücksichtigen, in dem die Ertragsschätzung angewendet wird. Aus der Problemdefinition ist der Komplexitätsgrad des Modells abzuleiten (BERG und KUHLMANN 1993, S.12). Der Nutzen von Entscheidungsmodellen hängt in diesem Zusammenhang davon ab, das Entscheidungsproblem korrekt zu erfassen (BERG et al 1988, S.207). Bei der Anwendung als Entscheidungsunterstützung in Precision farming werden Pflanzenwachstumsmodelle benötigt, um anhand detaillierter Abbildung des Pflanzenwachstums operative Entscheidungen unterstützen zu können. Die

Modelle zeichnen sich aufgrund der Simulation des täglichen Pflanzenwachstums durch hohe Komplexität und hohe zeitliche Disaggregation aus. Hiermit ist ein hoher Datenaufwand verbunden, da u.a. tägliche Wetterdaten im Modell zu verarbeiten sind.

Trotz der Fülle an Ertragsmodellen ist die Frage nach deren Praxistauglichkeit zu stellen. Skepsis besteht hinsichtlich der Übertragbarkeit und Repräsentanz der Modelle bei unterschiedlichen Wachstumsbedingungen der Pflanzen. Darüber hinaus sind Modelle nur für die wichtigsten Kulturen wie Weizen, Mais und Reis vorhanden, während für andere Kulturen wie Zuckerrüben, Kartoffeln und Raps nur wenig bzw. keine Modelle vorliegen. Aufgrund dessen ist die Simulation von Fruchtfolgen problematisch und bislang auf Versuchsansätze beschränkt (CHRISTEN 2002, S.42).

Das Problemfeld der taktischen Entscheidung zur Anbauprogrammwahl bedarf keiner Simulation täglicher Wachstumsprozesse, da nicht über operative Maßnahmen entschieden wird. Entscheidungsgegenstand ist die Auswahl des auf dem Standort vorzüglichen Produktionsprogramms. Insofern ist der Komplexitätsgrad der Wachstumsmodelle für die Entscheidung über ein Produktionsprogramm über mehrere Vegetationsperioden hinweg keine Voraussetzung für die Entscheidungsfindung. Um die Anbauentscheidung treffen zu können ist die grundlegende Ertragskraft des Standortes relevant, welche die Vorzüglichkeit bestimmter Fruchtartenkombinationen determiniert. In diesem Entscheidungsumfeld wird eine hohe zeitliche Aggregation der Wachstumsbedingungen vorgenommen, in dem das jährliche Faktorangebot nicht kontrollierbarer Ertragsfaktoren Modellparameter ist. Die starke zeitliche Aggregation ermöglicht bei Anbauentscheidungen die Kontrolle der ausgewählten Anbaualternative (STEFFEN und BORN 1987, S.53). Daher kommt ein Modell zur Anwendung, welches die zu erwartenden Erträge anhand der wichtigsten Ertragsfaktoren berechnet. Im Ertragsmodell sind somit die wichtigsten Ertragsfaktoren zu erfassen, zudem muss sich das Ertragsmodell eng mit der ökonomischen Analyse verbinden lassen.

### **4.3 Ertragsmodell in ..Pro Farm"**

Die ökonomische Steuerung des bioökonomischen Systems Produktionsprogramm bedarf eines Modells, das Vorhersagen über die Ertragsentwicklung des Standortes generiert (siehe Kapitel 2). Die Ertragspotenzialschätzung muss für die im Modell erfassten Fruchtarten durchgeführt werden können. Ziel der Ertragspotenzialschätzung im vorliegenden Modell ist, die Ertragsniveaus zu ermitteln, die während der Planungsperiode auf dem Standort zu erwarten sind. Datenbasis ist das Angebot der nicht kontrollierbaren Ertragsfaktoren Wasser und Temperatur. Mit den berechneten Erträgen und den Maschinenkosten werden die einzelnen Produktionsprogramme ökonomisch bewertet. Die Erträge fließen in die Analyse ein, weil sie die Grundlage für die Berechnung der ertragsabhängingen Kosten und der

Leistungen der Fruchtfolgen sind. Im Kontext des Modellzieles ist das Ertragsmodell als ein Modul zu konzipieren, welches in den Gesamtablauf des Entscheidungsunterstützungssystems integriert werden kann.

#### **4.3.1 Ertragspotenzialschätzung mit Produktionsfunktionen**

Bevor das Ertragsmodell formuliert wird, ist das Entscheidungsinstrumentarium der Produktionsprogrammanalyse auszuwählen. Basis für die Auswahl des Entscheidungswerkzeuges ist die Art des Entscheidungsanlasses: Bei Problemen mit dichotomen Entscheidungsraum wird die Handlungsalternative anhand Produktionsregeln ausgewählt, die aus Expertenwissen abgeleitet wurden. Die zu lösenden Probleme eines dichotomen Entscheidungsraumes zeichnen sich zudem dadurch aus, dass keine formal–mathematische Beschreibung möglich ist.

Den regelbasierten Systemen stehen Aufgaben gegenüber, die eine formal–mathematische Beschreibung zulassen und aufgrund dessen die Problemanalyse mittels Produktionsfunktionen ermöglichen. Die Produktionsfunktionsanalyse gestattet darüber hinaus, Ursache – Wirkungszusammenhänge abzubilden (WAGNER 1990, S.232). Mit Produktionsfunktionen werden die benötigten Mengengerüste der Erzeugung ermittelt; dies ermöglicht, die Kosten und Leistungen detailliert zu berechnen. In den Ergebnissen spiegeln sich die Effekte der getroffenen Entscheidungen bezüglich der ausgebrachten Ertragsfaktoren. Der Vergleich der Kosten und Leistungen von Handlungsalternativen, basierend auf unterschiedlichen Inputniveaus modelliert mit Produktionsfunktionen, ermöglicht zudem das Lernen durch Vergleichen (KUHLMANN und BRODERSEN 1999, S 78).

In der Fruchtfolgeanalyse etablierten sich regelbasierte Systeme, deren Produktionsregeln sich aus Expertenwissen ableiten (POTHS 1989, MILNER und AMIR 1988). Die Fruchtfolgen werden bewertet, ohne die Ertragseffekte einzelner Fruchtarten in Abhängigkeit der Fruchtartenkombinationen zu quantifizieren. Mit der Hilfe von Expertenwissen werden bestimmte Fruchtartenkombinationen als negativ erachtet und vor diesem Hintergrund Anbauumfänge für die einzelnen Fruchtarten definiert. Die Ertragshöhe der Fruchtarten leitet sich aus Erfahrungswerten ab und bleibt eine modellexogene Größe. Zu beachten ist, dass die fehlende Quantifizierung der Erträge und die alleinige Bewertung der Produktionsprogramme anhand Produktionsregeln die Gefahr nicht eindeutiger Analyseergebnisse bei der Fruchtfolgebewertung birgt (POTHS 1989, S.226). Für eine umfassende Vorbereitung der Fruchtfolgewahl ist infolge dessen möglichst eine quantitative Analyse durchzuführen.

Ein Instrument der quantitativen Analyse von Produktionsprogrammen sind Produktionsfunktionen. Diese stellen den funktionalen Zusammenhang zwischen Input und Output verschiedener Fruchtarten dar (STEFFEN und BORN 1987, S.44). Im Gegensatz zu den Produktionsregeln ermöglichen Produktionsfunktionen, die Ertragshöhe in Abhängigkeit des Faktorangebotes auf dem Standort zu bestimmen. Neben dem Faktorangebot können Vorfrucht- und Fruchtfolgeeffekte über Koeffizienten in die Produktionsfunktionsanalyse aufgenommen werden, wodurch auch pflanzenbauliche Wirkungen in die Analyse einfließen. Die erfassten Mengengerüste der Produktion sind die Grundlage der ökonomischen Bewertung der Produktionsprogramme. Hierbei wird der Vorteil der Produktionsfunktionen deutlich: Das Konzept ist nahtlos in die ökonomische Theorie integrierbar (DABBERT 1994, S.47).

Zur Produktionsfunktionsanalyse ist eine Funktionsform zu wählen, die die Ertrags- und Aufwandverhältnisse darstellt. Die Ertragsentwicklung in "Pro Farm" wird anhand linear limitationaler Funktionen abgebildet. Diese beschreiben die Ertragsentwicklung der Fruchtarten in der Form, dass die Erträge proportional zur eingesetzten Faktormenge bzw. der Menge nicht kontrollierbarer Faktormengen steigen. Nach dem Prinzip der Liebig-Funktion wird der Ertrag von dem Ertragsfaktor begrenzt, der im Minimum vorliegt. Zwar stellt diese Funktionsform unter pflanzenbaulichen Gesichtspunkten eine Vereinfachung dar; sie bildet die Ertragsbeziehungen jedoch grundsätzlich richtig ab und ermöglicht, die Erträge direkt aus den Faktormengen abzuleiten (KUHLMANN et al 2002, S.360).

Produktionsfunktionen nehmen unter bestimmten Bedingungen lineare Ertragsverläufe an. Dies ist der Fall, wenn die Angebote der einzelnen Wachstumsfaktoren nicht bzw. nur in geringem Umfang streuen und die Ertragsfaktoren in gleichem Maße von den Pflanzen verwertet werden. (KUHLMANN und BRODERSEN 1998, S.100 f; FRICK 1996). Unter diesen Bedingungen steigen die Erträge proportional zum Faktoreinsatz.

Für die Standortanalyse und das Wissen über den Standort ist der ertragsbegrenzende Faktor entscheidend. Dieser kann mit linearen Ertragsfunktionen anhand einer Partialanalyse ermittelt werden, bei der jeweils die Wirkung einzelner Ertragsfaktoren auf die Ertragshöhe festgestellt wird. Dies ermöglicht, die Ertragshöhe auf dem Standort bedingt durch den im Minimum vorliegenden Ertragsfaktor zu ermitteln. An dem realisierbaren Ertrag orientieren sich die Mengen kontrollierbarer Ertragsfaktoren, die auf dem Standort ausgebracht werden.

Für die Berechnung der Erträge sind neben dem Faktorangebot die Input-Output Verhältnisse ertragsbestimmend. Diese beschreiben die benötigte Faktormenge für eine Einheit Ertrag und variieren zwischen den Fruchtarten. In der Produktionsfunktionsanalyse werden diese Faktoreinsatzverhältnisse anhand Input – Output Koeffizienten beschrieben. Folgende grundlegende Beziehung lässt sich zwischen dem erzielbaren Ertrag und den erforderlichen Faktormengen formulieren (KUHLMANN und FRICK 1995):

 $y = min \{f_{r1}(r_1), f_{r2}(r_2, ..., f_{ri}, (r_i)\}\$ 

- y = Ertrag je Flächeneinheit in dt/ha,
- $r_i$  = Menge der kontrollierbaren und nichtkontrollierbaren Wachstumsfaktoren,
- $f_{ri} =$  funktionelle Abhängigkeiten zwischen der Produktmenge und den Wachstumsfaktoren.

Der Ertrag von dem Ertragsfaktor abhängt, der im Minimum vorliegt und aufgrund dessen den weiteren Ertragsanstieg begrenzt. Die Ertragshöhe leitet sich aus der verfügbaren Menge des Ertragsfaktors, multipliziert mit dem Output – Input Koeffizienten ab. Die Berechnung wird für beide Einzelfaktoren durchgeführt. Für den im allgemeinen verwendeten speziellen Fall, dass es sich um lineare Zusammenhänge bei der Ertragsentwicklung handelt, verändert sich die oben stehende Formel zu folgendem Ausdruck:

 $y = min \{br_1 * r_1; br_2 * r_2; ... br_i * r_i... br_n * r_n\}$ 

y = Ertrag je Flächeneinheit in dt/ha  $b<sub>r</sub>$  = Output – Input Koeffizient der Fruchtart i  $r_i$  = Menge des zur Verfügung stehenden Ertragsfaktors i

Abbildung 4.2 verdeutlicht die Schätzung der Ertragshöhe nach dem Prinzip der Liebig-Funktion grafisch. Für die Ertragsentwicklung ist zunächst ein Mindestbedarf an Wasser und Temperatur zu decken (W<sub>min</sub> und T<sub>min</sub>). In Abhängigkeit des Input-Output Koeffizienten findet eine lineare Ertragssteigerung statt, die durch das genetische Ertragspotenzial begrenzt wird. In Abhängigkeit der Angebotsmengen an Wasser und Temperatur leiten sich die unterschiedliche Ertragshöhen ab ( $E_T$ ,  $E_{W220}$ ,  $E_{W60}$ ). Im Beispiel ist die Ertragshöhe durch das Wasserangebot des Standortes bedingt. Dieses wird im Beispiel durch das Wasserhaltevermögen des Bodens determiniert. Die Wasserspeicherfähigkeit variiert bei gleichem Niederschlagsangebot mit der nutzbaren Feldkapazität (nFk). Auf Standorten mit höherer nFk wird somit ein höherer Ertrag erreicht als auf Standorten mit geringer nFk (vgl. E  $_{W22}$  und E  $_{W60}$ ).

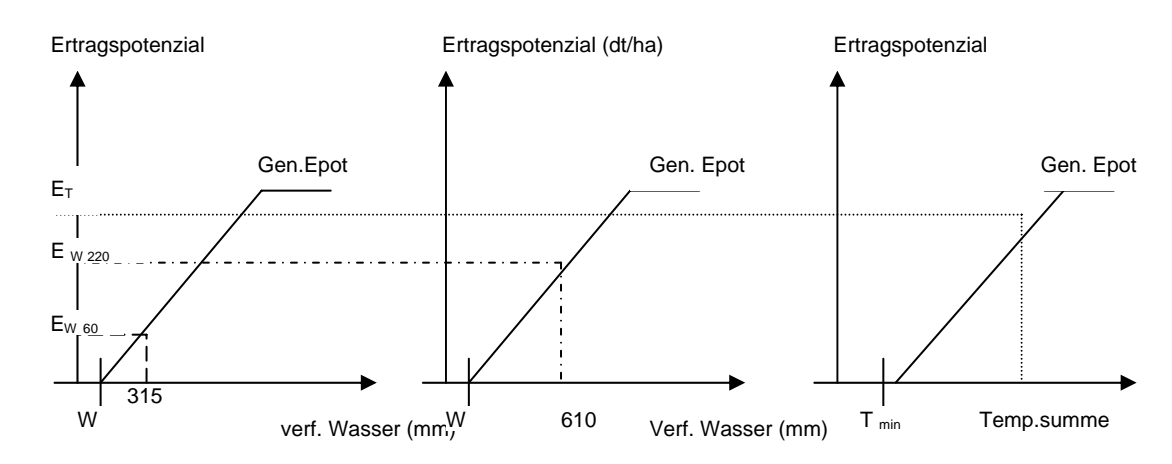

**Abbildung 4.2: Schätzung der Ertragspotenziale nach dem Prinzip der Liebig – Funktion (Eigene Darstellung nach WEINMANN 2002)** 

Das Beispiel verdeutlicht die Partialanalyse eines Schlages, in dem aufgrund kleinräumiger Bodeneigenschaften das Wasserangebot ungleich hoch ist und infolge dessen unterschiedliche Ertragshöhen innerhalb des Schlages erreicht werden. Die Partialanalyse ermöglicht die Analyse heterogener Flächen, wobei unter den heterogenen Ertragsverhältnissen die Voraussetzungen für einen linearen Ertragsverlauf nicht mehr gegeben sind: Der Verlauf der Ertragsfunktion nimmt die Form des Gesetzes des abnehmenden Ertragszuwachses an, wobei es sich hierbei um eine aggregierte Gesamtfunktion handelt. Diese leitet sich aus der Einzelbetrachtung der Raster ab (vgl. Abb.4.3). Die Funktion verläuft im Bereich gleichen Faktorangebotes auf der gesamten Fläche und dem daraus resultierenden identischen Ertragszuwachs linear. Wird der Grenzbereich des standortspezifischen Faktorangebotes erreicht, stagniert die Ertragsentwicklung auf Teilflächen mit geringem Faktorangebot; auf Teilflächen mit hohem Faktorangebot hingegen steigen die Erträge weiter. Folge hiervon ist ein degressiver Anstieg der Gesamtertragsfunktion auch unter Annahme einer linear–limitationalen Ertragsfunktion (vgl. Abb.4.3) (FRICK 1996, S.43, KUHLMANN und BRO-DERSEN 1998, S.101). Die Funktion, mit der die Ertragsverhältnisse heterogener Standorte beschrieben werden, ist eine aus den Funktionen einzelner Teilschläge aggregierte Gesamtfunktion. Aufgrund der beschriebenen Zusammenhänge können die Ertragsverläufe heterogener Flächen anhand linear–limitationaler Funktionen beschrieben werden. Im vorliegenden Ertragsmodell wird die Analyse der Ertragsverhältnisse daher mit linear– limitationalen Funktionen umgesetzt.

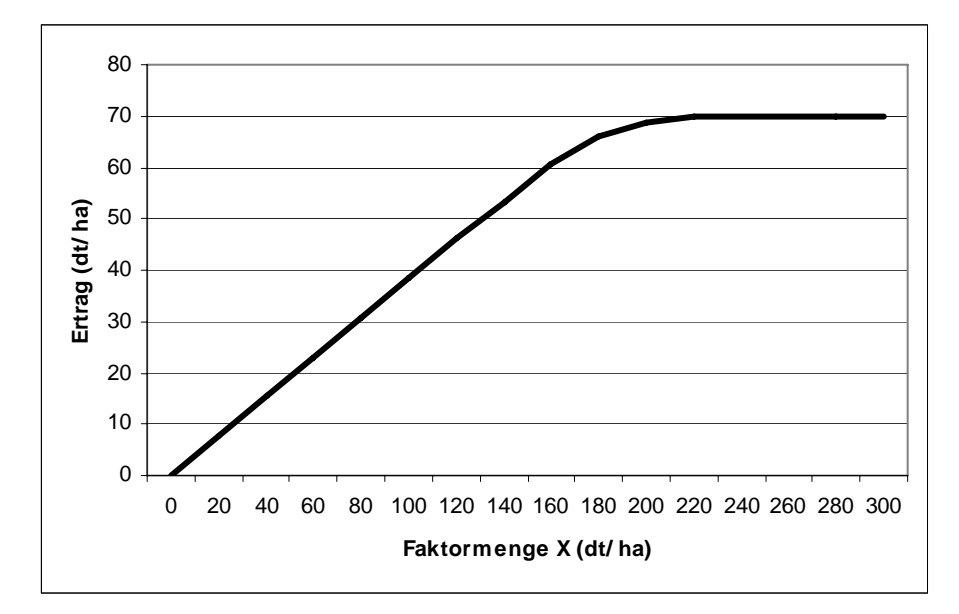

#### **Abbildung 4.3: Aggregierte Ertragsfunktion**

Die beschriebene Ertragsanalyse ermöglicht, durch den Abgleich zwischen Faktoranspruch der Fruchtarten und dem Faktorangebot auf dem Standort die Anbauwürdigkeit der Kulturen zu beurteilen (POTHS 1992, S.42). Aus dem Fruchtartenanspruch und dem Standort-Faktorangebot resultiert die standorttypische Differenzierung der Bodennutzung und das Anbauverhältnis der Fruchtarten (HANUS 1997, S.67). Abbildung 4.4 stellt die Ertragsverhältnisse verschiedener Fruchtarten auf unterschiedlichen Standorten dar; in diesem Beispiel wird die Standortdifferenzierung durch die Wasserversorgung ausgedrückt. Dabei zeigt sich auf Standorten mit geringerer Wasserhaltefähigkeit die Vorzüglichkeit der Fruchtarten mit niedrigem Wasserbedarf gegenüber Fruchtarten mit höherem Wasserbedarf. Aufgrund des relativ geringeren Wasseranspruchs erreicht Winterroggen auf Standorten mit geringerer Wasserversorgung höhere Erträge als Winterweizen; dessen Ertragskraft entfaltet sich auf Standorten mit hohem Wasserangebot. Allein die Erträge determinieren nicht die Vorzüglichkeit einer Fruchtart auf dem Standort. Für eine Aussage hierzu ist die ökonomische Bewertung vorzunehmen.

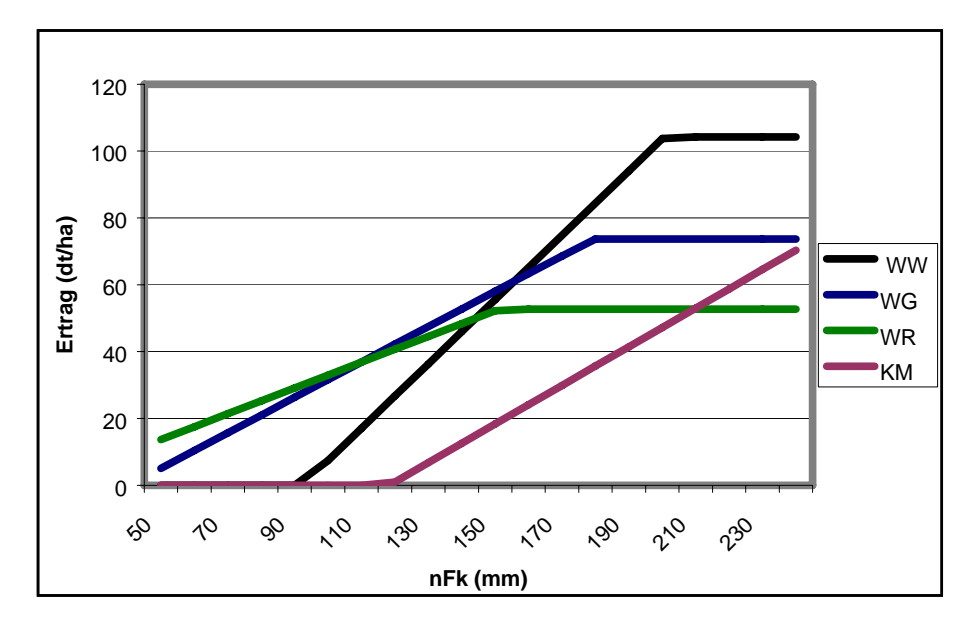

**Abbildung 4.4: Ertragsentwicklung unterschiedlicher Fruchtarten in Abhängigkeit des Wasserangebotes** 

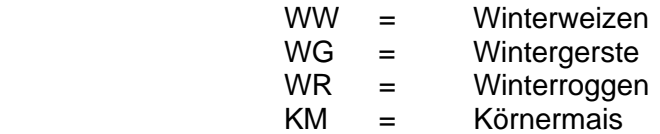

Vor dem Hintergrund des verfolgten Modellzieles der Produktionsprogrammwahl anhand ökonomischer Kriterien werden Produktionsfunktionen als Grundlage der Fruchtfolgebewertung ausgewählt. Grund hierfür ist, dass mit Produktionsfunktionen die benötigten Ertragsund Aufwandsverhältnisse abgebildet und direkt in die ökonomische Analyse integriert werden können. Im Gegensatz zu regelbasierten Ansätzen werden die klimatischen Verhältnisse nicht als Ausschlusskriterium für den Anbau einer Fruchtart formuliert (POTHS 1992, S.42). Die Produktionsfunktionsanalyse bewertet somit die relative Vorzüglichkeit der einzelnen Fruchtarten in Abhängigkeit der Standortverhältnisse.

### **4.3.2 Anwendung linear–limitationaler Ertragsfunktionen im Ertragsmodell**

Die Anwendung linearer Ertragsfunktionen begründet sich in dem im Modell verwendeten Konzept der Erfassung räumlicher Standortvariationen. Diese werden anhand Bodenbeprobungen auf der Basis von 40m x 40m Rastern ermittelt. Innerhalb der Raster werden identische Standortverhältnisse unterstellt; Standortunterschiede treten lediglich zwischen den einzelnen Rastern auf. Weiterhin wird angenommen, dass die Faktorverwertung der Einzelpflanzen innerhalb einer Fruchtart homogen ist. Die Ertragszuwächse innerhalb einer Fruchtart sind infolge dessen identisch. Diese Rahmenbedingungen führen zu linearem Verlauf der Ertragsfunktion. Des weiteren werden heterogene Ertragsverhältnisse bei der

Betrachtung der Gesamtflächen durch die beschriebene aggregierte Ertragsfunktion analysiert, so dass die Anwendung linearer Ertragsfunktionen im Ertragsmodell ein adäquates Mittel der Standortanalyse ist.

#### **4.3.3 Berücksichtigung klimatischer Bedingungen im Ertragsmodell**

Neben räumlichen Standortunterschieden sind die Standorte durch die zeitliche Varianz des Angebotes nicht kontrollierbarer Ertragsfaktoren geprägt. Wesentlicher Bestandteil der Ertragsbildung und der Ertragsschätzung ist das Temperatur- und Wasserangebot des Standortes (vgl. Kapitel Standorttheorie und Schätzung Ertragspotenziale). Temperaturund Wasserangebot unterliegen sowohl jährlichen als auch monatlichen Schwankungen innerhalb der Vegetationsperiode. Folge hiervon ist, dass neben Temperatur- und Niederschlagssumme auch deren Verteilung während der Vegetationsperiode ertragswirksam sein kann (ANDREÄ 1977, S.201). Von besonderer Bedeutung ist die Verteilung der Niederschläge, da bspw. ein zu geringes Wasserangebot in den Monaten Mai und Juni die Ertragsentwicklung der Getreidearten negativ beeinflusst. Um die Ertragsleistung der Fruchtarten auf einem Standort zu bewerten, müsste daher das Faktorangebot in den Monaten Mai und Juni berücksichtigt werden. Dies wird jedoch dadurch erschwert, dass keine Ertragskoeffizienten für die Beschreibung der Ertragswirkungen in einzelnen Monaten bzw. innerhalb eines Teiles der Vegetationsperioden vorliegen.

Trotz unterschiedlicher Verteilungen der Ertragsfaktoren während der Vegetationsperiode sind die Standorte durch ähnliche Witterungsverläufe geprägt, anhand derer die Standorte charakterisierbar sind. Die hiermit verbundenen Mengen nicht kontrollierbarer Ertragsfaktoren determinieren das Spektrum an Nutzpflanzen, die auf dem Standort angebaut werden können (HANUS 1997, S.67). Die Klimabedingungen können anhand der Jahrestemperatur und des Jahresniederschlag gekennzeichnet werden (BAHRS und RUST 2003, S.4). Unter diesen Bedingungen kann die Anbauwürdigkeit der Fruchtarten folglich anhand der Gesamtfaktorangebotsmengen beurteilt, und die passenden Fruchtarten ausgewählt werden.

Für die Ertragsentwicklung ist neben der Wasserversorgung des Standortes die Wasserhaltefähigkeit des Bodens zu berücksichtigen. Dazu wird unterstellt, dass der Wasserspeicher des Bodens zu Beginn der Vegetationsperiode aufgefüllt ist, so dass der Wasserbedarf im Spätfrühjahr bzw. Frühsommer aus dem Bodenvorrat gedeckt werden kann. Indikator der Wasserversorgung eines Standortes ist die klimatische Wasserbilanz, die die Differenz zwischen Niederschlag und potenzieller Verdunstung darstellt. Die klimatische Wasserbilanz kennzeichnet die Trockenheit eines Standortes und trifft eine Aussage über die im Boden gespeicherte Wassermenge (EIMERN van 1984, S.46; DIEPEN van et al 1989, S.21). Es handelt sich um eine quantitative Gegenüberstellung von Wassergewinn und Wasserverbrauch in einem bestimmten Gebiet für einen festgelegten Zeitraum (BEINHAUER und GÜNTHER 1990, S.312).

Während in der Vegetationszeit in Mitteleuropa eine negative klimatische Wasserbilanz zu verzeichnen ist, ist im Winterhalbjahr ein Wasserüberschuss zu verzeichnen. Daraus folgt, dass der Boden - Wasserspeicher zu Beginn der Vegetationsperiode aufgefüllt ist. Die pflanzenverfügbare Wassermenge während der Vegetationszeit hängt unter diesen Bedingungen von der Fähigkeit der Böden ab, Wasser zu speichern (HARRACH 1978, S.117; HA-NUS 1997, S.108). Die Wasserhaltefähigkeit wird über die nutzbare Feldkapazität (nFk) ausgedrückt. Die nFk ist definiert als die Menge an Bodenwasser, die ein Boden maximal gegen die Schwerkraft zurückhalten und an die Pflanzen abgeben kann (BOGUSLAWSKI 1981, S.153). Die ertragsbegrenzende Wirkung des Wasserangebotes unter den mitteleuropäischen Verhältnissen wird deshalb durch die nFk beschrieben. Mit der Wasserhaltefähigkeit der Böden ist die Ertragsleistung der Standorte verbunden, wenn der Wasserbedarf der Pflanzen aufgrund fehlender Niederschläge über den Bodenwasservorrat zu decken ist (BATCHELOR et al 2002, S.141 – 158; DIEPEN van 1989, S.20; BOBERT 2000, S.85). Risiken extremer Witterungsverläufe, wie z.B. lange Trockenperioden, können durch günstige Bodenverhältnisse (tiefgründige Böden mit hoher Durchwurzelbarkeit und hoher nFk) gemildert werden (HANUS 1997, S.67). Um die Ertragsleistung eines Standortes zu beurteilen, ist daher dessen Wasserbilanz zu berücksichtigen (vgl. Abb.4.5 S.60). Anhand der Wasserbilanz kann beurteilt werden, in wie fern die Wasserversorgung im Mai/Juni durch den Bodenwasservorrat gedeckt werden kann.
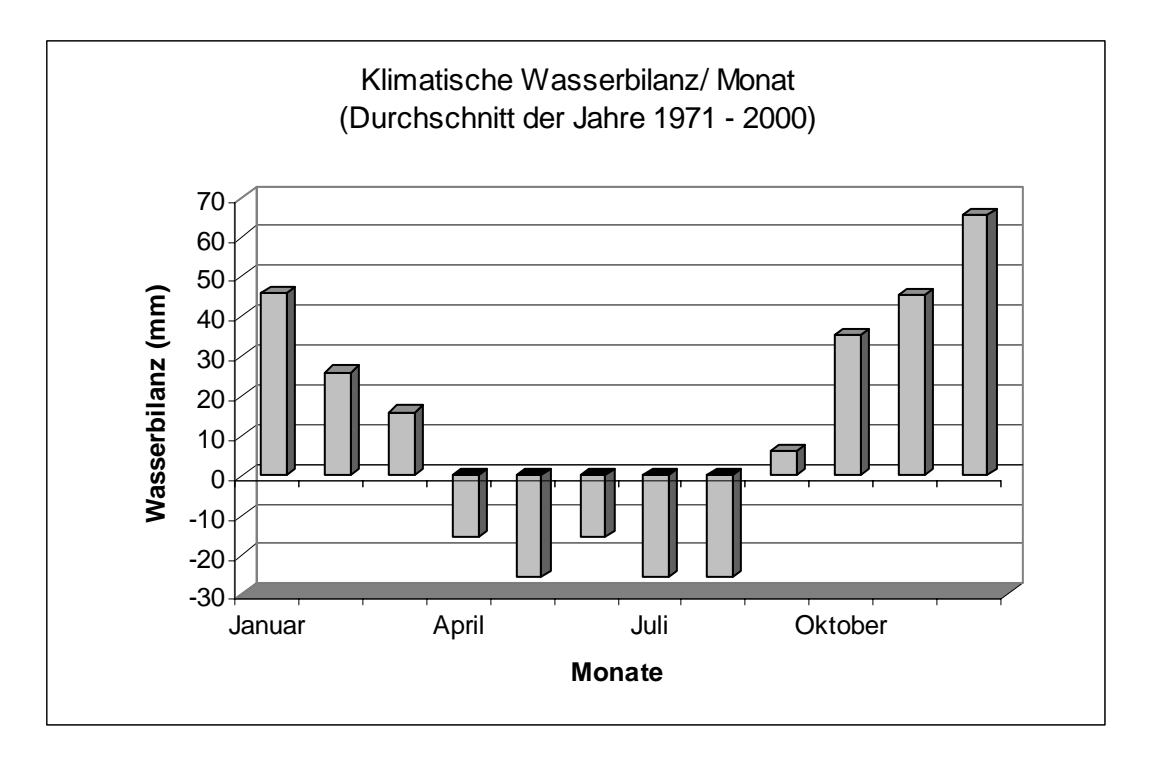

**Abbildung 4.5: Klimatische Wasserbilanz des Beispielstandortes (Eigene Berechnung nach Hessisches Landesamt für Umwelt und Geologie, 2004)** 

Auf dem Standort der Abbildung 4.5 leitet sich bei der Analyse der Wasserbilanz folgende Situation ab: In der Vegetationsruhe (Monate November bis Februar) des im Modell betrachteten Standortes ist die klimatische Wasserbilanz positiv; es wird also mehr Wasser zugeführt als verbraucht. Während der Vegetationszeit nimmt die Wasserbilanz in den Monaten April bis August negative, in den Monaten September und Oktober positive Werte an. Unter diesen Bedingungen wird in den Monaten der Ertragsanlage die Wasserversorgung über den Bodenvorrat sichergestellt, da in den Monaten der Vegetationsruhe der Bodenwasservorrat aufgefüllt wird. Die Berechnung der Erträge auf derartigen Standorten ist somit anhand der Niederschlagssummen möglich. Ferner werden im Modell die Jahreswerte deshalb verwendet, da eine Anpassung der Pflanzenproduktion in Abhängigkeit der Witterungsverhältnisse lediglich durch operative Maßnahmen möglich ist; derartige Entscheidungen jedoch nicht Gegenstand der vorliegenden Entscheidungsunterstützung sind.

Abbildung 4.6 zeigt anhand der kumulativen Wasserbilanz des betrachteten Standortes, dass ab dem Monat September der Bodenwasservorrat bis zum Vegetationsbeginn im März aufgefüllt wird.

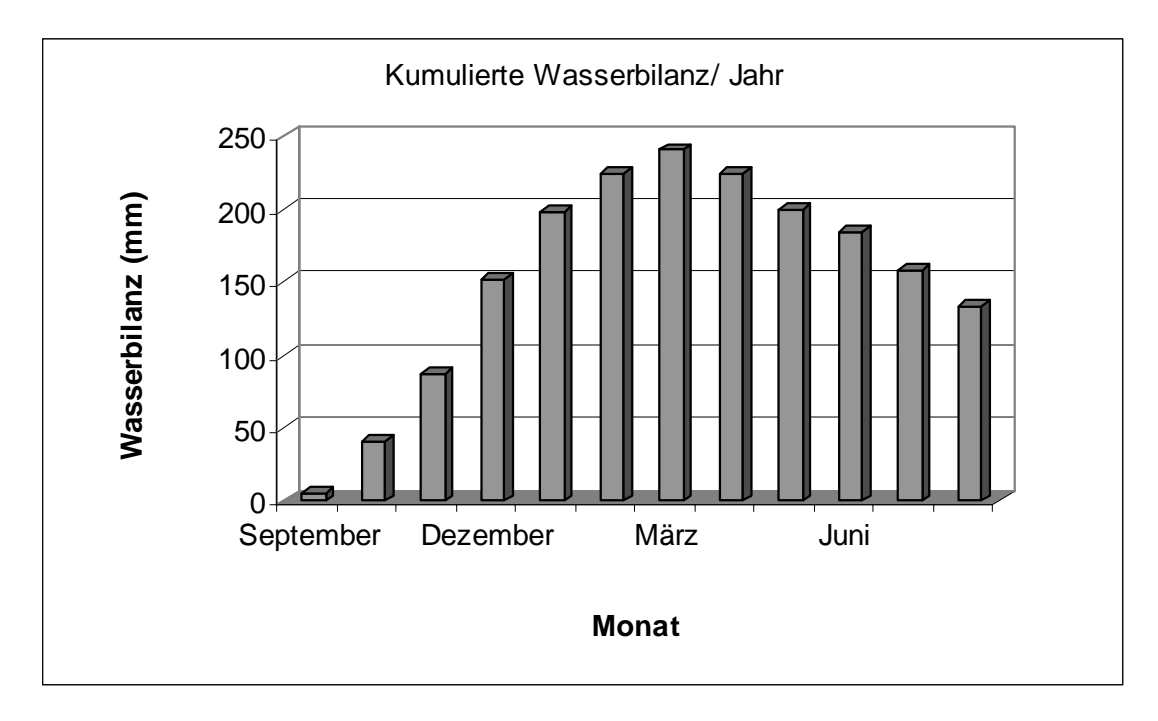

**Abbildung 4.6: Kumulierte Wasserbilanz des Standortes (Eigene Berechnung nach Hessisches Landesamt für Umwelt und Geologie, 2004)**

Abgesehen von den Ansätzen BATCHELORS werden in Entscheidungsmodellen Erträge als exogene Variablen in das Modell aufgenommen bzw. nicht gesondert beachtet, da Anbauentscheidungen auf der Basis von Anbauregeln getroffen werden (POTHS 1992, S.118; DOGLIOTTI 2003, S.248; PUYOU-LASCASSIES 1990, S.79). Das hier entwickelte Ertragsmodell hingegen verknüpft über Produktions- und Verbrauchsfunktionen die Ertragserwartung auf dem Standort mit der ökonomischen Analyse vorzüglicher Produktionsprogramme. Außerdem führt die Verknüpfung der raum- und zeitabhängigen Daten zu einem lokalen Managementsystem, deren entscheidungsrelevante Parameter Standortwerte sind. Dies stellt den engen Standortbezug der vorgeschlagenen Produktionsprogramme sicher.

# **5 Konstruktion des Managementsystems**

Nachdem die modellrelevanten Bereiche der Pflanzenproduktion und die daraus resultierenden Problembereiche diskutiert wurden, wird im folgenden Kapitel zunächst die Fragestellung der Arbeit präzisiert. Im nächsten Abschnitt wird das Datenbank–design erläutert, um aufzuzeigen wie die unterschiedlichen Wissensbereiche wie Ertragsentwicklung von Fruchtarten, Ökonomie der Landnutzung, Geoinformationen sowie biologische und wirtschaftliche Kennzahlen im Modell erfasst und verknüpft werden. Anschließend wird das Managementsystem dargestellt: Aufgezeigt wird das entwickelte Steuerungskonzept des bioökonomischen Systems Marktfruchtbau anhand wirtschaftlicher Kennzahlen. Dabei werden die für die einzelnen Analyseschritte erforderlichen Daten und die zugehörigen Rechnungen beleuchtet. In jedem Abschnitt wird die technische Umsetzung des Modells erläutert. Es wird auf den Programmcode und das Datenbankmodell eingegangen, die im Anhang dokumentiert sind.

### **5.1 Endgültige Fragestellung**

Die vorangegangene Diskussion unterschiedlicher Konzepte von Modellen zur Fruchtfolgeentscheidung zeigte, dass Managementsysteme weitgehend ohne den Bezug zum Standort formuliert sind. Die bisherige Forschung hat die Produktionsvoraussetzungen nicht in einem umfassenden Entscheidungsmodell verbunden (TANAKA et al 2002, S.957). Gleichsam wurde festgestellt, dass Standortfaktoren die Produktionsart beeinflussen (vgl. Kapitel 2 und Kapitel 3 Abschnitt 3.1). Die Informationen über die Standortfaktoren sind vor diesem Hintergrund ein Produktionsfaktor, mit dem Produktionsentscheidungen getroffen bzw. die Produktion effizienter gestaltet werden kann. Die Standortinformationen ermöglichen, die Produktionssysteme an die Standorteigenschaften anzupassen und damit eine effiziente Produktion umzusetzen. Aufgrund der Bedeutung von Informationen werden Standortinformationen teilweise auch zu einem Wettbewerbsfaktor (DOLUSCHITZ 1999, S.530). Standortinformationen und Planungstechniken sind komplementär, da der Produktionsfaktor Standortinformation mit Hilfe von Planungsinstrumenten genutzt wird (BULLOCK 2000, S.72; WEISS, A. 1994, S.289). Die Nutzung sachgerecht aufbereiteter Daten kann Einkommenszuwachs bedeuten; während Einkommenseinbußen die Folge sein können, wenn Informationen nicht genutzt werden um Systeme zu gestalten (WAGNER 1993, S.95).

Bestrebungen Standortinformationen als Entscheidungsinstrument zu verwenden beziehen sich derzeit darauf, Entscheidungen bezüglich der Steuerung von Techniken zur Bestandesführung zu unterstützen (WERNER et al 2000, S.7). Standortinformationen werden im Rahmen des Precision Farming auf der operativen Entscheidungsebene eingesetzt, während in taktische Entscheidungen keine differenzierten Standortinformationen einfließen. Alternative Fruchtfolgeplanungssysteme bewerten vorgegebene Fruchtfolgen meist anhand von Anbaukriterien; eine Auswahl vorzüglicher Fruchtfolgen nach quantitativen Kriterien wird nicht durchgeführt. Die Kennzahlen der Fruchtfolgen, wie z.B. die Ertragshöhe, werden in diesem Zusammenhang als exogene Variablen ins Modell aufgenommen.

Standortbezogene Daten sind Gegenstand georeferenzierter Modelle. Diese bereiten Standortdaten für die Entscheidungsunterstützung auf, jedoch ohne Ertragsverhältnisse aus den Standortgegebenheiten abzuleiten. Darüber hinaus werden keine raumvarianten Kosten und Leistungen berechnet.

Im vorliegenden Modell werden die Standortbedingungen in der Weise aufgegriffen, dass Standorteigenschaften in die Entscheidungsunterstützung einfließen. Hierzu werden die raumvarianten Kosten und Leistungen bestimmt. Im Mittelpunkt der Entscheidungsunterstützung stehen die Ebenen der Teilflächen, der Bewirtschaftungsflächen (Schläge) und des Betriebes. Ausgehend von der stark disaggregierten Ebene der Teilflächen in Form der Raster werden die Produktionsentscheidungen getroffen. Die Analyse der Teilflächen stellt einen gedanklichen Arbeitsschritt dar, der die Ertragsverhältnisse der Schläge transparent macht und die benötigten Informationen für Schlag- und Betriebsentscheidung liefert. Folgende Anforderungen sind in der Modellformulierung zu erfüllen:

- ¾ Abbildung der Produktion: Die wichtigsten Marktfrüchte sind im Modell im Hinblick auf ihre Ertragsleistung auf dem betrachteten Standort abzubilden; die Erträge werden zu endogenen Modellvariablen.
- ¾ Standortbezug und standortspezifische Effekte: Zentral ist die differenzierte Abbildung der Standorte, in der ertrags- und kostenrelevante Standortparameter und deren Wirkung erfasst werden.
- ¾ Abbildung ökonomischer Mechanismen: Um die Leistungsfähigkeit der Produktionsprogramme ökonomisch zu bewerten bzw. die Standortinformationen mit ökonomischen Parametern zu verknüpfen, bedarf es eines Konzeptes der Kosten- und Leistungsrechnung, das sich in das Standortkonzept einfügt. Dabei sind die raumvarianten Kosten und Leistungen der Produktion zu berechnen.

Die einzelnen Anforderungen werden in den einzelnen Modellkomponenten erfüllt. Die wichtigsten Modellkomponenten sind: Die im Modell gebildeten Fruchtfolgen, die Berechnung der Ertragspotenziale der einzelnen Fruchtarten, die Entscheidungsvorbereitung bezüglich des einheitlichen Bewirtschaftungskonzeptes heterogener Flächen, die Bildung von Produktionsverfahren als Grundlage der Berechnung der ertrags- und flächenabhängigen Kosten sowie die Auswahl des zu realisierenden Produktionsprogramms. Die Analyse besteht aus den folgenden Arbeitsschritten (siehe Abb.5.1):

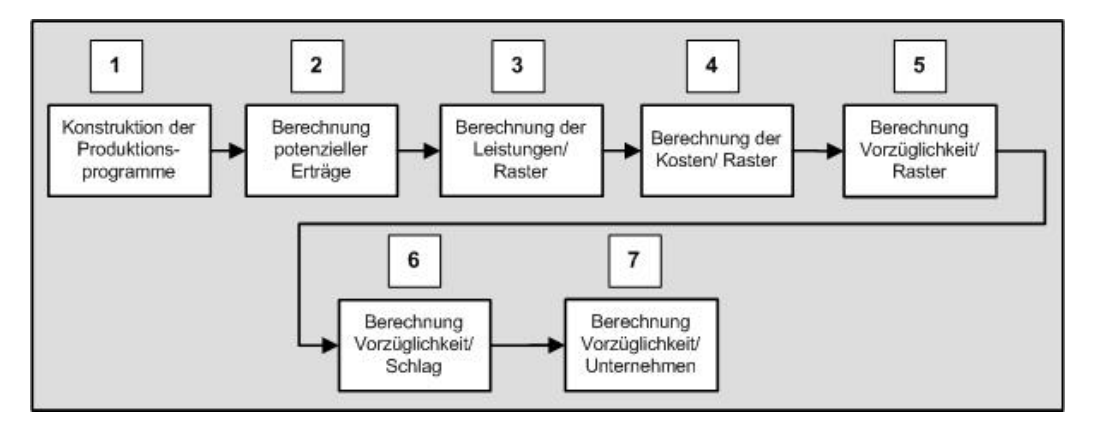

**Abbildung 5.1: Ablauf der Analyse von Produktionsprogrammen** 

Aus den im Modell erfassten Fruchtarten werden in Schritt 1 alle technisch möglichen Fruchtfolgen gebildet. Damit wird eine grundlegende Prämisse der Produktionsprogrammgestaltung erfüllt: Die Abfolge der Fruchtarten ist in Abgängigkeit deren Vegetationszeit zu gestalten (GEISLER 1988, S.508). Mit den Produktionsprogrammen werden die Handlungsalternativen definiert, aus denen nach der ökonomischen Bewertung das vorzügliche Anbauprogramm ausgewählt wird. Danach werden die realisierbaren Standorterträge berechnet (Schritt 2). Die Erträge werden mittels der nicht kontrollierbaren Ertragsfaktoren und den Fruchtfolge- und Vorfruchteffekten bestimmt. Fruchtfolge- und Vorfruchteffekte leiten sich aus den in Schritt 1 erstellten Fruchtfolgen bzw. den damit verbundenen Fruchtartenkombinationen ab. Die Erträge sind die Basis für die Kalkulation der Marktleistung und der ertragsabhängigen Kosten der einzelnen Fruchtarten, von denen ausgehend Kosten- und Leistungen der Produktionsprogramme berechnet werden. Anschließend werden in Schritt 3 und 4 die Kosten und Leistungen berechnet, aus denen wiederum die Fruchtfolge– Deckungsbeiträge abgleitet werden. In den folgenden Arbeitsschritten wird anhand des Deckungsbeitrages die Vorzüglichkeit der Fruchtfolgen auf dem Standort bestimmt. In Schritt 5 werden die einzelnen Raster betrachtet anhand derer die Aussage getroffen wird, welches Produktionsprogramm unter homogenen Standortbedingungen das vorzügliche ist. Dieser Schritt ist ein gedanklicher Schritt der Standortanalyse, mit dem die Wirkungen der Teilflächeneigenschaften ermittelt werden. Da die jeweiligen Schläge als Bewirtschaftungseinheit betrachtet werden, wird aufbauend auf der Rasteranalyse in Schritt 6 die Vorzüglichkeit der Produktionsprogramme auf dem gesamten Schlag beurteilt. Im letzten Schritt der Analyse wird die vorzügliche Betriebsfruchtfolge ermittelt. Im Folgenden wird die Methodik und Konzeption des Managementsystems beschrieben. Im Anhang ist die technische Umsetzung des Modells in der Datenbank dokumentiert, auf die zugehörigen Abbildungen und Tabellen wird an den entsprechenden Textstellen verwiesen.

# **5.2 Datenbankdesign**

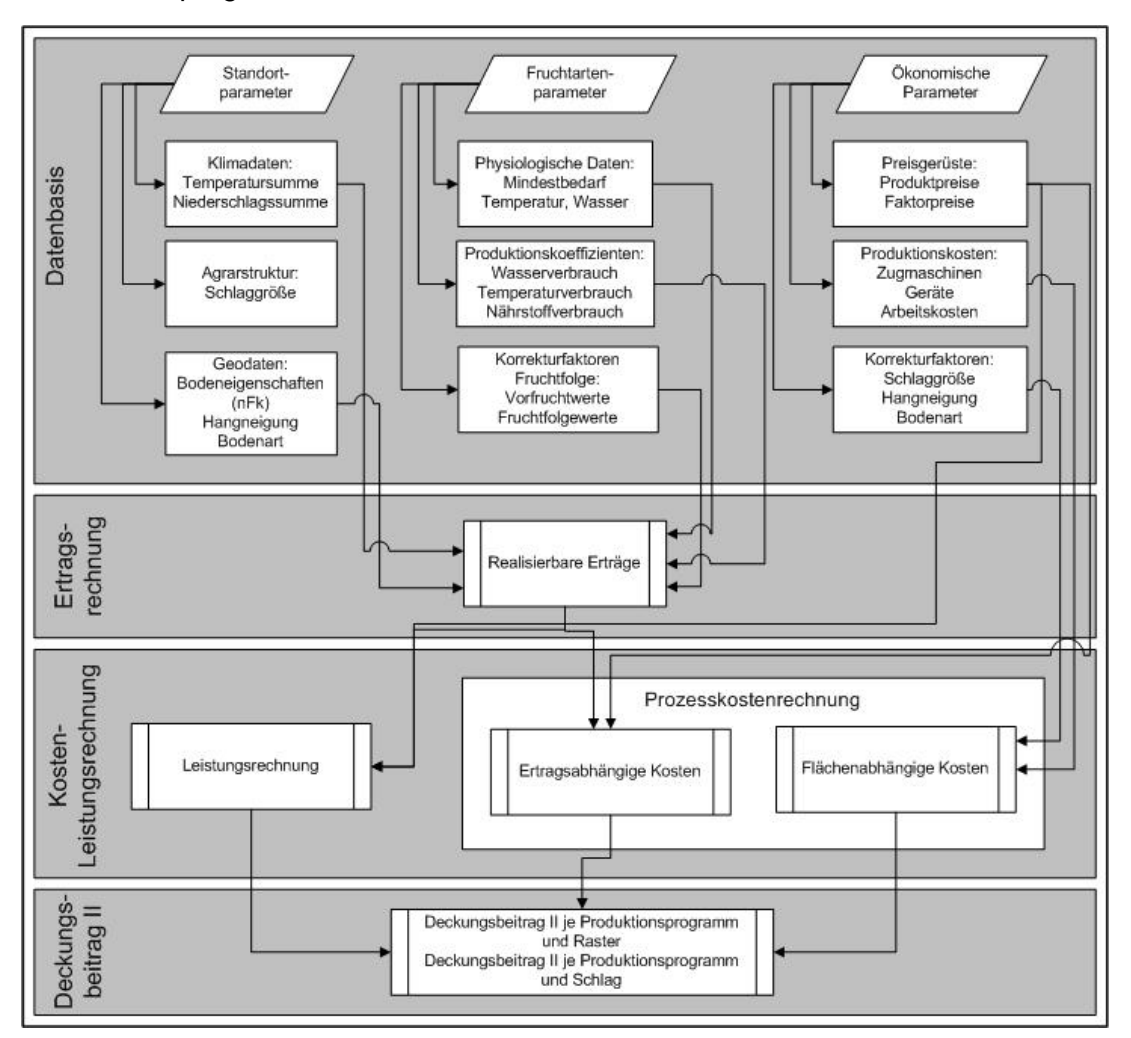

Abbildung 5.2 zeigt die Datenbasis und die Analyseschritte bis zum Deckungsbeitrag der Produktionsprogramme.

**Abbildung 5.2 :Datenbasis und Ablauf der Analyse des Modells** 

Das Datenverarbeitungskonzept erfüllt die Aufgabe, die ertrags- und kostenrelevanten Standorteigenschaften zu erfassen. Dazu werden die im Modell verarbeiteten Daten in einer relationalen Datenbank nach thematischen Kriterien gegliedert und in modularen Schritten verarbeitet. Hierbei wird die Wissensbasis des Modells in Form von Kennzahlen und Funktionen erfasst. Kennzahlen umfassen bspw. die Produktionskosten einer Fruchtart oder deren Ansprüche an die Versorgung mit nicht kontrollierbaren Ertragsfaktoren zur Ertragsbildung. Funktionen beschreiben z.B. den Zusammenhang zwischen prognostizierten Erträgen und den damit verbundenen Mengengerüsten der Erzeugung. Daten und Funktionen sind die Grundlagen für die Berechnungen, die mit Abfragen und Programmieranweisungen durchgeführt werden. "Pro Farm" verbindet mit dieser Datenbasis und den Funktionen die verschiedenen Standortvariablen mit den Ansprüchen von Fruchtarten und leitet daraus die ökonomischen Konsequenzen ab. Im Einzelnen werden Daten für die folgenden Teilbereiche erfasst (vgl. auch Abb.5.2 S.69):

¾ Standortbeschreibung:

Der Standort wird durch die naturräumlichen Eigenschaften beschrieben, wobei ertragsbeeinflussende und kostenbeeinflussende Eigenschaften unterschieden werden. Den Ertrag beeinflussend sind bspw. die Niederschlags- und Temperatursummen innerhalb der Vegetationsperioden der einzelnen Fruchtarten. Die Temperatursumme ist als statistische Größe definiert, die durch aufsummieren von Temperaturwerten innerhalb der Vegetationsperioden der Fruchtarten ermittelt wird (BEIN-HAUER und GÜNTHER 1990, S.311). Beispielsweise wird für Winterweizen die Temperatursumme von März bis August berechnet. Auf dem Standort ist der Vegetationsbeginn im Monat März, da hier die durchschnittliche Temperatur größer als 5°C ist. Die Summierung erfolgt bis in den Erntemonat, also August. Die somit ermittelte Summe gibt Aufschluss über das Wärmeangebot des Standortes. Die Kalkulation der Niederschlagssumme erfolgt analog der dargestellten Vorgehensweise. Des Weiteren wird der Standort anhand der kleinräumigen Standortunterschiede durch das Wasserhaltevermögen beschrieben, Maßzahl hierfür ist die nutzbare Feldkapazität (nFk). Hangneigung und Bodenart beeinflussen die Produktionskosten aufgrund deren Wirkung auf die benötigte Arbeitszeit. Ein weiterer Faktor, der die Produktionskosten beeinflusst, ist die Schlaggröße. Diese charakterisiert die agrarstrukturellen Verhältnisse des Standortes.

¾ Beschreibung der Fruchtarten:

Von Bedeutung sind die Faktoransprüche der einzelnen Fruchtarten an die nicht kontrollierbaren Ertragsfaktoren Wasser und Temperatur sowie an die kontrollierbaren Ertragsfaktoren Stickstoff, Phosphor und Kali. Die Ansprüche an die nicht kontrollierbaren Faktoren bestehen aus dem Mindestanspruch für das Pflanzenwachstum. Die darüber hinaus gehenden Faktormengen stehen für die Ertragsbildung zur Verfügung (siehe Ertragsmodell Abschnitte 4.3 und 5.4). Die Ertragsbildung der Fruchtarten wird anhand der Produktionskoeffizienten für die einzelnen Ertragsfaktoren abgebildet. Zudem sind die Fruchtarten durch die Vorfrucht- (bei Halmfrüchten) und Fruchtfolgewerte (bei Blattfrüchten) gekennzeichnet, anhand derer die Ertragsbeeinflussung in Abhängigkeit der Fruchtfolgestellung innerhalb der Fruchtfolgen gekennzeichnet wird.

# ¾ Ökonomische Bedingungen:

Die ökonomischen Bedingungen fließen als Produktpreise, Preise für die kontrollierbaren Ertragsfaktoren, Kosten für Zugmaschinen und Geräte und Arbeitskosten der einzelnen Produktionsverfahren in das Modell ein. Die Korrekturfaktoren für die Hangneigung, Bodenart und Schlaggröße beschreiben den Einfluss der Standortverhältnisse auf die Produktionskosten.

Die folgende Tabelle 5.1 fasst die für die einzelnen Bereiche erstellten Tabellen zusammen und beschreibt den Inhalt der einzelnen Modelltabellen. Abbildung 5.3, S.68 zeigt die einzelnen Tabellen in der Datenbank. Die Abbildung zeigt die gesamte Tabellenstruktur des Modells ohne Differenzierung in Eingabe- und Ausgabetabellen. In der Anwendungsversion werden Nutzer lediglich auf die Eingabetabellen zugreifen können, während auf temporäre Tabellen und Ergebnistabellen nicht zugegriffen werden kann. Die Ergebnisse in den Ergebnistabellen werden über Berichte zugänglich gemacht.

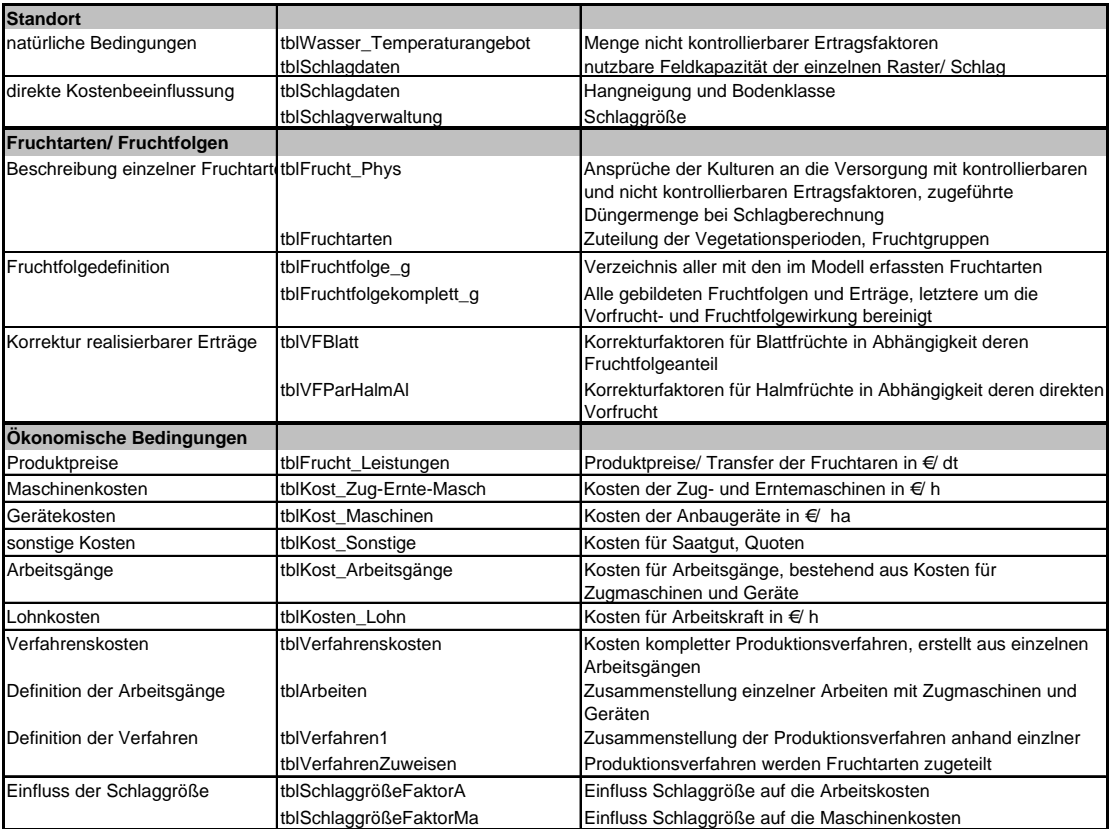

#### Tabelle 5.1: Tabellen und Tabelleninhalte in "Pro Farm"

| Frage hier eingeben<br>Bearbeiten<br>Ansicht<br>Einfügen<br>Extras<br>Datei<br>Fenster<br>0 6 8 5 4 5 6 7 8 6 8 0 - 5 1 5 - 5 1 4 9 8 8 7 9 .<br><b>FIFIProFarm_fe: Datenbank (Access 2000-Dateiformat)</b><br>  i offnen M Entwurf 『maey   ×   º』 :   詳  前 <br>ø<br>Objekte<br>Erstellt eine Tabelle in der Entwurfsansicht<br>tblFrucht_Phys<br>∙⊞<br>tblN Strategie3 Nfreie Leistung<br>$\rightarrow$ $\blacksquare$<br>◙<br>Erstellt eine Tabelle unter Verwendung des Assistenten<br>▸⊞<br>thlFruchtarten<br>$\rightarrow$ $\blacksquare$<br>tblN Strategie4 Nfrei max<br>團<br>Tabellen<br>ø<br>Erstellt eine Tabelle in der Datenblattansicht<br>$\cdot$ m<br>tblFruchtfolge g<br>tblN Strategie5 NMenge<br>$\rightarrow$ $\blacksquare$<br>團<br>Abfragen<br>$\blacktriangleright$ $\blacksquare$<br>$\rightarrow$ M<br>tblFruchtfolgeKomplett g<br>$\rightarrow$ $\blacksquare$<br>tblPS Koeffizient<br>Kost Dünger (€/kg)<br>围<br>Formulare<br>$\blacktriangleright$ $\blacksquare$<br>tbl RasterberechnungMittelwert<br>tblSchlagdaten<br>ا⊞∢<br>tblHangfaktor<br>$\rightarrow$ $\blacksquare$<br>Berichte<br>$\blacktriangleright$ $\blacksquare$<br>$\bullet$<br>tbl Rasterbetrachtung<br>▸▥<br>tblSchlaggroesseFaktorA<br>tblKost Maschinen<br>$\rightarrow \blacksquare$<br>ا⊞∢<br>+⊞<br>僃<br>tbl Rasterbetrachtung Ergebnis<br>tblSchlaggroesseFaktorMa<br>tblKost Sonstige<br>Seiten | <b>Pro Farm</b> |        |                                                                  |     |                         |  | $-101$                        |  |  |  |  |
|----------------------------------------------------------------------------------------------------|-----------------|--------|------------------------------------------------------------------|-----|-------------------------|--|-------------------------------|--|--|--|--|
|                                                                                                    |                 |        |                                                                  |     |                         |  |                               |  |  |  |  |
|                                                                                                    |                 |        |                                                                  |     |                         |  |                               |  |  |  |  |
|                                                                                                    |                 | $-10x$ |                                                                  |     |                         |  |                               |  |  |  |  |
|                                                                                                    |                 |        |                                                                  |     |                         |  |                               |  |  |  |  |
|                                                                                                    |                 |        |                                                                  |     |                         |  |                               |  |  |  |  |
|                                                                                                    |                 |        |                                                                  |     |                         |  |                               |  |  |  |  |
|                                                                                                    |                 |        |                                                                  |     |                         |  |                               |  |  |  |  |
|                                                                                                    |                 |        |                                                                  |     |                         |  |                               |  |  |  |  |
|                                                                                                    |                 |        |                                                                  |     |                         |  |                               |  |  |  |  |
|                                                                                                    |                 |        |                                                                  |     |                         |  |                               |  |  |  |  |
|                                                                                                    |                 |        |                                                                  |     |                         |  |                               |  |  |  |  |
| Ζ<br>Makros                                                                                                    |                 |        | $\blacktriangleright$ $\blacksquare$<br>tbl RasterbetrachtungMax | ا⊞∙ | tblKost Zug-Ernte-Masch |  | tblSchlagverwaltungGroeuKlima |  |  |  |  |
| $\blacktriangleright$ $\blacksquare$<br>tblAnzahl Ertragsklassen<br>$\rightarrow$ $\blacksquare$<br>thiverfahren1<br>ا⊞∙<br>tblKosten Arbeitsgänge                                                                                                    |                 |        |                                                                  |     |                         |  |                               |  |  |  |  |
| æ<br>Module<br>tblAnzahl Flächenanteile<br>$\blacktriangleright$ $\blacksquare$<br>thiverfahrenskosten<br>tblKosten Geräte<br>D                                                                                                    |                 |        |                                                                  |     |                         |  |                               |  |  |  |  |
| $\sqrt{m}$<br>tblAnzahl Raster Schlag Alle<br>$\bullet$<br>▸⊞<br>tblvFBlatt<br>tblKosten Lohn<br>Gruppen                                                                                                    |                 |        |                                                                  |     |                         |  |                               |  |  |  |  |
| $\blacktriangleright$ $\blacksquare$<br>tblArbeiten<br>ا⊞∙<br>→⊞<br>thiVFParHalmAl<br>tblKosten Verfahren<br>Favoriten<br>降                                                                                                    |                 |        |                                                                  |     |                         |  |                               |  |  |  |  |
| $\blacktriangleright$<br>tblBodenart<br>ا⊞∙<br>tblKosten Zuamaschinen<br>tblWasser Temperaturangebot                                                                                                    |                 |        |                                                                  |     |                         |  |                               |  |  |  |  |
| $\blacktriangleright$ $\blacksquare$<br>tblDB Schlag Max<br>$\rightarrow$ $\blacksquare$<br>→Ⅲ<br>tblN Angebot<br>tblWetterdaten Nds                                                                                                    |                 |        |                                                                  |     |                         |  |                               |  |  |  |  |
| →Ⅲ<br>tblDB Schlag Mittelwert<br>ا⊞∙<br>tblWetterdaten Temp<br>tblN Strategie EPot<br>ا⊞∙                                                                                                    |                 |        |                                                                  |     |                         |  |                               |  |  |  |  |
| $\blacktriangleright$ $\blacksquare$<br>tblDüngekoeffizient<br>tblZinssatz<br>ا⊞∙<br>tblN Strategie Wverf<br>↑⊞                                                                                                    |                 |        |                                                                  |     |                         |  |                               |  |  |  |  |
| $\blacktriangleright$ $\blacksquare$<br>tblErgebnis Schlag<br>tblN Strategie1 Erträge Teilfläche<br>vtbelRasterergebnisFixeKosten<br>→⊞I<br>$\rightarrow$ 111                                                                                                    |                 |        |                                                                  |     |                         |  |                               |  |  |  |  |
| $\rightarrow$ M<br>tblFrucht Leistungen<br>tblN Strategie2 ErträgeGesamtfläche<br>→⊞                                                                                                    |                 |        |                                                                  |     |                         |  |                               |  |  |  |  |
| $\left  \cdot \right $                                                                                                    |                 |        |                                                                  |     |                         |  |                               |  |  |  |  |

**Abbildung 5.3: Tabellen der Datenbank** 

Die in den einzelnen Rechnungen benötigten Werte werden aus den Tabellen ausgelesen und in den zugehörigen Rechnungen verwendet. Der hierzu erstellte Programmcode ist im Anhang dokumentiert, die erstellten Abfragen sind in Tabelle 5.3. aufgeführt. Die Abfragen in der Datenbank zeigt Abbildung 5.4. In den Abfragen und im Programmcode sind die Anweisungen der einzelnen Berechnungen enthalten. Der Nutzer wird in der Modellanwendung nicht auf die einzelnen Abfragen zugreifen können; Berechnungen werden von den zugehörigen Buttons gestartet.

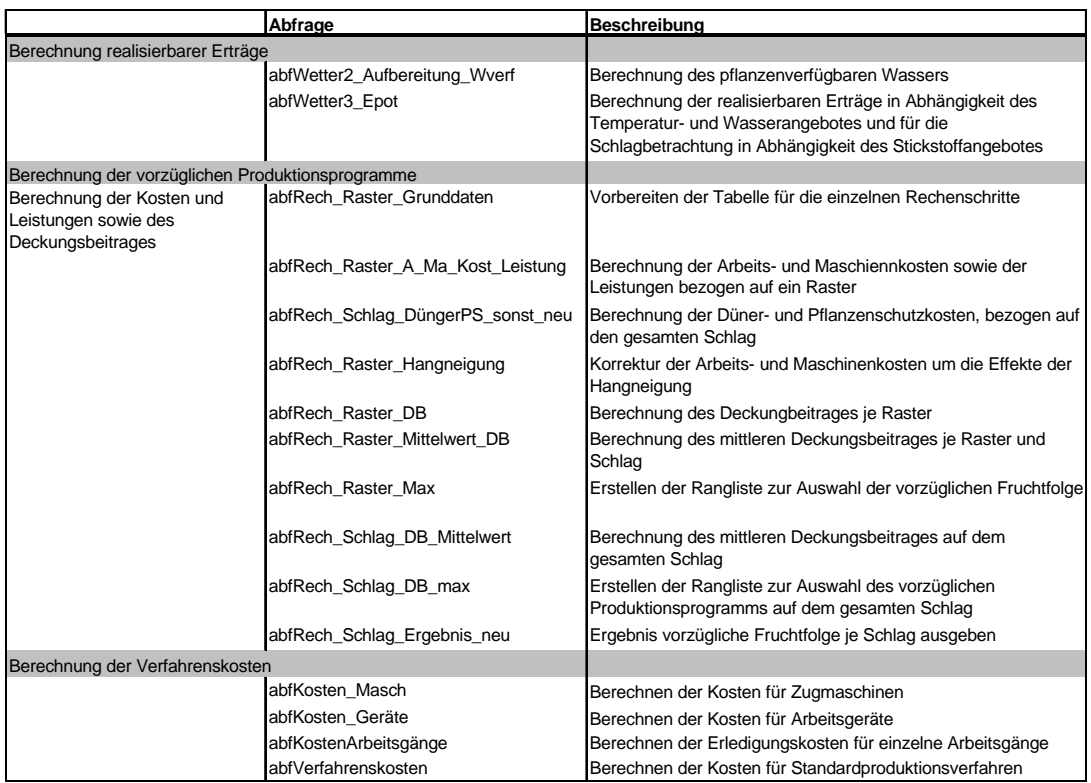

### **Tabelle 5.2: Abfragen in "Pro Farm"**

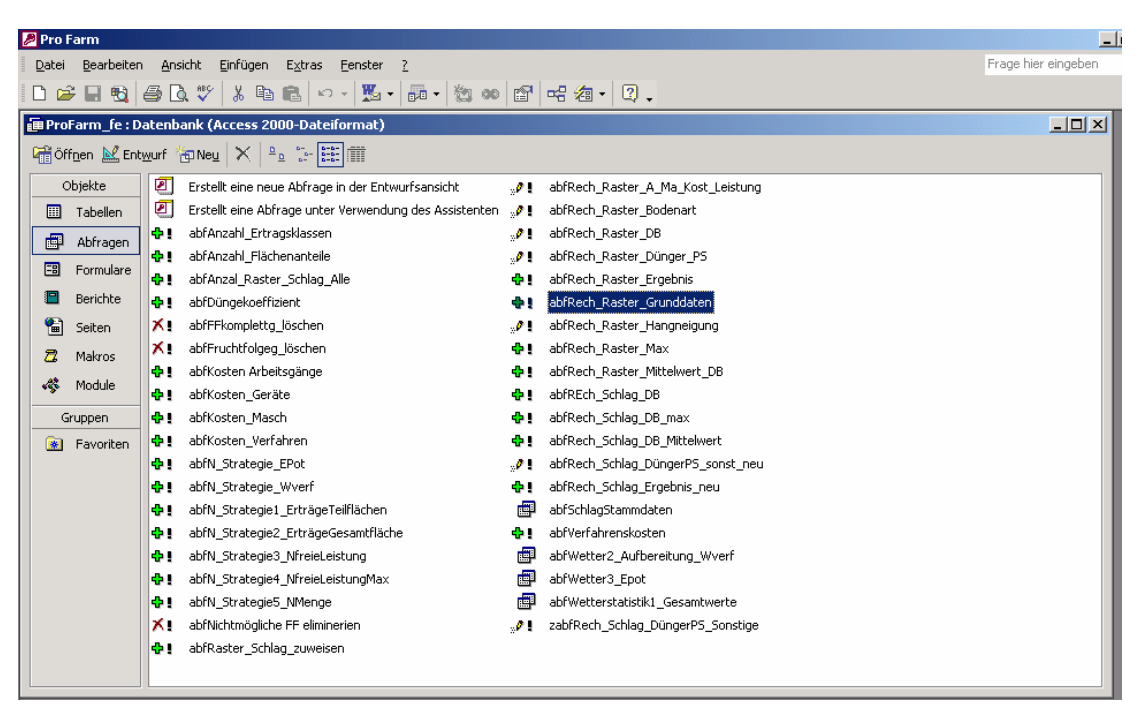

**Abbildung 5.4: Abfragen der Datenbank** 

Die Datenbank wurde mit Microsoft – Access erstellt und besteht aus einer Backend- und einer Frontenddatenbank. Letztere stellt die Arbeitsoberfläche dar, während sich in der Backenddatenbank die Daten für die gesamte Anwendung befinden. Auf diese wird mittels Verknüpfungen aus der Frontend Datenbank zugegriffen. Die Definition von Szenarien erfolgt über Eingaben und Änderungen in den jeweiligen Eingabetabellen. Der Zugang zu den Tabellen wird über Formulare in der Benutzeroberfläche hergestellt.

# **5.3 Konstruktion der Produktionsprogramme**

Ökonomische Bewertungsgrundlage sind Produktionsprogramme, aus denen das vorzügliche Anbauprogramm ausgewählt wird. Diese sind aus den im Modell erfassten Fruchtarten zu bilden. Daraus leiten sich zwei Teilaufgabengebiete der Modellkonstruktion und der Produktionsprogrammanalyse ab: Der Konstruktion der Anbauprogramme und deren ökonomische Bewertung anhand ertrags- und flächenabhängiger Kosten sowie den Leistungen.

# **5.3.1 Konstruktion und Simulation der Fruchtfolgen**

Die vorliegende Entscheidungsunterstützung ist dahingehend vorzubereiten, Produktionsprogramme zu erstellen, aus denen die vorzügliche Fruchtfolgen zu ermitteln sind. In das Modell einbezogen werden die nach Anbauumfang und Verkaufserlösen in Deutschland für den Marktfruchtbau wichtigsten Fruchtarten Winterweizen (WW), Zuckerrüben (ZR), Kartoffeln (KA), Winterraps (WiRa), Wintergerste (WG), Winterroggen (WR), Körnermais (KM) Sommergerste (SG) und als Stilllegungsbegrünung Senf (Se) (vgl. Tabelle 5.3). Da die Steuerung der landwirtschaftlichen Flächennutzung, ausgenommen die Flächenzuweisung für Naturschutzzwecke, über den Marktmechanismus erfolgt (WISS. BEIRAT 1996, S.22), besitzen die ausgewählten Fruchtarten die relativ höchste Vorzüglichkeit, unter den gegebenen Marktbedingungen wirtschaftlich zu produzieren.

| Fruchtart    | <b>Durchschnittliche</b><br>Verkaufserlöse<br>1997 - 200 (Mill. <del>€</del> ) | Anbaufläche<br>$\int$ (in 1000 ha) |
|--------------|--------------------------------------------------------------------------------|------------------------------------|
| Winterweizen | 1851                                                                           | 2837                               |
| Zuckerrüben  | 1276                                                                           | 445                                |
| Kartoffeln   | 943                                                                            | 284                                |
| Raps         | 742                                                                            | 1271                               |
| Wintergerste | 579                                                                            | 1337                               |
| Roggen       | 384                                                                            | 530                                |
| Sommergerste | 244                                                                            | 750                                |
| Körnermais   | 220                                                                            | 501                                |

**Tabelle 5.3: Anbauumfänge und Verkaufserlöse der wichtigsten Marktfrüchte (Statistisches Jahrbuch 2004)** 

Die unterschiedlichen Handlungsmöglichkeiten in Form der Produktionsprogramme leiten sich aus den Kulturen ab die in das Modell einbezogen sind. Es werden alle Fruchtarten kombiniert, deren Aussaat- und Erntetermine den aufeinander folgenden Anbau zulassen. Die benötigte Flexibilität in der Auswahl der Produktionsprogramme wird in diesem Verfah-

ren dadurch erreicht, dass alle Produktionsprogramme in die Analyse aufgenommen werden, die mit den erfassten Fruchtarten gebildet werden können. Damit werden im Gegensatz zu bisherigen Konzepten keine Korrekturen bestehender Fruchtfolgen vorgenommen. (vgl. CLEMENS 1988, S.19). Die Tabelle 5.4 zeigt auf, welche der Fruchtarten miteinander kombinierbar sind. Die Vorfrüchte (VF) sind in der ersten Spalte abgetragen, die Nachfrüchte (NF) in der ersten Zeile. Ein + besagt die Möglichkeit, die Fruchtarten nacheinander anzubauen, während ein – in der Tabelle eingetragen ist, wenn die Fruchtarten nicht kombiniert werden können.

| VF/NF WiRa |   | <b>WW</b> | <b>WG</b>      | <b>WR</b> | <b>SG</b> | KA | <b>ZR</b> | <b>KM</b> | Se |
|------------|---|-----------|----------------|-----------|-----------|----|-----------|-----------|----|
| WiRa       | ٠ | ٠         | ٠              | ٠         | ÷         | ٠  | ٠         | ÷         | ٠  |
| <b>WW</b>  | ÷ | ÷         | ÷              | ÷         | ÷         | ÷  | ÷         | ÷         | ÷  |
| <b>WG</b>  | ٠ | ÷         | ÷              | ٠         | ÷         | ÷  | ÷         | ÷         | ٠  |
| <b>WR</b>  | ÷ | ÷         | ÷              | ٠         | ÷         | ÷  | ÷         | ÷         | ٠  |
| <b>SG</b>  | ٠ | ÷         | ÷              | ÷         | ÷         | ÷  | ÷         | ÷         | ÷  |
| KA         |   | ÷         | ÷              | ÷         | ÷         | ÷  | ÷         | ÷         | ٠  |
| <b>ZR</b>  | ۰ | ÷         | $\blacksquare$ | ۰         | ÷         | ÷  | ÷         | ÷         | ٠  |
| <b>KM</b>  |   | ÷         | ÷              | ÷         | ÷         | ÷  | ÷         | ÷         |    |
| <b>Se</b>  | ٠ | +         |                | +         | ÷         | ٠  | ٠         | ÷         | ٠  |

**Tabelle 5.4: Technisch mögliche Fruchtartenkombinationen** 

**+** = mögliche Folge; **-** = nicht mögliche Folge

Die auf diese Weise erstellten Produktionsprogramme umfassen die folgenden Fruchtfolgesysteme:

- $\triangleright$  einmalige Selbstfolge,
- ¾ mehrjährige Selbstfolge (Monokultur),
- $\triangleright$  Dreifelderfolge,
- ¾ Vierfelderfolge,
- ¾ Fruchtwechselfolge (Wechsel von Blatt- und Halmfrucht),
- ¾ Dreifelderfruchtfolge (Abfolge von einer Blatt- und zwei Halmfrüchten),
- ¾ Doppelfruchtwechsel (Aufeinanderfolge zweier Blatt- und zweier Halmfrüchte),
- ¾ Überfruchtwechsel (Fruchtfolgeglieder mit überwiegendem Blattfruchtanteil).

Theoretisch ist es möglich, jede Frucht nach sich selbst und nach jeder anderen Frucht anzubauen, wobei diese Möglichkeit durch die einzuhaltenden Vegetationszeiten der einzelnen Fruchtarten eingeschränkt wird (CLEMENS 1988, S.20). Kosten, Erträge etc. werden in einem einzigen Verfahren (d.h. anhand der einzelnen Produktionsprogramme) dargestellt (STADIE 1966). Basis der Analyse sind alle erstellten Produktionsprogramme, ohne im Vorfeld Nutzungsbeschränkungen zu formulieren. Die relative Vorzüglichkeit leitet sich nicht alleine aus der absoluten Ertragshöhe, sondern aus dem wirtschaftlichen Ergebnis ab. Ent-

scheidend ist die komparative Wettbewerbskraft der Fruchtfolge. Das heißt, dass Ertragsverluste bedingt durch die Kombination der Fruchtarten toleriert werden können, wenn die alternativen Produktionsprogramme ohne fruchtfolgebedingte Ertragsverluste weniger wirtschaftlich sind (KURZ 1998, S.100). Diese "geplanten" Ertragseinbußen haben Kostencharakter (CLEMENS 1988, S.20). Die entstehenden Kosten wirken sich über die Ertragsverluste betroffener Produktionsprogramme im Modell aus. Da die relative Vorzüglichkeit der Fruchtfolgen verglichen wird, werden auch im Ertrag schwächere Folgen analysiert. Ertragseffekte pflanzenbaulich ungünstigerer Fruchtfolgen (z.B. Winterweizenselbstfolgen) werden über Korrekturkoeffizienten im Ertragsmodell abgebildet; entsprechende Ertragsentwicklungen sind somit Bestandteil der Produktionsystembetrachtung. Aufgrund der Wirkungen innerhalb eines Produktionssystems darf deren ökonomische Bewertung nicht auf der Ebene der einzelnen Fruchtarten stehen bleiben (GARMHAUSEN 2002, S.66). Die Produktionsprogramme umfassen bis zu fünf Felder (= fünf Jahre), womit ein Planungszeitraum gewählt ist, der den empfohlenen Planungshorizont für die integrierte und die konventionelle Produktion entspricht (FREYER 2003, S.192).

In der Kombination aufeinander folgender Fruchtarten kommen fruchtfolgespezifische Faktoren zur Wirkung. Die möglichen Mindererträge in Abhängigkeit der Fruchtartenkombinationen sind quantifizierbar (URFF von 1964). Die Mindererträge sind bei der Zusammenstellung der Produktionsprogramme zu berücksichtigen. Nachdem die Produktionsprogramme formuliert wurden, sind die Korrekturfaktoren den jeweiligen Fruchtarten zuzuordnen. Dabei besteht die Schwierigkeit, dass über die fruchtfolgeabhängigen Ertragsleistungen keine breite Datenbasis vorliegt (GEISLER 1988, S.510). Dennoch sind diese Werte bedeutend, um unterschiedliche Vorzüglichkeiten, bedingt durch die Fruchtfolge- und Vorfruchteffekte, zu quantifizieren und in die ökonomische Analyse aufnehmen zu können.

Für Getreide werden Vorfruchtparameter aufbereitet, die STEINBRENNER auf Basis langjähriger Fruchtfolge- bzw. Vorfruchtversuche ermittelte. Diese drücken die Ertragseffekte der direkten Vorfrucht aus, da Halmfrüchte in ihrer Ertragsentwicklung auf die direkte Vorfrucht reagieren (STEINBRENNER 1990, S.765 ff). Mit den Vorfruchtparametern werden die Vorfruchtwirkungen für die Produktionsfunktionsanalyse aufbereitet und in die Ertragsschätzung eingebracht. Die erhobenen Vorfruchtwerte sind für eine Reihe von Standorten repräsentativ (Tabelle 5.5).

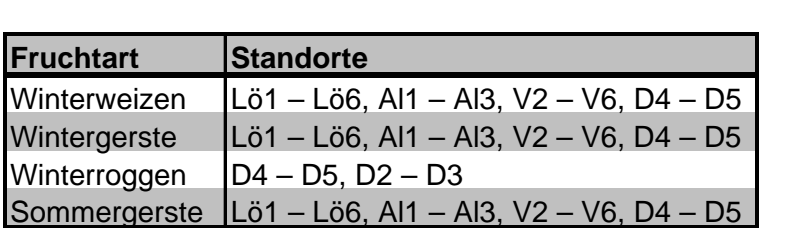

### **Tabelle 5.5: Repräsentative Standorte für die Vorfruchtparameter (STEINBRENNER 1990, S. 766)**

Im Gegensatz zu den Halmfrüchten werden für Blattfrüchte Fruchtfolgewerte verwendet, da die Ertragsentwicklung vom Fruchtfolgeanteil der Blattfrüchte abhängt (siehe hierzu 2.3 Planung der Produktionsprogramme). Der Ertragseffekt der Blattfrüchte in Abhängigkeit von deren Fruchtfolgeanteil wurde Ergebnissen von Anbauversuchen entnommen (für Zuckerrüben Fruchtfolgeversuche Etzdorf; KUNTZSCH 2000). Da die Werte nicht ohne weiteres für den Beispielstandort repräsentativ sind und Daten für den Standort nicht vorliegen, werden plausible Annahmen für die Ertragsbeeinflussung der Fruchtarten in Abhängigkeit von deren Fruchtfolgeanteil getroffen.

Die Korrekturfaktoren sind im Kontext der Ertragspotenzialschätzung zu berechnen: Mit den Ertragspotenzialen werden die maximal erreichbaren Ertragshöhen ermittelt, die unter den gegebenen Standortbedingungen zu erreichen sind. Die Korrekturfaktoren für die Wirkung direkter Vorfrüchte drücken die den Ertrag reduzierende Wirkung aus; höhere Erträge über die berechneten Ertragspotenziale hinaus sind auch mit einer günstigen Vorfrucht nicht möglich. Dies ist darauf zurückzuführen, dass die errechneten Ertragspotenziale als Maximalwerte definiert sind. Die ertragsreduzierende Wirkung der Vorfrüchte leitet sich auch aus den Zahlen STEINBRENNERS ab, da die Erträge neben den direkten Vorfruchtwirkungen auch von den Einflüssen der jeweiligen Vor - Vorfrucht abhängen. Günstige Vorfrucht – Nachfruchtkombinationen können negative Ertragseffekte bedingt durch die Vor – Vorfrüchte nicht ausgleichen. Das Vorgehen, mit dem die Vorfruchtwerte berechnet wurden, wird im Folgenden aufgezeigt.

Im Gegensatz zur im Modell getroffenen Annahme der maximalen Ertragspotenziale werden die Vorfruchtparameter anhand der Versuchsergebnisse als relative Vorfruchtwerte eines Durchschnittsertrages berechnet (vgl. Tabelle 5.6). Unter dieser Bedingung führen manche Vorfruchtkonstellationen zu über den Durchschnitt hinausgehenden Erträgen. So erreicht bspw. Winterweizen auf einem Lößstandort mit der Vorfrucht Kartoffel (KA) einen um 4% über dem Durchschnitt liegenden Ertrag. Mit anderen Vorfrüchten hingegen erreicht der Winterweizen einen geringeren als den Durchschnittsertrag. Beispielsweise wird mit Sommergerste (SG) lediglich 96% des Durchschnittsertrages erreicht.

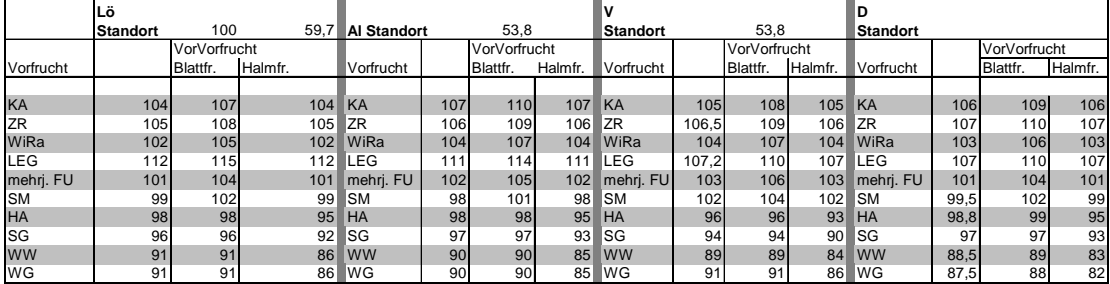

#### **Tabelle 5.6: Relative Erträge von Winterweizen in Abhängigkeit der Vorfrucht bzw. Vor- Vorfrucht (STEINBRENNER 1990, S.766)**

Die Korrekturfaktoren wurden für die Modellanwendung aus dieser Basis wie folgt abgeleitet: Zunächst werden die absoluten Erträge berechnet. Hierzu wird der Durchschnittsertrag von 59,7 dt/ha mit dem jeweiligen Faktor für das erreichte Ertragsniveau multipliziert. Ergebnis sind die absoluten Erträge des Winterweizens in Abhängigkeit der Vorfrucht (vgl. Tab. 5.7). Winterweizen erreicht den höchsten Ertrag mit der Vorfrucht Leguminosen (LEG) und einer Blattfrucht als Vor-Vorfrucht den Ertrag von 68,66 dt/ha.

**Tabelle 5.7: Absolute Ertragshöhen von Winterweizen in Abhängigkeit der Vor- bzw. der Vorvorfrucht (Eigene Berechnung nach STEINBRENNER 1990, S.766)** 

|            | Lö              | $100=$       | 59.7 <b>AI</b> |                 | 100   | 53.8         |            |                 | 100   | 48.7            |            | D               | 100   | 48,5         |         |
|------------|-----------------|--------------|----------------|-----------------|-------|--------------|------------|-----------------|-------|-----------------|------------|-----------------|-------|--------------|---------|
|            | <b>Standort</b> | VorVorfrucht |                | <b>Standort</b> |       | VorVorfrucht |            | <b>Standort</b> |       | VorVorfrucht    |            | <b>Standort</b> |       | VorVorfrucht |         |
| Vorfrucht  |                 | Blattfr.     | Halmfr.        | Vorfrucht       |       | Blattfr.     | Halmfr.    | Vorfrucht       |       | <b>Blattfr.</b> | Halmfr.    | Vorfrucht       |       | Blattfr.     | Halmfr. |
| KA         | 62,09           | 63,88        | 62,09 KA       |                 | 57,57 | 59.18        | 57.57      | <b>KA</b>       | 51.14 | 52.60           | $51.14$ KA |                 | 51.41 | 52.87        | 51,41   |
| <b>ZR</b>  | 62.69           | 64,48        | 62.69          | <b>ZR</b>       | 57,03 | 58.64        | 57.03      | <b>ZR</b>       | 51.87 | 53.08           | 51.62      | IZR             | 51.90 | 53.35        | 51,90   |
| WiRa       | 60,89           | 62,69        | 60.89          | IWiRa           | 55,95 | 57.57        | 55.95      | lWiRa           | 50,65 | 52.11           | 50.65      | IWiRa           | 49.96 | 51.41        | 49,96   |
| <b>LEG</b> | 66.86           | 68,66        | 66,86 LEG      |                 | 59.72 | 61.33        | 59.72      | LEG             | 52,21 | 53.57           | 52.11      | LEG             | 51.90 | 53,35        | 51.90   |
| mehrj. FU  | 60,30           | 62.09        |                | 60.30 mehri, FU | 54.88 | 56.49        | 54.88      | mehri. FU       | 50.16 | 51.62           | 50.16      | mehri. FU       | 48.99 | 50.44        | 48,99   |
| <b>SM</b>  | 59.10           | 60.89        | 59,10 SM       |                 | 52,72 | 54,34        | 52.72      | <b>SM</b>       | 49.67 | 50.65           | 49.67      | ∣SM             | 48,26 | 49.47        | 48.02   |
| <b>HA</b>  | 58,51           | 58,51        | 56,72 HA       |                 | 52,72 | 52.72        | $51,11$ HA |                 | 46.75 | 46.75           | 45.29 HA   |                 | 47.92 | 48.02        | 46,08   |
| <b>SG</b>  | 57,31           | 57,31        | 54,92 SG       |                 | 52,19 | 52.19        | 50.03      | <b>SG</b>       | 45,78 | 45.78           | 43.83 SG   |                 | 47.05 | 47,05        | 45.11   |
| <b>WW</b>  | 54,33           | 54,33        | 51,34 WW       |                 | 48,42 | 48,42        | 45.73      | lww             | 43,34 | 43.34           | 40.91      | lww             | 42.92 | 43.17        | 40,26   |
| <b>WG</b>  | 54,33           | 54.33        | 51,34 WG       |                 | 48,42 | 48.42        | 45,73 WG   |                 | 44.32 | 44,32           | 41,88 WG   |                 | 42,44 | 42.68        | 39,77   |

Ausgehend von den absoluten Ertragshöhen werden im nächsten Schritt die Vorfruchtwerte bestimmt: Dem Ertrag der Vorfrucht LEG mit Vorvorfrucht Blattfrucht als höchstem Ertrag wird der Faktor 1 zugewiesen. Dieser Ertrag entspricht dem Ertrag, den der Winterweizen maximal erreichen kann. Die weiteren Werte werden zu dieser Ertragshöhe in Beziehung gesetzt; sie drücken die relative Ertragshöhe aus, die mit der jeweiligen Vorfrucht realisiert wird. Im Beispiel des Winterweizens werden auf dem Lößstandort mit der Vorfrucht Wintergerste 79% des als maximal definierten Ertrages erreicht. Der Vorfrucht Wintergerste wird demzufolge der Faktor 0.79 zugewiesen (vgl. Tab. 5.8). Die Koeffizienten drücken somit die direkte Vorfruchtwirkung der Fruchtarten auf die jeweils betrachtete Fruchtart aus. Diese Ertragswirkung fließt in Form des ermittelten Koeffizienten in die Ertragsberechnung ein, um die vorfruchtbedingten Ertragseffekte im Modell abzubilden.

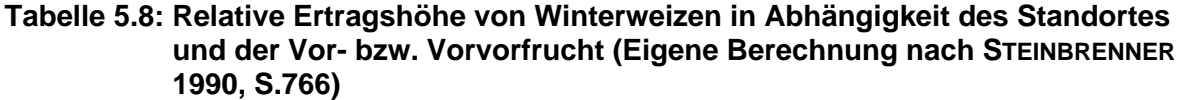

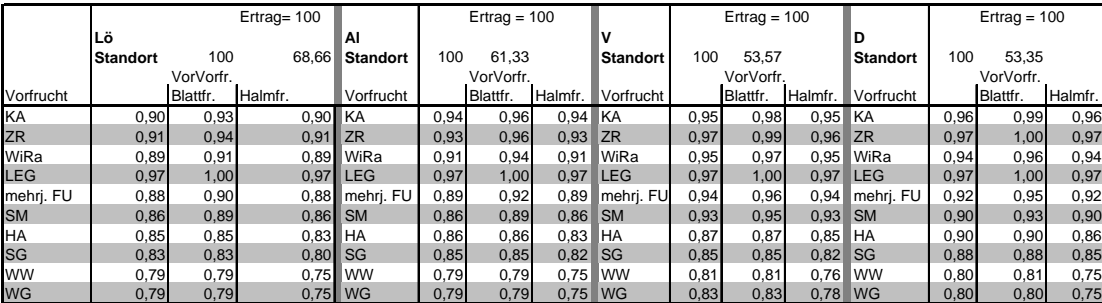

Die technische Umsetzung der Produktionsprogramme Im Modell erfolgt dergestalt, dass zunächst alle technisch möglichen Fruchtfolgen erstellt werden. Dies erfolgt mit den Anweisungen der Prozedur BerechneFruchtfolgen (vgl. Code1, Anhang). Darauf folgend werden die korrigierten Ertragspotenziale berechnet. Dieser Arbeitsschritt wird mit Prozedur in Code 2 umgesetzt (vgl. Code2, Anhang). Mit der Anweisung werden die einzelnen Fruchtarten der Anbauprogramme aus der Fruchtfolgetabelle ausgelesen. Es werden die Fruchtfolgewerte der Blattfrüchte und die Ertragspotenziale der Fruchtarten für die Korrektur der Ertragspotenziale ausgelesen. Die Vorfruchtwerte der Halmfrüchte aus der Tabelle "tblVFParHalmAl" werden mit der Prozedur HoleAlleVorfruchtHF ermittelt (vgl. Code3 im Anhang).

Um die Fruchtfolgewerte für Blattfrüchte ableiten zu können, werden deren Anteile an den einzelnen Produktionsprogrammen berechnet (vgl. Code3 BerechneBlattfurchtAnteil). Auf dieser Grundlage werden die Fruchtfolgewerte aus der Tabelle tblVFBlatt ausgelesen. Die Anweisung hierzu enthält Code4 HoleAlleFruchtfolgewerte. Somit stehen die notwendigen Informationen dafür bereit, die realisierbaren Erträge zu berechnen (vgl. Abschnitt 5.4).

### **5.3.2 Konstruktion der Produktionsverfahren**

Zur Analyse der Produktionsprogramme sind die in der Produktion eingesetzten Gebrauchs- und Verbrauchsgüter zu ermitteln. Folgend wird die Vorgehensweise dargestellt die dazu dient, den Einsatz von Gebrauchsgütern und Arbeitskraft in den Produktionsprozessen zu berechnen. Daraus werden die flächenabhängigen Kosten der Prozesskosten abgeleitet.

Zur Definition des Einsatzes an Maschinen, Geräten und Arbeitskraft werden Produktionsverfahren des Kuratoriums für Technik und Bauwesen in der Landwirtschaft (KTBL 2002a) als Standardproduktionsverfahren im Modell verwendet. Die Berechnung der flächenabhängigen Kosten erfolgt im Modell; die Produktionsverfahren dienen als Gerüst, um die von den Fruchtarten beanspruchten Dienste zu ermitteln und die Kosten verursachungsgerecht zuteilen zu können. Im Modell werden für die Getreidearten (vgl. Tab. 5.9), für Kartoffeln (vgl. [Tabelle A 6: Fruchtfolgewerte Blattfrüchte](#page-180-0) Anhang), Zuckerrüben (vgl. Tab. A. 7 Anhang), Körnermais (vgl. Tab. A. 8 Anhang) und die Stilllegungsbegrünung mit Senf (vgl. Tabelle A 9 Anhang) jeweils ein Produktionsverfahren definiert.

**Tabelle 5.9: Arbeits- und Maschinenzeitbedarf Standardproduktionsverfahren Getreide (KTBL 2002a)** 

| Arbeitsgang                                                                   | Zeitbedarf     | Maschinenstunden |
|-------------------------------------------------------------------------------|----------------|------------------|
| Mineraldünger ab Hof streuen, loser Dünger; 25 t/h Frontlader, 45 kW          | 0.03 AKh/hal   | 0,03 Mh/ha       |
| 4,0 t, Anhängeschleuderstreuer, 67 kW                                         | $0.17$ AKh/hal | $0.17$ Mh/ha     |
| Pflügen mit Anbaudrehpflug; 4 Schare, 1,40 m, 67 kW                           | 1.77 AKh/hal   | 1,77 Mh/ha       |
| Eggen mit Saatbettkombination, angebaut, doppelte Überfahrt; 4,0 m, 67 kW     | 0,93 AKh/hal   | $0.93$ Mh/ha     |
| Säen mit Sämaschine; 3,0 m, 45 kW                                             | 0.89 AKh/hal   | 0,89 Mh/ha       |
| <b>Pflanzenschutz ab Hof: Anbaupflanzenschutzspritze, 15 m, 1000 l, 45 kW</b> | 0.34 AKh/hal   | $0.34$ Mh/ha     |
| kW                                                                            | 0,24 AKh/hal   | 0,24 Mh/ha       |
| <b>Pflanzenschutz ab Hof: Anbaupflanzenschutzspritze, 15 m, 1000 l, 45 kW</b> | 0.34 AKh/hal   | $0.34$ Mh/ha     |
| kW                                                                            | 0,24 AKh/hal   | 0,24 Mh/ha       |
| Pflanzenschutz ab Hof; Anbaupflanzenschutzspritze, 15 m, 1000 l, 45 kW        | 0.34 AKh/ha    | $0.34$ Mh/ha     |
| kW                                                                            | 0,24 AKh/ha    | 0,24 Mh/ha       |
| <b>Pflanzenschutz ab Hof: Anbaupflanzenschutzspritze, 15 m, 1000 l, 45 kW</b> | 0.34 AKh/ha    | $0.34$ Mh/ha     |
| Mähdrusch von Getreide; 3 m, 75 kW                                            | 1,77 AKh/ha    | 1,77 Mh/ha       |
| Korntransport; 13 (10) t, Dreiseitenkippanhänger, 67 kW                       | 0.29 AKh/ha    | $0.28$ Mh/ha     |
| Kalk ab Feld streuen; 40 t/h, Frontlader, 45 kW                               | 0.03 AKh/hal   | 0,03 Mh/ha       |
| 4,0 t, Anhängeschleuderstreuer, 67 kW                                         | 0.29 AKh/hal   | 0,29 Mh/ha       |
| Stoppelgrubbern; 2,5 m, 67 kW                                                 | 0,73 AKh/ha    | 0,73 Mh/ha       |
| Stoppelgrubbern; 2,5 m, 67 kW                                                 | 0.73 AKh/hal   | 0,73 Mh/ha       |

Die einzelnen Arbeitsgänge umfassen die benötigten Maschinen und Geräte und die aufgewendete Arbeitszeit des Arbeitsganges. Zudem werden die Kapitalkosten für die Maschinen und Geräte in die Berechnung einbezogen. Im Modell besteht die Möglichkeit, den Zinssatz zu variieren und somit unterschiedlich hohe Kapitalkosten zu berücksichtigen.

Um den Zukauf unterschiedlicher Dienstleistungen im Modell zu ermöglichen wird die Annahme getroffen, dass Lohnanspruch und die Kosten der Produktionsverfahren für die betriebsinterne und die zugekaufte Produktion gleich hoch sind. Aus den angegebenen Maschinenkonfigurationen und den im Modell unterstellten Arbeitskosten leiten sich die Verfahrenskosten ab (zur Berechnung flächenabhängiger Kosten vgl. Abschnitt 5.5.2.1).

# **5.4 Ertragsmodell in "Pro Farm"**

Wie in Kapitel 4 dargestellt, werden die potenziellen Erträge mit Hilfe der Produktionsfunktionsanalyse geschätzt. Das angewendete Ertragsmodell geht auf die Methodik von WEIN-MANN zurück, der Erträge für Fruchtarten in Abhängigkeit der wichtigsten Ertragsfaktoren berechnete (WEINMANN 2002, S.46 ff). Abbildung 5.2 gibt einen Überblick über die Datengrundlage und die Schritte der Ertragsberechnung. Als Standort wurde der Schlag "Hofacker" des Lehr- und Versuchsbetriebes Marienborn–Heldenbergen der Justus-Liebig-Universität Gießen ausgewählt.

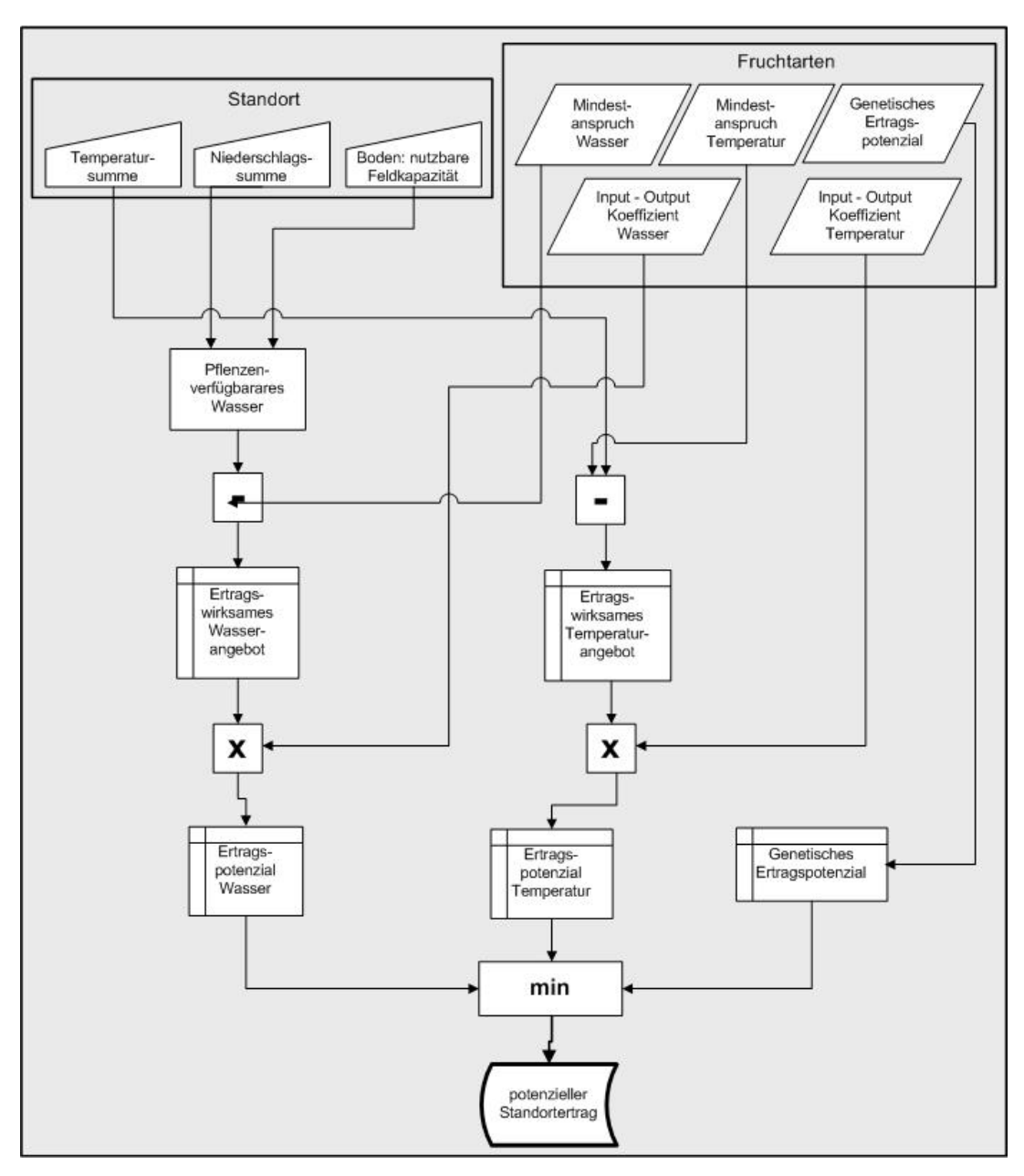

**Abbildung 5.5: Ablaufplan der Ertragspotenzialschätzung** 

Auf diesem Schlag wurden im Rahmen einer Dissertation die kleinräumigen Standortvariationen anhand der Wasserspeicherfähigkeit des Bodens erhoben (KUHLMANN 2004). Maßzahl für die räumliche Verteilung pflanzenverfügbaren Wassers durch heterogene Bodenverhältnisse ist die nFk. Diese wird auf Grundlage der Bodeneigenschaften berechnet, die innerhalb von 40m x 40m Raster erhoben werden (vgl. Tab. A 1, Anhang).

Neben den Bodeneigenschaften sind die Vegetationsbedingungen zu ermitteln. Das klimatische Wasserangebot wird in Form der Niederschlagssumme, das Temperaturangebot anhand der Temperatursumme erhoben. Die Klimadaten wurden an einer Wetterstation nahe dem Lehr- und Versuchsbetrieb Marienborn Heldenbergen erhoben (DWD, Witterungsreport 1999 ff). Schwierigkeiten bereitete, die Witterungsdaten für den Standort in einer langen Zeitreihe zu erheben. Die standortnahe Station konnte eine solche lange Datenreihe nicht liefern. Trotzdem wurden die Daten der Station aufgrund ihrer Standortnähe gegenüber einer längeren Zeitreihe standortferner Wetterstationen vorgezogen. Diese Entscheidung geht auf die spätere Berechnung des Produktionsprogramms für den Schlag "Hofacker" zurück, in der sowohl für die Bodeneigenschaften als auch für die klimatischen Bedingungen Standortdaten verwendet werden. Neben Temperatur- und Niederschlagssumme wurden auch deren Häufigkeiten auf dem Standort erhoben, um Angebotsrisiken zu ermitteln.

Wie in Abb.5.5 dargestellt, werden anhand einer Partialanalyse die Wachstumsfaktoren Wasser und Temperatur separat betrachtet und deren Ertragswirkungen ermittelt. Ergebnis der Analyse ist der Ertragsfaktor, der die Ertragshöhe auf dem Standort begrenzt (BERG et al 1988, S.4; vgl. Abschnitt 4.3.1). Neben den beiden Ertragsfaktoren wird das genetische Ertragspotenzial der Fruchtarten in der Ertragsberechnung berücksichtigt; es drückt die maximale physiologische Leistungsfähigkeit der Pflanze aus (GEISLER 1988, S.76). Die Erträge der Fruchtarten können trotz entsprechendem Faktorangebot nicht über die genetisch fixierte Ertragshöhe ansteigen.

Die Erträge im Modell werden anhand der Niederschlags- und Temperatursumme während der Vegetationszeit der einzelnen Fruchtarten berechnet. Die Vegetationszeit der Fruchtarten erstreckt sich über den Zeitraum in dem die Temperaturen größer als 5°C sind bis zur Ernte. Ab 5°C beginnen die Kulturarten zu assimilieren, weshalb diese Temperatur die Anbaumöglichkeiten der Fruchtarten entscheidend beeinflusst. Der Wert ist eine charakteristische Kennzahl, klimatische Bedingungen zu skizzieren und wirkt auf die Ausprägung landwirtschaftlicher Betriebsformen in einer Region ein (ANDREÄ 1977, S.199). Aufgrund der unterschiedlichen Vegetationsdauer der Kulturen werden die in Tabelle 5.12 aufgeführten Vegetationsperioden definiert und die zugehörigen Fruchtarten zugeteilt.

| <b>Frucht ID Fruchtart</b> |                | <b>Vegetations-</b><br>periode Nr. | <b>Monate</b>      |
|----------------------------|----------------|------------------------------------|--------------------|
|                            | Winterraps     |                                    | 1 März - Juli      |
|                            | 2 Winterweizen |                                    | 2 März - August    |
|                            | 3 Wintergerste |                                    | März - Juli        |
|                            | 4 Winterroggen |                                    | März - Juli        |
|                            | 5 Kartoffeln   |                                    | 3 März - September |
|                            | 6 Zuckerrüben  |                                    | 4 März - Oktober   |
|                            | 7 Körnermais   |                                    | 4 März - Oktober   |
| 81                         | Senf           |                                    |                    |
|                            | 9 Sommergerste |                                    | März - Juli        |

**Tabelle 5.10: Vegetationszeiten und zugeteilte Fruchtarten** 

Kennzeichnend für Klimawerte ist deren Streuung, die zu Unsicherheit in der Anbauplanung führen kann. Diese Unsicherheit kann basierend auf Zeitreihen anhand einer Verteilungsfunktion formuliert werden (STEFFEN und BORN 1987, S.55). Um im Modell den Standort durch die Klimawerte skizzieren zu können werden zunächst Klassen gebildet, denen die Häufigkeiten der Angebotsmengen zugeteilt werden. In die Ertragsrechnung fließen die Klassenmitten ein, die in der Tabelle "tblWasser\_Temperaturangebot" in der Datenbank abgelegt werden (siehe Tabelle A 16 im Anhang).

Folgend wird der Standort anhand der Faktormengen der Vegetationsperiode 4 skizziert. Der Standort zeichnet sich dadurch aus, dass in 60% der ausgewerteten Jahre das hohe Niederschlagsangebot (Klassenmitte 608 mm) gemessen wurde. In 20% der ausgewerteten Jahre wurden jeweils das mittlere Angebot von 503 mm und das niedrige Angebot von 425 mm gemessen (siehe Abbildung 5.6).

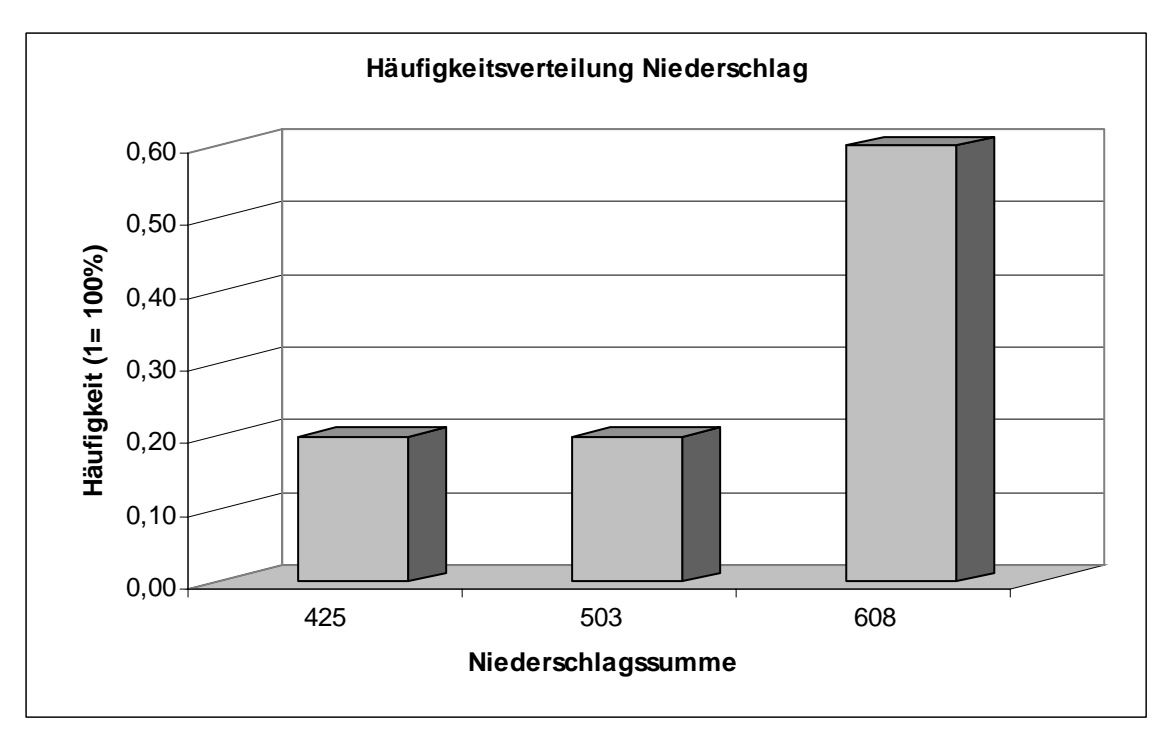

#### **Abbildung 5.6: Faktormenge Niederschlag in mm auf dem Standort Gründau Breitenborn**

Hinsichtlich des Temperaturangebotes zeichnet sich der Standort dadurch aus, dass in 20% der gemessenen Jahre die hohe Temperatursumme von 3483 °C und in je 40% der Jahre die mittlere Angebotsmenge von 3367 °C bzw. die niedrige Temperatursumme von 3193,5 °C ermittelt wurde (vgl. Abb.5.7). Diese Werte sind die Angebotsmengen nicht kontrollierbarer Ertragsfaktoren auf dem Standort, anhand derer die vorzüglichen Produktionsprogramme zu berechnen sind.

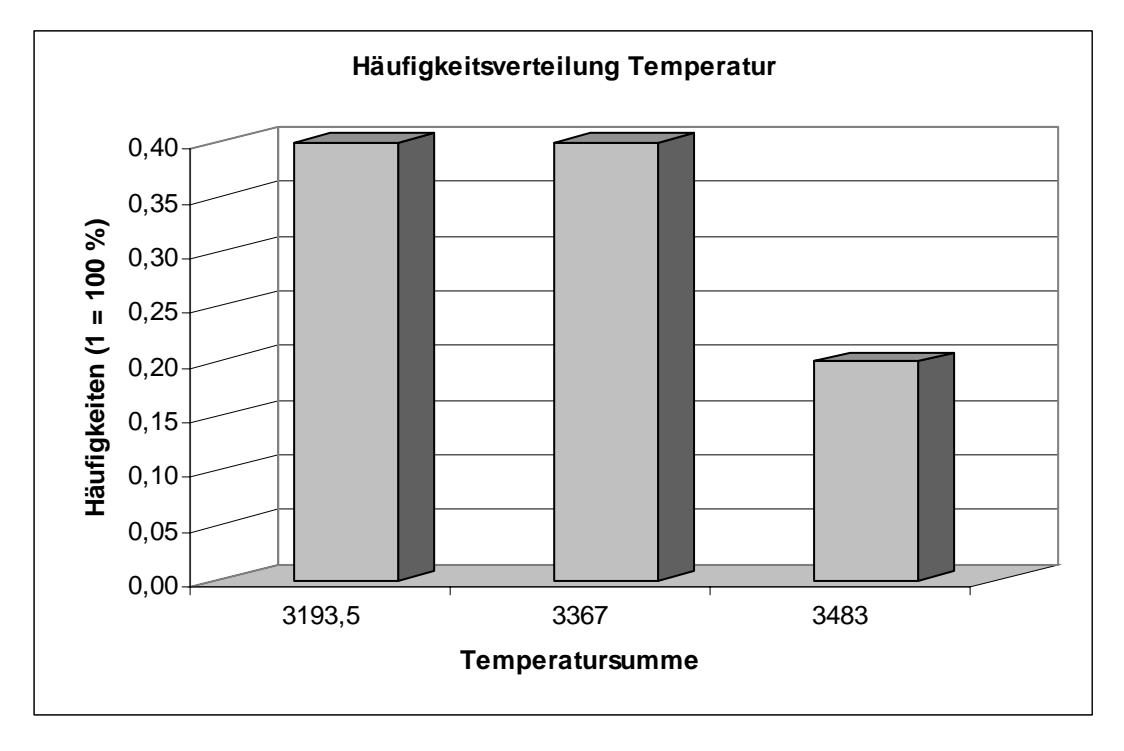

**Abbildung 5.7: Faktormenge Temperatur in °C auf dem Standort Gründau Breitenborn** 

### **5.4.1 Berechnung des pflanzenverfügbaren Wassers**

Nachdem die Mengen nicht kontrollierbarer Ertragsfaktoren ermittelt sind, ist vor der eigentlichen Ertragsberechnung das pflanzenverfügbare Wasser des Standortes zu bestimmen. Einflussfaktoren sind nFk und Niederschlagsmenge. Es wird folgende Gleichung angewendet (WEINMANN 2002, S.52):

$$
(5.1) \qquad W_{\text{verf}} = nFk + (1/540 \cdot nFk \cdot Jahresniederschlag + 8/18 \cdot Jahresniederschlag)
$$

nFk = nutzbare Feldkapazität

 $W_{\text{verf}}$  = verfügbares Wasser

In der Gleichung werden anhand der beiden, den Wasservorrat bestimmenden Größen nFk und Jahresniederschlag, das pflanzenverfügbare Wasser auf dem Standort berechnet. Durch die Rasterbetrachtung ist das kleinräumige Wasserhaltevermögen auf dem Standort Ergebnis der Rechnung. Wie Abbildung 5.8 verdeutlicht, beeinflussen die Wasserhaltefähigkeit des Bodens und die Niederschlagsmenge das Angebot des pflanzenverfügbaren Wassers. Höhere Speicherfähigkeit des Bodens führt bei der gleichen Niederschlagsmenge zu einem höheren Wasserangebot. Bei einer Speicherfähigkeit von nFk 50 mm werden bei einem Jahresniederschlag von 400 mm 265 mm pflanzenverfügbares Wasser gespeichert,

während ein Standort mit einer nFk von 200 mm ca. 352 mm pflanzenverfügbares Wasser liefert. Mit zunehmender Standortgüte ist deshalb neben höheren Erträgen auch eine höhere Ertragsstabilität in Trockenphasen im ausgehenden Frühjahr bzw. beginnenden Sommer zu erwarten.

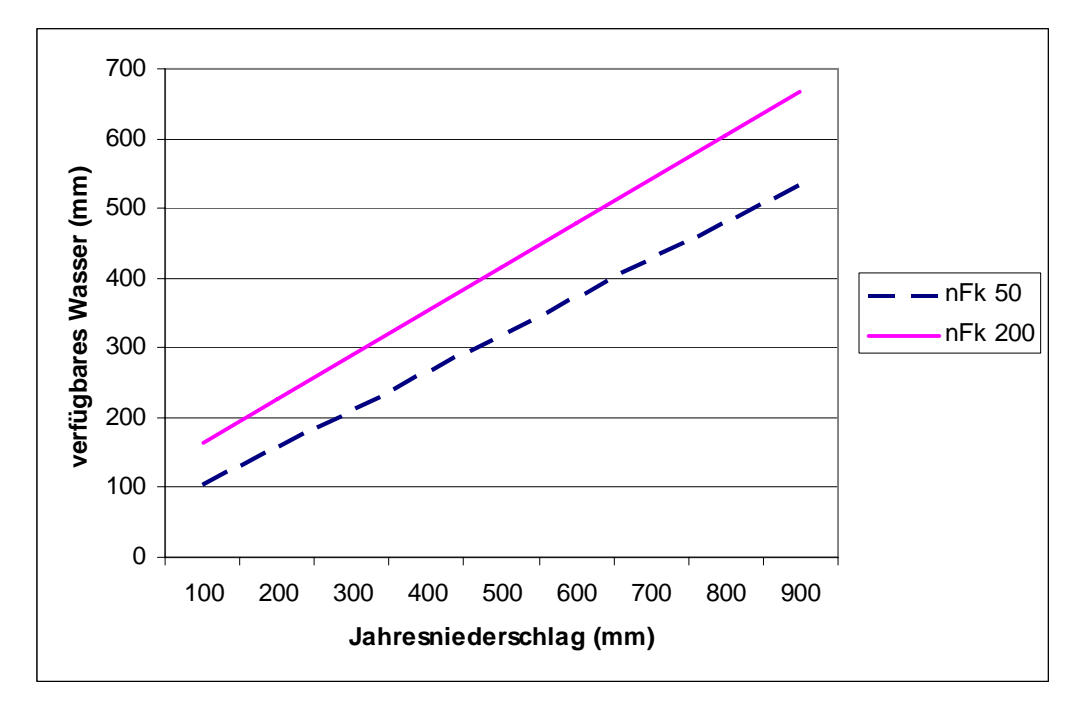

**Abbildung 5.8: Menge an pflanzenverfügbarem Wasser in Abhängigkeit der Wasserhaltefähigkeit des Bodens und der Niederschlagssumme** 

Auf die Wasserversorgung der einzelnen Teilflächen kann zudem die Geländeausformung einwirken. In Abhängigkeit der Hangneigung der Flächen sind unterschiedliche Zu- und Abflüsse von Wasser möglich, die Bodenabtrag verursachen können. Diese führen in Abtragsbereichen zu einer verschlechterten Bodengüte, wohingegen die Verlagerungsbereiche (Kolluvien) besonders wertvolle Ackerflächen darstellen (SCHWERDTFEGER et al 1994, S.275). Im vorliegenden Modell wird unterstellt, dass die unterschiedliche Bodengüte in der nutzbaren Feldkapazität wiedergegeben wird. In Abtragsbereichen ist die nFk somit niedrigerer als in den Verlagerungsbereichen. Im Modell wird das pflanzenverfügbare Wasser mit der Abfrage "abfWetter2\_Aufbereitung\_Wverf" umgesetzt (vgl. Abfrage 1 im Anhang).

### **5.4.2 Berechnung des Ertragspotenziales je Raster**

Die realisierbaren Erträge auf Rasterebene werden mit der Gleichung 5.2 berechnet (verändert nach WEINMANN 2002, S.47). Ertragsbegrenzend wirken auf dieser Betrachtungsebene nur die natürlichen Ertragsfaktoren, der kontrollierbare Ertragsfaktor Stickstoff steht in der Menge zur Verfügung, mit der das natürliche Ertragspotenzial realisiert wird. Mit der Rasterbetrachtung werden somit die Wirkungen natürlicher Ertragsfaktoren auf die Vorzüglichkeit der Produktionsprogramme analysiert.

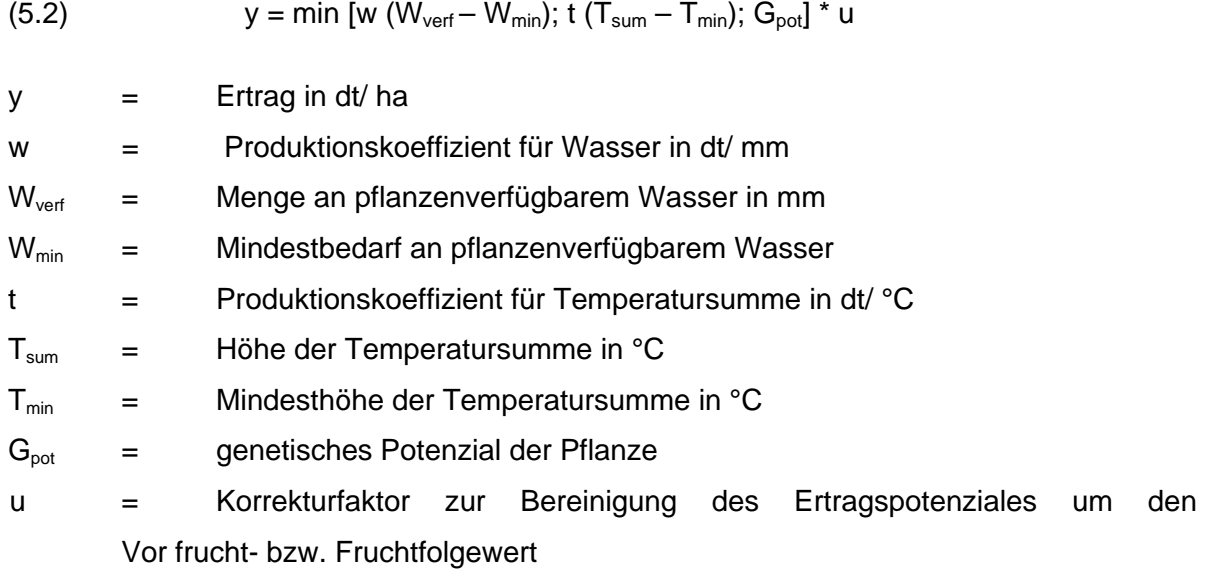

In der Gleichung werden die Mindestansprüche der Fruchtarten an Wasser und Temperatur vom pflanzenverfügbaren Wasser und vom Temperaturangebot subtrahiert. Das Ergebnis ist die ertragswirksame Menge der natürlichen Ertragsfaktoren. Die Produktionskoeffizienten für Wasser (w) und Temperatur (t) quantifizieren die benötigte Menge Ertragsfaktoren, um eine Einheit (dt) Ertrag zu erzielen. Die Multiplikation des Produktionskoeffizienten mit der ertragswirksamen Menge der Ertragsfaktoren ergibt den auf dem Standort realisierbaren Ertrag für Temperatur und Wasser (zu den Koeffizienten der einzelnen Fruchtarten siehe Tabelle A 17 im Anhang). Mit diesem Rechenschritt werden die Ansprüche der einzelnen Fruchtarten mit dem Faktorangebot des Standortes "abgeglichen". Ergebnis ist der Standortertrag der einzelnen Ertragsfaktoren. Der tatsächlich realisierbare Ertrag wird gemäß dem Minimumgesetz von dem Faktor bestimmt, der im Minimum vorliegt. Dieser Ertrag ist die Grundlage, um die Faktoreinsatzmengen der ertragsabhängigen Faktoren je Raster zu berechnen.

In der Ertragspotenzialgleichung ist der Faktor (u) zu berücksichtigen, der die Fruchtfolgebzw. Vorfruchtwirkungen auf die Ertragsentwicklung der Fruchtarten abbildet. Die Fruchtfolgestellung einzelner Fruchtarten kann zu Ertragsänderungen führen, die in das Betriebsmanagement einzubeziehen sind (KURZ 1998, S.100; MOTHES 1993, S.41).

### **5.4.3 Berechnung des Ertragspotenziales je Schlag**

Der nächste Analyseschritt besteht darin, die Erträge auf dem Gesamtschlag zu berechnen. Im Gegensatz zur Rasterbetrachtung sind auf der Gesamtfläche unterschiedliche Ertragsregionen zu erwarten. Unter dieser Bedingung kann im Gegensatz zur Rasterbetrachtung der Stickstoff ertragsbegrenzend wirken, da der Landnutzer eine für den gesamten Schlag einheitliche Düngestrategie ausbringt. Die einheitliche Düngermenge führt auf Rastern mit geringer Ertragsfähigkeit zu Nährstoffverlusten, da der angebotene Nährstoff von den Pflanzen nicht in Ertrag umgesetzt werden kann. Auf Rastern mit hoher Ertragsfähigkeit hingegen kann der möglich Ertrag nicht ausgeschöpft werden, da der angebotene Nährstoff ertragsbegrenzend wirkt. Unter diesen Bedingungen ist die ertragsbegrenzende Wirkung des Nährstoffangebotes in die Ertragsberechnung einzubeziehen. Die beschriebene Ertragswirkung wird für Stickstoff formuliert, so dass ausschließlich Stickstoff Teil der Ertragsformel für den Gesamtschlag ist. Für die Schlagbetrachtung wird die nachfolgende Gleichung (5.3) angewendet.

(5.3) 
$$
y = min [w (W_{vert} - W_{min}); t (T_{sum} - T_{min}); n * N; G_{pot}] * u
$$

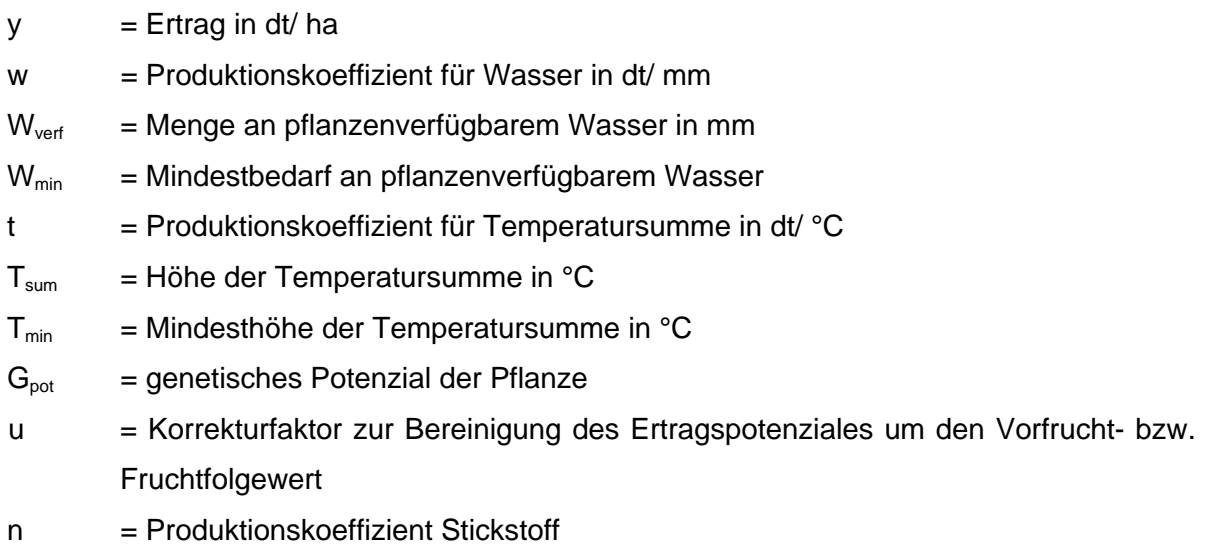

N = Menge an angebotenem Stickstoff

Die Gleichung 5.3 entspricht im wesentlichen der Gleichung 5.2. Da in Gleichung 5.3 nunmehr die Stickstoffmenge ertragsbegrenzend wirken kann, ist der Stickstoff in die Ertragsgleichung aufgenommen. Die stickstoffbedingte Ertragsmenge wird anhand des Produktionskoeffizienten für Stickstoff und der ausgebrachten Stickstoffmenge berechnet. Diese ist vom Modellanwender anzugeben.

# **Technische Umsetzung des Ertragsmodells**

Die Standorterträge sowohl auf Raster- als auch auf Schlagebene werden mit der Abfrage Wetter3\_Epot berechnet. In der Abfrage werden aus der Tabelle "tblFrucht\_Phys" die Faktoransprüche der Fruchtarten, aus der Tabelle Schlagdaten die nFk–Werte der Raster und aus der Abfrage "abfWetter2 AufbereitungWverf" die Werte des pflanzenverfügbaren Wassers entnommen. Die Ertragspotenziale werden in der dargestellten Weise berechnet (vgl. Abfragen 1 und 2 im Anhang). Die Standorterträge werden um die Vorfrucht- bzw. Fruchtfolgewerte korrigiert. Dieser Arbeitsschritt wird mit der Anweisung des Programmcodes Code 2 umgesetzt (vgl. Code 2 im Anhang). Durch die dargestellte Vorgehensweise der Ertragsrechnung auf der Grundlage der Ertragsfaktoren werden die Erträge auf den betrachteten Standorten zu endogenen Modellvariablen.

# **5.5 Berechnung standortbezogener Leistungen und Prozesskosten**

Dem Zweck des Modells folgend muss die Möglichkeit geschaffen werden, die Produktionsprogramme unter Beachtung der Standorteigenschaften ökonomisch zu bewerten. Im folgenden Kapitel wird die Methodik diskutiert, mit der die Vorzüglichkeit der einzelnen Produktionsprogramme ermittelt und darauf aufbauend die Anbauentscheidung getroffen wird.

### **5.5.1 Berechnung der Leistungen**

Gemäß der Definition in Kapitel 3 werden die Leistungen in Abhängigkeit der realisierbaren Standorterträge bewertet. Die Marktleistung der erzeugten Produkte ist definiert als das mathematische Produkt aus dem Produktpreis und der erzeugten Produktmenge. Zusätzlich zu den Marktleistungen fließen auch die staatlichen Direktzahlungen in die Leistungen ein:

$$
L_i = y_{ikorr} * p_i + dz
$$

L<sub>i</sub> = Leistung (€/ ha) der Fruchtart i  $y_{ikorr}$  = korrigiertes Ertragspotenzial der Fruchtart i  $p_i$  = Preis des Produktes i dz = Direktzahlungen des Staates

### **5.5.2 Berechnung der Prozesskosten**

Neben den Leistungen sind die Kosten des Produktionsprozesses zu berechnen. Hierzu wird ein Konzept der standortbezogenen Prozesskostenrechnung angewendet das den erzeugten Fruchtarten die Kosten zuteilt, in deren Produktionsprozess die Kosten entstanden sind.

Die Produktionskosten hängen von der Ertragsstruktur der Böden, der Betriebs- und Feldstruktur sowie den physikalischen Standorteigenschaften ab (SFB 299 1999, S.22). Das heißt, dass die Prozesskosten der Pflanzenproduktion aus ertragsabhängigen Kosten, die proportional zum Ertrag sind, sowie aus flächenabhängigen Kosten bestehen. Um das vorzügliche Anbauprogramm zu ermitteln, sind daher die standortindividuellen Prozesskosten der Produktionsprogramme zu berechnen (vgl. Abb.5.11). Um die ökonomische Leistungsfähigkeit zu beurteilen sind somit die folgenden Teilrechnungen umzusetzen:

- ¾ Berechnung der flächenabhängigen Kosten,
- ¾ Berechnung der ertragsabhängigen Kosten.

Die ökonomische Bewertung der Produktionsprogramme erfolgt als Plan-Kosten-Leistungsrechnung mit Hilfe einer Prozesskostenrechnung, wobei die quantitativen Beziehungen zwischen den Produktmengen und den benötigten Faktorverbrauchsmengen mit Hilfe von Produktionsfunktionen bestimmt werden (KUHLMANN 2003, S.308). Die nachfolgende Tabelle 5.12 zeigt, wie beide Teilrechnungen in die Deckungsbeitragsanalyse eingebunden sind:

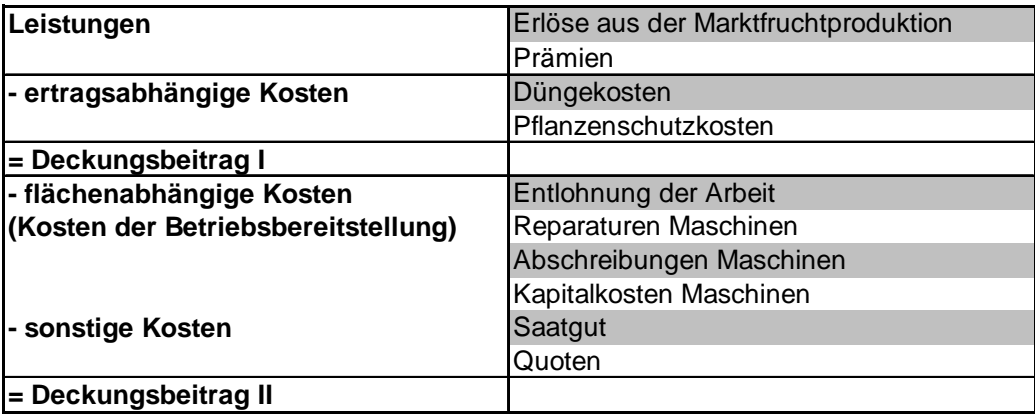

### **Tabelle 5.11: Berechnung des Deckungsbeitrages II**

Eine klassische Deckungsbeitragsrechnung wird für die vorliegende Analyse als nicht ausreichend erachtet. Dies begründet sich darin, dass Produktionsverfahren analysiert werden, für die unterschiedliche maschinelle Produktionskapazitäten bereitzustellen sind. Um die unterschiedlichen Produktionssysteme vergleichen zu können sind die beschäftigungsfixen Kosten, d.h. die Kosten der Betriebsbereitschaft, in der Rechnung zu erfassen. Datenbasis hierfür sind die Werte der MAKOST–Datenbank des KTBL (KTBL 2002b). Für den Maschineneinsatz wird angenommen, dass die Maschinen entsprechend ihrer erreichbaren Arbeitskapazität ausgelastet werden und somit ihre maximale Einsatzdauer erreichen. Eine klassische Deckungsbeitragsrechnung lässt unter diesen Voraussetzungen keinen Vergleich der Produktionsverfahren zu, da ausschließlich proportionale Kosten berechnet werden.

Ferner sind für den Produktionssystemvergleich die Arbeitskosten zu erfassen, da die Möglichkeit des Zukaufs von Diensten der Arbeitserledigung und damit von entlohnter Arbeitskraft eine entscheidende Rolle spielt. Sollten betriebliche Kapazitäten nicht ausreichen um ein Produktionsprogramm umzusetzen, können die fehlenden Kapazitäten jederzeit in der

benötigten Menge beschafft werden. Die Arbeitskosten werden berechnet, in dem der Arbeitszeitbedarf der einzelnen Arbeitsgänge erfasst und mit dem Preis für die Arbeit multipliziert wird. Datenbasis für den Arbeitsbedarf einzelner Produktionsprogramme sind Kennzahlen des KTBL (KTBL 2002a). Der Deckungsbeitrag II wird somit unter Berücksichtigung der zuteilbaren Fixkosten berechnet (HLBS 1996, S.51). Unter diesen Voraussetzungen können die im Modell berechneten Deckungsbeiträge erheblich von den in der Praxis bekannten Deckungsbeiträgen abweichen.

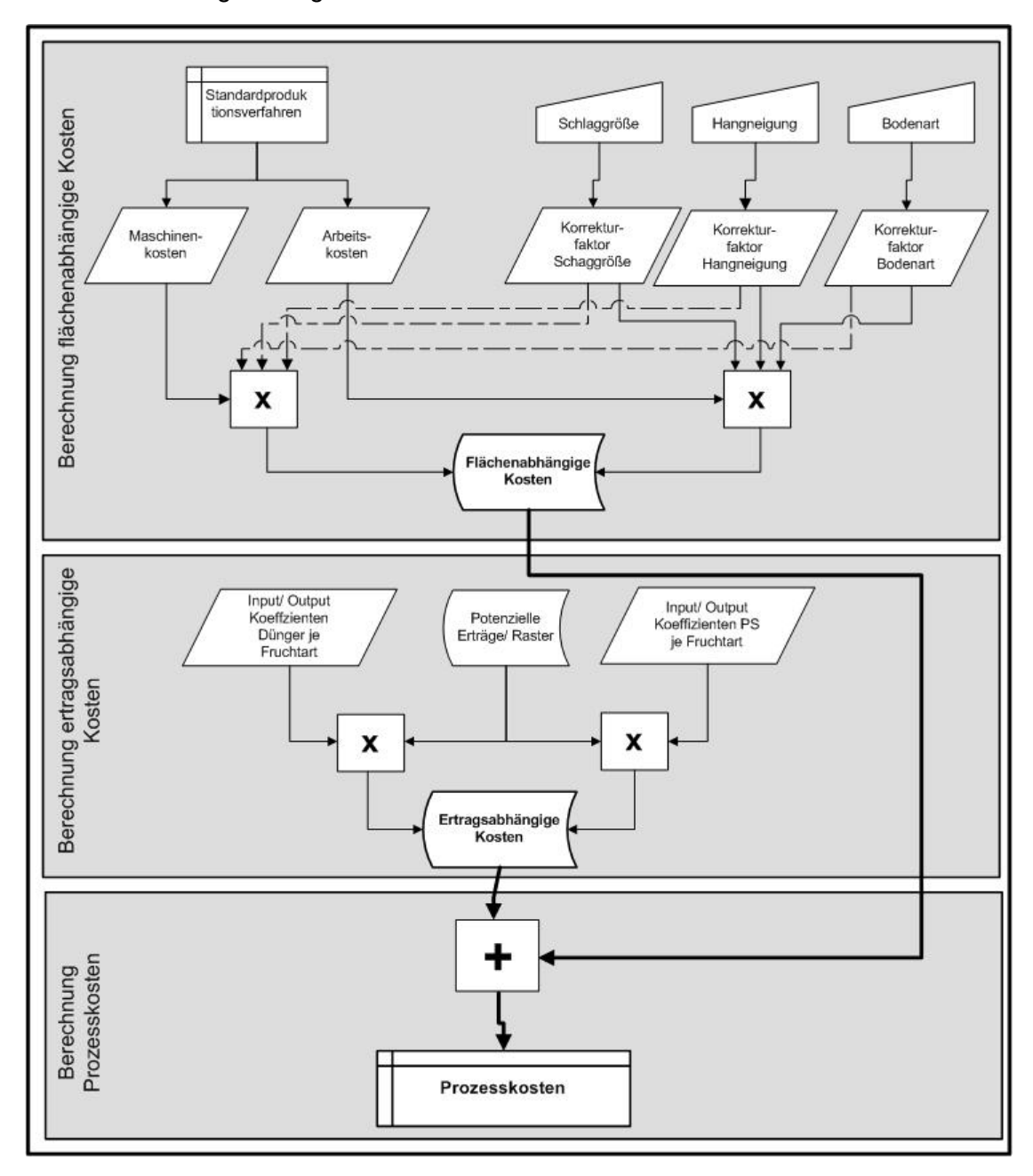

**Abbildung 5.9: Berechnung der Prozesskosten** 

### *5.5.2.1 Berechnung flächenabhängiger Kosten*

Flächenabhängige Kosten bzw. Verfahrenskosten sind Kosten, die unabhängig vom möglichen Ertrag im Produktionsprozess entstehen. Bestandteile der Verfahrenskosten sind die Arbeitserledigungskosten, die Maschinenkosten und die sonstigen Kosten wie Saatgutkosten, Quotenkosten etc. Basis der Berechnung sind die Maschinenkonfigurationen der einzelnen Produktionsverfahren sowie die benötigten Arbeitszeiten für die einzelnen Arbeitsgänge (vgl. Abschnitt 5.3.2 bzw. Tabellen A7-A10 im Anhang). Die Berechnung erfolgt mit Gleichung 5.5.

$$
K_f = MK + KdA + K_s
$$

 $K_f$  = flächenabhängige Kosten

 $MK = Maschinenkosten$ 

KdA = Arbeitskosten

 $K<sub>s</sub>$  = sonstige Kosten

Ergebnis der Verfahrenskostenberechnung der einzelnen Produktionsverfahren für Getreide, Zuckerrüben, Kartoffeln, Körnermais und die Stilllegungsbegrünung sind die in Tabelle 5.12 aufgeführten Kosten für Arbeitserledigung (AKost) und Maschinen (MaKost) als Kosten der Arbeitserledigung.

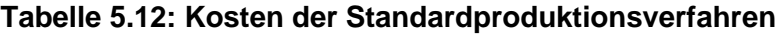

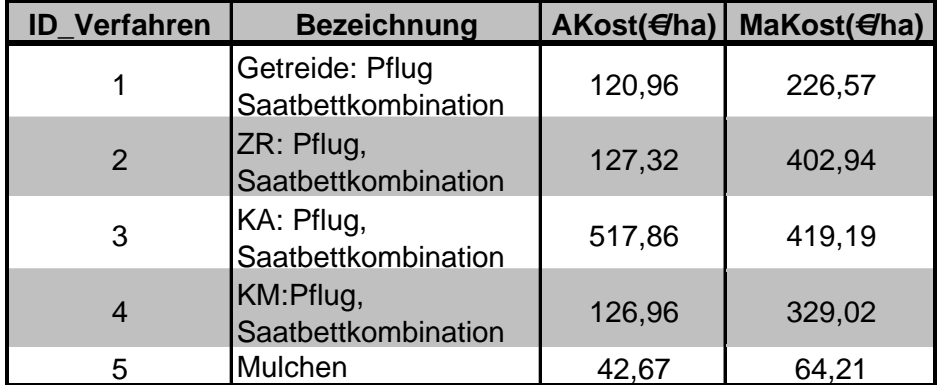

Die Maschinenkosten als Teil der Verfahrenskosten bestehen aus den Kosten für Zugmaschinen und den Kosten für Arbeitsgeräte. Die Gerätekosten werden auf Basis der Kosten je Flächeneinheit, die Zugmaschinenkosten anhand ihrer Einsatzzeit je ha berechnet:

(5.6) 
$$
MK = GK + ZK * a
$$

 $MK = Maschinenkosten$ 

GK = Gerätekosten

ZK = Zugmaschinenkosten

 $a =$ Arbeitszeit (ha)

#### *5.5.2.2 Berechnung raumvarianter Kosten*

In den flächenabhängigen Kosten sind die Effekte kostenbeeinflussenden Standorteigenschaften noch nicht berücksichtigt. Einfluss auf die Kostenhöhe haben die Schlaggröße, die Hangneigung und die Bodenart, da diese die benötigte Arbeitszeit im Produktionsprozess maßgeblich beeinflussen (SFB 299 1999, S.22; MÖSER 1996, S.108; vgl. zudem zur Kostenentwicklung die Abbildungen 3.1; 3.2 und 3.3). Folge der Standortheterogenität sind ebenso heterogene Kostenstrukturen auf den einzelnen Schlägen. Diese sind für die standortbezogene Bewertung der ökonomischen Leistungsfähigkeit zu erfassen.

Die Kalkulation des Standorteinflusses auf die Produktionskosten erfolgt anhand von Korrekturfaktoren für die einzelnen Parameter Schlaggröße, Hangneigung und Bodenart. Die Korrekturfaktoren drücken den Zeitbedarf für die Arbeitserledigung in Abhängigkeit der Kosten beeinflussenden Standorteigenschaften aus. Basis der Zeitbedarfsrechnung ist ein 2 ha großer Schlag mittlerer Bodenart. Ausgehend hiervon wurden die Korrekturfaktoren mit der Teilzeitmethode bestimmt (SFB 1999, S.24; S.35 ff; WEINMANN 2002, S.54 ff). Die raumvarianten Produktionskosten werden mit der folgenden Gleichung berechnet:

(5.7) 
$$
K_{ri} = MK_i * f_m * h_m * b_m + KdA_i * f_a * h_a * b_a + K_s
$$

 $K_{ri}$  = raumvariante Produktionskosten der Fruchtart i

 $MK<sub>i</sub>$  = Maschinenkosten der Fruchtart i

fm = Anpassungsfaktor Maschinenkosten an die Schlaggröße

- $h_m$  = Anpassungsfaktor Maschinenkosten an die Hangneigung
- $b<sub>m</sub>$  = Anpassungsfaktor Maschinenkosten an die Bodenart
- $KdA_i$  = Arbeitskosten Erzeugung Fruchtart i
- fa = Anpassungsfaktor Arbeitskosten an die Schlaggröße
- $h_a$  = Anpassungsfaktor Arbeitskosten an die Hangneigung
- $b<sub>a</sub>$  = Anpassungsfaktor Arbeitskosten an die Bodenart
- $K<sub>s</sub>$  = sonstige Kosten

Die Ausprägungen der kostenrelevanten Standortfaktoren werden für jedes einzelne Raster des Schlages erfasst. Ausgehend vom einzelnen Raster werden die raumvarianten Kosten des gesamten Schlages aggregiert. Mit dem Verfahren der raumvarianten Kostenrechnung wird der Einfluss der unterschiedlichen Standortfaktoren auf die Kostenentwicklung ermittelt.

### *5.5.2.3 Berechnung ertragsabhängiger Kosten*

Neben den flächenabhängigen Kosten sind die ertragsabhängigen Kosten Teil der Prozesskosten. Zu unterscheiden ist die Raster- und die Schlagbetrachtung. Die Faktorverbrauchsmengen werden berechnet, in dem der Input–Output Koeffizient der Fruchtarten mit dem potenziellen Ertrag multipliziert wird. Die daraus folgende Düngemenge wird wiederum mit dem Düngerpreis multipliziert. Ergebnis sind die zum Ertrag proportionalen Düngekosten. Die Pflanzenschutzkosten werden anhand eines Faktors in die Rechnung einbezogen, der den Pflanzenschutzaufwand in Abhängigkeit der Ertragshöhe berechnet. Die ertragsabhängigen Kosten je Raster werden mit der Gleichung 5.8 kalkuliert.

(5.8) 
$$
K_{ei} = y_{ikorr} * m_n * p_n + y_{ikorr} * m_{ps} * p_{ps}
$$

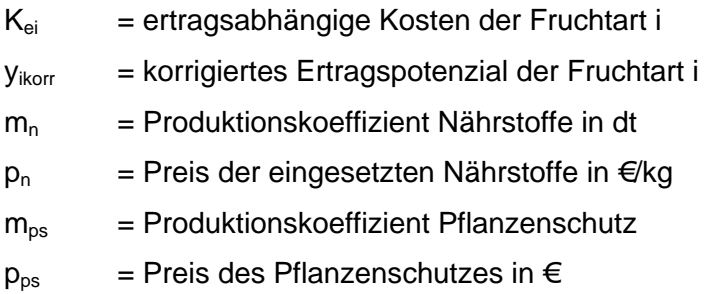

Um die ertragsabhängigen Kosten für den gesamten Schlag zu bestimmen ist die Düngermenge relevant, die auf dem Gesamtschlag ausgebracht wird. Hierzu ist zunächst zu entscheiden, wie hoch die eingesetzte Düngermenge sein soll. Diese Entscheidung ist Gegenstand des Abschnittes 5.5.5. Die Kosten des Pflanzenschutzes leiten sich wiederum aus der Höhe des realisierten Ertrages je ha ab. Die Kosten je Gesamtfläche werden mit der Gleichung 5.9 berechnet:

$$
(5.9) \tK_{\text{eif}} = N * p_n + y_{\text{ikorr}} * m_{\text{ps}} * p_{\text{ps}}
$$

 $K<sub>eff</sub>$  = ertragsabhängige Kosten auf der Gesamtfläche

N = ausgebrachte Nährstoffmenge

 $p_n$  = Nährstoffpreise in  $\notin$  kg

 $y_{ikorr}$  = korrigiertes Ertragspotenzial der Fruchtart i

 $m_{ps}$  = Produktionskoeffizient Pflanzenschutz

 $p_{ps}$  = Preis des Pflanzenschutzes in  $\epsilon$ 

# **5.5.3 Berechnung des Deckungsbeitrages**

Entscheidungskriterium bezüglich der Umsetzung eines Produktionsprogramms ist der in Abschnitt 5.5.2 definierte Deckungsbeitrag II. Dieser ist zunächst für jede einzelne Fruchtart zu berechnen, aus denen sich das jeweilige Produktionsprogramm zusammensetzt. Mit dem Rechenschritt wird der Beitrag jeder Kultur zum Fruchtfolgedeckungsbeitrag berechnet. Angewendet wird Gleichung 5.10:

$$
(5.10) \t\t\t DB II_i = L_i - K_{ei} - K_{ri}
$$

DB II<sub>i</sub> = Deckungsbeitrag der Fruchtart i in  $\epsilon$ /ha

L<sub>i</sub> = Leistung der Fruchtart i in  $\epsilon / h$ a

 $K_{ei}$  = ertragsabhängige Produktionskosten der Fruchtart i in  $\epsilon/\hbar a$ 

 $K_{ri}$  = flächenabhängige (raumvariante) Produktionskosten der Fruchtart i in  $\epsilon/\hbar a$ 

Entscheidungskriterium für die Umsetzung einer Fruchtfolge ist deren Gesamtdeckungsbeitrag. Dieser ist die Summe der Einzeldeckungsbeiträge, gewichtet mit dem Fruchtfolgeanteil der einzelnen Kultur (vgl. Gleichung 5.11):

(5.11) 
$$
DB_{FF} = \sum_{i=1}^{n} DB_{i} * a_{i}
$$

 $DB_{FF}$  = Deckungsbeitrag der Fruchtfolge

DB<sub>i</sub> = Deckungsbeitrag der Fruchtart i

 $a_i$  = Anteil der einzelnen Fruchtart am Produktionsprogramm

### **5.5.4 Technische Umsetzung der Deckungsbeitragsrechnung**

Im Modell werden die Produktionskosten ausgehend von den Kosten für Maschinen und Geräte berechnet. Diese sind in den Tabellen "tblKost Maschinen" und "tblKost Zug-Ernte-Masch" berechnet. Gemäß der Maschinenkonfiguration und den im Produktionsverfahren eingesetzten Arbeitszeiten werden im ersten Schritt die Kosten für einzelne Arbeitsgänge wie z.B. Pflügen ermittelt. Hierzu wurde die Abfrage "abfKostenArbeitsgänge" erstellt. (vgl. Abfrage 4 Anhang).

Aus den Arbeitsgängen werden die Standardproduktionsverfahren zusammengestellt und deren Kosten kalkuliert. Dieser Schritt wird mit der Abfrage "abfVerfahrenskosten" (vgl. Abfrage 5 Anhang) umgesetzt. In die Prozessanalyse werden die Kosten mit der Abfrage "abfRech\_Raster\_A\_Ma\_Kost\_Leistung" (siehe Abfrage 6 Anhang) eingebracht. In dieser Abfrage werden die Verfahrenskosten jeder einzelnen Fruchtart kalkuliert. In den mit diesem Verfahren berechneten Verfahrenskosten sind die Raumvarianzen noch nicht berücksichtigt. Daher werden die Auswirkungen der Standortgegebenheiten mit den Abfragen "abfRech\_Raster\_Bodenart" sowie "abfRech\_Raster\_Hangneigung" berechnet (vgl. Abfragen 8 und 9 im Anhang).

Die Auswahl der Produktionsprogramme erfolgt wie ausgeführt anhand des Fruchtfolgedeckungsbeitrages. Im ersten Rechenschritt wird mit der Abfrage "abfRech Raster Max" (Abfrage 12 Anhang) eine Rangliste der Produktionsprogramme mit dem höchsten Deckungsbeitrag für jedes einzelne Raster erstellt. Die vorzüglichen Produktionsprogramme werden mit der Abfrage "abfRech Raster Ergebnis" ausgegeben.

Analog den Rechenschritten der Rasterberechnung werden die vorzüglichen Produktionsprogramme auf dem Schlag mit den Abfragen "abfREch Schlag DB", "abfRech\_Schlag\_DB\_Mittelwert", "abfRech\_Schlag\_DB\_max" sowie "abfRech\_Schlag\_Ergebnis\_neu" ermittelt.

#### **5.5.5 Einheitliche Schlagbetrachtung**

Nach der Rasterbetrachtung wird im nächsten Schritt das Produktionsprogramm für den gesamten Schlag bestimmt. Es ist eine einheitliche Bewirtschaftungsstrategie auf dem gesamten Schlag umzusetzen, bei der die heterogenen Standortverhältnisse zu berücksichtigen sind. Die Problematik besteht darin die Düngermenge auszuwählen, die den höchsten Deckungsbeitrag erzielt. Hierzu ist zunächst die auf dem Schlag auszubringende Düngermenge zu ermitteln, die den höchsten Deckungsbeitrag generiert. In dieser Entscheidung wird im Modell ausschließlich Stickstoff berücksichtigt. Hierzu wird eine Entscheidungsrechnung benötigt, welche die auszubringende Stickstoffmenge ermittelt; entscheidungsrelevant sind somit allein die Stickstoffkosten. Entsprechend sind in der Dünge-Entscheidungsrechnung die Düngekosten der alleinige Kostenfaktor der Kalkulation; Entscheidungskriterium ist die stickstofffreie Leistung der Düngemaßnahme. Vor der Entscheidungsrechnung des vorzüglichen Produktionsprogramms wird die auszubringende Düngemenge errechnet.

Beispielhaft wird der Entscheidungsweg aufgezeigt. Entscheidungsgrundlage ist ein hypothetischer Schlag, der durch unterschiedliche nutzbare Feldkapazitäten gekennzeichnet ist. Die Werte liegen zwischen einer nFk von 50 mm und einer nFk von 240 mm (siehe Abb.5.10). Es wird unterstellt, dass die Fläche innerhalb der Raster homogen ist und keine Bodenunterschiede auftreten. Innerhalb der einzelnen Raster wird infolge dessen ein homogener Aufwuchs der Pflanzen unterstellt. Bodenunterschiede treten nur zwischen den einzelnen Raster auf, so dass heterogener Pflanzenaufwuchs zwischen unterschiedlichen Rastern auf der Gesamtfläche auftritt.

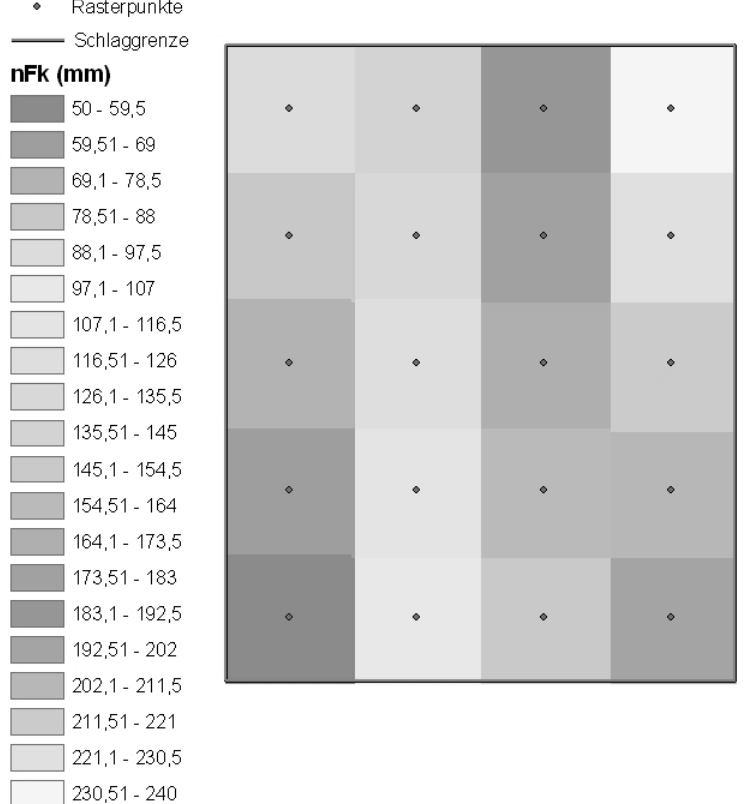

#### **Abbildung 5.10: Heterogene Schlagbedingungen**

Die Stickstoffmenge wird in ein kg Schritten von 1 kg/ha bis 300 kg/ha variiert. Das heißt, dass auf der Gesamtfläche in 1 kg Schritten Mengen bis 300 kg/ha ausgebracht und die stickstofffreie Leistung jeder einzelnen Düngergabe auf dem gesamten Schlag berechnet wird.

Dazu wird zunächst der in Abhängigkeit der ausgebrachten Stickstoffmenge erzielte Ertrag berechnet. In Abhängigkeit der Stickstoffmenge wird Dünger verschwendet oder auf Ertrag verzichtet. Zur Verschwendung kommt es, wenn auf Rastern niedrigen Ertragspotenziales die Düngermenge aufgrund der durch natürliche Ertragsverhältnisse begrenzten Ertragshöhe nicht in Ertrag umgesetzt werden kann. Ertragsverzicht ist dann der Fall, wenn die angebotene Stickstoffmenge nicht ausreicht, dass Ertragspotenzial auszuschöpfen. Um die erreichten Erträge zu berechnen, wird die ausgebrachte Nährstoffmenge mit dem Produktionskoeffizient für Stickstoff für jede einzelne Fruchtart multipliziert. Die Erträge der einzelnen Fruchtarten werden ggf. durch das natürliche Ertragspotenzial begrenzt, so dass der Dünger nicht gänzlich verwertet wird. In einem solchen Fall entstehen Kosten, denen keine Leistung durch Ertrag gegenüber steht. Im Fall von Ertragszuwächsen wird die ausgebrachte Stickstoffmenge weiter erhöht. Dies erfolgt bis zu dem Punkt, bei dem die weitere Kostensteigerung durch höhere Ausbringungsmengen zum sinken der Leistung führt (vgl. Abb. 5.11 S. 94).

Die auszubringende Menge ist die Stickstoffmenge, an dem der Scheitelpunkt erreicht wirt. Im Beispiel ist dies die Stickstoffmenge von 142 kg/ha. Aus den Aufwands- und Ertragsmengen leitet sich durch die monetäre Bewertung des eingesetzten Stickstoffes und den erreichten Erträgen die stickstofffreie Leistung ab. Aus den somit bewerteten Stickstoffstrategien wird die Stickstoffmenge zur Ausbringung ausgewählt, die die höchste Leistung ermöglicht. Die auszubringende Stickstoffmenge wird für jede einzelne der im Modell erfassten Fruchtarten berechnet. Die ermittelten Nährstoffmengen werden in der Berechnung der vorzüglichen Produktionsprogramme auf dem Schlag eingebracht.

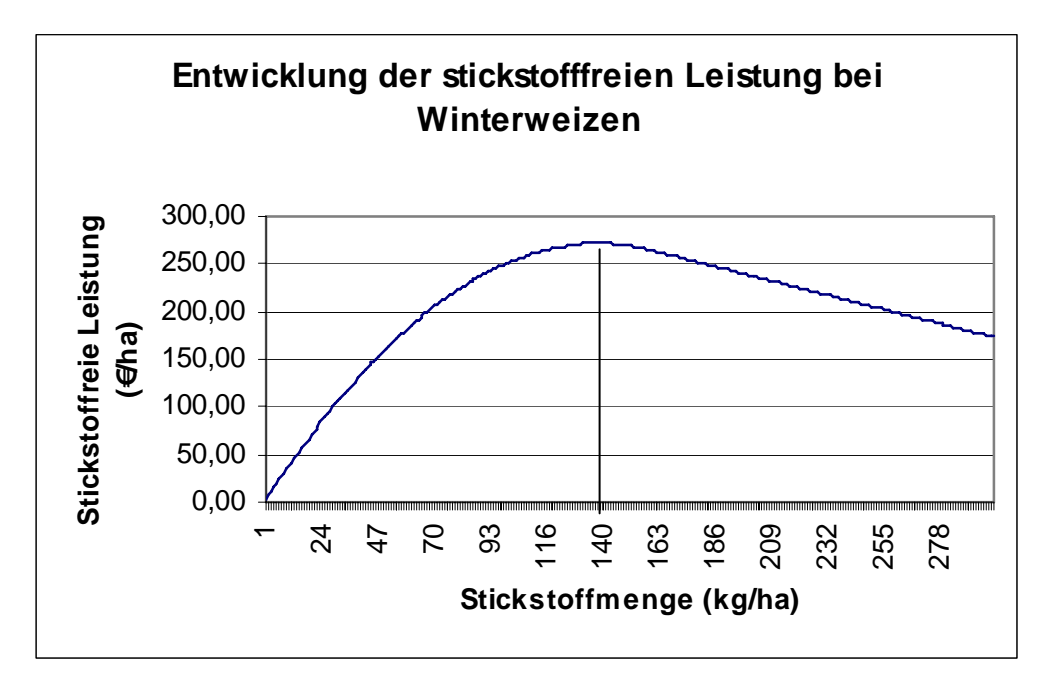

**Abbildung 5.11: Stickstofffreie Leistung und vorzügliche Stickstoffmenge** 

Die unterschiedlichen Input – Output Koeffizienten der Fruchtarten erfordern, die vorzügliche Düngestrategie für jede Kultur separat zu bestimmen. Hieraus folgen unterschiedliche Düngermengen für die Fruchtarten, die in der wirtschaftlichen Analyse zu berücksichtigen sind (siehe Tabelle 5.13, S.95). Dies wird im Modell umgesetzt, indem in der Tabelle "tblFrucht\_Phys" die berechneten Düngemengen eingetragen werden. Die Düngermengen fließen in die Berechnung der Erträge und der ertragsabhängigen Kosten der Gesamtschlagbetrachtung ein.

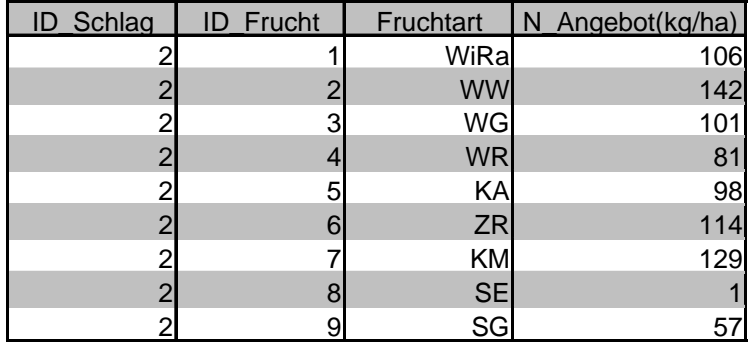

#### **Tabelle 5.13: Auf dem Gesamtschlag auszubringende Düngermengen unterschiedlicher Fruchtarten**

# **6 Sensitivitätsanalyse**

Nachdem die Modellkonzeption beschrieben wurde, steht nun die Modellanwendung im Mittelpunkt. Erster Schritt der Anwendung ist die Sensitivitätsanalyse, die im Folgenden thematisiert wird.

### **6.1 Grundlagen der Sensitivitätsanalyse**

Eine Sensitivitätsanalyse wird durchgeführt, um Aussagen über den Einfluss von Fehlern oder Unsicherheiten in Modellen zu erhalten (PANNELL 1997). Es sind die Fragen zu klären, ob bzw. wie sich die Parameteränderungen auf die Höhe der Deckungsbeiträge auswirken. Zudem ist zu ermitteln, ob die geänderten Werte auch die Vorzüglichkeit der Produktionsprogramme determinieren und wenn ja, unter welchen Voraussetzungen. Die Ergebnisse geben Hinweise darauf, welche Parameter die Systeme beeinflussen. Je weniger sich das Ergebnis bei Variation eines Parameters ändert, desto geringer ist deren Einfluss auf das Modellergebnis und auf das Entscheidungsrisiko in der Systemgestaltung (HEINRICH und ROITMAYR 1989, S.175). Zudem zeigt die Sensitivitätsanalyse auf, in wie fern sich Parameter ändern können, ohne dass sich deren Änderung auf das Modellergebnis auswirkt. Dies ist für ökonomische Analysen bedeutend, da eine Aussage darüber zu treffen ist, wie stabil die Ergebnisse unter den getroffenen Annahmen sind. Mit der Sensitivitätsanalyse werden somit die Modellparameter identifiziert, welche die Vorzüglichkeit der Produktionsprogramme beeinflussen und deshalb in der Entscheidungsfindung zu berücksichtigen sind. Außerdem sind diese Informationen Grundlage dafür, die Modellergebnisse bewerten und interpretieren zu können (PANNELL 1997).

Grundsätzlich wird in der Sensitivitätsanalyse in der Weise vorgegangen, dass ein Parameter in Modellrechnungen variiert wird, während die anderen Modellparameter konstant gehalten werden. In Abhängigkeit der Ergebnisvariation im Verhältnis zu einem Referenzszenario kann der Einfluss des untersuchten Parameters auf das Ergebnis beurteilt werden.

Es können unterschiedliche Verfahren der Sensitivitätsanalyse angewendet werden. Im Rahmen der differentiellen Sensitivitätsanalyse wird ein Sensitivitätsindex berechnet, anhand dessen die Sensitivität des Parameters beschrieben wird. Die Parameter können zum einen ausgehend von einem Basiswert prozentual variiert werden. Zum anderen kann eine gemessene Variation (bspw. Preisänderungen, Variationen der Niederschlagsmenge auf einem Standort) verwendet werden. Die Verwendung gemessener Variationen hat den Vorteil, dass die tatsächliche Schwankungsbreite der Parameter berücksichtigt wird. In der Sensitivitätsrechnung wird jeweils der zu untersuchende Parameter variiert, während die
weiteren Parameter konstant gehalten werden. Die Vorgehensweise ist für jeden zu untersuchenden Parameter anzuwenden. In dieser Methode wird infolge dessen in jedem Rechengang mit einer Variablen gearbeitet. Eine weitere Möglichkeit der Sensitivitätsuntersuchen besteht darin, die Analyse mit zufälligen Stichproben durchzuführen. Hierbei wird nicht ein Parameter zu einem Zeitpunkt betrachtet, sondern alle Parameter gleichzeitig. Ziel ist, neben dem Einfluss der einzelnen Parameter auf das Endergebnis auch die Interaktion zwischen den Variablen zu erfassen (WEINMANN 2002, S.115).

Vor Beginn der Sensitivitätsanalyse ist eine Methodik auszuwählen. Im Anschluss daran werden die Parameter ausgewählt, deren Einfluss auf das Ergebnis zu untersuchen ist. Zudem ist die Schwankungsbreite der ausgewählten Größen zu definieren, wenn keine gemessenen Variationen in die Analyse einfließen. Die Sensitivitätsrechnungen ermöglichen nun, den Einfluss der einzelnen Parameter auf das Modellergebnis zu bewerten.

## **6.2 Anwendung der Sensitivitätsanalyse**

## **6.2.1 Definition der Basisvariante und Versuchsanordnung**

Im Folgenden wird der Einfluss unterschiedlicher Faktoren auf die Vorzüglichkeit der Produktionsprogramme untersucht. Untersucht werden: Das Angebot der nicht kontrollierbaren Ertragsfaktoren Temperatur und Niederschlag, die Schlaggröße sowie die Produktpreise. Die Ertragsfaktoren Temperatur und Niederschlag werden als ein Faktor angesehen, da der Landnutzer keinen Einfluss auf deren Menge hat. Der im Minimum vorliegende Faktor begrenzt die Ertragsleistung und gibt daher den Produktionsrahmen auf dem Standort vor.

Im Hinblick auf die spätere Anwendung des Modells für einen konkreten Standort werden die Mengen der nicht kontrollierbaren Ertragsfaktoren an einer Wetterstation in der Nähe des Standortes Marienborn-Heldenbergen erhoben. Unberücksichtigt bleibt das Trockenjahr 2003, in dem die Faktormengen extrem von den in den sonstigen Jahren ermittelten abwichen.

Die Rechnungen werden anhand des hypothetischen Schlages durchgeführt, bei dem sich die nutzbare Feldkapazität sich in Abständen von jeweils 10 mm von nFk 80 mm bis hin zu nFk 240 mm erstreckt. Das heißt, dass die Sensitivitätsanalyse auch für unterschiedliche Standorte durchgeführt wird und somit Aussagen über den Einfluss bodenbedingter Standorteigenschaften ermöglicht werden. Für die Analyse wird als Repräsentant für einen ertragsschwachen Standort ein Raster mit nutzbarer Feldkapazität von 80 mm, für einen Standort mittlerer Ertragsstärke ein Raster mit nFk 160 mm und für einen ertragsstarken Standort ein Raster mit der nutzbaren Feldkapazität von 240 mm ausgewählt. An ihnen werden die Wirkungen der Parametervariation im Hinblick auf die Änderung des vorzüglichen Produktionsprogramms und der Änderung des Deckungsbeitrages für die einzelnen Standorte beschrieben.

Ausgehend von einem Basisszenario wird der Einfluss der o.g. Parameter auf die Änderung des Fruchtfolgedeckungsbeitrages bzw. auf die Änderung vorzüglicher Anbauprogramme untersucht. Das Basisszenario ist wie folgt charakterisiert (vgl. Tab. 6.1, S.99):

- 1. Als Menge der nicht kontrollierbaren Ertragsfaktoren wird das mittlere Faktorangebot des Standortes angenommen. Hier werden die an der Station Gründau– Breitenborn gemessenen Werte in der Analyse verwendet (DWD, verschiedene Jahrgänge). Anhand der Niederschlags- und Temperatursumme wird die Wirkung der natürlichen Standortbedingungen untersucht. Die unterschiedlichen Vegetationsperioden der Fruchtarten werden berücksichtigt; dazu werden die Angebotsmengen der fruchtartspezifischen – Vegetationsperioden verwendet.
- 2. Die Schlaggröße beträgt 3,2 ha. Die Schlaggröße ist als Parameter der agrarstrukturellen Verhältnisse ausgewählt. Die Schlaggröße entspricht der Gesamtfläche der 20 Raster, die jeweils 40m x 40m groß sind.
- 3. Als Produktpreis der einzelnen Marktfrüchte wird der Mittelwert der Preise aus den letzten 5 Jahren angenommen (ZMP, verschiedene Jahrgänge; Statistisches Jahrbuch 2003).

Ferner wird angenommen, dass kontrollierbare Ertragsfaktoren nicht ertragsbegrenzend wirken. Vielmehr steht die Nährstoffmenge zur Verfügung welche benötigt wird, um das auf dem Standort mögliche, natürliche Ertragspotenzial zu erreichen.

Ausgehend von dieser Referenzvariante werden die einzelnen Parameter variiert. Aufgrund der geringen Schwankungsbreite der Angebotsmengen nicht kontrollierbarer Angebotsmengen während des verfügbaren Zeitraumes der Datenaufzeichnung werden die Mengen um 20% variiert. Hiermit werden die Wirkungen bedeutender Änderungen der Faktorangebotsmengen analysiert. Auch für die Schwankung der Produktpreise wird eine Varianz von 20% angenommen. Für die Untersuchung der Schlaggrößeneffekte werden die Schlaggrößen 0,5 ha und 15 ha angenommen. Als Beispiel für die Mengen der nicht kontrollierbaren Ertragsfaktoren in der Analyse sind in Tabelle 6.1 S.99 die der Angebotsmengen der Vegetationsperiode 4 aufgeführt. Die Angebotsmengen der weiteren Vegetationsperioden sind im Anhang in Tabelle A 7 S.171 dargestellt.

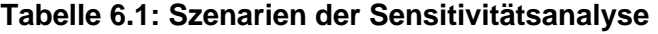

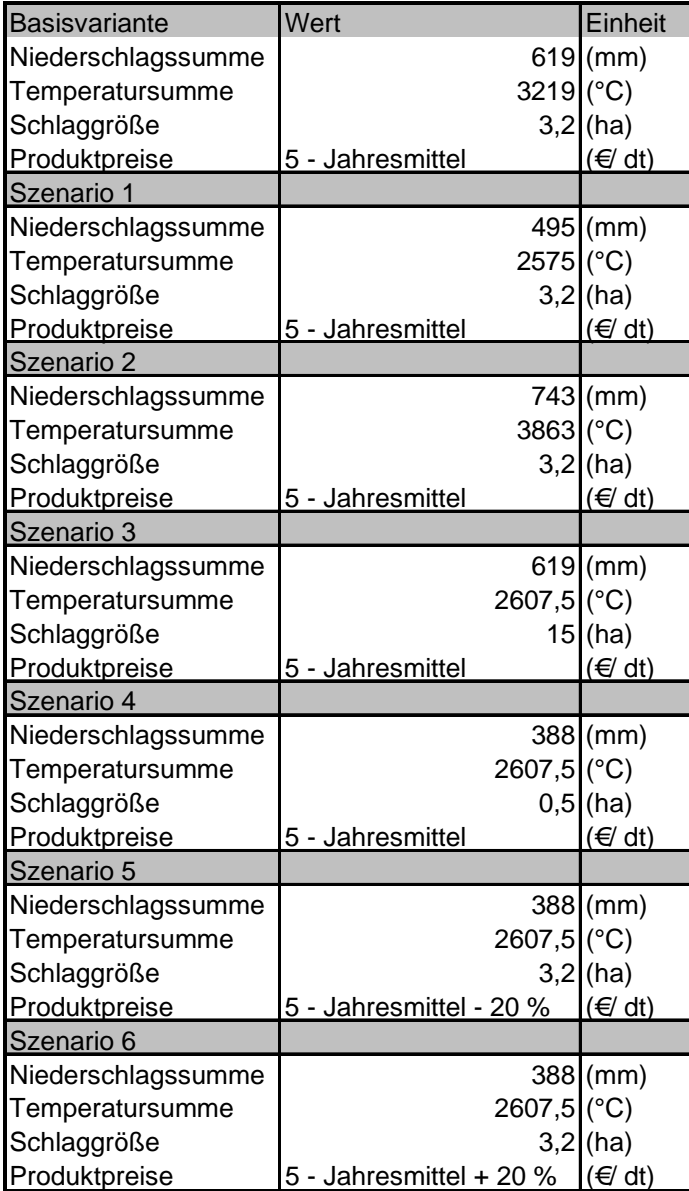

Die flächenabhängigen Produktionskosten sind die Kosten der definierten Standardproduktionsverfahren (siehe Tabelle 7.4, S.115). Die flächenabhängigen Kosen leiten sich aus den ertragsabhängigen Kosten der einzelnen Raster ab. Als staatliche Direktzahlungen werden die für Hessen im Zuge der Entkopplung festgelegten Prämien von 327 €/ha in die Rechnung aufgenommen (BMVEL 2005, S.321). Zudem wird angenommen, dass alle Flächen prämienberechtigt sind und aufgrund dessen auf allen Flächen Zahlungen geleistet werden.

## **6.2.2 Ergebnisse der Basisvariante**

In der Basisvariante sind in Abhängigkeit von der Standortgüte, ausgedrückt anhand der nutzbaren Feldkapazität, unterschiedliche Produktionsprogramme vorzüglich. Auf dem Standort mit der nFk 80 mm ist die Stilllegung mit der Stilllegungsbegrünung Senf das vorzügliche Verfahren der Flächennutzung (vgl. Tab. 6.2 S.100). Diese Nutzung ist bis zu einer nFk von 120 mm vorzüglich. Es wird ein Deckungsbeitrag II von 205 €/ha erzielt.

| <b>ID Schlag</b> | <b>ID_Raster</b> | nFk | FruchtfolgeID | Deckungsbeitrag | Fruchtart 1 | Fruchtart 2 | Fruchtart 3 | Fruchtart 4 | Fruchtart 5 |
|------------------|------------------|-----|---------------|-----------------|-------------|-------------|-------------|-------------|-------------|
|                  | 100              | 50  | 3362339       | 205 SE          |             | <b>SE</b>   | <b>SE</b>   | <b>SE</b>   | <b>SE</b>   |
|                  | 101              | 60  | 3362339       | 205 SE          |             | <b>SE</b>   | <b>SE</b>   | <b>SE</b>   | <b>SE</b>   |
|                  | 102              | 70  | 3362339       | 205 SE          |             | <b>SE</b>   | <b>SE</b>   | <b>SE</b>   | <b>SE</b>   |
|                  | 103              | 80  | 3362339       | 205 SE          |             | <b>SE</b>   | <b>SE</b>   | <b>SE</b>   | <b>SE</b>   |
|                  | 104              | 90  | 3362339       | 205 SE          |             | <b>SE</b>   | <b>SE</b>   | <b>SE</b>   | <b>SE</b>   |
|                  | 105              | 100 | 3362339       | 205 SE          |             | SE          | SE          | <b>SE</b>   | <b>SE</b>   |
|                  | 106              | 110 | 3362339       | 205 SE          |             | <b>SE</b>   | <b>SE</b>   | <b>SE</b>   | <b>SE</b>   |
|                  | 107              | 120 | 3362339       | 205 SE          |             | <b>SE</b>   | <b>SE</b>   | <b>SE</b>   | <b>SE</b>   |
|                  | 108              | 130 | 3309113       | 205 KM          |             | <b>SE</b>   | KM          | <b>SE</b>   |             |
|                  | 109              | 140 | 3309113       |                 | 227 KM      | <b>SE</b>   | KM          | <b>SE</b>   |             |
|                  | 110              | 150 | 3354897       | 252 KM          |             | KM          | KM          | KM          | KM          |
|                  | 111              | 160 | 3308970       |                 | 291 KM      | <b>KM</b>   | <b>KM</b>   | <b>KM</b>   |             |
|                  | 112              | 170 | 3354897       |                 | 331 KM      | <b>KM</b>   | KM          | KM          | KM          |
|                  | 113              | 180 | 3308970       |                 | 370 KM      | KM          | KM          | <b>KM</b>   |             |
|                  | 114              | 190 | 3344691       | 413 ZR          |             | <b>WW</b>   | KM          | <b>KM</b>   | <b>KM</b>   |
|                  | 115              | 200 | 3354883       | 467 KM          |             | KM          | KM          | ZR          | <b>WW</b>   |
|                  | 116              | 210 | 3354883       |                 | 523 KM      | KM          | KM          | ZR          | <b>WW</b>   |
|                  | 117              | 220 | 3303802       | 581 ZR          |             | <b>WW</b>   | KM          |             |             |
|                  | 118              | 230 | 3303802       | 644 ZR          |             | <b>WW</b>   | <b>KM</b>   |             |             |
|                  | 119              | 240 | 3344677       | 708 ZR          |             | <b>WW</b>   | <b>KM</b>   | <b>ZR</b>   | <b>WW</b>   |

**Tabelle 6.2: Gesamtergebnis des Basisszenarios** 

Auf dem Standort mit nutzbarer Feldkapazität von 160 mm ist das Produktionsprogramm 4 x Körnermais vorzüglich. Es wird ein Deckungsbeitrag II von 291 €/ha erzielt. Das beste Produktionsprogramm auf dem Hochertragsstandort mit der nFk von 240 mm ist die Fruchtfolge Zuckerrüben – Winterweizen – Körnermais – Zuckerrüben und Winterweizen mit einem Deckungsbeitrag II von 708 €/ ha (vgl. Abbildung 6.1, S.101 und Tabelle 6.2).

Die Gesamttabelle zeigt neben den einzelnen, in Abhängigkeit der Standortgüte vorzüglichen Anbauprogrammen die Grenze der Stilllegung. Ab einer nFk von 130 mm ist das Verfahren Körnermais und Stilllegung vorzüglich. In dieser Region erlangt somit ein extensives Produktionsprogramm mit Brache relative Vorzüglichkeit. In Abhängigkeit der Wasserversorgung werden anspruchsvollere Fruchtarten vorzüglich.

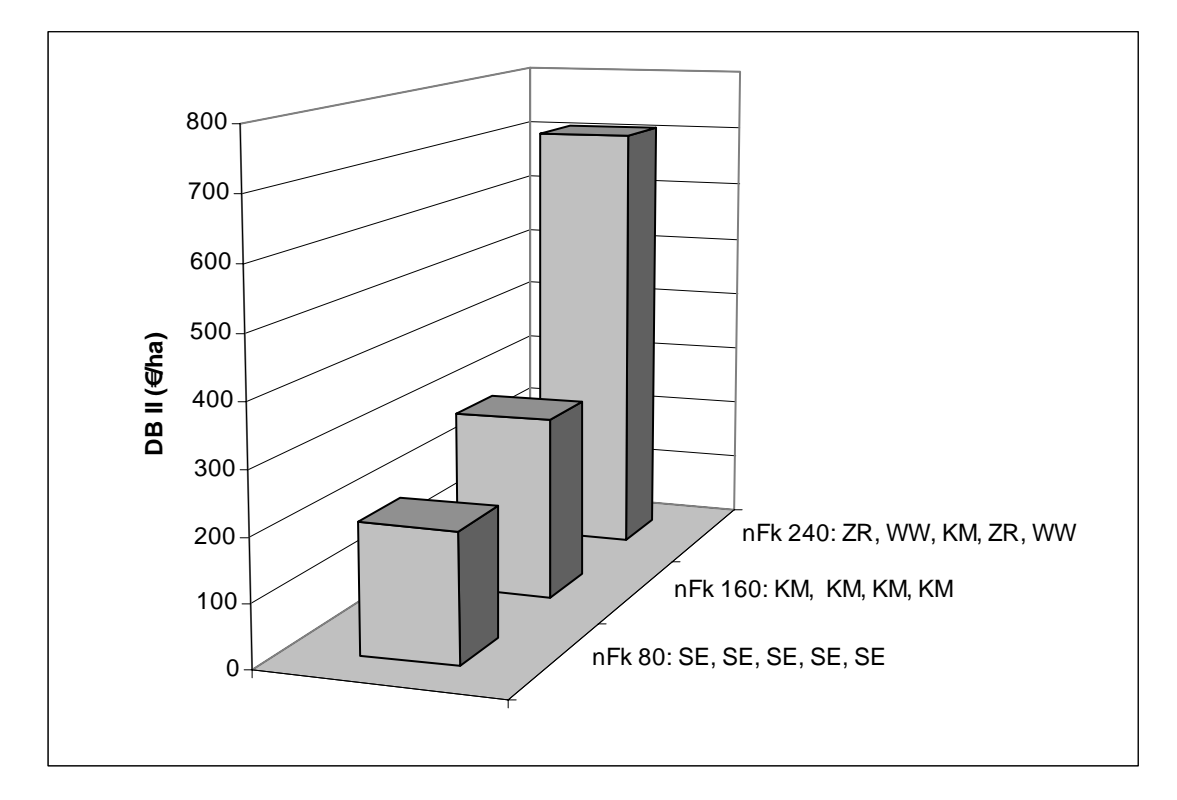

**Abbildung 6.1: Vorzügliche Produktionsprogramme der Basisvariante** 

In der Basisvariante zeigt sich somit ein differenziertes Bild der vorzüglichen Nutzung in Abhängigkeit von der Ertragskraft des Standortes. Dieses wird durch das unterschiedliche Faktorangebot determiniert, das unter sonst gleichen Bedingungen von der Wasserhaltefähigkeit des Bodens bestimmt wird. Dies führt dazu, dass sich mit der Änderung des Faktorangebotes auch die Vorzüglichkeit der Produktionsprogramme ändert (vgl. Abb.6.2 S.102). Neben dem Faktorangebot des Standortes ist dies auf die unterschiedlichen Faktoransprüche der einzelnen Fruchtarten für die Ertragsbildung zurückzuführen. In Abhängigkeit des Mindestbedarfs an nicht kontrollierbaren Ertragsfaktoren werden unterschiedlich hohe Erträge auf den Standorten erreicht. Da auf dem Standort mit nFk 80 mm die Fruchtarten nur geringe Erträge erzielen, werden die Produktionskosten nicht entlohnt; vorzüglich ist die Stilllegungsbegrünung. Mit zunehmender Wasserversorgung werden höhere Erträge erzielt, so dass schließlich die anspruchsvollen Fruchtarten vorzüglich sind. Die unterschiedlichen Standortansprüche der Fruchtarten führen unter sonst gleichen Bedingungen zu einer physiologischen Standortdifferenzierung der angebauten Fruchtarten.

Im Beispiel von Abb.6.2 auf S.102 erreicht in den Regionen mit geringem Wasserangebot, bedingt durch die Bodeneigenschaften, die Stilllegung den höchsten Deckungsbeitrag II. Im Bereich von nFk 150mm – 180mm ist das Produktionsprogramm Körnermaisselbstfolge vorzüglich. Ab der nFk 190mm erreicht das Produktionsprogramm bestehend aus Zuckerrüben – Winterweizen – Körnermais – Zuckerrüben und Winterweizen die Vorzüglichkeit gegenüber allen anderen Produktionsprogrammen. Die Fruchtfolge erreicht ab der nFk von 200mm den höchsten DB II.

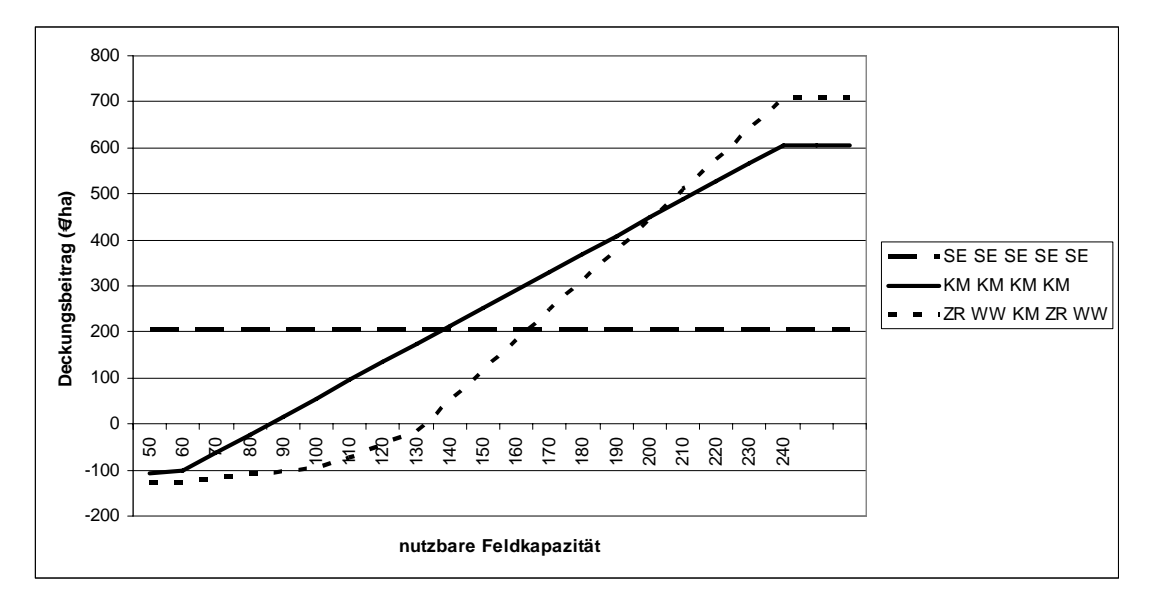

**Abbildung 6.2: Entwicklung der Vorzüglichkeit von Produktionsprogrammen in Abhängigkeit der Standortgüte (Basisvariante)** 

Das Ergebnis zeigt, dass unter sonst gleichen Bedingungen und den gegebenen physiologischen Eigenschaften der Nutzpflanzen die Standortgüte über die Auswahl der Fruchtarten entscheidet.

# **6.2.3 Ergebnisse der Parametervariation**

Nach der Berechnung des Basisszenario werden die einzelnen Parameter wie in den Tabellen 6.1 auf S.99 und A 7 S.172 angegeben variiert. Dabei errechnen sich die in der Tabelle 6.3 dargestellten Veränderungen im Deckungsbeitrag.

**Tabelle 6.3: Deckungsbeitrag II (€/ha) der vorzüglichen Produktionsprogramme in unterschiedlichen Szenarien** 

| <b>InFk</b> | <b>IFruchtarten</b>    | <b>IBasis-</b><br>Ivariante | lSzenario 1<br>$IFA + 10%$ | IFA - 10% | Szenario 2 Szenario 3 Szenario 4 Szenario 5<br>ISG 15 ha | $ISG0.5$ ha | $Iprod.nreis + 20%$ | <b>ISzeanrio 6</b><br><b>Prod.preis - 20%</b> |
|-------------|------------------------|-----------------------------|----------------------------|-----------|----------------------------------------------------------|-------------|---------------------|-----------------------------------------------|
|             | 80 SE, SE, SE, SE, SE  | 205                         | 205                        | 205       | 216l                                                     | 112         | 205                 | 205                                           |
|             | 160 KM, KM, KM, KM, ZR | 291                         | 374                        | 207       | 340                                                      | -991        | 395                 | 187                                           |
|             | 240 ZR. WW. KM. ZR. WW | 708                         | 867                        | 554       | 755I                                                     | 329         | 985                 | 429                                           |

FA = Faktorangebot

SG = Schlaggröße

Prod.preis = Produktpreis

Es zeigt sich, dass höhere Faktormengen, die Schlagvergrößerung und höhere Produktpreis die Deckungsbeiträge erwartungsgemäß erhöhen. Analog verringern die Kosten steigernde bzw. den Ertrag mindernden Einflüsse (geringeres Faktorangebot, kleinere Schlaggröße, Produktpreissenkung) den Deckungsbeitrag. Damit reagiert das Modell in der zu erwartenden Weise. Es zeigt sich, dass jeder der ausgewählten Parameter den Deckungsbeitrag II der Produktionsprogramme beeinflusst. Um zu einer detaillierten Aussage über die jeweiligen Effekte der Parametervariation zu gelangen, werden in der folgenden Analyse die festgestellten Wirkungen auf ihre Stärke untersucht. Dazu werden die absoluten und prozentualen Änderungen der Deckungsbeiträge ermittelt (vgl. Tab. 6.4 sowie Abb.6.3 S.104).

Die Mengen der nicht kontrollierbaren Ertragsfaktoren wirken sich auf die Ertragshöhe der Fruchtarten und damit auf die monetäre Leistung resp. den Deckungsbeitrag II aus. Am Beispiel Wasser und der Fruchtart Winterweizen wird die Wirkung der nicht kontrollierbaren Ertragsfaktoren auf dem Hochertragsstandort verdeutlicht. Bei einem Niederschlag von 465 mm (bezogen auf die Vegetationsperiode des Winterweizens von März bis August) erreicht der Winterweizen in der Ertragssimulation auf Standorten mit einer nFk von 240mm den Ertrag von 88,67 dt/ha. Bei dem um 20% höheren Niederschlag in Szenario 1 steigt der realisierbare Ertrag auf 103 dt/ha. Bei konstanten flächenabhängigen Produktionskosten resultiert aus der Ertragserhöhung und der damit steigenden Leistung ein höherer Deckungsbeitrag II für Winterweizen. Der Deckungsbeitrag II steigt auf dem Hochertragsstandort gegenüber der Basisvariante um 159 €/ha bzw. 22%. Das geringere Faktorangebot im Szenario 2 führt zu niedrigeren Erträgen und damit zu einer niedrigeren monetären Leistung. Der Deckungsbeitrag II sinkt auf dem Hochertragsstandort von 708 €/ha in der Basisvariante um 154 €/ha auf 554 €/ha. Analog verbessert/verschlechtert sich das wirtschaftliche Ergebnis der übrigen Fruchtarten bei höherem/niedrigem Faktorangebot. Im Vergleich zur Basisvariante führt das gesteigerte Faktorangebot zu einem höheren Gesamtdeckungsbeitrag; das verringerte Faktorangebot führt zu sinkenden Fruchtfolgedeckungsbeiträgen.

Auch die Schlaggröße wirkt sich auf die Höhe des Deckungsbeitrags II aus. Die Verkleinerung des Schlages von 3,2 auf 0,5 ha hat dabei größere Effekte als die Vergrößerung auf 15 ha. Während der Deckungsbeitrag auf dem Hochertragsstandort beim 15 ha Schlag um 7% auf 755 €/ha steigt, sinkt der Deckungsbeitrag bei der Schlaggröße von 0,5 ha gegenüber der Basisvariante mit der Schlaggröße von 3,2 ha massiv um 54% auf 329 €/ha.

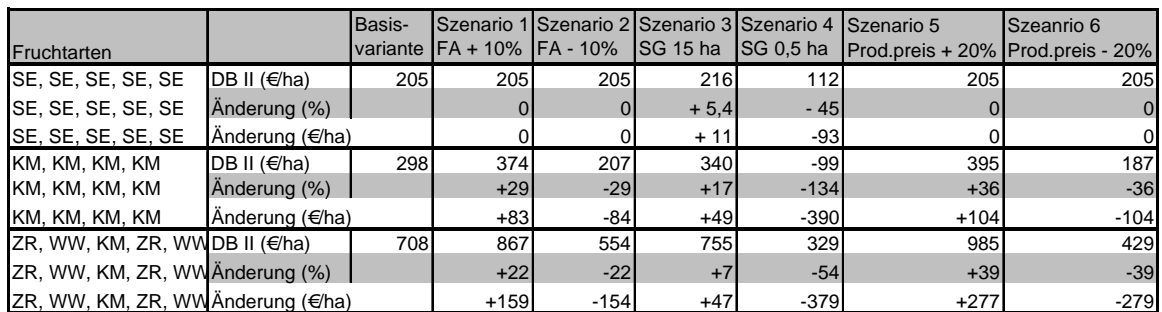

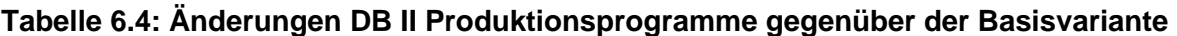

Die Deckungsbeitragsänderungen sind auf die Produktionskosten zurückzuführen, die in Abhängigkeit der Schlaggröße variieren. Entscheidend für die Höhe der flächenabhängigen Produktionskosten bzw. deren Änderung in Abhängigkeit der Schlaggröße ist der Anteil unproduktiver Arbeitszeit. Die Schlaggröße von 3,2 ha führt bei Winterweizen zu flächenabhängigen Produktionskosten von 281 €/ha, bei Körnermais zu 364 €/ha und bei Zuckerrüben zu 426 €/ha. Im Gegensatz zum Schlag von 3,2 ha steigen die Produktionskosten auf dem 0,5 ha Schlag für Winterweizen auf 578 €/ha, für Körnermais auf 756 €/ha und für Zuckerrüben auf 877 €/ha. Folge hiervon sind bei der unveränderten Leistung der einzelnen Fruchtarten die beschriebenen Deckungsbeitragsverluste. Hierin zeigt sich das wirtschaftliche Potenzial von Agrarstrukturen in der pflanzlichen Produktion: Auf größer strukturierten Schlägen ist die wirtschaftliche Ertragskraft größer als auf kleiner strukturierten, so dass eine entsprechende Schlaggestaltung die wirtschaftliche Leistungsfähigkeit der Marktfruchtproduktion verbessert.

Der Deckungsbeitrag des Verfahrens Stilllegung wird ausschließlich von den veränderten Produktionskosten beeinflusst; der Deckungsbeitrag variiert in Abhängigkeit der Schlaggröße und bleibt bei den weiteren Parametervariationen unverändert. Die Schlaggröße von 15 ha führt im Vergleich zu der Schlaggröße von 3,2 ha zu einem um 11 €/ha höheren DB II. Größeren Einfluss entwickelt die Schlaggröße von 0,5 ha. Aus der Verkleinerung des Schlages resultiert ein Deckungsbeitragverlust von 93 €/ha im Vergleich zur Basisvariante. Alle weiteren Parametervariationen haben keinen Einfluss auf das wirtschaftliche Ergebnis der Stilllegung.

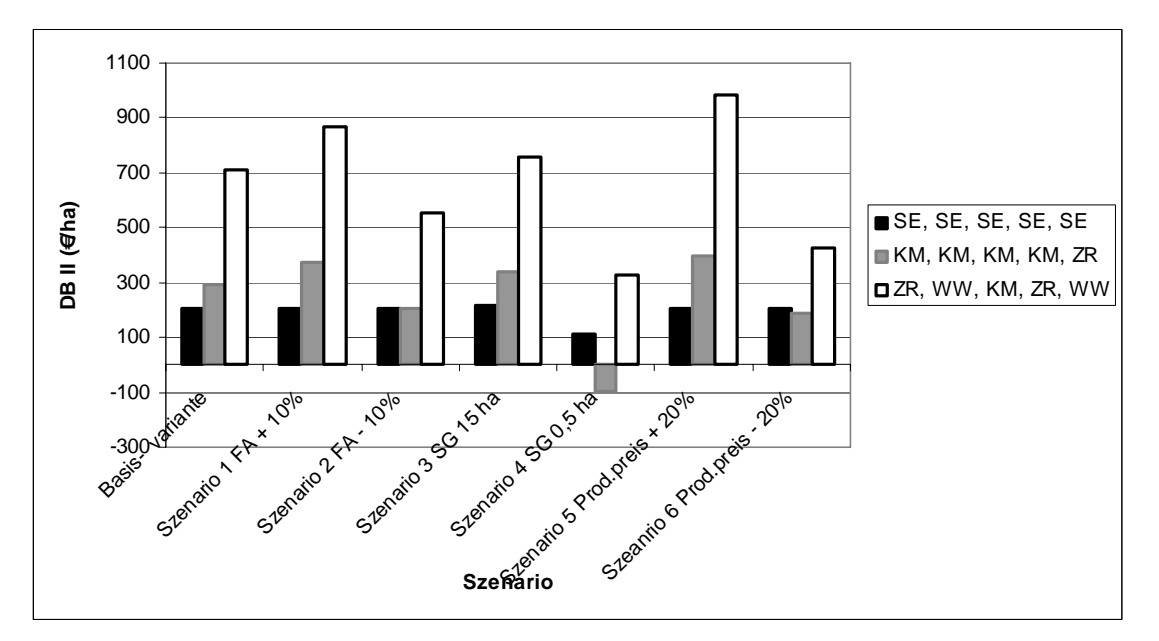

## **Abbildung 6.3: Entwicklung des DB II der Referenzfruchtfolgen bei Parameteränderung**

KM = Körnermais

 $ZR = Zuckerrühen$ 

 $WW = Winterweizen$ 

Auch die Änderung der *Produktpreise* wirkt sich auf die Deckungsbeitragshöhe aus. Der Deckungsbeitrag auf dem Hochertragsstandort steigt bei um 20 % höheren Produktpreisen in Szenario 5 um 39%. Hingegen zieht der um 20% niedrigere Produktpreis in Szenario 6 einen um 39% niedrigeren Deckungsbeitrag nach sich. Es zeigen sich somit teilweise große Wirkungen der Parametervariation auf den DB II der Produktionsprogramme.

Neben der Änderung der Deckungsbeiträge ist für den Entscheidungsträger relevant, wie stabil die relative Vorzüglichkeit der einzelnen Produktionsprogramme ist. Mit der Stabilität der Vorzüglichkeit kann das Produktionsrisiko eingeschätzt werden: Erreichen bei den einzelnen Parameteränderungen alternative Fruchtfolgen die relative Vorzüglichkeit, hängt der wirtschaftliche Erfolg direkt von der Anbauentscheidung ab. Bleiben die Produktionsprogramme stabil, müssen keine alternativen Produktionsprogramme in die Anbauentscheidung einbezogen werden. Folgend wird deshalb der Frage nachgegangen, unter welchen Bedingungen eine Änderung eintritt bzw. wie stabil die Vorzüglichkeit der in der Basisvariante ermittelten Produktionsprogramme ist. Gegenstand der Analyse sind die zuvor beschriebenen Szenarien. Die Analyse erstreckt sich nunmehr auf die Produktionsprogrammänderung. Die Ergebnisse sind in der Tabelle 6.5 auf S.107 aufgezeigt.

Unter allen Bedingungen bleibt in der Niedrigertragsregion, gekennzeichnet durch die nFk von 80 mm, die Stilllegung das vorzügliche Verfahren. Diese Standorte sind nicht für eine ackerbauliche Nutzung geeignet, da die Produktionskosten der Marktfrüchte nicht durch die erzielte Leistung gedeckt werden. Auch auf Hochertragsstandorten sind die als vorzüglich ermittelten Produktionsprogramme weitgehend stabil. Änderungen der Vorzüglichkeit von Produktionsprogrammen zeigen sich unter den im Modell angenommenen Bedingungen überwiegend auf Standorten, die als Standorte mit mittlerer Ertragsfähigkeit definiert sind. In der Darstellung der Beispiele sind die mittleren Standorte durch die nFk von 160 mm gekennzeichnet (vgl. Tab. 6.5, S.107).

Das verringerte Angebot nicht kontrollierbarer Ertragsfaktoren führt zu einer Änderung des vorzüglichen Produktionsprogramms auf dem mittleren Standort. War im Basisszenario die Folge 4x Körnermais mit dem Deckungsbeitrag II von 291 €/ha vorzüglich, ist unter dem verringerten Faktorangebot die Folge Winterroggen – Winterroggen – Winterrogen – Senf (= Stilllegung) und Winterroggen vorzüglich. Das Produktionsprogramm erzielt einen Deckungsbeitrag II von 226 €/ha. Das Anbauprogramm des Basisszenario mit 4x Körnermais erreicht unter den veränderten Produktionsbedingungen mit dem Deckungsbeitrag von 207 €/ha einen um 19 €/ha niedrigeren Deckungsbeitrag. Die geringere Menge nicht kontrollier-

barer Ertragsfaktoren führt unter sonst gleichen Bedingungen aufgrund der damit verbundenen Ertragsverluste der Fruchtarten dazu, dass die anspruchslosere Fruchtart Winterroggen gegenüber dem vorhergehenden Anbauprogramm Körnermais vorzüglich wird. Winterroggen zeichnet sich durch geringen Mindestwasserbedarf aus; zudem benötigt Winterroggen für die Ertragsbildung weniger Wasser je Ertragseinheit (vgl. Tab. A 17, S.177). Im Vergleich zu Körnermais erreicht Winterroggen unter den veränderten Bedingungen einen höheren Ertrag.

Deutliche Auswirkungen auf die Produktionsprogrammgestaltung haben die agrarstrukturellen Bedingungen des Standortes: Bei der Schlaggröße von 0,5 ha ist auf dem Standort mittlerer Ertragskraft die Dauerbrache das vorzügliche Verfahren. Die unter den Bedingungen der Basisvariante vorzügliche Folge von 4x Körnermais erreicht auf dem kleinen Schlag einen negativen Deckungsbeitrag von -99 €/ha. Die Erträge von Körnermais und die damit erreichte monetäre Leistung reichen nicht aus, die infolge der verringerten Schlaggröße gestiegenen Produktionskosten zu entlohnen. Die Stilllegung erreicht den Deckungsbeitrag von 112 €/ha und ist das vorzügliche Produktionsverfahren.

Die verringerte der Schlaggröße bewirkt auch die Änderung des vorzüglichen Produktionsprogramms auf dem Hochertragsstandort: Die vorzügliche Fruchtfolge der Basisvariante, Zuckerrüben – Winterweizen – Körnermais – Zuckerrüben und Winterweizen wird durch das Produktionsprogramm Zuckerrüben – Winterweizen und Winterweizen ersetzt. Die Folge der Basisvariante erreicht auf der kleinen Schlaggröße den Deckungsbeitrag II von 329 €/ha, während die nunmehr vorzügliche Folge 344 €/ha erzielt. Grund hierfür sind die Produktionskosten, die bei Körnermais höher sind als bei Winterweizen. Bei gleich bleibenden Ertragsverhältnissen bewirken die steigenden Kosten, dass Winterweizen an relativer Vorzüglichkeit gewinnt und dem Körnermais unter den Bedingungen gestiegener Produktionskosten überlegen wird.

Wirkungen auf die Vorzüglichkeit des Produktionsprogramms auf dem mittleren Standort haben ferner die geringeren Produktpreise. Das Anbauprogramm 4x Körnermais (Deckungsbeitrag II 187 €/ha) wird durch das Verfahren Stilllegung und Körnermais ersetzt, dass einen Deckungsbeitrag von 212 €/ha erzielt. Die Änderung der Vorzüglichkeit ist bei der verringerten Leistung in Folge der gesunkenen Produktpreise auf die unterschiedlich hohen Produktionskosten der Produktionsprogramme zurückzuführen. Bei den gesenkten Produktpreisen wirken sich die Unterschiede der Kosten auf die Vorzüglichkeit der Produktionsprogramme aus; im vorliegenden Fall erreicht das Produktionsprogramm mit den niedrigeren Produktionskosten Stilllegung und Körnermais Vorzüglichkeit.

Der Effekt zeigt sich auch auf dem Hochertragsstandort: In Folge der gesenkten Produktpreise werden Zuckerrüben durch Körnermais ersetzt. Das heißt, dass die Fruchtart Zu-

ckerrüben mit den im Vergleich zu Körnermais höheren Produktionskosten ersetzt wird, da mit geringeren Produktionskosten unter den veränderten Bedingungen ein höherer Deckungsbeitrag erzielt wird. Die Wirkung unterschiedlicher Kostenverhältnisse und deren Effekt auf die Produktionsprogrammgestaltung werden bei der Diskussion der Ergebnisse auf Schlag 1, S.115 ff eingehend diskutiert.

| <b>Szeanrio</b>                                        | InFk 80                           | <b>nFk 160</b>                                            | <b>InFk 240</b>    |
|--------------------------------------------------------|-----------------------------------|-----------------------------------------------------------|--------------------|
| <b>Basis</b>                                           | SE, SE, SE, SE, SE KM, KM, KM, KM |                                                           | ZR, WW, KM, ZR, WW |
| Faktorangebot + 10% SE, SE, SE, SE, SE KM, KM, KM, KM  |                                   |                                                           | ZR, WW, KM, ZR, WW |
|                                                        |                                   | Faktorangebot - 10% SE, SE, SE, SE, SE WR, WR, WR, SE, WR | KM, WW, KM, ZR, WW |
| Schlaggröße 15 ha   SE, SE, SE, SE, SE KM, KM, KM, KM  |                                   |                                                           | ZR, WW, KM, ZR, WW |
| Schlaggröße 0,5 ha                                     |                                   |                                                           | <b>ZR, WW, WW</b>  |
| Produktpreise + 20 % SE, SE, SE, SE, SE KM, KM, KM, KM |                                   |                                                           | ZR, WW, KM, ZR, WW |
| Produktpreise - 20% SE, SE, SE, SE, SE SE, KM, SE, KM  |                                   |                                                           | KM. KM, WW, ZR, WW |

**Tabelle 6.5: Änderung der Vorzüglichkeit von Produktionsprogrammen bei Parameteränderung** 

Besonderes Augenmerk ist auf Grenzstandorte zu richten, auf denen die Anbauentscheidungen Änderungen unterliegen. Grenzstandorte sind als Standorte der Stilllegungsgrenze definiert. Das heißt, dass auf den Flächen abhängig von den Produktionsbedingungen entweder Marktfruchtbau oder Stilllegung vorzüglich ist. Die Anbaugrenzen sind variabel und verschieben sich bei unterschiedlicher Ausprägung der Standortfaktoren (vgl. Tab. 6.6 S.108). Beispielsweise wirkt sich die Schlaggröße bei den definierten Produktionsbedingungen stark auf die Stilllegungsgrenze aus. Während bei der Schlaggröße von 15 ha die Flächen bis einschließlich nFk 100mm aus der Produktion genommen werden, ist dies bei der Schlaggröße von 0,5 ha bis einschließlich nFk 180mm der Fall. Wiederum zeigt sich die Bedeutung der agrarstrukturellen Verhältnisse auf die Wirtschaftlichkeit des Marktfruchtbaus. Die geringen Produktionskosten auf großen Schlägen bedeuten höhere Deckungsbeiträge, die Nachteile der natürlichen Ertragsbedingungen kompensieren können.

Auch das Angebot nicht kontrollierbarer Ertragsfaktoren beeinflusst die Stilllegungsgrenze: Während im Basisszenario auf einem Standort mit nFk 120mm die Stilllegung vorzüglich ist, würde die Anbauentscheidung Stilllegung bei dem um 10% höheren Faktorangebot zu einer Fehlentscheidung führen. In diesem Fall liegt die Stilllegungsgrenze bei nFk 100mm; die ackerbauliche Nutzung mit dem Produktionsprogramm Stilllegung und Körnermais würde auf dem Standort mit nFk 120mm einen Deckungsbeitrag von 224 €/ha erzielen. Die Stilllegung als Anbauentscheidung unter den Bedingungen der Basisvariante erreicht mit 205 €/ha einen um 19 €/ha geringeren Deckungsbeitrag II.

| <b>Szeanrio</b>      | nFk |
|----------------------|-----|
| Basis                | 120 |
| Faktorangebot + 10%  | 100 |
| Faktorangebot - 10%  | 130 |
| Schlaggröße 15 ha    | 100 |
| Schlaggröße 0,5 ha   | 180 |
| Produktpreise + 20 % | 90  |
| Produktpreise - 20%  | 150 |

**Tabelle 6.6: Stilllegungsgrenze der einzelnen Szenarien** 

Die Ergebnisse der Sensitivtitätsanalyse zeigen, dass die Anbauentscheidungen für die mittelfristige Produktionsprogrammwahl in erster Linie durch agrarstrukturelle und wirtschaftliche Einflüsse verursacht werden. Die jeweiligen Preis- Kostenverhältnisse und der damit verbundene Deckungsbeitrag der Fruchtarten bzw. der Produktionsprogramme bestimmt in hohem Maße die Auswahl der Fruchtfolge. Daraus folgt, dass wirtschaftliche Rahmenbedingungen starken Einfluss auf die Wirtschaftlichkeit der Marktfruchterzeugung und die Auswahl der Produktionsprogramme entfalten. Die Landbewirtschaftung benötigt folglich Rahmenbedingungen, die übermäßige Kostenbelastung der Unternehmen vermeidet. Landwirtschaftliche Unternehmer sind weiterhin gefordert Produktionskosten zu senken, um bei sinkenden Erzeugerpreisen weiterhin Einkommen aus der Marktfruchtproduktion generieren zu können. Im Fokus stehen hierbei die agrarstrukturellen Verhältnisse, bei denen insbesondere die Schlaggröße die Wirtschaftlichkeit der Marktfruchtproduktion determiniert.

Die geänderten Faktormengen natürlicher Standortfaktoren ziehen aufgrund der mittelfristig stabilen bzw. gleichen Angebotsmengen meist keine Änderungen bei der Produktionsprogrammwahl nach sich. Das heißt, dass Produktionsrisiken der mittelfristigen Anbauentscheidung in erster Linie durch nicht-natürliche Standortfaktoren verursacht werden. Die Produktionsprogrammwahl anhand der natürlichen Verhältnisse ist stabil. Eine Ausnahme bilden Grenzstandorte, auf denen Ertragsschwankungen infolge unterschiedlichen Faktorangebotes zu unterschiedlich vorzüglichen Produktionsprogrammen führen. Auf diesen Standorten entscheidet die Fruchtartenwahl über den wirtschaftlichen Erfolg. Die Anbauentscheidung sollte daher in Abhängigkeit der erwarteten Mengen nicht kontrollierbarer Ertragsfaktoren erfolgen. Anhaltspunkte hierfür sind die Angebotsmengen langjähriger Zeitreihen.

Bestehen bleibt das kurzfristige Ertragsrisiko und damit einhergehenden Fehlentscheidungen im jeweiligen Anbaujahr aufgrund der Möglichkeit schwankender Angebotsmengen nicht kontrollierbarer Ertragsfaktoren. Diesem Risiko kann lediglich durch operative Entscheidungen in der Bestandesführung begegnet werden. Abgesehen von den Grenzertragsstandorten führen die Ertragsrisiken nicht zu Fehlentscheidungen in der Produktionsprogrammwahl, da keine alternativen Produktionsprogramme in Abhängigkeit des Faktorangebotes vorzüglich werden.

Die Rechnungen zeigen, dass die im Modell ausgewählten Parameter das wirtschaftliche Ergebnis der Anbauprogramme beeinflussen. Die Deckungsbeiträge entwickeln sich je nach Parametervariation in erwartete resp. plausible Richtungen. Zudem zeigen die Rechnungen auf, dass Änderungen der Produktionsprogramme in erster Linie auf Grenzstandorten zu erwarten sind. Auf diesen Standorten werden bei konstanter Kostenstruktur Produktionsverfahren mit niedrigeren Produktionskosten vorzüglich, wenn durch geringeres Angebot an Wachstumsfaktoren Erträge sinken oder hohe Produktionskosten aufgrund klein strukturierter Schläge entstehen. Damit vermag das Modell Änderungen der Rahmenbedingungen der Marktfruchtproduktion in Beziehung auf die Deckungsbeitragsentwicklung und die Änderung der Produktionsstruktur abzubilden.

# **7 Modellanwendung**

In diesem Kapitel werden Modellrechnungen mit "Pro Farm" durchgeführt. Es werden die schlagbezogenen Produktionsprogramme und eine "Standardfruchtfolge" für alle im Betrieb vorhandenen Flächen ermittelt. Die Produktionsprogramme werden zudem in die Rahmenbedingungen eingeordnet, die im Zuge der EU-Verordnung über die Einhaltung anderweitiger Verpflichtungen definiert wurden. Zu beachten ist die Bestimmung zur Erhaltung der organischen Substanz im Boden und der Bodenstruktur. Diese beeinflusst die Fruchtfolgegestaltung: Entweder ist ein Anbauverhältnis einzuhalten, dass mindestens drei Fruchtarten umfasst, wobei jede Kultur mindestens 15% der Ackerfläche bedecken muss. Wird diese Bedingung nicht erfüllt, ist eine jährliche Humusbilanz zu erstellen oder mindestens alle sechs Jahre der Bodenhumusgehalt zu ermitteln (BMVEL 2005, S.76).

# **7.1 Aspekte der Modellvalidierung**

Mit der Modellvalidierung soll die Modellgültigkeit nachgewiesen werden. Dieser Nachweis erfolgt in vier Stufen (BOSSEL 1989, S.242):

- 1. Nachweis der Strukturgültigkeit,
- 2. Nachweis der Verhaltensgültigkeit (Verifikation),
- 3. Nachweis der empirischen Gültigkeit (Validierung) und
- 4. Nachweis der Anwendungsgültigkeit.

Die Strukturgültigkeit ist erfüllt, wenn die Teilmodelle die wesentlichen Elemente des realen Systems enthalten (MÖLLER 1995, S.125). Die Teilmodelle (Ertragsmodell und Abbildung Fruchtfolgewirkungen, ökonomisches Modell) waren Gegenstand der vorhergehenden Kapitel, in denen die Bedeutung der einzelnen Systemkomponenten für die Produktionsprogrammgestaltung und deren Abbildung im Modell beschrieben wurde. Mit den Teilmodellen werden die Systemstruktur und die Wechselwirkungen des Marktfruchtbaus abgebildet, so dass Strukturgültigkeit erreicht wird.

Die Verhaltensgültigkeit weist nach, dass das Modell so reagiert, wie es plausible Annahmen erwarten lassen. Der Nachweis kann durch die Simulation unterschiedlicher Systemzustände und den damit verbundenen Modellergebnissen erbracht werden. Reagiert das Modell in der erwarteten Weise, gilt das Modell als verifiziert. Die Verhaltensgültigkeit wurde im Rahmen der Sensitivitätsanalyse nachgewiesen. Das Modell reagierte bei den unterschiedlichen Parametervariationen in erwarteter Weise, so dass auch die Verhaltensgültigkeit erfüllt wird.

Im Rahmen der Modellvalidierung wird geprüft, ob das Modell das tatsächliche Verhalten des realen Systems repräsentiert (MÖLLER 1995, S.125). Nachzuweisen ist die empirische Gültigkeit des Modells (BOSSEL 1989, S.243). Die Validierung komplexer Modelle ist jedoch nur unter Schwierigkeiten möglich, da die berechneten Systemzustände in der Realität kaum erfasst sind (MÖLLER 1995, S.125). Versuche zur Prüfung der empirischen Gültigkeit wurden im Rahmen der vorliegenden Arbeit nicht durchgeführt. Aufgrund dessen handelt es sich bei "Pro Farm" um ein hypothetisches Modell, dessen empirische Gültigkeit im mehrjährigen Einsatz zu testen ist.

Die Anwendungsgültigkeit wird vor dem Hintergrund des Modellzieles beurteilt (BOSSEL 1989, S.243). Die Anwendungsgültigkeit ist gegeben, wenn das Modell in der Entscheidungssituation angewendet wird, für die es konzipiert wurde. Für "Pro Farm" bedeutet dies, dass es in der taktischen Planung der Marktfruchtproduktion einzusetzen ist; operative Entscheidungen der Prozesssteuerung können nicht unterstützt werden. Wird diese Prämisse beachtet, ist Anwendungsgültigkeit gegeben.

## **7.2 Simulationsexperimente**

Ziel der Simulationsrechnungen ist es, Aussagen darüber zu treffen, welche Produktionsprogramme unter definierten Produktionsbedingungen vorzüglich und welche Konsequenzen für deren Wirtschaftlichkeit zu erwarten sind. In den folgenden Beispielen werden zunächst die Rahmenbedingungen der Berechnungen aufgezeigt und die erforderlichen Eingabeparameter dargestellt. Betrachtet wird der Bereich der Ertragsbildung sowie die Kosten- und Leistungsrechnung.

## **7.2.1 Systembeschreibung**

In die Analyse werden drei Schläge einbezogen. Diese weisen unterschiedliche Ertragsbedingungen im Hinblick auf den Anteil an Rastern mit niedriger, mittlerer und hoher nutzbarer Feldkapazität auf. Neben dieser ertragsrelevanten Standortdifferenzierung bestehen Unterschiede in Hangneigung und Schlaggröße, welche die Höhe der Produktionskosten determinieren (vgl. Tab. 7.1 S.112). Die Daten der Schläge befinden sich im Modell in der Tabelle "tblSchlagdaten". Je nach Rechenschritt werden die jeweils benötigten Informationen aus der Tabelle ausgelesen. Bei der Berechnung der realisierbaren Erträge ist dies bspw. die nutzbare Feldkapazität der einzelnen Raster für die Berechnung des pflanzenverfügbaren Wassers relevant. Hangneigung und Bodenart werden in der Produktionskostenberechnung abgefragt, um die kostenwirksamen Schlageigenschaften aufzunehmen.

Die Ausprägungen der einzelnen Standorteigenschaften charakterisieren in ihrer Gesamtheit die Produktionsbedingungen auf dem jeweiligen Schlag: Schlag 1 ist überwiegend durch Hochertragsregionen geprägt (siehe Tab. A 13 S.174). Kennzeichnend für Schlag 1 sind zudem unterschiedliche Hangneigungen innerhalb des Schlages, die ebenso wie die nutzbare Feldkapazität im Zuge der Aktualisierung der Bodenschätzung erhoben wurden. Schlag 2 ist durch eine heterogene Ertragsstruktur geprägt, die überwiegend Raster mit mittlerem und niedrigem Ertragspotenzial umfasst (vgl. Tab. A 14, S.176). Schlag 3 zeichnet sich überwiegend durch Hochertragsregionen aus (vgl. Tab. A 15, S.176). Tabelle 7.1 gibt einen Überblick über die Standorteigenschaften der einzelnen Schläge.

|                  |           | Schlag 1 Schlag 2 Schlag 3 |     |     |
|------------------|-----------|----------------------------|-----|-----|
| Schlaggröße (ha) |           | 8                          | 3,2 |     |
| nFk              | niedrig   | 5                          | 20  |     |
| (Anteile in %)   | mittel    | 5                          | 40  | 20  |
|                  | hoch      | 90                         | 40  | 80  |
| <b>Bodenart</b>  | leicht    | 5                          |     |     |
| (Anteile in %)   | mittel    | 92                         | 100 | 100 |
|                  | schwer    | $\mathbf{3}$               |     |     |
| Hangneigung      | $0 - 7%$  | 58                         |     | 100 |
| (Anteile in %)   | $8 - 15%$ | 17                         |     |     |
|                  | 16 - 23%  | 25                         |     |     |

**Tabelle 7.1: Natürliche Standorteigenschaften der betrachteten Schläge** 

Die Standorteigenschaften von Schlag 1 wurden im Rahmen der Aktualisierung der Reichsbodenschätzung auf dem Schlag "Hofacker" erhoben (KUHLMANN 2004). Es handelt sich somit um reale Standortbedingungen. Schlag 2 und 3 hingegen sind hypothetische Schläge, mit denen Standorte niedriger und hoher Ertragskraft simuliert werden.

Das Angebot nicht kontrollierbarer Ertragsfaktoren wird anhand des gewichteten Mittelwertes in die Berechnung der Produktionsprogramme einbezogen. Somit werden die unterschiedlichen Wahrscheinlichkeiten der einzelnen Witterungsereignisse im zu Grunde liegenden Faktorangebot berücksichtigt. Datengrundlage für die Berechnung der nicht kontrollierbaren Ertragsfaktoren ist wiederum die Wetterstation Gründau-Breitenborn, die in der Nähe zum Standort Marienborn-Heldenbergen liegt. Tabelle 7.2; S.113 zeigt die Angebotsmengen nicht kontrollierbarer Ertragsfaktoren.

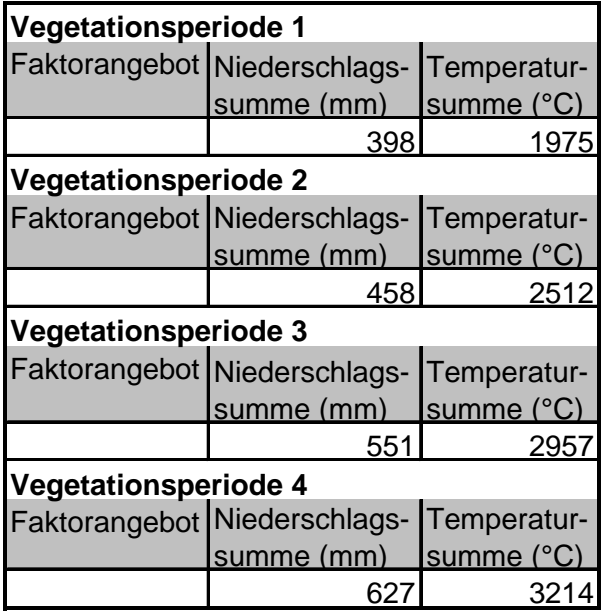

## **Tabelle 7.2: Faktorangebotsmengen bei der Berechnung des vorzüglichen Produktionsprogramms je Schlag**

In der folgenden Rechnung werden im Vergleich zur Sensitivitätsanalyse aufgrund der jetzt einfließenden gewichteten Mittelwerte unterschiedliche Faktormengen nicht kontrollierbarer Ertragsfaktoren verwendet: Im Vergleich zu den Faktorangebotsmengen der Sensitivitätsanalyse sind die Niederschlags- und Temperatursummen der Vegetationsperioden 1-3 in den Bereich zwischen dem niedrigen und dem mittleren Faktorangebot einzuordnen, während in der Vegetationsperiode 4 die Faktormengen zwischen dem mittleren und dem hohen Faktorangebot liegen.

Wie in der Sensitivitätsanalyse festgestellt wurde, ist neben der Faktorangebotsmenge die Wasserhaltefähigkeit der einzelnen Raster für die Ertragsentwicklung bedeutend. Der gesamte Schlag wird im Gegensatz zur Sensitivitätsanalyse als Wirtschaftseinheit betrachtet. Aufgrund dessen ist die Verteilung der Raster zwischen hoher und niedriger Wasserhaltefähigkeit entscheidend für die Vorzüglichkeit der Produktionsprogramme auf dem gesamten Schlag. Dies ist auf die mit der Verteilung der Wasserhaltefähigkeit verbundene Ertragsentwicklung der einzelnen Fruchtarten auf der gesamten Fläche zurückzuführen. Sind hohe Anteile von Rastern mit hoher Wasserhaltefähigkeit vorhanden, erreichen anspruchsvolle Fruchtarten hohe Erträge und damit Vorzüglichkeit. Bei großer Anzahl von Rastern mit geringer Wasserhaltefähigkeit sind anspruchslosere Fruchtarten bevorteilt. Die Anteile einzelner Rasterklassen sind in Abbildung 7.1, S.114 dargestellt.

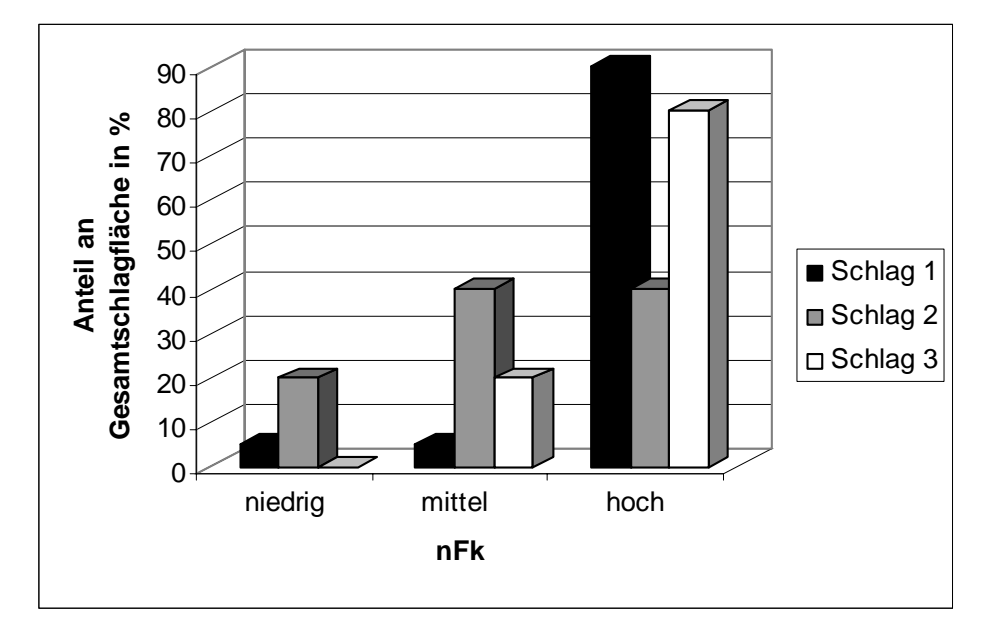

**Abbildung 7.1: Verteilung der Ertragsregionen auf den Testschlägen** 

Neben den natürlichen Standortbedingungen sind die wirtschaftlichen Bedingungen Entscheidungsrelevant. Die Preise der erzeugten Produkte (vgl. Tab. 7.3) gehen als Durchschnittspreis der letzten fünf Jahre in die Berechnung ein (ZMP Marktbilanz Getreide, Ölsaaten, Futtermittel verschiedene Jahrgänge; ZMP Marktbilanz Kartoffeln 2001; Statistisches Jahrbuch Landwirtschaft 2004).

| <b>ID Frucht Fruchtart</b> |                | <b>Preis</b> | <b>Transfer</b> |
|----------------------------|----------------|--------------|-----------------|
|                            | Winterraps     | 20,14        | 327             |
|                            | 2 Winterweizen | 11,84        | 327             |
|                            | 3 Wintergerste | 10,30        | 327             |
|                            | 4 Winterroggen | 10,32        | 327             |
|                            | 5 Kartoffeln   | 7,25         | 327             |
|                            | 6 Zuckerrüben  | 4,74         | 327             |
|                            | 7 Körnermais   | 11,52        | 327             |
|                            | Senf           | 0,00         | 327             |
|                            | 9Sommergerste  | 13,04        | 327             |

**Tabelle 7.3: Produktpreise und Transferzahlung der Modellfruchtarten (Eigene Berechnung, nach ZMP, verschiedene Jahrgänge und Statistisches Jahrbuch Landwirtschaft, verschiedene Jahrgänge)** 

Neben den Marktleistungen erhalten landwirtschaftliche Unternehmen Direktzahlungen in Form flächenbezogener Beträge. Im Modell wird unterstellt, dass die bewirtschafteten Flächen prämienberechtigt sind. Die Transfers bleiben somit Teil der Leistungen und fließen in die Leistungsrechnung ein. Die Höhe der Transferzahlung entspricht der in Hessen seit dem Jahr 2005 für Ackerflächen festgelegten Prämienhöhe (BMVEL 2005, S.123).

Neben Erträgen und monetären Leistungen sind die Produktionskosten für die Höhe des Deckungsbeitrages relevant. Die Kosten der Standardproduktionsverfahren wurden in Anlehnung an die Standardproduktionsverfahren des KTBL berechnet (vgl. Kapitel 5 und Tab. 7.4). Es wird unterstellt, dass die Maschinen bis zu ihrer Auslastungsschwelle eingesetzt werden.

| <b>ID Verfahren</b> | <b>Bezeichnung</b>                     | AKost(€ha) | MaKost(€ha) |
|---------------------|----------------------------------------|------------|-------------|
|                     | Getreide: Pflug<br>Saatbettkombination | 120,96     | 226,57      |
| $\overline{2}$      | ZR: Pflug,<br>Saatbettkombination      | 127,32     | 402,94      |
| 3                   | KA: Pflug,<br>Saatbettkombination      | 517,86     | 419,19      |
| $\overline{4}$      | KM:Pflug,<br>Saatbettkombination       | 126,96     | 329,02      |
| 5                   | Mulchen                                | 42,67      | 64,21       |

**Tabelle 7.4: Kosten der Standardproduktionsverfahren (Eigene Berechnung, nach KTBL 2002)** 

Somit liegen die Ausprägungen der einzelnen Modellparameter fest; folgend werden die unter diesen Bedingungen vorzüglichen Produktionsprogramme berechnet.

# **7.2.2 Vorzügliche Produktionsprogramme der Einzelschläge**

Um die Schlageigenschaften auf die Produktionsprogrammwahl transparent zu machen, erfolgt zunächst eine Analyse von Rastern unterschiedlicher Ertragsvoraussetzungen. Es handelt sich hierbei um einen gedanklichen Arbeitsschritt, der das Verständnis der Standortwirkungen unterstützen soll. Zudem sind die Ergebnisse der Teilflächenbetrachtung die Grundlage für das Anbauprogramm des gesamten Schlages.

## **Schlag 1**

Wie in Tabelle 7.1, S.112 aufgezeigt wird, ist Schlag 1 überwiegend durch hohe Ertragsregionen sowie heterogene topographische Bedingungen geprägt (vgl. ferner Tab. A 13, S.174 im Anhang). Diese Standortbedingungen wirken sich auf die Vorzüglichkeit der Anbauprogramme innerhalb des Schlages aus (vgl. Tab. 7.5, S.116). In Niedrigertragsregionen innerhalb des Schlages ist Stilllegung die vorzügliche Nutzungsart. In mittleren Ertragsregionen mit der nFk von 180mm spielt der Körnermais die bedeutende Rolle; hier ist die Körnermaisselbstfolge vorzüglich. Körnermais ist unter den gegebenen Standortbedingungen aufgrund des geringeren Wasserbedarfs Winterweizen überlegen, so dass Winterweizen auf diesem Standort nicht in das Produktionsprogramm aufgenommen wird. In den Hochertragsregionen ist das Anbauprogramm Zuckerrüben – Winterweizen – Körnermais vorzüglich. Auf diesen Standorten steht im Vergleich zu den Standorten mit niedrigem und mittlerem Wasserangebot ausreichend Wasser zur Verfügung, so dass Zuckerrüben und

Winterweizen durch die verbesserten Ertragsverhältnisse in die Fruchtfolge aufgenommen werden.

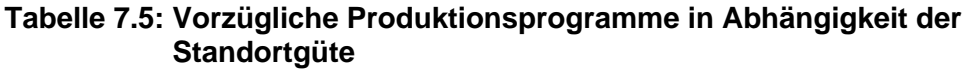

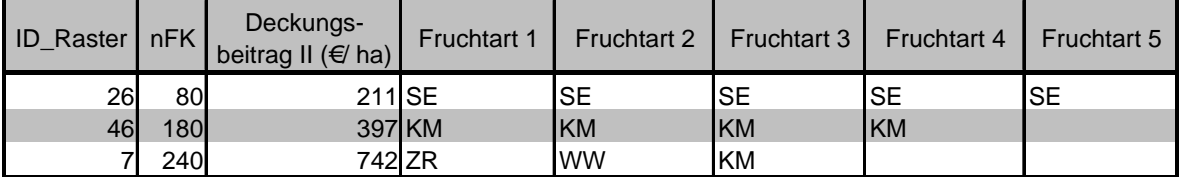

Neben Bodenunterschieden ist der Standort durch variierende Hangneigungen gekennzeichnet. Anhand des vorzüglichen Produktionsprogramms auf den Rastern mit nFk 240mm soll deren Wirkung verdeutlicht werden. Die sich ändernden Produktionskosten wirken sich auf die Höhe des Deckungsbeitrages, nicht jedoch auf die Vorzüglichkeit des Produktionsprogramms aus. Auf allen Teilflächen ist das Produktionsprogramm Zuckerrüben – Winterweizen – Körnermais – Zuckerrüben – Winterweizen vorzüglich (vgl. Tab. 7.6). Der Deckungsbeitrag II sinkt von 741 €/ha auf ebenen Flächen über 729 €/ha auf Teilflächen mit 6% Hangneigung bis auf 559 €/ha auf Teilflächen mit einer Hangneigung von 18%.

**Tabelle 7.6: Deckungsbeitrag II und vorzügliche Produktionsprogramme bei unterschiedlicher Hangneigung** 

| ID<br>Raster |            | Hang-    | Deckungs-<br>nFK neigung $%$ ) beitrag II (€/ ha) | Frucht-<br>art 1 | Frucht-<br>art 2 | Frucht-<br>art 3 | Frucht-<br>art 4 | Frucht-<br>art 5 |
|--------------|------------|----------|---------------------------------------------------|------------------|------------------|------------------|------------------|------------------|
| 5            | <b>200</b> | 0        |                                                   | 508 KM           | KM               | KM               | <b>KM</b>        | ΖR               |
| 52           | 200        | $6 \mid$ | 490 KM                                            |                  | <b>KM</b>        | <b>KM</b>        | <b>IKM</b>       | ZR               |
| 22           | 200        | 18       |                                                   | 318 WW           | <b>KM</b>        | <b>KM</b>        | <b>KM</b>        | ZR               |
|              | 240        | 0        | 741 ZR                                            |                  | <b>WW</b>        | <b>KM</b>        | <b>ZR</b>        | <b>WW</b>        |
| 53           | <b>240</b> | 6        | 729 ZR                                            |                  | <b>WW</b>        | 'KM              | ΖR               | <b>WW</b>        |
| 19           | <b>240</b> | 18       | 559 ZR                                            |                  | <b>WW</b>        | <b>KM</b>        | <b>ZR</b>        | <b>WW</b>        |

Die Deckungsbeitragssenkung ist auf die steigenden Produktionskosten zurückzuführen (vgl. Abb.7.2, S.117). Diese steigen von 1005 €/ha auf der ebenen Teilfläche auf 1018 €/ha auf der Teilfläche mit 6% Hangneigung bis zu 1188 €/ha auf der Teilfläche mit 18% Hangneigung.

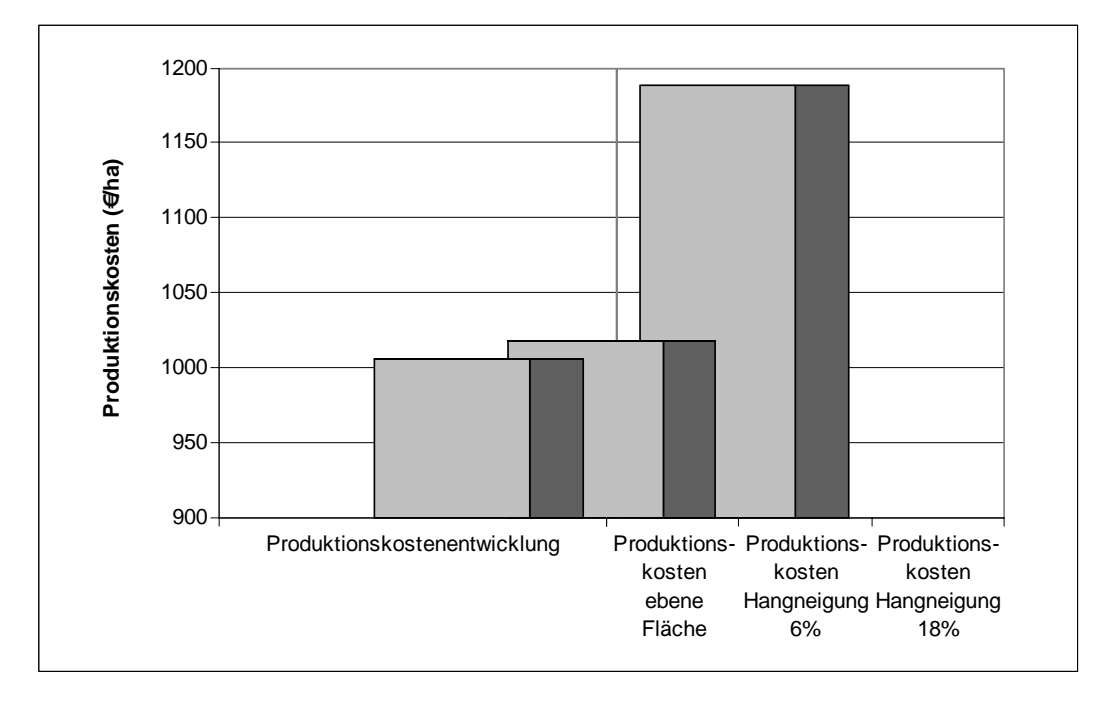

**Abbildung 7.2: Produktionskostenentwicklung bei unterschiedlicher Hangneigung** 

Dieses Beispiel verdeutlicht das Konzept der Berechnung raumvarianter Kosten: Die Standortinformationen der Einzelraster sind die Basis für die Kalkulation der standortindividuellen Produktionskosten. Anhand eines Korrekturfaktors werden die Standorteigenschaften in der Kalkulation der Produktionskosten in die Deckungsbeitragsrechnung einbezogen. Dies ermöglicht die flächengenaue Wirtschaftlichkeitsanalyse und damit die flächenspezifische Entscheidungsunterstützung.

In den Ergebnissen auf dem Gesamtschlag spiegeln sich die Ertragsverhältnisse der Teilflächen, die zu 90% den Hochertragsregionen angehören. Es ist das Produktionsprogramm Zuckerrüben – Winterweizen und 3x Körnermais mit 467 €/ha vor der Fruchtfolge Zuckerrüben – Winterweizen und Körnermais mit 463 €/ha und dem Produktionsprogramm Zuckerrüben – Winterweizen – Körnermais – Zuckerrüben und Winterweizen mit 454 €/ha vorzüglich (vgl. Tab. 7.7, S.118). Da Ertragsregionen mit niedrigem Ertragsniveau einen geringen Flächenanteil einnehmen, wirken sich diese nicht auf die Gestaltung des Produktionsprogramms aus. Die Fruchtfolge setzt sich folglich aus den Fruchtarten der mittleren und hohen Ertragsregionen, Zuckerrüben – Winterweizen – Körnermais zusammen, wobei Körnermais sowohl auf den Teilflächen mit mittlerem als auch auf den Teilflächen mit hohem Ertragspotenzial in das Produktionsprogramm aufgenommen wird.

| Rang           | Deckungs-<br>beitrag II (€/ha) | Fruchtart 1   Fruchtart 2   Fruchtart 3   Fruchtart 4   Fruchtart 5 |           |           |           |
|----------------|--------------------------------|---------------------------------------------------------------------|-----------|-----------|-----------|
|                | 467 ZR                         | <b>WW</b>                                                           | <b>KM</b> | <b>KM</b> | <b>KM</b> |
| $\overline{2}$ | 463 ZR                         | <b>WW</b>                                                           | <b>KM</b> |           |           |
| $\overline{3}$ | $454$ ZR                       | <b>WW</b>                                                           | <b>KM</b> | <b>ZR</b> | <b>WW</b> |
| $\mathbf{A}$   | $453$ $ZR$                     | <b>WW</b>                                                           | <b>KM</b> | KM        | <b>ZR</b> |
| 5 <sup>5</sup> | $452$ $ZR$                     | <b>WW</b>                                                           | <b>KM</b> | <b>ZR</b> | <b>KM</b> |

**Tabelle 7.7: Vorzügliche Produktionsprogramme auf Schlag 1** 

Alle als vorzüglich identifizierten Produktionsprogramme erfüllen die Forderung nach der Anbaustruktur zur Erhaltung der organischen Substanz in Boden und Bodenstruktur. Die Bestimmungen der Cross Compliance Verordnung haben keine Konsequenz auf die Anbauplanung.

## **Schlag 2**

Wie aus Tabelle 7.1, S.112 hervorgeht ist Schlag 2 dadurch geprägt, dass 60% der Raster der niedrigen und mittleren Ertragsregion zuzurechnen sind. 40% zeichnen sich durch eine hohe Ertragsfähigkeit aus.

Unter den Standortbedingungen des Schlages 2 ist in der niedrigen Ertragsregion die Stilllegung die vorzügliche Nutzung. Zu beachten ist, dass der hier erzielte Deckungsbeitrag geringer ist als bei der gleichen Nutzung auf Schlag 1. Dies ist auf die geringere Schlaggröße und den damit verbundenen höheren Produktionskosten zurückzuführen. In der mittleren Ertragsregion erreicht das Anbauprogramm 4x Körnermais den höchsten Deckungsbeitrag II; auf den Rastern mit hohem Ertragspotenzial die Fruchtfolge Zuckerrüben – Winterweizen – Körnermais (siehe Tab. 7.8).

**Tabelle 7.8: Vorzügliche Produktionsprogramme/Raster unter Standortbedingungen Schlag 2** 

|                  |              | Deckungs-                                                                                    |           |            |            |            |
|------------------|--------------|----------------------------------------------------------------------------------------------|-----------|------------|------------|------------|
|                  |              | ID Raster nFK beitrag II (€/ ha) Fruchtart 1 Fruchtart 2 Fruchtart 3 Fruchtart 4 Fruchtart 5 |           |            |            |            |
| 103              | 80           | 205 SE                                                                                       | ISE       | <b>ISE</b> | ISE        | <b>ISE</b> |
| 111              | 160 <b>I</b> | 302 KM                                                                                       | <b>KM</b> | IKM        | <b>IKM</b> |            |
| 119 <sup>1</sup> | <b>240</b>   | $716$ <sub>ZR</sub>                                                                          | <b>WW</b> | <b>KM</b>  |            |            |

Festzuhalten ist, dass die unterschiedlichen Ertragsregionen innerhalb des Schlages in ihrer separaten Betrachtung zu unterschiedlichen Nutzungen führen, wobei die Stilllegung auf den ertragsschwachen Standorten und Körnermais auf den mittleren Standorten dominiert. Die Standortbedingungen von Schlag 2 führen dazu, dass auf dem Gesamtschlag die Kombination von Stilllegung und Körnermais mit dem Deckungsbeitrag von 222 €/ha vorzüglich ist (vgl. Tab. 7.9, S.119). Das heißt, dass die Niedrigertragsregionen die Produktionsprogrammwahl auf Schlag 2 beeinflussen. Die Ertragssituation auf dem Schlag ist so stark von den Niedrigertragsregionen geprägt, dass deren nicht beachten zu wirtschaftlichen Nachteilen aufgrund zu hoher Düngeverluste führen würde.

|   | Deckungs-<br>Rang beitrag II (€/ha) |        |           | Fruchtart 1   Fruchtart 2   Fruchtart 3   Fruchtart 4   Fruchtart 5 |           |    |
|---|-------------------------------------|--------|-----------|---------------------------------------------------------------------|-----------|----|
|   | 222 KM                              |        | SE        | <b>KM</b>                                                           | <b>SE</b> |    |
|   | 214 KM                              |        | <b>SE</b> | <b>WR</b>                                                           | <b>SE</b> |    |
| ົ |                                     | 208 WW | <b>WR</b> | SE                                                                  | <b>KM</b> | SE |

**Tabelle 7.9: Vorzügliche Produktionsprogramme Schlag 2** 

Körnermais ist im Vergleich zu den alternativen Marktfrüchten die Fruchtart, welche die heterogenen Ertragsbedingungen bedingt durch die Bodeneigenschaften am besten verwertet. Dies deuten auch die Einzelrasterergebnisse an, in denen Körnermais auf den mittleren Standorten dominierend und auf Hochertragsstandorten im vorzüglichen Anbauprogramm vertreten ist. Bei der Kombination von reichlichem Temperaturangebot und Wasser als ertragsbegrenzendem Faktor setzt der Körnermais das knappe Wasserangebot in höhere Erträge um als andere Fruchtarten. Dieses Faktorangebot führt zu der hohen Konkurrenzkraft des Körnermais in den mittleren Ertragsregionen.

Eine Anbaualternative ist die Folge Körnermais – Stilllegung – Winterroggen und Stilllegung, die jedoch mit 214 €/ha einen um 8 €/ha niedrigeren Deckungsbeitrag II erzielt. Eine mögliche Alternative im Produktionsprogramm ist Winterroggen als Frucht mit geringerem Wasseranspruch. Zudem zeigt sich, dass Produktionsprogramme mit Brache in Abhängigkeit unter bestimmten Standorteigenschaften vorzüglich sein können und somit extensive Anbauprogramme wirtschaftliche Vorteile erzielen.

Beim ersten Produktionsprogramm ist nicht mehr die Forderung nach dem Mindestanbauumfang der einzelnen Fruchtarten gegeben. Die Fruchtfolge muss demnach mindestens drei Fruchtarten beinhalten, deren Anbauanteil mindestens 15% umfasst. Infolge dessen ist eine jährliche Humusbilanz aufzustellen oder alle sechs Jahre der Bodenhumusgehalt zu ermitteln, wenn die vorzügliche Fruchtfolge auf Schlag 2 umgesetzt wird. Soll ein Produktionsprogramm gemäß den Anforderungen der Verordnung ohne weitere Auflagen umgesetzt werden, ist die Folge Winterweizen – Winterroggen – Stilllegung – Körnermais und Stilllegung umzusetzen, was im Vergleich zur Folge Körnermais – Stilllegung – Körnermais und Stilllegung ein Deckungsbeitragsverzicht von 14 €/ha bedeutet.

Die untypische Fruchtfolge mit einem Feld Brache zeigt die Notwendigkeit, Produktionsprogramme in ihrer Gesamtheit zu bewerten. Mit dieser Art der Fruchtfolgebewertung können die Fruchtfolgeeffekte erfasst und in der monetären Bewertung der Produktionsprogramme berücksichtigt werden. Dies ist insbesondere auf Grenzstandorten von Bedeutung, auf denen in Abhängigkeit der Ertragsverhältnisse alternative Produktionsprogramme vorzüglich sein können.

## **Schlag 3**

Schlag 3 zeichnet sich dadurch aus, dass mit 80% der überwiegende Teil der Raster eine hohe Ertragsfähigkeit aufweist, während 20% der Raster im mittleren Ertragsbereich liegen (vgl. Abb.7.1, S.114). Die Analyse der Einzelraster ergibt als vorzügliche Produktionsprogramme für die Raster mit nFk 90mm die Stilllegung und für die Raster mit nFk 240mm das Anbauprogramm Zuckerrüben – Winterweizen – Körnermais (siehe Tab. 7.10).

|      |            | IDeckunas-                                                                                                    |           |            |    |    |
|------|------------|----------------------------------------------------------------------------------------------------|-----------|------------|----|----|
|      |            | ID Raster   nFK   beitrag II ( $\in$ ha)   Fruchtart 1   Fruchtart 2   Fruchtart 3   Fruchtart 4   Fruchtart 5 |           |            |    |    |
| 1201 | 90         | 205 SE                                                                                                    | SЕ        | lSE        | SЕ | SЕ |
| 124  | <b>240</b> | 716 ZR                                                                                                    | <b>WW</b> | <b>IKM</b> |    |    |

**Tabelle 7.10: Vorzügliche Produktionsprogramme in Abhängigkeit der Standortgüte** 

Auf die Produktionsprogrammgestaltung des gesamten Schlages wirkt sich dies dergestalt aus, dass aufgrund des hohen Anteils an Rastern mit hoher Ertragsfähigkeit die Fruchtfolge aus Fruchtarten mit hohen Standortansprüchen besteht. Die Raster mit geringer Standortqualität wirken sich nicht auf die Fruchtfolgegestaltung aus; Stilllegung ist nicht Teil der vorzüglichen Anbauprogramme. Damit entfalten die Teilflächen mit geringer Standortqualität im Gegensatz zu Schlag 2 keine das Produktionsprogramm bestimmende Wirkung.

|                | Rang Deckungs-<br>Rang beitrag II (€/ha) |           |           |           | Fruchtart 1   Fruchtart 2   Fruchtart 3   Fruchtart 4   Fruchtart 5 |
|----------------|------------------------------------------|-----------|-----------|-----------|---------------------------------------------------------------------|
|                | $505$ ZR                                 | <b>KM</b> | <b>KM</b> |           |                                                                     |
| $\overline{2}$ | $503$ $ZR$                               | <b>WW</b> | <b>KM</b> |           |                                                                     |
| 3              | 500 ZR                                   | <b>KM</b> | <b>KM</b> | <b>ZR</b> | <b>WW</b>                                                           |
| $\overline{4}$ | $499$ $ZR$                               | <b>WW</b> | <b>KM</b> | <b>ZR</b> | <b>WW</b>                                                           |
| 5              | $495$ ZR                                 | <b>WW</b> | <b>KM</b> | <b>KM</b> |                                                                     |
| 6              | $490$ ZR                                 | <b>WW</b> | <b>KM</b> | <b>KM</b> | <b>WW</b>                                                           |

**Tabelle 7.11: Vorzügliche Produktionsprogramme Schlag 3** 

Das Produktionsprogramm Zuckerrüben – Körnermais und Körnermais erreicht den höchsten Deckungsbeitrag. Zuckerrüben und Winterweizen gewinnen jedoch im Vergleich zu Schlag 2 aufgrund verbesserten Angebotes an pflanzenverfügbarem Wasser an Vorzüglichkeit. Dies ist auf den hohen Anteil stark wasserhaltefähiger Raster zurückzuführen, welches auf dem überwiegenden Teil der Gesamtfläche den Anbau von Zuckerrüben und Winterweizen ermöglicht. Die Ertragsfähigkeit des Schlages 3 nähert sich mit dem hohen Anteil an Hochertragsregionen an den Idealfall einer gleichmäßig hohen Ertragsfähigkeit an, wie dies in der Simulation der Einzelraster mit hoher Wasserverfügbarkeit der Fall ist. Es zeigt sich, dass auf den Standorten mit hohem Angebot nicht kontrollierbarer Ertragsfaktoren die Fruchtarten Zuckerrüben und Winterweizen stabile Produktionsprogramme bilden und daher die tragenden Fruchtarten im Marktfruchtbetrieb sind.

Das als vorzüglich ermittelte Produktionsprogramm erfüllt nicht die Cross Compliance Anforderungen. Wird dieses Produktionsprogramm umgesetzt, ist der Nachweis über den Gehalt an organischer Bodensubstanz zu erbringen. Die weiteren Fruchtfolgen erfüllen die Anforderungen der Cross Compliance Verordnung im Hinblick auf das Anbauverhältnis der angebauten Fruchtarten. Es sind somit keine Maßnahmen des Nachweises von organischer Bodensubstanz zu ergreifen, wenn ein Anbauprogramm umgesetzt wird.

## **Betriebsfruchtfolge**

Nachdem die Produktionsprogramme der einzelnen Schläge berechnet wurden, steht nun die Frage nach der vorzüglichen Fruchtfolge im gesamten Unternehmen im Mittelpunkt. Die einzelnen Schläge werden für diese Analyse zu einem Gesamtschlag zusammengeführt, welcher nunmehr durch die Eigenschaften der einzelnen Schläge geprägt ist. Dazu werden alle Raster der Einzelschläge und deren Standorteigenschaften in einer Schlagtabelle zusammengeführt. Unverändert bleibt das Angebot nicht kontrollierbarer Ertragsfaktoren; hier wird weiterhin das gewichtete Mittel des Angebotes nicht kontrollierbarer Ertragsfaktoren auf dem Standort verwendet. Der auf diese Weise erstellte Gesamtschlag ist die Grundlage für die Produktionsprogrammberechnung des "Unternehmensschlages", welcher durch die folgenden ertrags- und kostenrelevanten Eigenschaften geprägt ist: Hochertragsregionen nehmen einen Anteil von 81% der Gesamtfläche ein, 13% der Fläche sind mittlere und 6% niedrige Ertragsregionen (vgl. Abb.7.3).

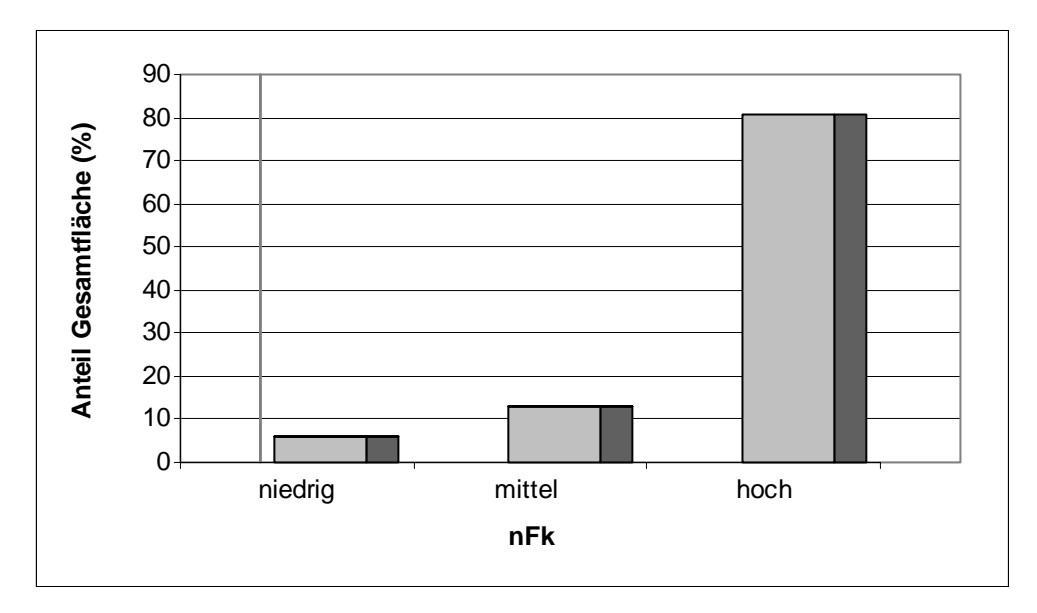

**Abbildung 7.3: Verteilung Ertragsregionen auf dem "Unternehmensschlag"** 

Die Hangneigung verteilt sich zu 71% auf ebene Flächen, 12% der Raster weisen eine Neigung von 8-15% und 17% eine Hangneigung von 16-23% auf (vgl. Abb.7.4). Mit 95% ist die mittlere Bodenart bestimmend. Als Schlaggröße wird der Durchschnitt der drei Einzelschläge von 4,4 ha unterstellt und somit die durchschnittliche Arbeitszeit der Bewirtschaftung der drei Schläge in der Rechnung angenommen.

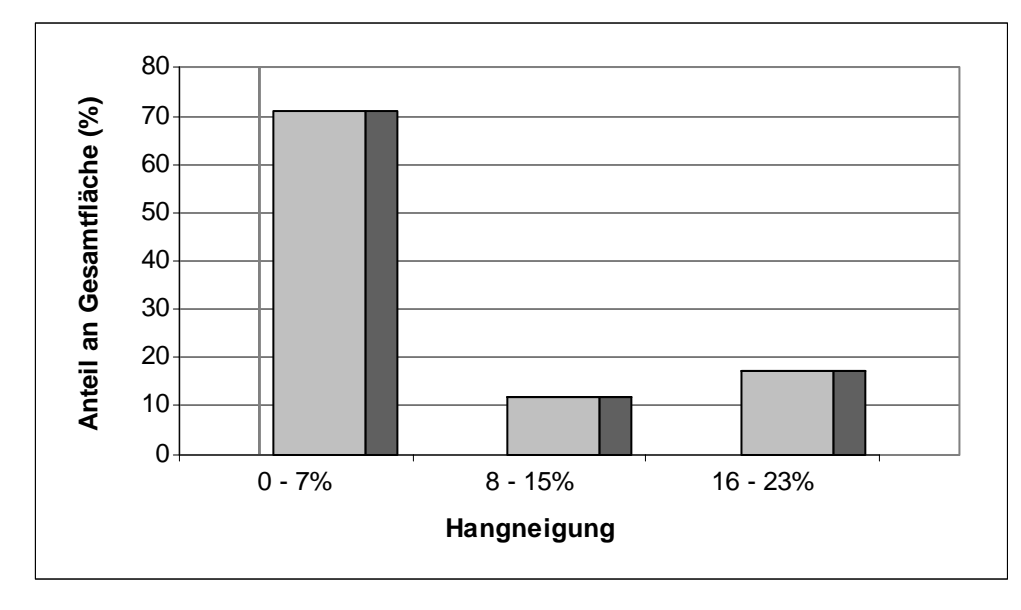

## **Abbildung 7.4: Verteilung der Hangneigung auf dem "Unternehmensschlag"**

Unter den skizzierten Bedingungen ist das Produktionsprogramm Zuckerrüben - Winterweizen und 3x Körnermais mit dem Deckungsbeitrag von 472 €/ha vorzüglich (vgl. Tab. 7.12). Das Ergebnis leitet sich wiederum aus den Schlagverhältnissen ab: Es dominieren die Hochertragsraster, auf denen die Fruchtarten Zuckerrüben, Winterweizen und Körnermais vorzüglich sind. Entsprechend setzen sich die Produktionsprogramme des Betriebsschlages aus diesen Fruchtarten zusammen.

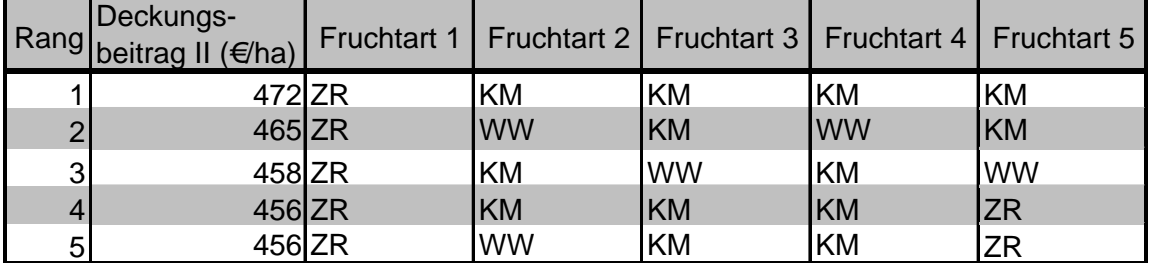

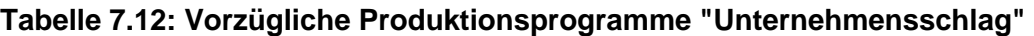

Der Vergleich der Fruchtfolgen von Rang 2 und Rang 3 verdeutlicht, dass neben den Fruchtarten des Produktionsprogramms auch die Fruchtartenkombination entscheidend für den wirtschaftlichen Erfolg ist. Beide Fruchtfolgen bestehen aus einem Feld Zuckerrüben und je zwei Feldern Winterweizen und Körnermais. Die unterschiedliche Abfolge der Früchte zieht einen unterschiedlich hohen Deckungsbeitrag nach sich. Grund hierfür sind die unterschiedlichen Ertragshöhen bedingt durch die Vorfruchtwirkungen. Winterweizen erreicht mit der Vorfrucht Zuckerrüben einen um 6% höheren Ertrag als mit der Vorfrucht Körnermais. Diese Ertragsverhältnisse spiegeln sich im wirtschaftlichen Ergebnis der beiden Produktionsprogramme, in dem die Fruchtfolge Zuckerrüben – Winterweizen – Körnermais –

Winterweizen und Körnermais einen um 7 €/ha höheren Deckungsbeitrag erzielt als die Fruchtfolge Zuckerrüben – Körnermais – Winterweizen – Körnermais und Winterweizen. Das Beispiel zeigt, dass die Ertragseffekte unterschiedlicher Fruchtartenkombinationen im Modell abgebildet werden und in die Wirtschaftlichkeitsberechnung einfließen.

# **8 Modellanwendung und Beispielrechnung**

Im Anschluss an die dargestellte Modellentwicklung, den Szenariorechnungen und der Analyse unterschiedlicher Standorte wird im Folgenden die Anwendung von "Pro Farm" anhand eines Beispieles verdeutlicht. Dazu werden die notwendigen Schritte von der Dateneingabe bis zum aufrufen der Rechenergebnisse dargestellt.

Das Programm wird wie folgt installiert: Den Ordner ProFarm von der CD in das Verzeichnis C:\Programme kopieren. Im Ordner C:\Programme\ProFarm mit der rechten Maustaste auf ProFarm fe.mdb klicken und senden an auswählen. Hier Verknüpfung mit Desktop wählen Das Programm kann nun vom Desktop aus per Doppelklick gestartet werden.

Da die Analyse aller Fruchtfolgen, die aus den Modellfruchtarten gebildet werden können, lange Rechenzeiten beansprucht besteht in "Pro Farm" die Möglichkeit, Produktionsprogramme zu definieren und der Wirtschaftlichkeitsanalyse zu unterziehen. Im Beispiel werden Fruchtfolgen der folgenden Fruchtfolgegrundrisse analysiert:

- ¾ Monokultur: HF
- ¾ Vierfelderwirtschaft: BF, HF, HF, HF
- ¾ Dreifelderwirtschaft: BF, HF, HF
- ¾ Fruchtwechselwirtschaft: BF, HF sowie BF, BF, HF, HF
- ¾ Überfruchtwechselwirtschaft: BF, BF, HF.
- HF = Halmfrucht; BF = Blattfrucht

Auf Basis dieser Fruchtfolgegrundrisse werden die in der Tabelle 8.1 aufgezeigten Fruchtfolgen untersucht.

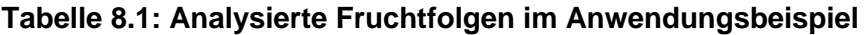

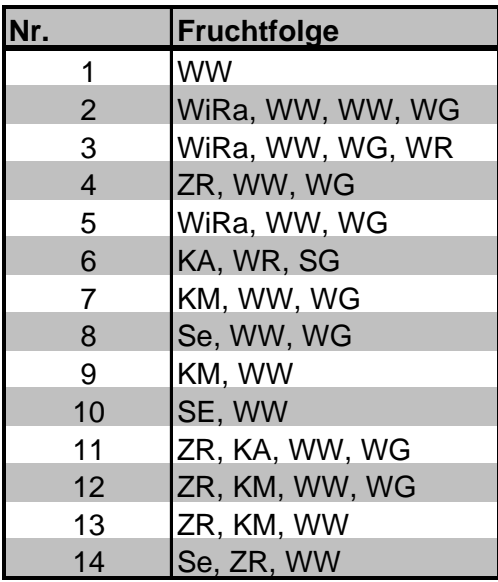

Wird das Programm aufgerufen, erscheint "Pro Farm" mit dem in Abb.8.1 dargestellten Startbildschirm. Dieser zeigt Programminformationen zu "Pro Farm" und leitet an das Hauptmenü weiter.

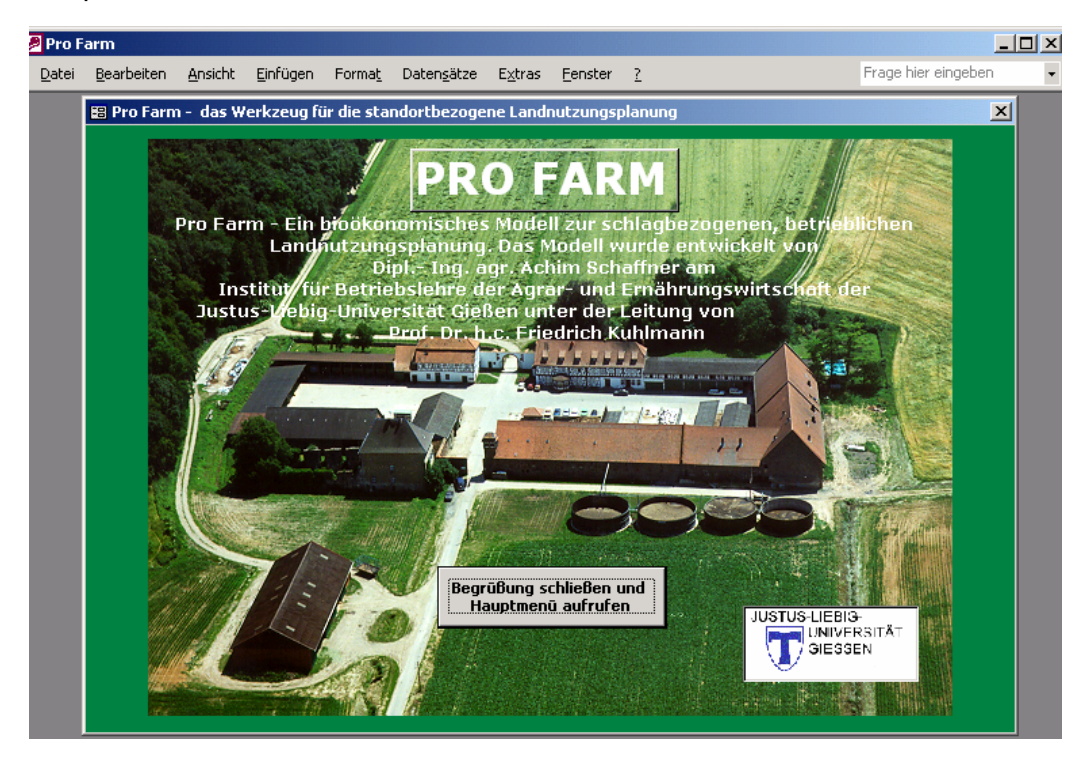

## Abbildung 8.1: Begrüßungsbildschirm in "Pro Farm"

Durch betätigen des Buttons "Begrüßung schließen und Hauptmenü aufrufen" gelangt der Anwender in das "Pro Farm" Hauptmenü (Abb.8.2 S.126). Im Hauptmenü werden die einzelnen Programmfunktionen (1. Fruchtfolgen verwalten, 2. Stammdaten verwalten, 3. Berechnungen starten, 4. Auswertungen anzeigen, 5. flächenabhängige Kosten verwalten und 6. Daten löschen) aufgerufen. Um das Programm zu beenden, muss im Hauptmenü die Schaltfläche mit dem Türsymbol betätigt werden.

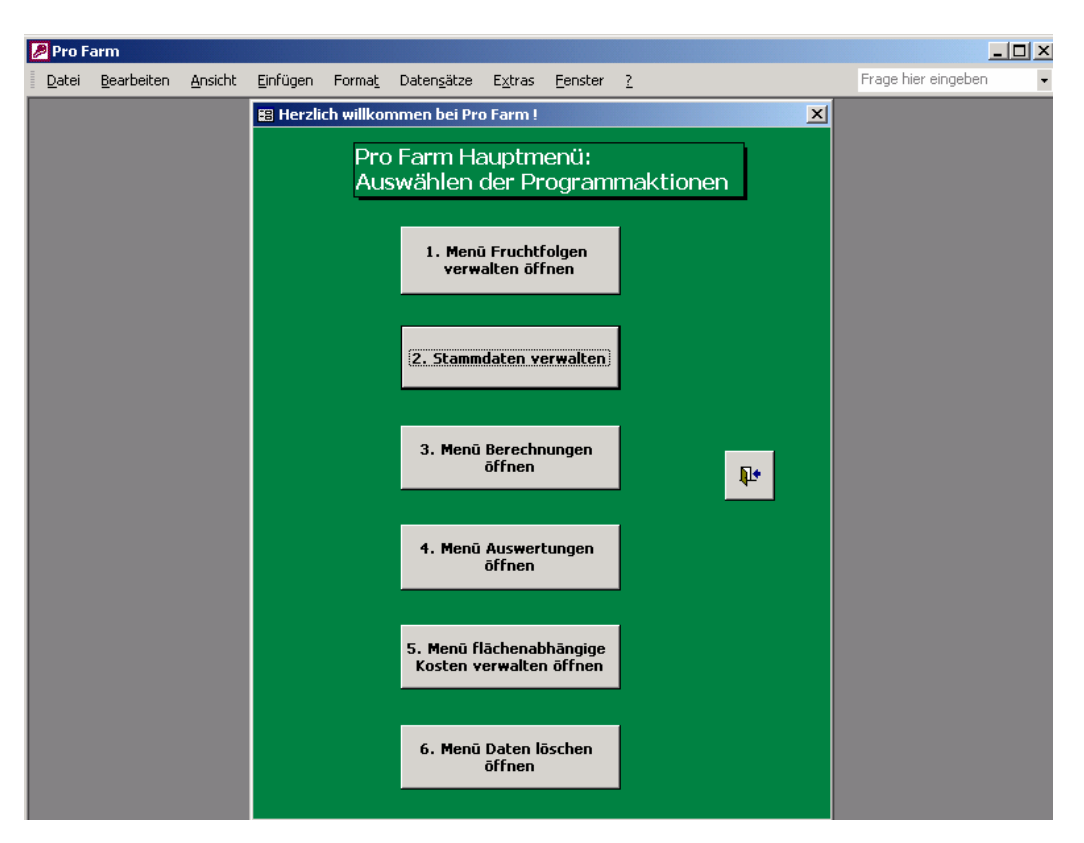

## Abbildung 8.2: Hauptmenü in "Pro Farm"

Die Nummerierung entspricht den notwendigen Arbeitsschritten zur Analyse der Produktionsprogramme, so dass der Anwender anhand der Nummerierung der Schaltflächen durch das Programm geführt wird. Erster Arbeitsschritt ist die Verwaltung der zu untersuchenden Fruchtfolgen.

## **1. Fruchtfolgen verwalten**

Mit dem Button "Menü Fruchtfolgen verwalten öffnen" wird das Auswahlmenü geöffnet, mit dem die zu untersuchenden Produktionsprogramme automatisch generiert oder vom Anwender eingegeben werden können (Abb.8.3, S.127).

Wird die Schaltfläche "Fruchtfolgen generieren" betätigt, werden die Produktionsprogramme automatisch erstellt. Hierzu werden aus den im Modell enthaltenen Fruchtarten ca. 32.000 Fruchtfolgen gebildet. Diese hohe Anzahl führt in Abhängigkeit der Anzahl von zu untersuchenden Schlägen und der damit verbundenen Rasterzahl zu langen Rechenzeiten. Deshalb besteht die Möglichkeit, durch wählen der Schaltfläche "Menü Fruchtfolgen bearbeiten öffnen", die zu untersuchenden Fruchtfolgen zu definieren. Die Rechenzeit der Analyse verringert sich erheblich. Zu bemerken ist jedoch, dass mit dieser Einschränkung ggf. suboptimale Produktionsprogramme als vorzüglich identifiziert werden, da die auf dem Standort günstigsten Fruchtfolgen nicht aufgrund der Produktionsprogrammeinschränkung nicht in die Analyse einbezogen werden.

Wird die Schaltfläche Menü Fruchtfolgen bearbeiten öffnen angeklickt, öffnet sich das in Abb. 8.4, S.128 dargestellte Datenbankfenster. Zunächst ist die Fruchtfolgetabelle zu löschen, was durch betätigen der Schaltfläche "Fruchtfolgetabelle löschen" erfolgt. Mit dem Menü "Fruchtfolgen eingeben öffnen" können anschließend die Produktionsprogramme definiert werden, wobei die Fruchtfolgen in das Formular "tblFruchtfolge\_g" einzugeben sind (vgl. Abb. 8.5 S.128). Hierbei ist zu beachten, dass ausschließlich technisch mögliche Produktionsprogramme eingegeben werden können, die aus den im Modell enthaltenen Fruchtarten zu erstellen sind.

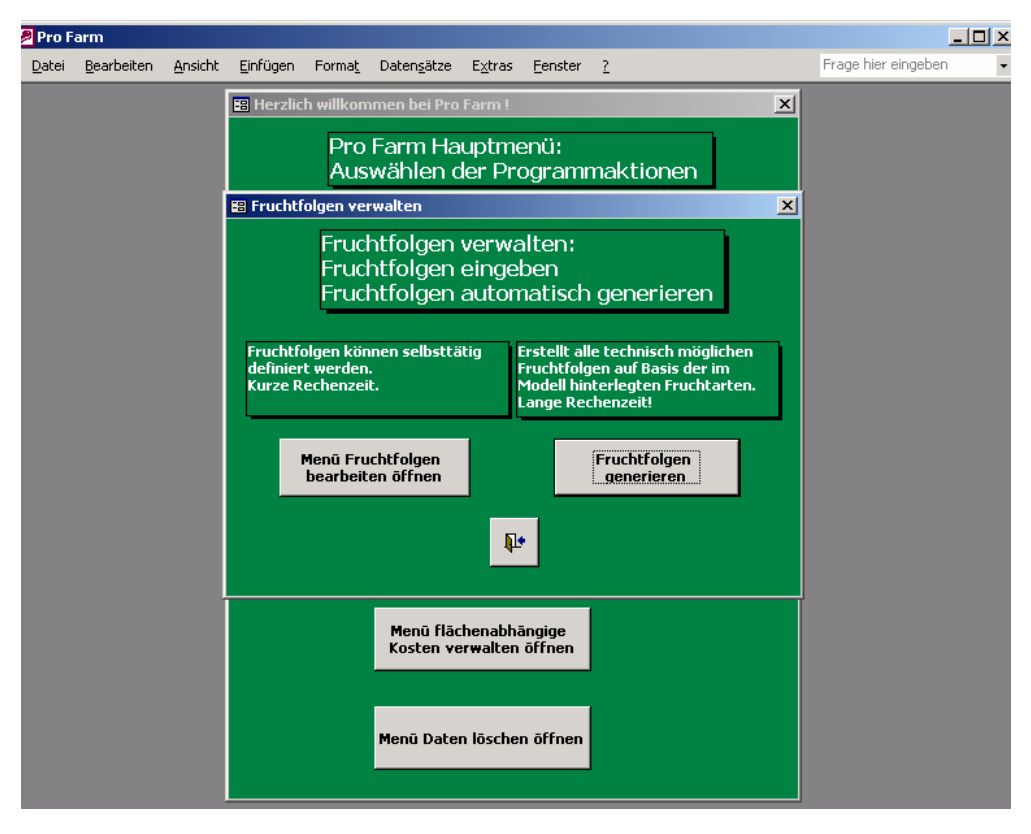

**Abbildung 8.3: Datenbankmenü Fruchtfolgen verwalten** 

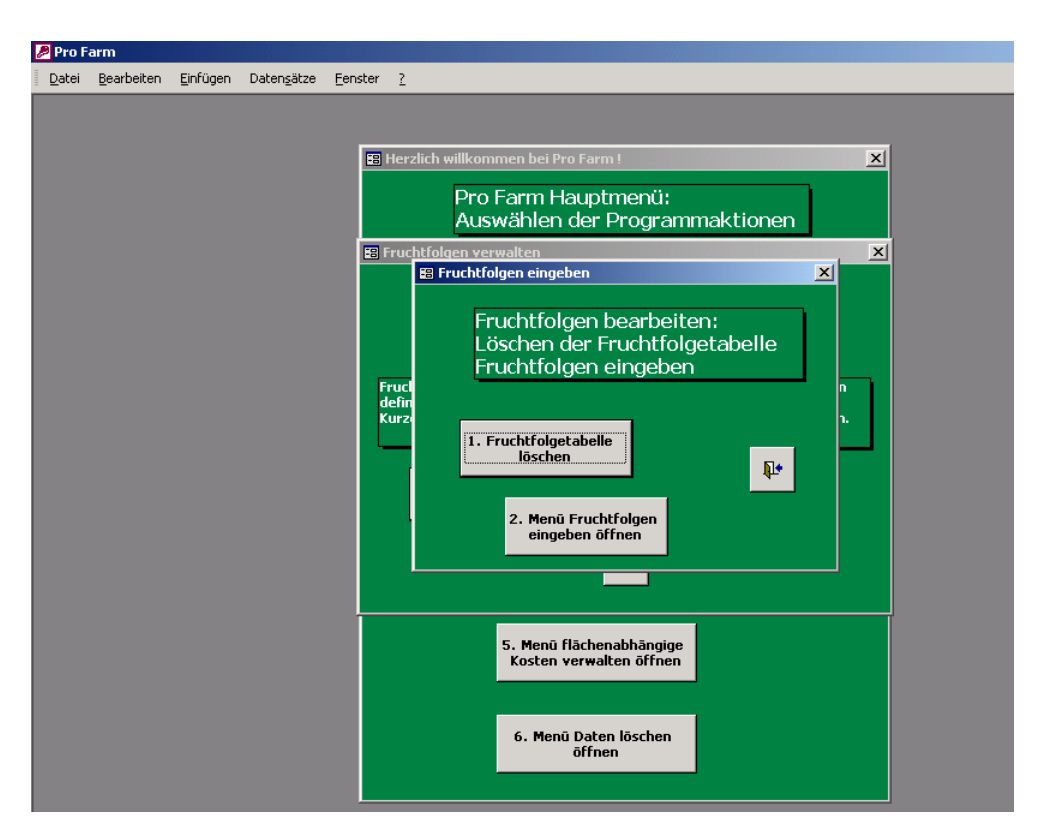

## **Abbildung 8.4: Menü Fruchtfolgen eingeben**

Im Beispiel werden die in der Tabelle 8.1, S. 124 aufgeführten Fruchtfolgen eingegeben.

| <b>Pro Farm</b> |            |          |                     |                                                                      |                                                                                                    |                            |                                                                                                    |          |                                                                                                    |
|-----------------|------------|----------|---------------------|----------------------------------------------------------------------|----------------------------------------------------------------------------------------------------|----------------------------|----------------------------------------------------------------------------------------------------|----------|----------------------------------------------------------------------------------------------------|
| Datei           | Bearbeiten | Einfügen | Daten <u>s</u> ätze | Eenster <sub>2</sub>                                                 |                                                                                                    |                            |                                                                                                    |          |                                                                                                    |
|                 |            |          |                     | 图 tblFruchtfolge_g<br>KA (Kartoffeln)<br>KM (Körnermais)<br>Frucht 1 | die Frucht ID einzugeben.<br>WiRa (Winterraps)<br>WW (Winterweizen)<br>WG (Wintergerste)<br>WR (Winterroggen)<br>ZR (Zuckerrüben)<br><b>SG</b> (Sommergerste) | Frucht 2 Frucht 3 Frucht 4 | Spalte Anzahl Fruchtarten eingegeben werden!<br>Frucht ID 1<br>Frucht ID <sub>2</sub><br>Frucht ID <sub>3</sub><br>Frucht ID 4<br>Frucht ID 5<br>Frucht ID 6<br>Frucht ID 7<br>SE (Stilllegungsbegrünung Senf) Frucht ID 8<br>Frucht ID 9 | Frucht 5 | $\Box$ D $\times$<br>Aus den aufgeführten Fruchtarten können alle technisch möglichen<br>Fruchtfolgen kombniert werden. Die einzelnen Fruchtarten sind über<br>!! Wichtig !! : Anzahl der Fruchtarten in der Fruchtfolge müssen in der<br><b>Anzahl Fruchtarten</b> |
|                 |            |          |                     | η                                                                    | $\overline{0}$                                                                                                    | 하                          | $\overline{0}$                                                                                                    | 하        | 1                                                                                                    |
|                 |            |          |                     | $\mathbf{1}$                                                         | $\overline{2}$                                                                                                    | $\overline{2}$             | 킈                                                                                                    | o        | $\overline{4}$                                                                                                    |
|                 |            |          |                     | 1                                                                    | 2                                                                                                    | 3                          | $\overline{4}$                                                                                                    | o        | 4                                                                                                    |
|                 |            |          |                     | 6                                                                    | $\overline{2}$                                                                                                    | 3                          | 하                                                                                                    | ol       | 3                                                                                                    |
|                 |            |          |                     | $\mathbf{1}$                                                         | $\overline{2}$                                                                                                    | 3                          | 하                                                                                                    | ol       | 3                                                                                                    |
|                 |            |          |                     | $\overline{5}$                                                       | $\overline{4}$                                                                                                    | $\overline{g}$             | 하                                                                                                    | 하        | 3                                                                                                    |
|                 |            |          |                     | 71                                                                   | 2                                                                                                    | 3                          | 하                                                                                                    | o        | 3                                                                                                    |
|                 |            |          |                     | $\overline{8}$                                                       | $\overline{2}$                                                                                                    | 31                         | 하                                                                                                    | 하        | $\blacktriangledown$                                                                                                    |
|                 |            |          |                     | Datensatz: 14 4                                                      |                                                                                                    |                            | $\overline{1}$ $\rightarrow$ $\overline{1}$ $\rightarrow$ $\overline{1}$ $\rightarrow$ $\overline{1}$ $\rightarrow$ $\overline{1}$                                                                                                    |          |                                                                                                    |

**Abbildung 8.5: Erfassen der zu untersuchenden Produktionsprogramme** 

Die Abb.8.5 zeigt neben den eingegebenen Fruchtfolgen die der Eingabetabelle zugehörigen Erläuterungen zur Benutzerführung. Zu beachten ist, dass in dieses Formular neben den einzelnen Fruchtarten auch die Anzahl der Früchte in der Fruchtfolge in die Spalte "Anzahl Fruchtarten" einzugeben sind.

Nachdem die zu analysierenden Produktionsprogramme eingegeben bzw. erstellt sind, sind die weiteren zur Berechnung benötigten Daten einzugeben. Das Menü "Stammdaten verwalten" ermöglicht dem Anwender, die Eingabeformulare der einzelnen Rubriken aufzurufen und die per Voreinstellung vorhandenen Daten zu ändern.

#### **2. Stammdaten verwalten**

Ausgehend vom "Pro Farm" Hauptmenü wird durch betätigen der Schaltfläche "Stammdaten verwalten" dass in Abb.8.6 dargestellte Menü Daten bearbeiten aufgerufen.

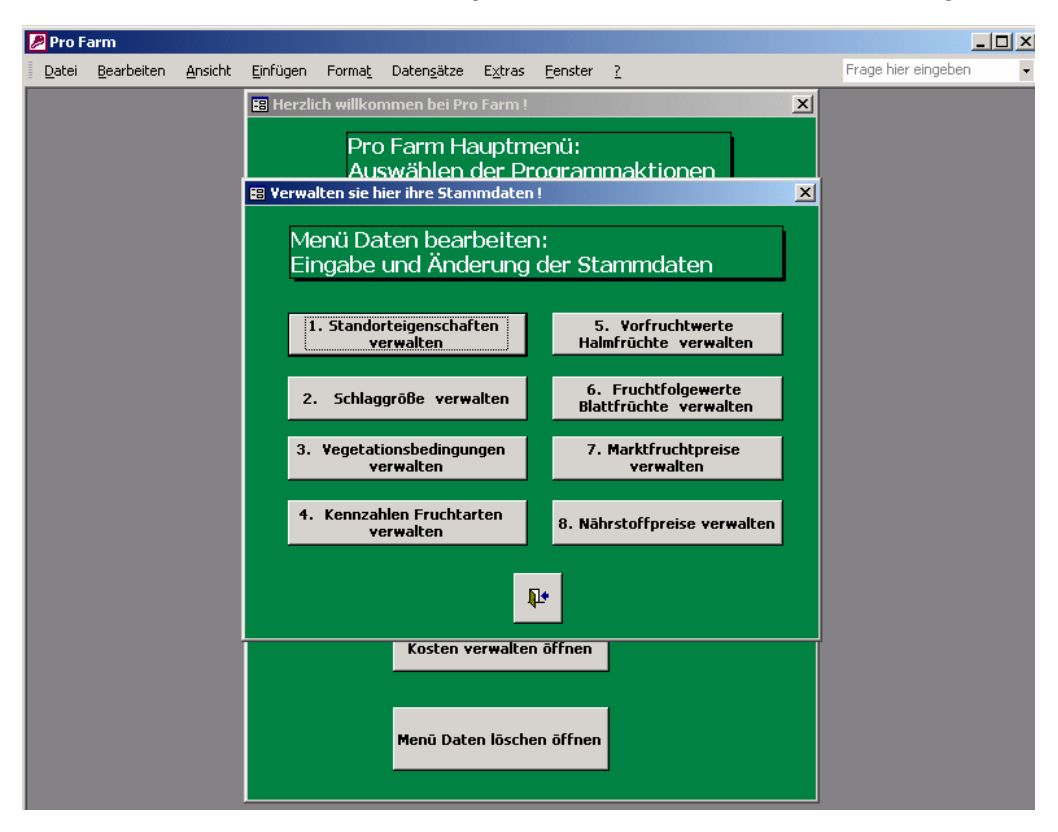

## **Abbildung 8.6: Menü Daten bearbeiten**

In diesem Menü werden die Daten verwaltet, mit denen die jeweiligen Produktionsbedingungen abgebildet werden. Zur Dateneditierung sind die Schaltflächen der einzelnen Datenbereiche aufzurufen. Die mit den einzelnen Schaltflächen verbundenen Aktionen werden in Tabelle 8.2 auf S.131 aufgezeigt. Beispielhaft sei hier die Schaltfläche "1. Standorteigenschaften verwalten" näher erläutert: Durch betätigen der Schaltfläche wird das zugehörige Formular geöffnet (vgl. Abb.8.7 S.130). In diesem Formular können die einzelnen Standorteigenschaften je Raster eingegeben werden. Beginnend mit der Kennzeichnung für Schlag und Raster (ID\_Schlag und ID\_Raster) werden die Bodenart, die nutzbare Feldkapazität, die Hangneigung und die Bodenklasse erfasst.

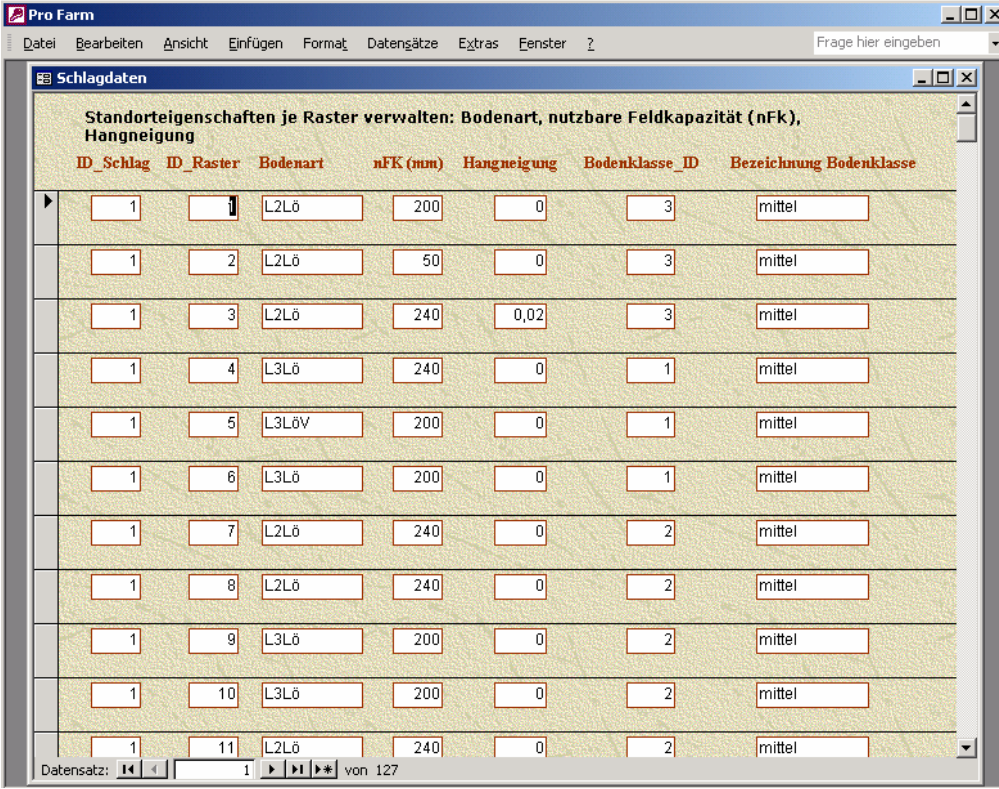

## **Abbildung 8.7: Formular Standorteigenschaften**

In die einzelnen Spalten sind die Standortausprägungen einzugeben. Auf diese wird in den einzelnen Rechnungen zugegriffen und die Erträge, Kosten etc. berechnet. Die weiteren Informationen des Menüs Daten bearbeiten werden analog mit Formularen verwaltet, zu denen man per Auswahl der jeweiligen Schaltfläche gelangt. In jedem Formular sind Hinweise zu den einzugebenden Daten zur Benutzerführung formuliert.

Wird "Pro Farm" erstmals vom Anwender benutzt können Rechnungen durchgeführt werden, da für jeden Eingabebereich Werte definiert sind. Die enthaltenen Werte für die Standorteigenschaften, die Schlaggröße, die Vegetationsbedingungen, die Marktfruchtpreise sowie die Nährstoffpreise an die jeweiligen Betriebs-, Standorts- bzw. Marktverhältnisse anzupassen. Die Werte für die physiologischen Kennzahlen der Fruchtarten, die Vorfruchtwerte der Halmfrüchte, und die Fruchtfolgewerte der Blattfrüchte sind als Standardwerte anzusehen, die im Rahmen einer Literaturanalyse ermittelt wurden. Dennoch besteht die Möglichkeit, die Zahlen zu ändern, so dass auch hier eine Anpassung an Standortverhältnisse möglich ist.

Das Menü Daten bearbeiten zeigt die Umsetzung des bioökonomischen Modells in der Software "Pro Farm": Neben den Kennzahlen der physiologischen Eigenschaften der Kulturpflanzen und den Vegetationsbedingungen werden die Preise für die Verkaufsprodukte und die Nährstoffe erfasst. Darüber hinaus besteht im Menü flächenabhängige Kosten verwalten die Möglichkeit ,die Maschinenkosten zu definieren. Sowohl die biologischen als auch die ökonomischen Zahlen dienen dem Zweck, das auf dem Standort vorzügliche Produktionsprogramm zu ermitteln und die Anbauentscheidung zu unterstzützen.

**Tabelle 8.2: Schaltflächen des Menüs Stammdaten verwalten und zugehörige Aktionen** 

| Schaltfläche                               | <b>Aktion</b>                                                                                                    |  |  |  |  |
|--------------------------------------------|----------------------------------------------------------------------------------------------------|--|--|--|--|
| Standorteigenschaften                      | Eingeben der Standorteigenschaften anhand der auf                                                                                              |  |  |  |  |
| verwalten                                  | Rasterbasis ermitttelten Standortinformationen                                                                                                 |  |  |  |  |
| Schlaggröße verwalten                      | Eingeben der Schlaggröße der einzelnen Schläge                                                                                                 |  |  |  |  |
| Vegetationsbedingungen<br>verwalten        | Eingeben der Niederschlags. Und Temperatursummen<br>des Standortes                                                                             |  |  |  |  |
| Kennzahlen Fruchtarten<br>verwalten        | Editieren der physiologischen Parameter der<br>Fruchtarten                                                                                     |  |  |  |  |
| Vorfruchtwerte Halmfrüchte<br>verwalten    | Editieren der Vorfruchtwerte der Halmfrüchte                                                                                                   |  |  |  |  |
| Fruchtfolgewerte Blattfrüchte<br>verwalten | Eingeben der Blattfrucht - Fruchtfolgewerte: Drückt den<br>erreichbaren Ertrag der Blattfrüchte in Abhängigkeit<br>deren Fruchtfolgeanteil aus |  |  |  |  |
| Marktfruchtpreise verwalten                | Verkaurfspreise der Marktfrüchte eingeben                                                                                                    |  |  |  |  |
| Nährstoffpreise verwalten                  | Eingeben der Preise für N, P, K                                                                                                    |  |  |  |  |

## **3. Menü Berechnungen öffnen**

Wurden Daten eingeben bzw. den Bedingungen des Betriebes und des Standortes angepasst, können die Rechnungen durchgeführt werden. Über die Auswahl der Schaltfläche "Menü Berechnungen öffnen" gelangt der Anwender zum Menü Produktionsprogramm berechnen (vgl. Abb.8.8 S. 132). Der Anwender kann einen der im Auswahlfenster aufgeführten Schläge auswählen und für diesen die Produktionsprogrammberechnung starten. Im Beispiel ist der Schlag Hofacker ausgewählt, für den das vorzügliche aus den 14 definierten Produktionsprogrammen ermittelt wird.

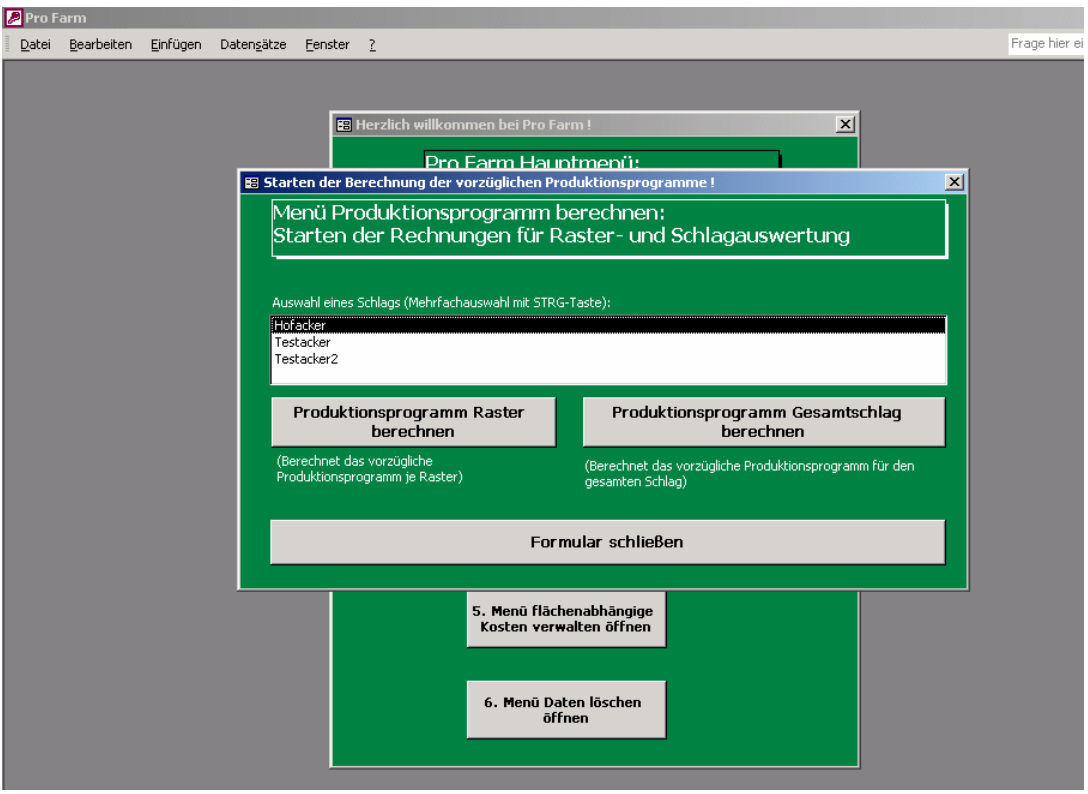

#### **Abbildung 8.8: Menü Produktionsprogramm berechnen**

Im Menü besteht die Auswahl zwischen zwei Optionen: Zum einen können die Produktionsprogramme für die einzelnen Raster und zum anderen für den Gesamtschlag berechnet werden. Sollen die Rasterergebnisse generiert werden, ist der Button "Produktionsprogramm Raster berechnen" anzuklicken. Mit dieser Auswahl werden die auf den einzelnen Teilflächen des Schlages vorzüglichen Produktionsprogramme berechnet. Hiermit wird der Schritt der Standortanalyse durchgeführt, um die Konsequenzen der Standortunterschiede innerhalb des Schlages aufzuzeigen.

Soll das vorzügliche Produktionsprogramm für den Schlag ermittelt werden, muss die Schaltfläche "Produktionsprogramm Gesamtschlag berechnen" ausgewählt werden. Es werden die vorzüglichen Produktionsprogramme für den ausgewählten Schlag ermittelt, wobei in einem der Produktionsprogrammberechnung vorgeschalteten Rechengang die auf dem Schlag einzusetzende Stickstoffmenge berechnet wird. Ergebnis ist die Stickstoffmenge, die auf dem Schlag zum höchsten Ertrag je Fruchtart führt. Das Ergebnis der Berechnung kann im Menü Auswertungen eingesehen und ausgedruckt werden.

#### **4. Menü Auswertungen öffnen**

Bei der Auswahl der Schaltfläche Menü Auswertungen öffnen gelangt der Anwender in das in Abbildung 8.9, S.139 dargestellte Menü.
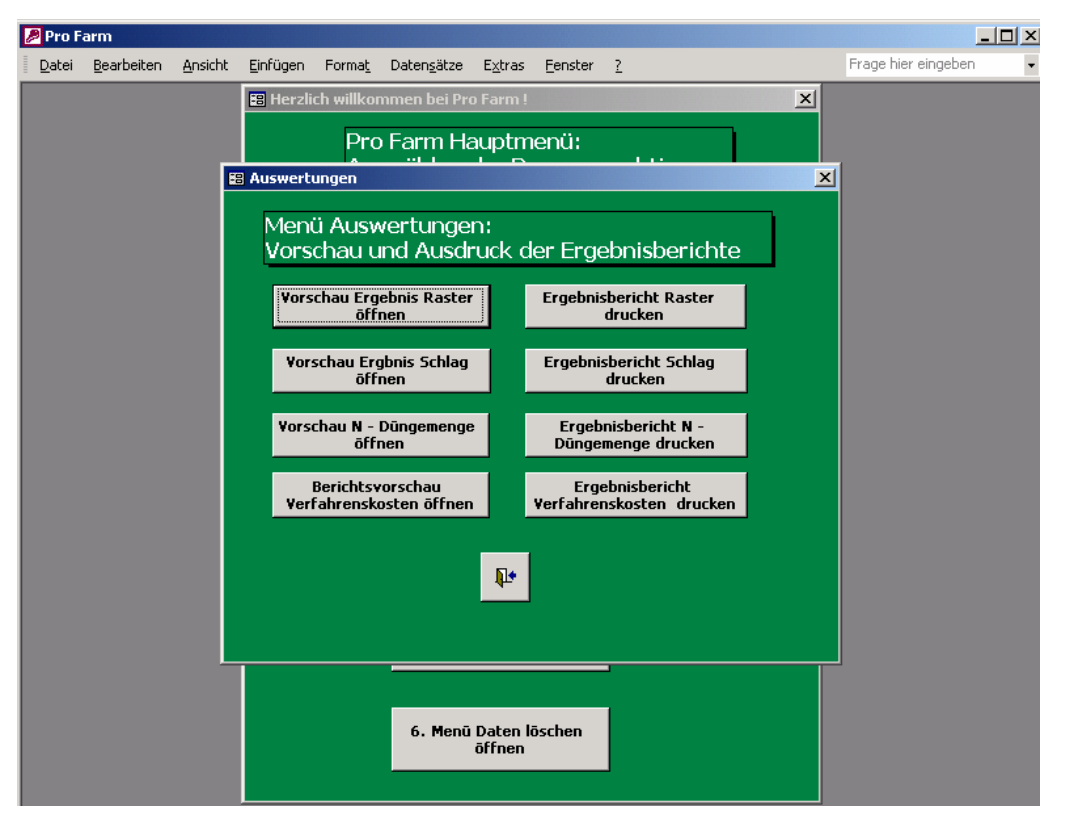

#### **Abbildung 8.9: Menü Auswertungen**

In dem Menü können die Auswertungen

- $\triangleright$  Ergebnis Raster,
- $\triangleright$  Ergebnis Schlag,
- ¾ auszubringende Stickstoffmenge und
- ¾ die Verfahrenskosten

sowohl in einer Bildschirmvorschau geöffnet als auch ausgedruckt werden. Die Schaltflächen der linken Bildschirmhälfte öffnen die Vorschau, während mit den Schaltflächen der rechten Bildschirmhälfte die Ergebnisberichte ausgedruckt werden können.

Durch Auswahl der Schaltfläche Vorschau Ergebnis Schlag öffnen gelangt der Anwender zu einem Ergebnisbericht, dass die Rangfolge der 14 definierten Fruchtarten auf dem Schlag Hofacker zeigt (vgl. Abb.8.10 S.134).

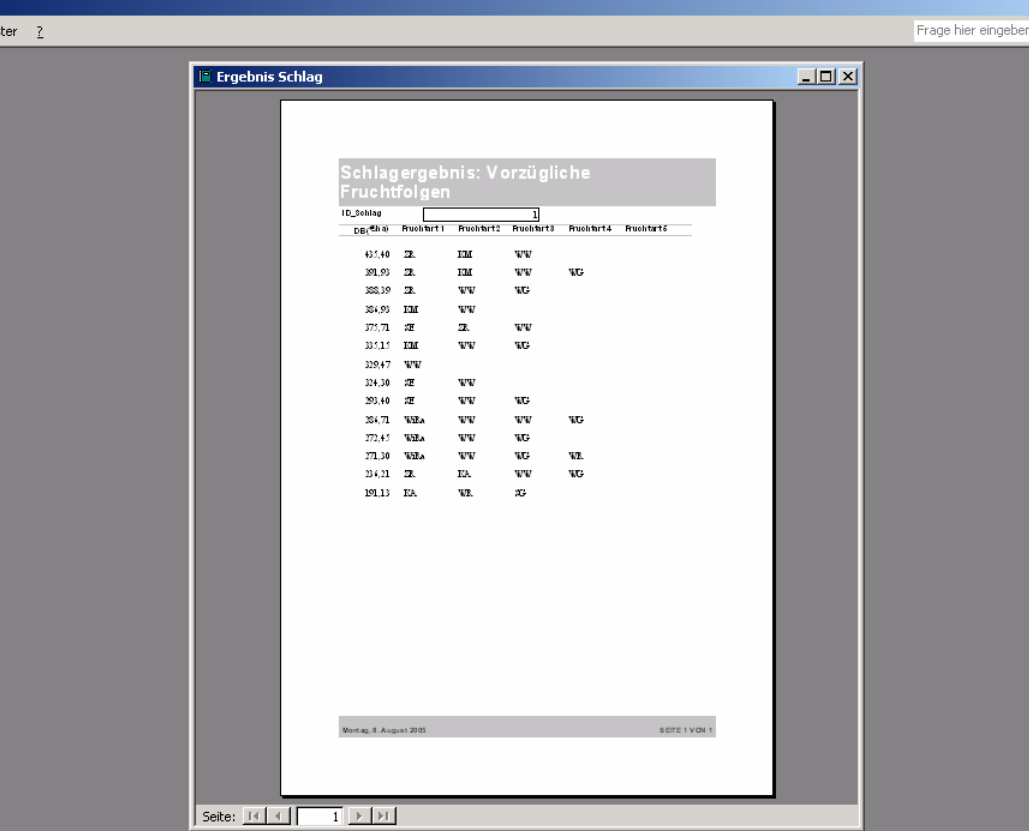

## Abbildung 8.10: Ergebnisbericht in "Pro Farm"

Das Ergebnis der Berechnung ist zudem in der Tabelle 8.3 auf S. 134 aufgeführt. Den höchsten Deckungsbeitrag, und damit vorzüglich, ist die Folge Zuckerrüben – Körnermais – Winterweizen. Auch die folgende Fruchtfolge ist durch diese drei Fruchtarten, ergänzt durch Wintergerste, geprägt. Damit zeigt sich, dass auf den ertragsstarken Standorten die Fruchtarten Zuckerrüben, Winterweizen und Körnermais die Grundlage der Marktfruchtproduktion bilden. Werden Zuckerrüben aus dem Produktionsprogramm genommen, ist das Produktionsprogramm Körnermais – Winterweizen vorzüglich.

| <b>ID Schlag</b> | Deckungs-<br>beitrag ( $f$ ha) | Frucht 1 |           | Frucht 2 Frucht 3 Frucht 4 Frucht 5 |           |  |
|------------------|--------------------------------|----------|-----------|-------------------------------------|-----------|--|
|                  | 435,40 ZR                      |          | KM        | <b>WW</b>                           |           |  |
|                  | 391,93 ZR                      |          | <b>KM</b> | <b>WW</b>                           | <b>WG</b> |  |
|                  | 388,39 ZR                      |          | <b>WW</b> | WG                                  |           |  |
|                  | 386,93 KM                      |          | <b>WW</b> |                                     |           |  |
|                  | 375,71 SE                      |          | ZR        | <b>WW</b>                           |           |  |
|                  | 335,15 KM                      |          | <b>WW</b> | <b>WG</b>                           |           |  |
|                  | 329,47 WW                      |          |           |                                     |           |  |
|                  | 324,30 SE                      |          | <b>WW</b> |                                     |           |  |
|                  | 293,40 SE                      |          | <b>WW</b> | <b>WG</b>                           |           |  |
|                  | 286,71 WiRa                    |          | <b>WW</b> | <b>WW</b>                           | <b>WG</b> |  |
|                  | 272,45 WiRa                    |          | <b>WW</b> | WG                                  |           |  |
|                  | 271,30 WiRa                    |          | <b>WW</b> | <b>WG</b>                           | <b>WR</b> |  |
|                  | 236,21 ZR                      |          | KA        | <b>WW</b>                           | WG        |  |
|                  | 191,13 KA                      |          | <b>WR</b> | <b>SG</b>                           |           |  |

**Tabelle 8.3: Ergebnis der Berechnung** 

Der Schaltfläche Menü Auswertungen im Hauptmenü folgt die Schaltfläche Menü flächenabhängige Kosten verwalten öffnen. Dem Nutzer steht in diesem Bereich die Möglichkeit offen, die eingegebenen Kostenwerte zu editieren und die flächenabhängigen Kosten zu berechnen.

#### **5. Menü Flächenabhängige Kosten verwalten öffnen**

Wird die Schaltfläche ausgewählt, kann der Nutzer die Kostenpositionen Arbeitsgeräte, Löhne, Zugmaschinen und die sonstigen Kosten verwalten (vgl. Abb.8.11).

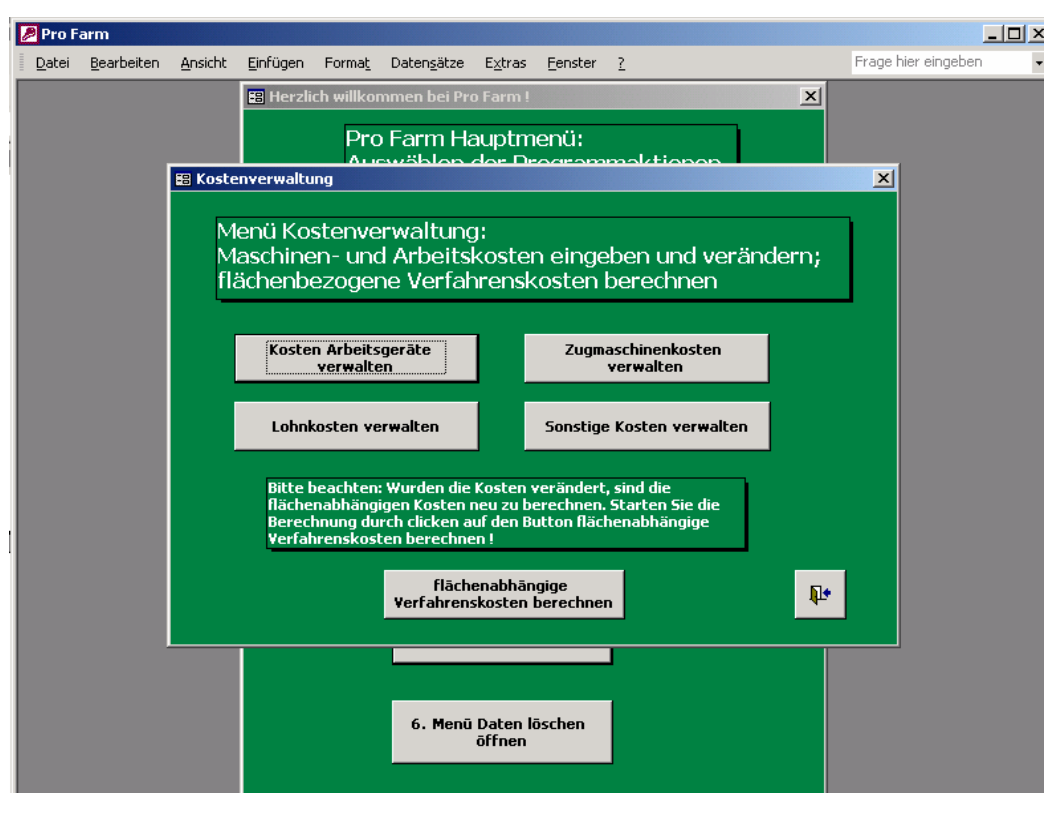

### **Abbildung 8.11: Menü Kostenverwaltung**

Dazu sind die entsprechenden Schaltflächen zu betätigen. Je nach ausgewähltem Button öffnet sich das zughörige Formular, in das die Kosten eingegeben werden können. Sind die Kosten editiert, wird mit der Schaltfläche "flächenabhängige Verfahrenskosten berechnen" die Berechnung gestartet. Ergebnis sind die überarbeiteten Kosten, die in die Prozesskostenrechnung einfließen. Mit der Kostenverwaltung besteht die Möglichkeit, Kosteneffekte durch veränderte Mechanisierung etc. im Modell abzubilden.

#### **6. Menü Daten löschen**

Im Menü Daten löschen besteht die Möglichkeit, die Schlagdaten (nFk – Werte, Hangneigung etc.) zu löschen. Es können im Anschluss im leeren Formular neue Schläge über das Hauptmenü – Menü Stammdaten verwalten angelegt werden. Sollen neue Schläge zu den bestehenden zugefügt werden, sind diese im Menü Stammdaten verwalten zu ergänzen.

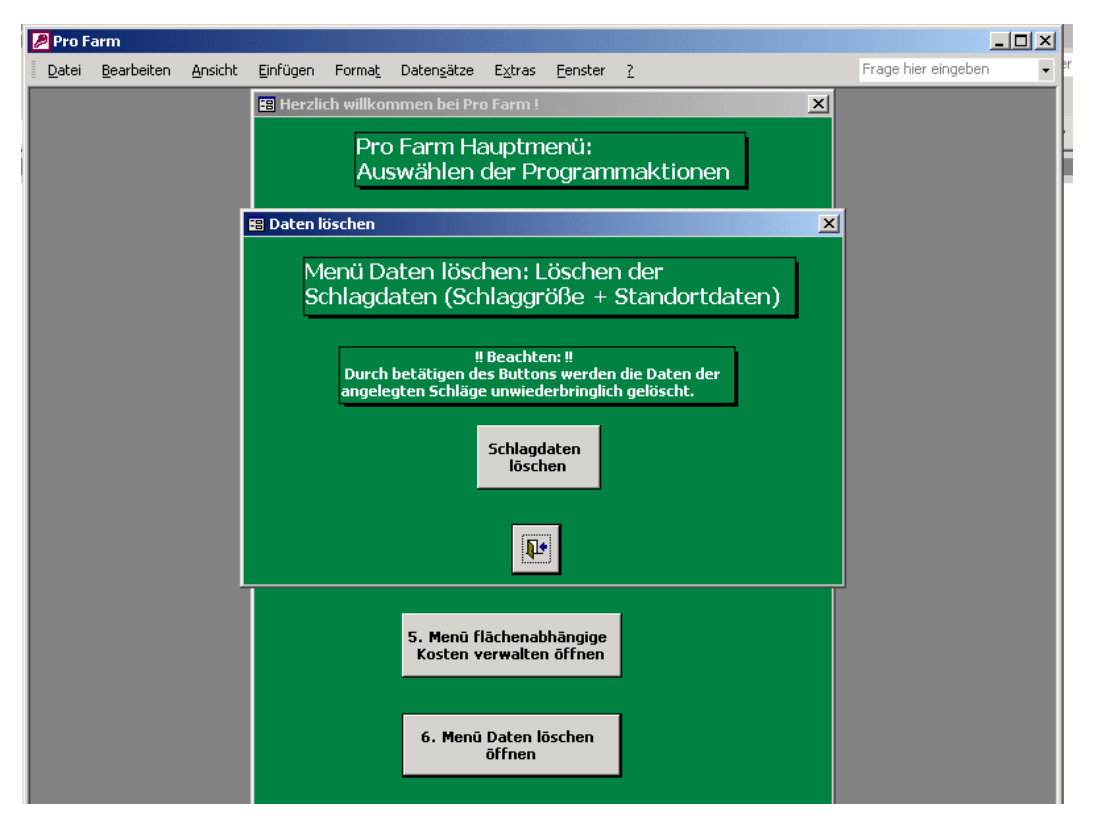

#### **Abbildung 8.12: Menü Daten löschen**

Darüber hinaus beinhaltet "Pro Farm" keine weitere Möglichkeiten Daten zentral zu löschen, da es sich bei den weiteren Szenarioinformationen um Stammdaten handelt. Diese können ggf. an sich ändernde Rahmenbedingungen angepasst werden. Nicht möglich ist deren löschen, um Datenverluste in der Modelldefinition zu verhindern und jederzeit Rechnungen gewährleisten zu können.

Die Tabelle 8.4 auf S.137 zeigt abschließend alle in "Pro Farm" definierten Schaltflächen und beschreibt die mit der jeweiligen Schaltfläche verbundenen Aktionen.

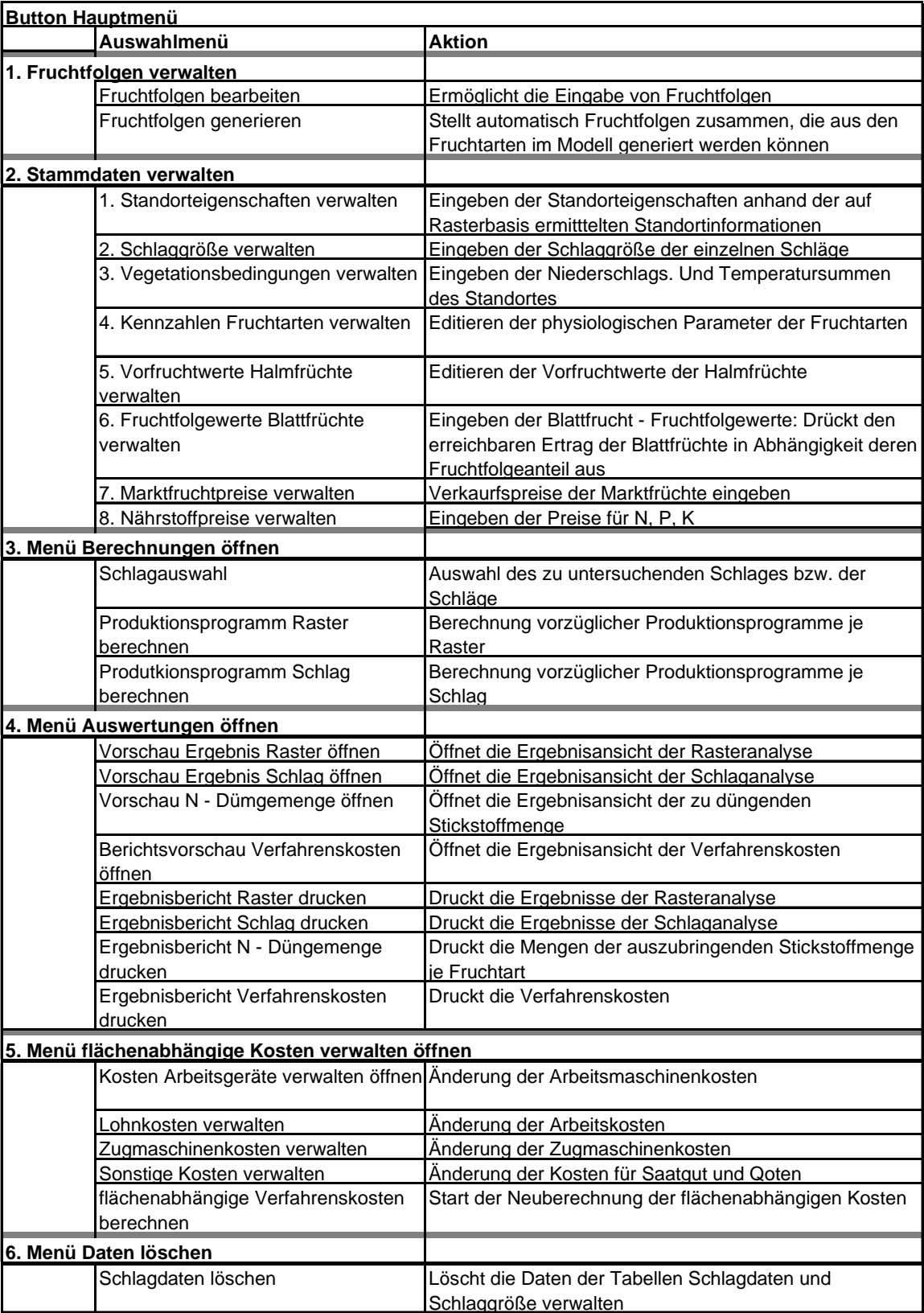

# Tabelle 8.4: Übersicht der Schaltflächen in "Pro Farm"

# **9 Diskussion und Ausblick**

Ausgangspunkt des entwickelten Modells ist der Standort der pflanzlichen Produktion. Dieser ist durch natürliche und wirtschaftliche Eigenschaften gekennzeichnet. Während die natürlichen Eigenschaften die Ertragsentwicklung der Fruchtarten beeinflussen, determinieren wirtschaftliche Standortfaktoren die ökonomische Vorzüglichkeit der einzelnen Fruchtarten und der Produktionsprogramme. Der Standort ist somit als die Gesamtheit der Parameter aufzufassen, von denen die Fruchtart- und Produktionsprogrammwahl abhängt. Für die Entscheidungsunterstützung bei der Anbauplanung bedeutet dies, dass die einzelnen Faktoren in der Entscheidung zu berücksichtigen sind. Ein Entscheidungsmodell muss dazu die Standortfaktoren und deren Wirkungen auf Ertragsentwicklung und Wirtschaftlichkeit erfassen. Aufgrund der raumvarianten Kosten-, Leistungs- und Ertragsberechnung und der darauf aufbauenden Analyse der ökonomischen Vorzüglichkeit von Produktionsprogrammen ist "Pro Farm" ein bioökonomisches, standortbezogenes Analysemodell.

Entscheidend für die Produktionsprogrammwahl sind die Ausprägungen der einzelnen Standortfaktoren und der damit verbundene Einfluss auf die Ertragsentwicklung sowie die Kosten und Leistungen. Standortinformationen drücken die Wirkungen der Standortgegebenheiten auf die Produktionsprogramme aus und ermöglichen, an den Standort angepasste Produktionsentscheidungen zu treffen. Neben den klassischen Produktionsfaktoren Boden, Arbeit und Kapital werden Standortinformationen somit gleichsam zu einem Produktionsfaktor, da anhand der Informationen kostenträchtige Fehlentscheidungen vermieden werden können. Nur mit dem Wissen über die Standortfaktoren und deren Wechselwirkungen lassen sich Produktionssysteme optimal den Standortgegebenheiten anpassen. Die Standortinformationen fließen dazu in das Entscheidungsunterstützungssystem "Pro Farm" ein, das auf dieser Informationsbasis konkrete Handlungsempfehlungen ableitet.

Die Arbeit steht damit in der Tradition der (landwirtschaftlichen) Betriebswirtschaftslehre als angewandte Wissenschaft, die sich mit praxisbezogenen Fragestellungen beschäftigt. Es wird dabei ein Lösungsverfahren für das Problem der Anbauplanung in der Marktfruchtproduktion ausgearbeitet, mit der die Produktionsprogrammwahl unterstützt wird.

"Pro Farm" berechnet mit Informationen der natürlichen Standorteigenschaften im Ertragsmodell die realisierbaren Erträge der im Modell erfassten Fruchtarten. Die Erträge sind die Grundlage für die Berechnung der Mengengerüste der Produktion, anhand derer die ertragsabhängigen Kosten und die Leistungen der Produktion berechnet werden. Mit der modellbasierten Ertragsschätzung wird, im Gegensatz zu anderen Planungsinstrumenten, der Ertrag zur impliziten Variable, da die zu erwartenden Erträge auf Basis der Standort-Ertragsparameter berechnet werden. Enger Standortbezug wird durch die Rasterbasis erreicht, auf der die Erträge flächengenau ermittelt werden. In die Berechnungen fließen somit teilschlagspezifische Informationen ein. "Pro Farm" bereitet somit die Standortinformationen zielgerichtet für die ökonomische Analyse auf und führt die Standortinformationen einer ökonomischen Nutzung zu.

Um die Ertragsschätzung als Teilmodell in das Entscheidungsunterstützungsmodell zu integrieren, wird ein vereinfachtes Ertragsmodell angewendet. Es erfasst die grundlegenden Ertragsparameter Niederschlags- und Temperatursumme sowie die pflanzenphysiologischen Kennzahlen der Ertragsbildung. Vorteil hiervon ist, dass die benötigen Daten zur Ertragsschätzung ohne Schwierigkeiten für jeden Standort ermittelt werden können. Zudem ermöglicht die Ertragsschätzung, die Erträge von Blatt- und Halmfrüchten zu ermitteln. so dass Blatt- und Halmfrüchte einer gemeinsamen Analyse in "Pro Farm" unterzogen werden können. Der engen Verbindung von Ertragsmodell und ökonomischem Analysemodell wird in der Modellformulierung der Vorzug vor detaillierten Ertragsmodellen gegeben, um das Modellziel der Produktionsprogrammwahl anhand ökonomischer Parameter umzusetzen. In diesem Kontext ist in "Pro Farm" der Ertrag eine Hilfsgröße der ökonomischen Analyse, während die exakte Ertragssimulation nicht Aufgabe des Modells ist. Dennoch ist in der weiteren Modellentwicklung die Ertragsschätzung um weitere Parameter zu ergänzen. Dies betrifft besonders die Niederschlags- und Temperaturverteilung, um deren ertragswirksamen Einfluss auf im Frühsommer trockenen Standorten zu erfassen. Voraussetzung des erweiterten Ertragsmodells ist, dass ein alternatives resp. erweitertes Ertragsmodell weiterhin Teil ökonomische Entscheidungsmodells ist.

Neben der Erweiterung der Ertragsparameter besteht Forschungsbedarf bei der Bestimmung von an den Standort angepassten Fruchtartenkennzahlen. Um die fruchtartspezifische Ertragshöhe auf dem Standort berechnen zu können, sind unter den jeweiligen Standortbedingungen ermittelte pflanzenbauliche Kennzahlen notwendig. Diese sind die Voraussetzung dafür, standortbedingte Einflüsse auf die Ertragsbildung in Modellen abbilden zu können. Die physiologischen Kennzahlen liegen für derzeitige Ertragssimulationen in begrenztem Umfang vor, was sowohl für die Input –Output Koeffizienten der Fruchtarten für Nährstoffe, Temperatur und Wasser als auch für die fruchtfolgespezifischen Ertragseffekte gilt. Die Ertragssimulation müsste deshalb durch die pflanzenbauliche Forschung in so fern unterstützt werden, als standortspezifische Fruchtartenparameter zu ermitteln sind.

Weitere Standortinformationen in "Pro Farm" sind die kostenwirksamen Standorteigenschaften. Diese bilden die Grundlage, um die standortbezogene wirtschaftliche Leistungsfähigkeit der Produktionsprogramme zu bewerten. Kostenrelevant sind Schlaggröße, Hangneigung und Bodenart, die Teil der Kostenrechnung sind. In der ökonomischen Analyse wird eine Fixkostendeckungsrechnung durchgeführt, die die Kosten der Betriebsbereitstellung der Produktionskapazitäten aufnimmt. Diese Kostenbetrachtung ist notwendig, da Produktionsprogramme mit unterschiedlichen Produktionsverfahren resp. Maschinenkonfigurationen verglichen werden. Unterschiedliche Maschinenausstattungen führen zu Investitionsbedarf, so dass eine Deckungsbeitragsrechnung im Sinne des Direct Costing nicht alle entscheidungsrelevanten Kostenbestandteile erfasst. "Pro Farm" nutzt somit auch Informationen von Standorteigenschaften, die die Wirtschaftlichkeit der Produktionsprogramme beeinflussen und setzt somit eine detaillierte Standortanalyse um.

Neben der vollständigen Erfassung der Produktionskosten ist die detaillierte Standorterfassung vor dem Hintergrund der wirtschaftlichen Rahmendbedingungen notwendig. Aufgrund der entkoppelten Transferzahlungen im Rahmen der Cross Compliance Verordnung rücken die wirtschaftlichen Standortverhältnisse in den Mittelpunkt der Anbauentscheidung. Aufgrund dessen sind die o.g. Standortparameter mit Einfluss auf die ökonomische Leistungsfähigkeit der Anbauprogramme detailliert in das Modell aufgenommen worden. Diese Faktoren beeinflussen auf Grenzstandorten die Produktionsprogrammwahl und auf Hochertragsstandorten die Höhe des Deckungsbeitrages II der Produktionsprogramme.

Der Kalkulation der flächenabhängigen Kosten liegen Standard – Maschinenkosten zu Grunde. Eine betriebliche Anpassung der Werte ist jedoch jederzeit in den entsprechenden Formularen des Modells möglich, um betriebsindividuelle Ergebnisse zu generieren. Unberücksichtigt bleiben die Kosten bedingt durch die innerbetriebliche Verkehrslage. Hier ist in Abhängigkeit der Hof – Feldentfernungen mit weiteren Kosten zu rechnen, die durch die Fahrtzeit zu den einzelnen Parzellen entstehen. Eine Modellerweiterung ist somit um die Wirkungen der innerbetrieblichen Verkehrslage möglich, anhand derer die Wirkungen auf den Deckungsbeitrag der Produktionsprogramme und die Produktionsprogrammgestaltung abgebildet werden können. Dazu sind Kennzahlen notwendig, die die Kostenentwicklung in Abhängigkeit der Entfernungen abbilden.

Die exakte Erfassung der wirtschaftlichen Rahmenbedingungen ermöglicht neben der Entscheidungsunterstützung in der Programmplanung auch die Analyse alternativer Politikmaßnahmen. Deren Einflüsse auf die Preis- Kostenverhältnisse können im Modell über Preise und Kosten erfasst werden, um anschließend die Konsequenzen unterschiedlicher Politikmaßnahmen auf den Einzelbetrieb bzw. die Gestaltung und Wirtschaftlichkeit der Produktionsprogramme zu beurteilen. Dies ermöglicht Aussagen darüber, in wie fern sich geänderte Rahmenbedingungen auf die Wirtschaftlichkeit der Marktfruchtproduktion auswirken. Beispielsweise können die geplanten Maßnahmen zur Reform der Zuckermarktordnung und den damit verbundenen Preiseffekte über den Zuckerpreis in das Modell integriert werden. Dies ermöglicht Aussagen über die Auswirkungen der Reform auf die Produktionsprogrammgestaltung und die Deckungsbeiträge der Marktfruchtproduktion auf den Zuckerrübenstandorten. Neben der Entscheidungsunterstüztung kann "Pro Farm" somit auch als Politikanalyseinstrument auf der Ebene des Einzelbetriebes im Marktfruchtbau eingesetzt werden.

Szenariorechnungen zeigen in Abhängigkeit der Parametervariationen unterschiedliche Wirkungen auf die Produktionsprogramme. Auf Hochertragsstandorten sind die als vorzüglich identifizierten Produktionsprogramme bei Parametervariationen weitgehend stabil; beeinflusst wird die Höhe der Deckungsbeiträge ohne Änderung der Vorzüglichkeit der Produktionsprogramme. Im Gegensatz zu den Hochertragsstandorten bewirken Parametervariationen auf Grenzstandorten, dass die vorzüglichen Produktionsprogramme wechseln. Auslöser des Produktionsprogrammwechsels sind alle untersuchten Parametervariationen mit Ausnahme des geringeren Produktpreises. Die Veränderungen der Kosten- und Leistungsgerüste bewirken, dass die Grenze der wirtschaftlichen Marktfruchtproduktion schwankt. Ist die Produktion auf einer Schlaggröße von 15 ha auf Standorten ab nFk 100mm wirtschaftlich, lohnt sich Marktfruchtbau bei der Schlaggröße von 0,5 ha auf den Beispielstandorten erst ab einer nFk von 170mm. Die Nutzung der Grenzstandorte hängt daher entscheidend von den Kostengerüsten der Produktion ab. Des Weiteren zeigt sich, dass sich der Übergang von der Stilllegung zur Bewirtschaftung über die Kombination von Stilllegung und Marktfrüchten vollzieht. Auf solcherart Standorten werden Fruchtarten mit Brache kombiniert, die unter den gegebenen Bedingungen die höchste Leistung erzielen. Das Modell ermöglicht somit, die Standorte nach den zu erwartenden Wirkungen auf die Produktionsprogramme in unterschiedliche Kategorien zu unterteilen. Der Modellanwender kann somit durch die Modellanwendung seine Erfahrungen in der Bewirtschaftung einzelner Standorte erweitern.

Einfluss auf die Deckungsbeitragshöhe der Produktionsprogramme hat zudem die Anbaufolge der Fruchtarten. Je nach Einfluss der Vorfrucht auf den Ertrag der nachfolgenden Frucht determinieren die Fruchtfolgeeffekte die Deckungsbeitragshöhe. Die Berechnungen zeigen zum einen, dass "Pro Farm" Fruchtfolgeeffekte erfasst und die damit verbundenen wirtschaftlichen Wirkungen abbildet. Zum anderen verdeutlichen die Rechnungen, dass die Fruchtfolgeeffekte auch im ökonomisch relevant sind und auch unter Einsatz von Pflanzenschutz und Düngung die Anbaueffekte entscheidungsrelevant sind. Die Fruchtfolgeeffekte sind somit bedeutender Bestandteil des bioökonomischen Systems Marktfruchtbau und aufgrund dessen in der Modellformulierung berücksichtigt. Die Wirkungen der Fruchtfolgeeffekte verdeutlichen zudem, dass die Basis der Anbauentscheidung aufgrund positiver Fruchtfolgewirkungen gesamte Anbausysteme sein sollten, um richtige Anbauentscheidungen zu treffen.

Vorteilhafte Wirkungen können zudem durch weitere Fruchtarten generiert werden, die derzeit nicht Teil des Modells sind. In folge dessen ist bei der weiteren Entwicklung des Mo-

dells die Anzahl der Fruchtarten zu erhöhen um beurteilen zu können, in wie fern alternative Fruchtarten die Vorzüglichkeit von Produktionsprogrammen beeinflussen. Von Interesse sind in dieser Fragestellung Fruchtarten mit positiver Fruchtfolgewirkung wie beispielsweise Leguminosen. Die Analysen im Modell erfordern jedoche Kennzahlen, mit denen die Fruchtfolgewirkungen der neu aufgenommenen Fruchtarten abgebildet werden können. Zudem werden Kennzahlen der Ertragsbildung für die Ertragsberechnung benötigt. Da derlei Daten eingeschränkt zur Verfügung stehen, führt dies zu Schwierigkeiten bei der Modellerweiterung. Die Modellerweiterung ist somit von einer breiten Basis von Fruchtartenkennzahlen abhängig, anhand derer die Fruchtfolgewirkungen in Modellen abgebildet werden können.

Die Qualität bioökonomischer Modelle und deren Möglichkeit, die Systeme unter den jeweiligen Standortbedingungen zu simulieren ist eng mit der Datenbasis bzw. den biologischen Informationen über die Systeme verknüpft. Nur wenn eine zuverlässige Datenbasis vorhanden ist, können Modelle die Realität abbilden. Benötigt werden Daten, aus denen Input – Output Koeffizienten und die Fruchtfolge- bzw. Vorfruchtwirkungen der einzelnen Fruchtarten abgleitet werden können. Eine verbesserte Datenbasis bedeutet eine realitätsnähere Abbildung im Modell und damit größeren Wissenszuwachs durch die Simulation bioökonomischer Systeme. Auf dieser Basis kann die Steuerung der biologischen Systeme effizienter im Hinblick auf den Ressourceneinsatz gestaltet werden, weshalb bioökonomische Modelle bedeutend für die effiziente Produktionsprogrammgestaltung sind.

Herkömmliche pflanzenbauliche Entscheidungsmodelle sind dadurch geprägt, dass die Modelle entweder ökonomische oder ökologische/pflanzenbauliche Zielsetzungen verfolgen. Produktionsprogramme erfüllen jedoch nicht nur Funktionen aus der einen oder der anderen Disziplin, sondern sind durch Anforderungen aus unterschiedlichen Disziplinen geprägt, die gleichzeitig erfüllt werden sollen. Die zukünftige Aufgabe der Entwicklung pflanzenbaulicher Entscheidungsmodelle muss daher in der Integration bzw. der simultanen Berücksichtigung von Funktionen aus Ökonomie, Ökologie und Pflanzenbau bestehen. Nur die fachübergreifende Analyse kann Lösungen aufzeigen, wie Produktionssysteme zu gestalten sind, um ökonomischen und pflanzenbaulichen Aufgaben nachzukommen. Dies erfordert eine stärkere interdisziplinäre Forschung, um ökonomische und pflanzenbauliche Mechanismen der Systeme im Modell abbilden zu können.

# **10 Zusammenfassung**

Die Produktionsbedingungen der Landwirtschaft befinden sich in einem stetigen Wandel. Dieser ist von sich ändernden Marktbedingungen geprägt, weshalb in der Vergangenheit getroffene Produktionsentscheidungen dahingehen überprüft werden müssen, ob sie das beste wirtschaftlich Ergebnis erzielen. Insbesondere die Entkopplung der Direktzahlungen führt zu einem Entscheidungsumfeld, in dem die Produktionsprogrammwahl im Marktfruchtbau verstärkt an wirtschaftlichen Bedingungen auszurichten ist. Dieses Umfeld rückt die Produktionsbedingungen des Standortes und die damit verbundenen wirtschaftlichen Implikationen in den Fokus der pflanzlichen Produktionsplanung. Zudem hat die Marktfruchtproduktion an Flexibilität in der Auswahl der Produktionsprogramme hinzugewonnen. Grund hierfür ist die Möglichkeit, fehlende Produktionskapazitäten durch den Zukauf von Dienstleistungen zu beschaffen. Einzelne Unternehmen sind daher nicht gezwungen, selbst in die Technik zu investieren, weshalb betriebliche Produktionsrestriktionen in der Produktionsprogrammplanung an Bedeutung verlieren.

Das bioökonomische Modell "Pro Farm" ermöglicht Anbauentscheidungen in der Pflanzenproduktion unter der Berücksichtigung naturräumlicher (= standortbezogener), pflanzenphysiologischer und ökonomischer Kennzahlen. Das Modell ist somit ein Lösungsverfahren für das Praxisproblem Anbauentscheidung. Der Anlass der Modellentwicklung liegt in den sich ändernden wirtschaftlichen Rahmenbedingungen und den damit verbundenen Entscheidungsproblemen der betrieblichen Praxis, in der den Entscheidungsträgern keine bioökonomischen Entscheidungsinstrumente zur Verfügung stehen. Die Anwendungsorientierung der Arbeit zeigt sich darin, dass Unternehmer konkrete Vorschläge für die Auswahl von Produktionsprogrammen erhalten.

Im Gegensatz zu "Pro Farm" rücken bisher entwickelte Entscheidungsunterstützungssysteme für die Marktfruchtproduktion betriebliche Restriktionen als Faktoren in den Mittelpunkt, die die Produktionsentscheidung determinieren. Darüber hinaus werden die Flächen, auf denen die Produktionsentscheidungen umzusetzen sind, als homogene Flächen angesehen; deren Ertragsstruktur wird im Zuge dessen als identisch angenommen. Die Flächenerträge werden dabei als exogene Größe in die Modelle aufgenommen und Produktionskosten unabhängig von der Schlaggröße formuliert. Dadurch rücken Standortfaktoren, die die Wirtschaftlichkeit der Produktionsprogramme beeinflussen, wie z.B. Schlaggröße, Angebot nicht kontrollierbarer Ertragsfaktoren etc., in den Hintergrund der Planung. Vor diesem Hintergrund wurde mit "Pro Farm" ein Entscheidungsmodell konzipiert, welches die ökonomischen und pflanzenbaulichen Standortbedingungen in der Wirtschaftlichkeitsberechnung pflanzenbaulicher Produktionsprogramme berücksichtigt und auf dieser Grundlage die Anbauentscheidung unterstützt. Das Modell unterstützt somit den Bereich der taktischen Entscheidungen

Es wurden keine eigenen pflanzenbaulichen Versuche unternommen, um benötigte Modellparameter zu ermitteln. Grundlage der pflanzenbaulichen Kennzahlen sind Auswertungen pflanzenbaulicher Literatur, in der für das Modell relevante Wirkungen aufgezeigt wurden. Das Modell wird aufgrund dessen als hypothetisches Modell konzipiert, welches in einem relationalen Datenbanksystem umgesetzt wird. Die Datenbank erfasst die erforderliche ökonomische und pflanzenbauliche Datengrundlage sowie die kleinräumigen Standortinformationen der analysierten Schläge. Des Weiteren werden Funktionen erfasst, um das bioökonomische System Marktfruchtbau zu beschreiben und abzubilden. Im Mittelpunkt stehen dabei die Berechnung der Standorterträge der einzelnen Schläge und die Berechnung der Kosten und Leistungen. Hierauf aufbauend wird die Simulation realisiert und die Entscheidungsunterstützung umgesetzt. In den Szenariorechnungen können ökonomische und/oder biologische Parameter variiert werden, so dass deren Einfluss auf die Vorzüglichkeit der Produktionsprogramme ermittelt werden kann. Die Parametervariation erlaubt zudem, das Modell an die jeweiligen Standortverhältnisse anzupassen.

Die Systemanalyse identifiziert den Marktfruchtbau als System, welches aus biologischen und ökonomischen Subsystemen besteht. Die Produktionsprogrammwahl wird sowohl durch das biologische als auch das ökonomische Subsystem beeinflusst, wobei die Systemsteuerung anhand ökonomischer Kriterien erfolgt. Entscheidend für die Entscheidungsunterstützung ist die Ertragsentwicklung der Fruchtarten sowie der Kosten und Leistungen der Produktionsprogramme. Aufgrund der Verflechtung pflanzenbaulicher und betriebswirtschaftlicher Aspekte wird ein interdisziplinärer Ansatz umgesetzt, um die Subsysteme miteinander vereinen zu können.

Die Standortanalyse identifiziert das Produktionsumfeld und die Parameter, welche das Produktionsprogramm beeinflussen. Den Produktionsrahmen bestimmen die klimatischen Bedingungen und die Bodeneigenschaften, welche die Faktormengen nicht kontrollierbarer Ertragsfaktoren determinieren. Des Weiteren wird der Standort von Faktoren geprägt, die sich auf die Produktionskosten auswirken. Dies sind Preis- Kostenverhältnisse des Mengengerüstes der Erzeugung, Kosten der Produktionsverfahren sowie agrarstrukturelle Standortverhältnisse.

Teil der Entscheidungsfindung sind Handlungsalternativen in Form der Fruchtfolgen, die aus den Modellfruchtarten gebildet werden können. Hierzu werden alle technisch möglichen Fruchtfolgen aus den im Modell erfassten Fruchtarten gebildet. Die auf dem Standort realisierbaren Erträge werden in Abhängigkeit der Niederschlags- und Temperatursumme berechnet, die in der Vegetationsperiode den einzelnen Fruchtarten zur Verfügung stehen. Instrument hierfür sind linear – limitationale Produktionsfunktionen. Erster Schritt der Ertragsberechnung ist die Berechnung der Erträge homogener Teilflächen mit der linear – limitationalen Ertragsfunktion. Die Erträge des Gesamtschlages werden hierauf aufbauend in Form einer aggregierten Gesamtertragsfunktion ermittelt.

Für die ökonomische Analyse werden die Kosten und Leistungen der Produktionsprogramme berechnet. Die Kostenrechnung erfolgt mit einer Prozesskostenrechnung in Form einer Fixkostendeckungsrechnung. Die Kostenrechnung gliedert sich in die Kostenbereiche ertragsabhängige und flächenabhängige Kosten. Während sich die ertragsabhängigen Kosten aus den realisierbaren Erträgen ableiten, werden die flächenabhängigen Kosten anhand Standardproduktionsverfahren ermittelt, die für die einzelnen Fruchtarten definiert wurden. Ergebnis der Fixkostendeckungsrechnung ist der Deckungsbeitrag II, anhand dessen die Produktionsprogrammwahl getroffen wird.

Das konstruierte Simulationsmodell greift auf die einzelnen Module Ertragsberechnung, Kosten- und Leistungs- bzw. Deckungsbeitragsrechnung, zurück und ermittelt aus den modellintern berechneten Produktionskosten und den Leistungen der Anbauprogramme das vorzügliche Anbauprogramm. Dabei kommt das Modell mit Parametern aus, die auf betrieblicher Ebene verfügbar sind bzw. aus der Fachliteratur entnommen werden können. Im Mittelpunkt der Simulation stehen die Ertragsberechnung und die Berechnung der Produktionskosten. In der Ertragsrechnung kommen dabei die Standorteigenschaften bzw. deren Einfluss auf die Ertragsentwicklung der Fruchtarten zum Ausdruck. Die Prozesskostenrechnung bewertet die Kosten und Leistungen der Produktionsprogramme und generiert die entscheidungsrelevante Kennzahl, den Deckungsbeitrag II.

Die Sensitivitätsanalyse zeigt, dass alle im Modell erfassten Parameter, Angebot nicht kontrollierbarer Ertragsfaktoren, Schlaggröße und Produktpreis, entscheidend für das wirtschaftliche Ergebnis und die Anbauentscheidung sind. Dabei reagiert das Modell in Abhängigkeit der Parametervariation in der erwarteten Weise. Hervorzuheben sind die Wirkungen der Schlaggröße, die das wirtschaftliche Ergebnis der Marktfruchtproduktion stark beeinflusst. Durch entsprechende Schlaggestaltung kann aufgrund dessen das wirtschaftliche Ergebnis verbessert werden.

Die Modellrechnungen zeigen, dass die Vorzüglichkeit der Produktionsprogramme auf Grenzstandorten in Abhängigkeit der Produktionsbedingungen schwankt. Das heißt, dass bespielsweise mit sich änderndem Faktorangebot unterschiedliche Fruchtfolgen auf den Grenzstandorten vorzüglich sind. Auf Hochertragsstandorten hingegen ändert sich lediglich die Höhe der Deckungsbeiträge; die als vorzüglich ermittelten Produktionsprogramme bleiben stabil. Auf Grenzstandorten besteht deshalb neben dem Ertrags- auch ein Anbaurisiko, bei dem falsche Anbauentscheidungen zu Deckungsbeitragsverlust führen. Auf Hochertragsstandorten ändern sich die als vorzüglich ermittelten Anbauprogramme bei variierenden Bedingungen nicht. Diese Standorte sind insbesondere durch das Ertragsrisiko geprägt, da Ertragsänderungen in folge der Witterungsverhältnisse zu schwankenden Deckungsbeiträgen führen. Die damit verbundenen Risiken können durch operative Maßnahmen gemindert werden.

Das Modell ermöglicht, Aussagen bezüglich der Vorzüglichkeit von Produktionsprogrammen unter variierenden Standortverhältnissen zu treffen. Dabei werden die Veränderungen der Deckungsbeiträge in Abhängigkeit der Produktionsbedingungen abgebildet. Zudem besteht die Möglichkeit, getroffene Produktionsentscheidungen bei veränderten Produktionsbedingungen zu überprüfen und die Entscheidungen der Vergangenheit ggf. an die neuen Bedingungen anzupassen. Entscheidungsebene sind die einzelnen Schläge, wobei in die Entscheidungsfindung die Wirkungen kleinräumiger Standorteigenschaften auf die Erträge einfließen. Neben der Entscheidungsunterstützung basierend auf den Standort- und Betriebsdaten können Szenariorechnungen durchgeführt werden, mit denen das Systemverständnis des Anwenders erweitert wird. Dazu sind einzelne Parameter, wie bspw. die Marktfruchtpreise oder die Maschinenkosten, zu ändern. Das Modell ist somit sowohl als Entscheidungsunterstützungssystem als auch als Simulationsmodell einsetzbar. Mögliche Anwender sind daher neben Landwirten auch Berater, die in der Anbauberatung tätig sind und Erkenntnisse über die Vorzüglichkeit unterschiedlicher Produktionsprogramme benötigen.

Potenziale zur weiteren Modellentwicklung bestehen in der Erweiterung des Ertragsmodells. Hier sind zusätzliche den Ertrag bestimmende Parameter aufzunehmen, um eine breitere Basis der Ertragsschätzung zu erreichen. Weiterer Handlungsbedarf besteht darin, die pflanzenbauliche Datengrundlage des Modells zu verbreitern, um das Ertragsmodell auf standortspezifische Bedingungen einzustellen und fruchtfolgebedingte Effekte realitätsnah abzubilden. Dies setzt voraus, dass das Wissen über das Systemverhalten sowie die beschreibende Datengrundlage mit pflanzenbaulichen Versuchen zu erweitern. Das Ertragsmodell ist in Folge der Datenerweiterung zu kalibrieren, um die standortbezogenen Modellaussagen zu verbessern. Sinnvoll ist des Weiteren, das Modell durch zusätzliche Fruchtarten zu ergänzen. Damit würde die Möglichkeit geschaffen, weitere Produktionsprogramme auf deren wirtschaftliche Vorzüglichkeit zu beurteilen.

Das vorgestellte Modell bietet die Möglichkeit, die unter den gegebenen Standortbedingungen vorzüglichen Produktionsprogramme zu ermitteln. Vor dem Einsatz in Praxisbetrieben ist das Modell einer Untersuchung der empirischen Gültigkeit zu unterziehen. Die Entscheidungsunterstützung bezüglich der umzusetzenden Produktionsprogramme ist beim Anwender durch Zuwachs an Wissen über das Systemverhalten zu erwarten.

# **11 Summary**

The conditions for agricultural production are under continuous change. This change is characterized about changing market and political conditions. In particular the decoupling of the farmers direct payments lead to more market oriented production programs. For this reason, farmers have to verify their implemented production programs in plant production to make sure, that the rotations achieve the highest profit margin. In agricultural praxis, there is a need to have a planning tool which covers the natural and economical conditions in production planning. Current planning tools only focus to the companies production capacity without looking to the production conditions. In these models, yields and production cost are external numbers without a link to the field conditions.

In a system analyses, the system plant production is identified as a system about economical and biological subsystems. The system regulation is based on economic parameters. Because of the close integration of the biological and economical subsystems, the management system has to be a bioeconomical system. "Pro Farm" enables production decisions with attention to the natural, economical and plant physiological conditions. "Pro Farm" is realised as a relational database. With a set of functions, yields are simulated in order to the rainfall and temperature sums. Tool of the economical analyses is costing for each of the rotations. Costing is realising with a process costing, which is put together with a calculation the fix and variable production costs. Output is the profit margin II of the rotations, which is the decision criterion to choose the best rotation. The outcomes show, that on marginal locations best production programs fluctuate. The best production programs are changing with the production conditions (e.g. the climatic conditions). On these locations, there is a production decision risk. On favour locations the best crop rotations are steady. There is only the possibility of changing gross margins depend on climatic conditions without consequences for the production decision.

Further research for decision making should create further knowledge in the plant production system to improve the system simulation. Besides this, further crops are needed for a deeper crop rotation analysis. This would give the possibility to find the best production programs on a wider range of rotation systems. Before "Pro Farm" is used in praxis, the empirical validity must be tested. This can be done in the model appliance on several locations. With scenario calculating, decision makers broaden their knowledge about which rotations are best under different conditions. With this knowledge, farmers can improve their awareness to make decisions about the best crop rotations on their locations.

# **12 Literatur**

ACKERMANN, I. (1992): Rotacalc – ein Entscheidungsunterstützungsmodell zur Planung der standortspezifischen Fruchtfolgestellung des Weizens. Wissenschaftlicher Fachverlag, Gießen, 187 S.

ANDREÄ, B. (1968): Wirtschaftslehre des Ackerbaus. Ulmer Verlag Berlin, 295 Seiten

- AUERNHAMMER, H. und SCHÖN, H. (1999): Entwicklungsperspektiven des Pflanzenbaus und der Tierhaltung unter dem Einfluss neuer Techniken der Prozesssteuerung und Automatisierung. Schriften der Gesellschaft für Wirtschafts- und Sozialwissenschaften des Landbaues, Bd. 35, S.325–339
- BAETGE, J (1974): Betriebswirtschaftliche Systemtheorie Regelungstheoretische Planungs-Überwachungsmodelle für Produktion, Lagerung und Absatz. Westdeutscher Verlag Opladen, 277 S.
- BARNARD, C. S. und NIX, J. S. (1973). Farm Planning and Control. Cambridge University Press, 548 Seiten
- BAHRS E. und RUST I. (2003): Notwendigkeit und Konsequenzen einer aktualisierten Bodenschätzung in der Landwirtschaft aus betriebswirtschaftlicher Sicht.

BASSO, B. und RICTCHIE, J. T. (2002): Application of Crop Models in precision agriculture in:

- BATCHELOR, W. D. et al (2002): Examples of strategies to analyze spatial and temporal yield variability using crop models. European Journal of Agronomy, S.141 - 158
- BÄUMER, K. (1997): Anbauverhältnis und Fruchtfolge. In: KELLER et al Grundlagen der landwirtschaftlichen Pflanzenproduktion. Ulmer, Stuttgart
- BEINHAUER, R. und GÜNTHER, J. (1990): Agrarmeteorologische Arbeitsunterlagen und Planungshilfen für Norddeutschland. Wissenschaftsverlag Vauk, Kiel, 316 S.
- BERG, E et al (1988): Konzeption und Entwicklung bioökonomischer Modelle. Agrarwirtschaft Bd. 37, S.1 - 11
- BERG, E. und KUHLMANN F. (1993): Systemanalyse und Simulation für Agrarwissenschaftler und Biologen. Ulmer Verlag Stuttgart, 344 Seiten
- BERTALANFFY (1977): Allgemeine Systemtheorie. In: White, E. und Timm, A.L. (Hrsg), Entscheidungstheorie, Gabler Verlag, S.235 – 273
- BLUME (1997): Boden als Standortfaktor. In: Keller et al (Hrsg.) Grundlagen der landwirtschaftlichen Pflanzenproduktion. Ulmer Verlag Stuttgart, S.69 – 104
- BMVEL (Bundesministerium für Verbraucherschutz, Ernährung und Landwirtschaft): Statistisches Jahrbuch über Ernährung, Landwirtschaft und Forsten der Bundesrepublik Deutschland. Verschiedene Jahrgänge, Münster–Hiltrup.
- BMVEL (Bundesministerium für Verbraucherschutz, Ernährung und Landwirtschaft) (2004): Ernährungs- und agrarpolitischer Bericht der Bundesregierung, Berlin
- BMVEL (Bundesministerium für Verbraucherschutz, Ernährung und Landwirtschaft) (2005): Meilensteine der Agrarpolitik. Umsetzung der europäischen Agrarreform in Deutschland. Berlin
- BODMER, U. und HEIßENHUBER, A. (1993): Rechnungswesen in der Landwirtschaft. Ulmer Stuttgart, 463 Seiten
- BOGUSLAWSKI, E. v (1966): Standortforschung. In: Forschungsrat für Ernährung, Landwirtschaft und Forsten: Standortforschung. Bad Godesberg, S.21-30
- BOGUSLAWSKI, E. V. (1981): Ackerbau. Grundlagen der Pflanzenproduktion. DLG Verlag, Frankfurt am Main, 427 Seiten
- BOSSEL, H. (1989): Simulation dynamischer Systeme: Grundwissen, Methoden, Programme. Vieweg, Braunschweig, 310 S.
- BOSSEL, H. (1994): Modellbildung und Simulation. Konzepte, Verfahren und Modelle zum Verhalten dynamischer Systeme. Vieweg, Braunschweig, 402 Seiten
- BOUMAN, B. A. M. (1997): Yield Prediction by crop modelling and remote sensing In Crop Yield Vorecasting Methods. S.391–402
- BRINKMANN, Th (1922): Die Ökonomik des landwirtschaftlichen Betriebes. Grundriss der Sozialökonomik. Mohr, Tübingen, S.28–124
- BULLOCK, D. S. (2000): From Agronomic Research to Management Guidlines: A Primer on the Economics of Information and Precision Technology. Precision Agriculture, S.71-101
- CHRISTEN, O. (2002): Indikatoren für eine nachhaltige Entwicklung der Landwirtschaft. Institut für Landwirtschaft und Umwelt, Heft 3 2002, 102 S.
- CLEMENS, F. J. (1988): Der Einfluss der Arbeitswirtschaft auf Anbauverhältnis und Fruchtfolgen in Ackerbaubetrieben unter veränderten Preis- Kostenverhältnissen. Kiel
- CZERENKA, M. und EHLERS, M. (1997): GIS als Instrument zur Entscheidungsunterstützung. GIS Nr. 2, S.9–17

DABBERT, S.(1994): Ökonomik der Bodenfruchtbarkeit. Ulmer, Stuttgart, 200 S.

- DABBERT, S. et al (1999): Landschaftsmodellierung für die Umweltplanung. Methodik, Anwendung und Übertragbarkeit am Beispiel von Agrarlandschaften, Berlin
- DENT, J. B. und BLACKIE, M. J. (1979): Systems Simulation in Agriculture. Applied Science Publishers, London, 180 S.
- DOGLIOTTI, S. et al (2003): ROTAT, a tool for systematically generating crop rotations. American Journal of Agricultural Economics, Vol. 19, S.239-250

DOLUSCHITZ, R. (1999): Software-basiertes Management in landwirtschaftlichen Unternehmen. Berichte über Landwirtschaft Bd. 79, S.529–551

DWD (Deutscher Wetterdienst) (verschiedene Jahrgänge): Witterungsreport.

- DIEPEN VAN, C. A. ET AL (1989): WOFOST: A Simulation Model of Crop Production. Soil Use And Management, Volume 5, S.16-24
- EGGERS, H. W. (1958a): Zur Theorie des landwirtschaftlichen Standortes. Berichte über Landwirtschaft, Bd. 36, S.355-378
- EGGERS, H. W. (1958b): Einige statische und dynamische Aspekte der Theorie des landwirtschaftlichen Standortes. Berichte über Landwirtschaft Bd. 36, S.803–816

EIMERN, J. van (1984): Wetter- und Klimakunde. Ulmer, Stuttgart, 275 S.

- EL-NAZER, T. (1986): The Choice of Crop Rotation: A Modeling Approach and Case Study. American Journal of Agricultural Economics, Bd. 68, S.127-136
- FORRESTER, J. (1972): Grundzüge einer Systemtheorie. Betriebswirtschaftlicher Verlag Gabler, Wiesbaden, 213 S.

FREYER, B. (2003): Fruchtfolgen. Ulmer, Stuttgart, 226 S.

- FRICK, F. (1996): Analyse und Entwicklung von Standardproduktionstypen in der pflanzlichen Produktion. AgriMedia, Frankfurt am Main, 207 S.
- GARMHAUSEN, A. (2002): Betriebswirtschaftliche Beurteilung standortangepasster Bodennutzungsstrategien im Nordostdeutschen Tiefland. Wissenschaftsverlag Vauk, Kiel 199 S.

GEISLER, G. (1988): Pflanzenbau. Paul Parey, Berlin 530 S.

- GLENZ, H. (1994): Entscheidungsmodelle für den Anbau und die Bestandesführung von Winterweizen. Wissenschaftlicher Fachverlag, Gießen, 274 S.
- HANF, C. H. und MÜLLER, R. A. E. (1997): Schlüsselaktivitäten betrieblicher Anpassung: Informationsbeschaffung, Wissensaquisition, Erwerb von Fähigkeiten. Schriften der Gesellschaft für Wirtschaftswissenschaften des Landbaues, Bd. 33, S.207-218
- HANUS, H. (1997): Ökologische Grundlagen des Pflanzenbaues. In: KELLER et al Grundlagen der landwirtschaftlichen Pflanzenproduktion. Ulmer, Stuttgart, 859 S.
- HANUS, H. (1997): Wechselwirkungen zwischen Klima und Boden. In: Keller et al Grundlagen der landwirtschaftlichen Pflanzenproduktion. Ulmer, Stuttgart, 859 S.
- HARRACH, T. (1978): Die Durchwurzelbarkeit von Böden als wichtiges Kriterium des Ertragspotenziales. In: Kali-Briefe S.115–122
- HARSH, B. (1988): Künstliche Intelligenz Methoden und Werkzeuge und die Bedeutung des Wissenserwerbs. In: Deutsche Landwirtschaftsgesellschaft, Frankfurt am Main [Hrsg.]: Internationaler DLG-Computercongress. Wissensbasierte Systeme in der Landwirtschaft – Auf dem Weg zum Anwender. Bad Soden, 19.-22. Juni 1988, S.189-212.
- HEINEN, E. (1985): Einführung in die Betriebswirtschaftslehre. 9. Auflage Gabler, Wiesbaden, 285 S.
- HEINRICH und ROITMAYR (1989): Wirtschaftsinformatik Lexikon. R. Oldenbourg Verlag München, Wien, 635 S.
- HLBS (Hauptverband der landwirtschaftlichen Buchstellen und Sachverständigen) (1996): Betriebswirtschaftliche Begriffe für die landwirtschaftliche Buchführung und Beratung, Heft 14, 79 S.

HORVÁTH, P. (1994): Controlling. 5. Auflage, Vahlen, München

HUMMEL, S.; MÄNNEL, W. (1983): Kostenrechnung. 3. Auflage, Gabler, Wiesbaden.

- KÄCHELE, H. (1999 ): Auswirkungen großflächiger Naturschutzprojekte auf die Landwirtschaft. Ökonomische Bewertung der einzelbetrieblichen Konsequenzen am Beispiel des Nationalparks "Unteres Odertal", Agrarwirtschaft SH 163, Frankfurt.
- KLEINEWEFERS, H. und JANS, A. (1983): Einführung in die volkswirtschaftliche und wirtschaftspolitische Modellbildung. Vahlen, München, 261 S.
- KTBL (Kuratorium für Technik und Bauwesen in der Landwirtschaft) (2002a): Betriebsplanung 2002/ 2003. Daten für die Betriebsplanung in der Landwirtschaft. Darmstadt.
- KÜHBAUCH, W. und DOCKTER, K. (1997): Nutzen flächenorientierter Geodaten in der Landwirtschaft – von der Betriebsplanung zur Agrarstatistik. In: GIS, S.5 - 9
- KTBL (Kuratorium für Technik und Bauwesen in der Landwirtschaft) (2002b): MA-KOST. Kalkulation der Kosten von Gebraucht- und Neumaschinen (Datenbank), Darmstadt.
- KUHLMANN, B. (2004): GIS-FARM Erstellung eines computergestützten Modells zur Flurstücksverwaltung für landwirtschaftliche Betriebe. Diss. in Vorbereitung, Institut für Betriebslehre der Agrar- und Ernährungswirtschaft der Justus Liebig – Universität Gießen
- KUHLMANN, F. (1973): Die Verwendung des systemtheoretischen Simulationsansatzes zum Aufbau von betriebswirtschaftlichen Laboratorien. Berichte über Landwirtschaft Bd. 51, S.314–351
- KUHLMANN, F. (1994): Ökonomische Ziele und Grenzen des konventionellen und des integrierten Landbaues. In: DIERCKS, R. und HEITEFUSS. R.: Integrierter Landbau, S.32 –50
- KUHLMANN, F. (2003): Betriebslehre der Agrar- und Ernährungswirtschaft. Frankfurt am Main, 603 S.
- KUHLMANN, F. et al (2002): Modellierung der Landnutzung Regionshöfe oder Rasterlandschaft? In: Berichte über Landwirtschaft, Band. 80 Nr. 3, S.351 - 392
- KUHLMANN, F. und BRODERSEN, C. M. (1998): Ein Modell zur Bewertung von Möglichkeiten der Beeinflussung von Stickstoffemissionen in der pflanzlichen Produktion. Agrarwirtschaft Bd. 47, S.98-107
- KUHLMANN, F. und BRODERSEN, C. (1999): Information und Entscheidungsunterstützungssysteme (EUS). In: Schriften der Gesellschaft für Wirtschafts- und Sozialwissenschaften des Landbaues, Band 35, S.75-84
- KUHLMANN, F. und LANGENBRUCH, (1982): Elemente von Management Informations-Systemen zur Steuerung von Prozessen in landwirtschaftlichen Unternehmen. Informationsverarbeitung Agrarwissenschaft 6, S.5–22
- KUNTZSCH, E. (2000): 43 Jahre Getreideanbau und 30 Jahre Zuckerrübenfruchtfolgeversuch in Etzdorf – Ergebnisse aus der Fruchtfolgeforschung in Halle, Halle
- KURZ, H. (1998): Landwirtschaftliche Nutzungsmöglichkeiten von Grenzstandorten in den neuen Bundesländern. Landbauforschung Völkenrode, Sonderheft 183, Braunschweig, 224 S.
- LAL, H. et al (1992): FARMSYS A Whole Farm Machinery Management Decision Support System. Agricultural Systems 38, S.257 - 273
- LANGE, J. (1980): Zur ökonomischen Bewertung von Fruchtfolgen. Archiv für Acker-, Pflanzenbau und Bodenkunde. Berlin, S.375–380
- LOBENSTEIN, T. (2002): Konzeption und Implementierung eines integrierten Controllinginstruments für landwirtschaftliche Unternehmen. Cuvillier Verlag, Göttingen, 209 S.
- MATTHES, H. (1993): FERTRIC Entscheidungsunterstützungsmodell für die Stickstoffdüngung im Winterweizen unter besonderer Berücksichtigung der standortspezifischen Witterung. Wissenschaftlicher Fachverlag, Gießen, 155 S.
- MCFARLAND, M. J. und STRAND, J. F. (1994): Weather-Wise Planning in Farm Management. In: J. F. GRIFFITHS (Hrsg.): Handbook of Agricultural Meteorology. Oxford University Press, New York S.264-272
- MEYER, M (1983): Operations Research Systemforschung. UTB Fischer Verlag, Stuttgart, 202 S.
- MILNER, A. und AMIR, I. (1988): CROPLOT-Gezielte Schlag- und Fruchtfolgeentscheidung. Internationaler DLG-Computerkongress Wissensbasierte Systeme in der Landwirtschaft – Auf dem Weg zum Anwender. Frankfurt am Main-Bad Soden am Taunus 19.-22.06.1988, S.301- 310
- MILNER, A. und AMIR, I. (1991): CROPLOT-An Expert System for Determining the Suitability of Crops to Plots. Agricultural Systems Vol. 37, S.225-241
- MÖLLER (1995): ECOSIM Ein dynamisches Systemsimulationsmodell für Betriebe des ökologischen Landbaus. DLG Verlag, Frankfurt am Main, 183 S.
- MÖSER, J. (1996): Zur Wirtschaftlichkeit der gemeinschaftlichen Flächennutzung in zersplitterten Feldfluren. Cuvillier Verlag, Göttingen, 232 S.
- MOTHES, V. (1993): Anwendung von Modellen und Methoden zur Gestaltung und Entwicklung von Produktionssystemen in Landwirtschaftsbetrieben. Berichte der GIL Bd. 5, S.35–43
- NEVO, A und AMIR, I. (1991): CROPLOT An Expert System for Determining the Suitbilty of Crops and Plots. Agricultural Systems 37, S.225 – 241

NORTHERN GRAIT PLAINS RESEARCH LABORATORY (2003): Crop Sequence Calculator, Version 2.2.5

ODENING, M. und BOKLEMANN, W. (2000): Agrarmanagement. Ulmer, Stuttgart, 372 S.

OSTHEIM, K. U. (2000): Prüfung der ökonomischen und ökologischen Vorzüglichkeit einer GPS-gestützten teilflächenspezifischen Landbewirtschaftung. Landwirtschaftsverlag Münster-Hiltrup, Münster, 230 S.

PANNELL (1997): Senstivity Analysis of normative economic models: theoretical framework and practical strategies. Agricultural Economics Vol. 16, S.139 - 152

- POTHS, S. und POHLMANN, J. M. (1989): FROTEX Prototyp eines Expertensystems zur Planung umweltgerechter Fruchtfolgen. Berichte der GIL Bd. 16, S.221–229
- POTHS, S. (1992): Modellansatz zur Entwicklung und Simulation von Fruchtfolgen im integrierten Pflanzenbau. Db druck und binden, München, 159 S.
- PUYOU-LASCASSIES, P. (1990): SARA A Decision Support System for Crop Rotation. 3<sup>rd</sup> International Congress for Computer Technologie, S.70-83
- REISCH, E. UND ZEDDIES, J. (1992): Einführung in die landwirtschaftliche Betriebslehre spezieller Teil. Ulmer, Stuttgart, 504 S.
- RESCH, H. N. et al (1997): GIS zur Unterstützung des "Precision Farming" Kostenoptimierung und Trinkwasserschutz. GIS, S.10-13
- ROTH, R. (1993): Ertragsabschätzung für wichtige landwirtschaftliche Kulturarten. In: WER-NER, A. und DABBERT, S. (Hrsg.): ZALF – Berichte 4/93: Bewertung von Standortpotenzialen im ländlichen Raum des Landes Brandenburg, S.31–35

SCHEDTFEGER, H. et al (1994): Bodenkunde. Ulmer, Stuttgart, 424 S.

- SFB 299: Justus-Liebig-Universität Gießen (Hrsg.) (1999): Landnutzungskonzepte für periphere Regionen. Arbeits- und Ergebnisbericht.
- SODTKE, R. M. (2003): Ein Entscheidungsunterstützungssystem für den Zwischenfruchtanbau – Konzeption, Entwicklung, Validerung. Kiel, 320 S.
- STADIE E. (1966): Grundlage und Methodik ökonometrischer Betriebsplanung. AID Schriftenreihe, Heft 140.
- STEFFEN, G. (1984): Der Einfluss des Wetters auf betriebliche Entscheidungen–ein Systemansatz. Berichte über Landwirtschaft, S.58 - 85
- STEFFEN, G. und BORN, D. (1987): Betriebs- und Unternehmensführung in der Landwirtschaft. Ulmer, Stuttgart, 455 S.
- STEFFEN, G. und ESSER, H. (1989): Informations- und Entscheidungssysteme für die Beurteilung von integrierten und alternativen Anbausystemen. Berichte über Landwirtschaft, Bd. 67, S.1-30
- STEFFEN, G. und ZELLER, M. (1987): Beurteilung des Betriebsmitteleinsatzes und der Fruchtfolge mit Hilfe dynamischer Steuerungs- und Regelungsmodelle. Bericht über Landwirtschaft, S.570-595
- STEINBRENNER, K. (1990a): Vorfruchtparameter für die Getreidearten. Archiv für Acker- und Pflanzenbau, Bd. 34, S.765-772
- STEINBRENNER, K. et al (1990b): Einflüsse von Fruchtfolgen unterschiedlicher Anbaustruktur und Bewirtschaftungsintensität auf den Ertrag, dargestellt an Ergebnissen des Fruchtfolgeversuchs Dedelow. Archiv Acker-, Pflanzenbau und Bodenkunde Bd. 5 S.347-352
- STEINHAUSER, H. et al (1992): Einführung in die landwirtschaftliche Betriebslehre. Allgemeiner Teil, 5. Auflage. Ulmer, Stuttgart, 339 S.
- STÖCKLE, C. O. (1994): CropSyst, a cropping systems model: Water/Nitrogen budgets and crop yield. Agriclutural Systems, Vol. 46, S.335-359
- STONE, N. D. (1998): CROPS: A Constraint-Stisfaction System for Whole-Farm Planning. Agronomy Journal, S.527-537
- TANAKA, D. L. et al (2002): Dynamic Cropping Systems: An Adaptable Approach to Crop Production in the Great Plains. Agronomy Journal Bd. 94, S.957-961
- THÜNEN, T. (1990): Der isolierte Staat in Beziehung auf Landwirtschaft und Nationalökonomie. Akademie Verlag, Berlin, 671 S.
- ULRICH, H. (1981): Die Betriebswirtschaftslehre als anwendungsorientierte Sozialwissenschaft, in: GEIST, M., KÖHLER, R. (Hrsg.): Wissenschaftstheoretische Grundlagen der Wirtschaftswissenschaften. Stuttgart, S. 1 - 25
- URFF, W. V. (1964): Produktionsplanung in der Landwirtschaft unter besonderer Berücksichtigung der Methode der linearen Programmierung. Frankfurt am Main
- WAGNER, P. (1990): Wissensbasierte Systeme: Produktionsfunktionen vs. Produktionsregeln. Berichte über Landwirtschaft Bd. 68, S.230–252
- WAGNER, P. (1993): Die Nutzung entscheidungsunterstützender Modelle als Instrument zur einzelbetrieblichen Anpassung unter sich ändernden Rahmenbedingungen. Schriften der Gesellschaft für Wirtschafts- und Sozialwissenschaften des Landbaus, Band 29: Strukturanpassungen der Land- und Ernährungswirtschaft in Mittel- und Osteuropa, S.95–104
- WEINGARTEN, P. (1995): Das regionalisierte Agrar- und Umweltinformationssystem für die Bundesrepublik Deutschland (RAUMIS). Berichte über Landwirtschaft Bd. 73, S.272–302
- WEINMANN, B. (2002): Mathematische Konzeption und Implementierung zur Simulation regionaler Landnutzungsprogramme. Gießen, 164 S.
- WEINSCHENCK, G. (1966): Standortproblem aus betriebswirtschaftlicher Sicht. In: Landentwicklung. Bayerischer Landwirtschaftsverlag, München, S.79 – 92
- WEISS, A. (1994): From Crop Modelling to Information Systems for Decision Making. In: F. Griffiths (Hrsg.): Handbook of Agricultural Meteorology. Oxford University Press, New York, S.285-290
- WERNER, A. et al (2000): Pre Agro Managementsystem für den ortsspezifischen Pflanzenbau. Zwischenbericht 2000.
- WERNER, A. et al (2002): Managementsystem für den ortsspezifischen Pflanzenbau. Verbundprojekt PreAgro. Tagungsband Precision Agriculture – Herausforderung an integrative Forschung, Entwicklung und Anwendung in der Praxis. Bonn.
- WISSENSCHAFTLICHER BEIRAT AGRARPOLITIK (2003): Stellungnahme des wissenschaftlichen Beirats Agrarpolitik, nachhaltige Landbewirtschaftung und Entwicklung ländlicher Räume beim Bundesministerium für Verbraucherschutz, Ernährung und Landwirtschaft zu den Beschlüssen des Rates der Europäischen Union zur Reform der Gemeinsamen Agrarpolitik vom 26. Juni 2003.
- WISSENSCHAFTLICHER BEIRAT (1996): Zur Neuorientierung der Landnutzung in Deutschland. Gutachten des Wissenschaftlichen Beirats beim Bundesministerium für Ernährung, Landwirtschaft und Forsten, Köllen Druck + Verlag, Bonn
- WITTE, T. (1973): Simulationstheorie und ihre Anwendung auf betriebliche Systeme. Verlag Gabler, Wiesbaden, 260 S.
- ZMP (Zentrale Markt- und Preisberichtserstattung) (verschiedene Jahrgänge): Marktbericht Getreide.
- ZMP (Zentrale Markt- und Preisberichtserstattung) (verschiedene Jahrgänge): Marktbericht Kartoffeln.

# **13 ANHANG**

# **TABELLENVERZEICHNIS**

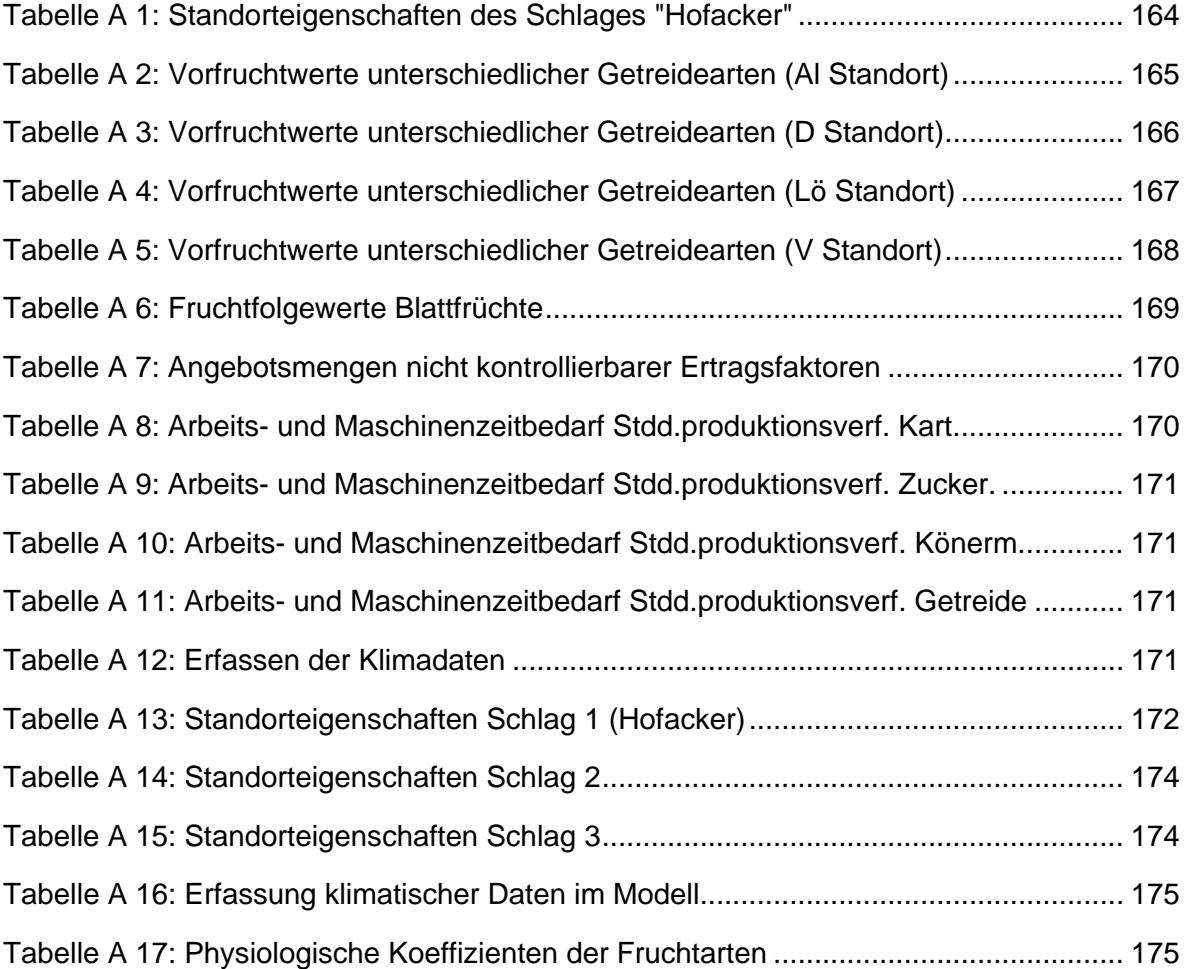

## **ABFRAGEVERZIECHNIS**

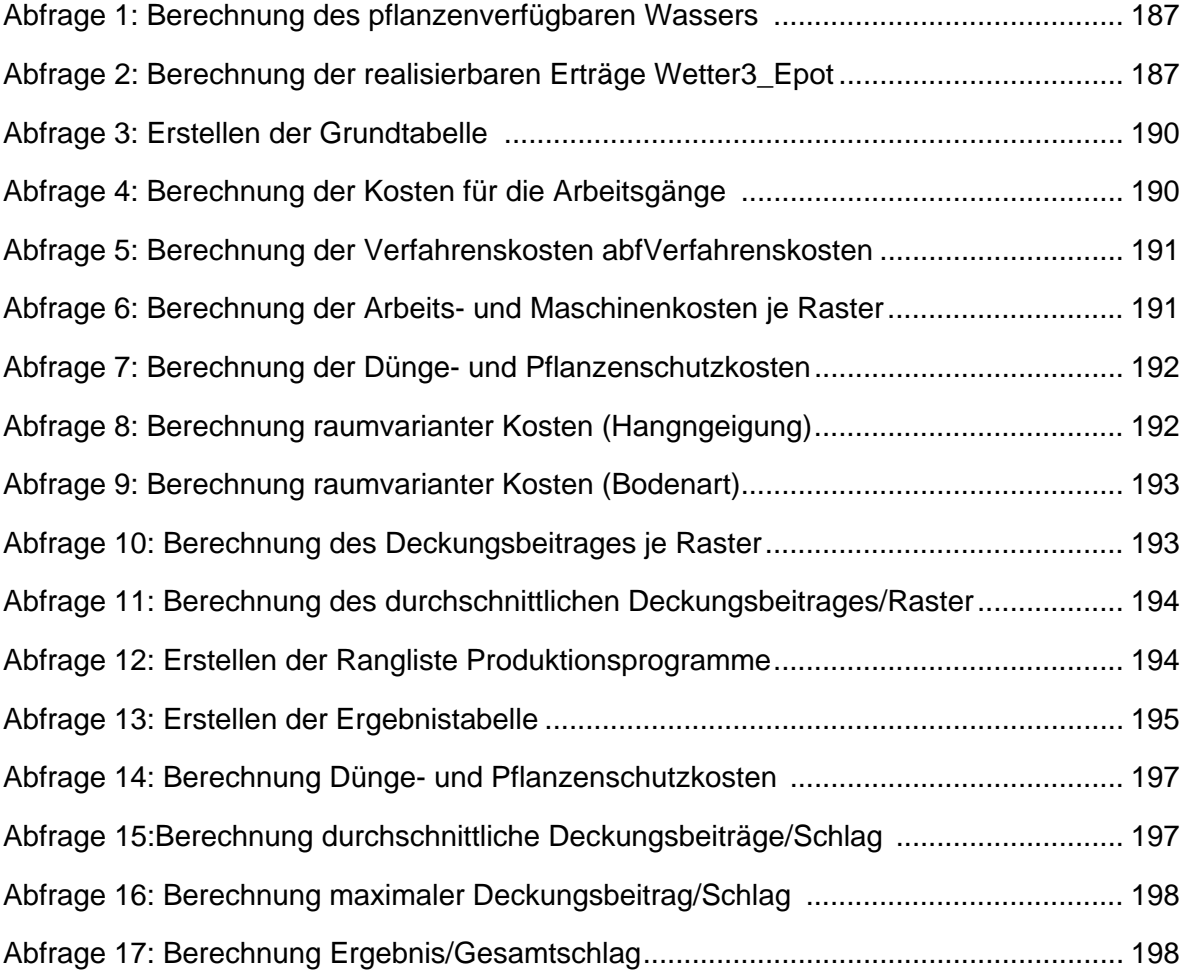

## **CODEVERZEICHNIS**

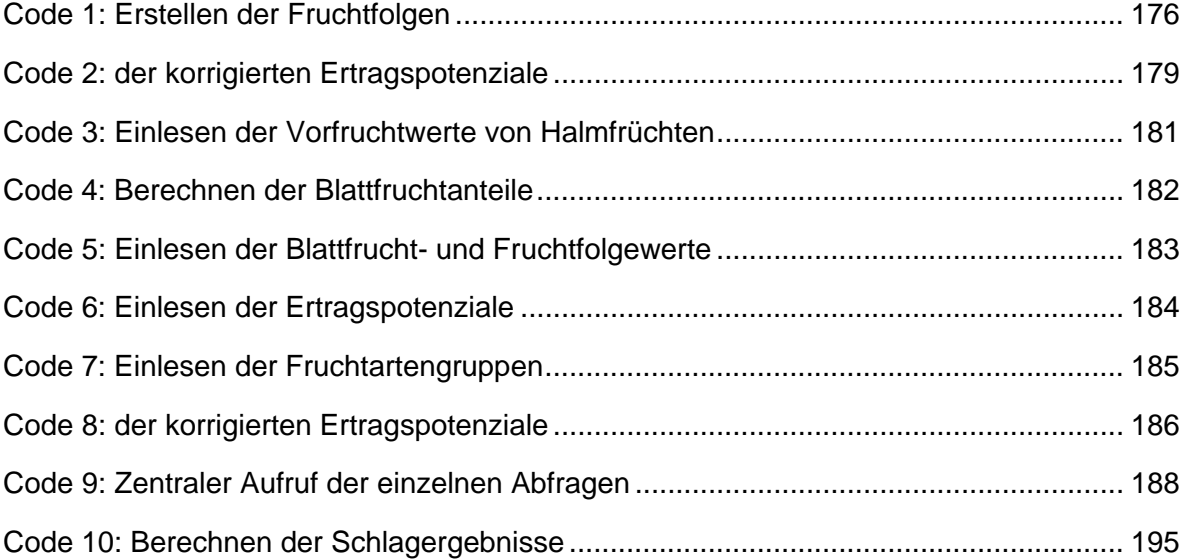

<span id="page-175-0"></span>**Tabelle A 1: Standorteigenschaften des Schlages "Hofacker"** 

|    | Ifd.Nr. Klasse                   | nFKdB        |    | Ifd.Nr. Klasse      | nFKdB       |
|----|----------------------------------|--------------|----|---------------------|-------------|
| 1  | L <sub>2</sub> Lö                | >240         |    | 50 L2Lö             | >240        |
| 2  | L <sub>2Lö</sub>                 | >240         | 51 | L3Lö                | >240        |
| 3  | L <sub>2</sub> Lö                | >240         |    | 52 L4Lö             | 200         |
| 4  | L3Lö                             | >240         |    | 53 L3Lö             | >240        |
| 5  | L3LöV                            | 200          |    | 54 L4Lö             | 200         |
|    | 6L3Lö                            | 200          |    | 55 L3Lö             | 200         |
| 7  | L <sub>2</sub> Lö                | >240         |    | $56 L2L\ddot{o}$    | >240        |
| 8  | L <sub>2</sub> Lö                | >240         |    | 57 L3Lö             | >240        |
|    | 9L3Lö                            | 200          |    | 58 L3Lö             | >240        |
|    | 10 L3Lö                          | 200          |    | 59 L3Lö             | 200         |
| 11 | L <sub>2</sub> Lö                | >240         |    | 60L3Lö              | 200         |
|    | $12$ L3Lö                        | 200          |    | 61 L3Lö             | >240        |
|    | $13$ L2Lö                        | >240         |    | $62$ L3L $\ddot{o}$ | >240        |
|    | 14L3Lö                           | >240         |    | 63 L6V              | 75          |
|    | 15 L3Lö                          | 200          |    | $64$ L3Lö           | >240        |
|    | 16L2Lö                           | >240         |    | $65$ L3Lö           | 200         |
| 17 | L <sub>3</sub> L <sub>ö</sub>    | 200          |    | 66 sL5V             | 95          |
|    | $18$ L $3$ L $\ddot{o}$          | 200          |    | 67 L2Lö             | >240        |
|    | $19$ L3Lö                        | >240         |    | 68 L/SI4D           | 70          |
|    | 20 L3Lö                          | 200          |    | $69$  L2Lö          | >240        |
| 21 | L <sub>2</sub> Lö                | >240         |    | 70L3Lö              | 200         |
|    | 22 L3Lö                          | 200          | 71 | L3Lö                | 200         |
|    | $23$ L $3$ L $\ddot{o}$          | 200          |    | 72L3Löv             | 200         |
|    | 24 L3Lö                          | >240         |    | 73 L3Lö             | 200         |
|    | 25 L2Lö                          | >240         |    | 74 L3Lö             | 200         |
|    | 26 L5V                           | 80           |    | 75 L2Lö             | >240        |
|    | 27 L2Lö                          | >240         |    | 76 L3Lö             | 200         |
| 28 | L <sub>4</sub> Lö                | 200          |    | 77L3Lö              | 200         |
| 29 | L <sub>3</sub> Lö                | 200          |    | 78 L/IS4D           | 80          |
|    | 30 L2Lö                          | >240         |    | 79 L2Lö             | >240        |
| 31 | L <sub>2</sub> Lö                | >240         |    | 80L2Lö              | >240        |
|    | 32 L2Lö                          | >240         |    | 81 IL 3 Lö          | 200         |
|    | 33 L2Lö                          | >240         |    | 82 L3Lö             | 200         |
|    | 34 L2Lö                          | >240<br>>240 |    | 83 L4Lö             | 200         |
|    | 35 L2Lö                          |              |    | 84 L4Lö             | 200         |
|    | 36 L2Lö                          | >240         |    | 85 L4Lö<br>86 L3Lö  | 200<br>>240 |
|    | 37 L2Lö<br>38 L3Lö               | >240<br>>240 |    | 87L4Lö              | 200         |
|    | 39 L4Lö                          | 200          |    |                     |             |
|    | 40 L <sub>4</sub> L <sub>ö</sub> | 200          |    |                     |             |
|    | 41 L4Lö                          | 200          |    |                     |             |
|    | 42 L4Lö                          | 200          |    |                     |             |
|    | 43 L5V                           | 90           |    |                     |             |
|    | 44 L6V                           | 60           |    |                     |             |
|    | 45 L2Lö                          | >240         |    |                     |             |
|    | 46 L4LöV                         | 180          |    |                     |             |
|    | 47 L <sub>4</sub> L <sub>ö</sub> | 200          |    |                     |             |
|    | 48 L3Lö                          | 200          |    |                     |             |
|    | 49 L <sub>4</sub> L <sub>ö</sub> | 200          |    |                     |             |
|    |                                  |              |    |                     |             |

<span id="page-176-0"></span>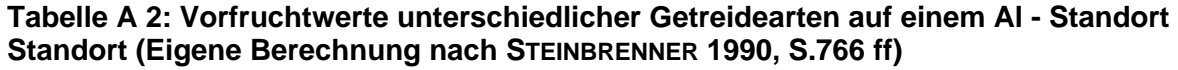

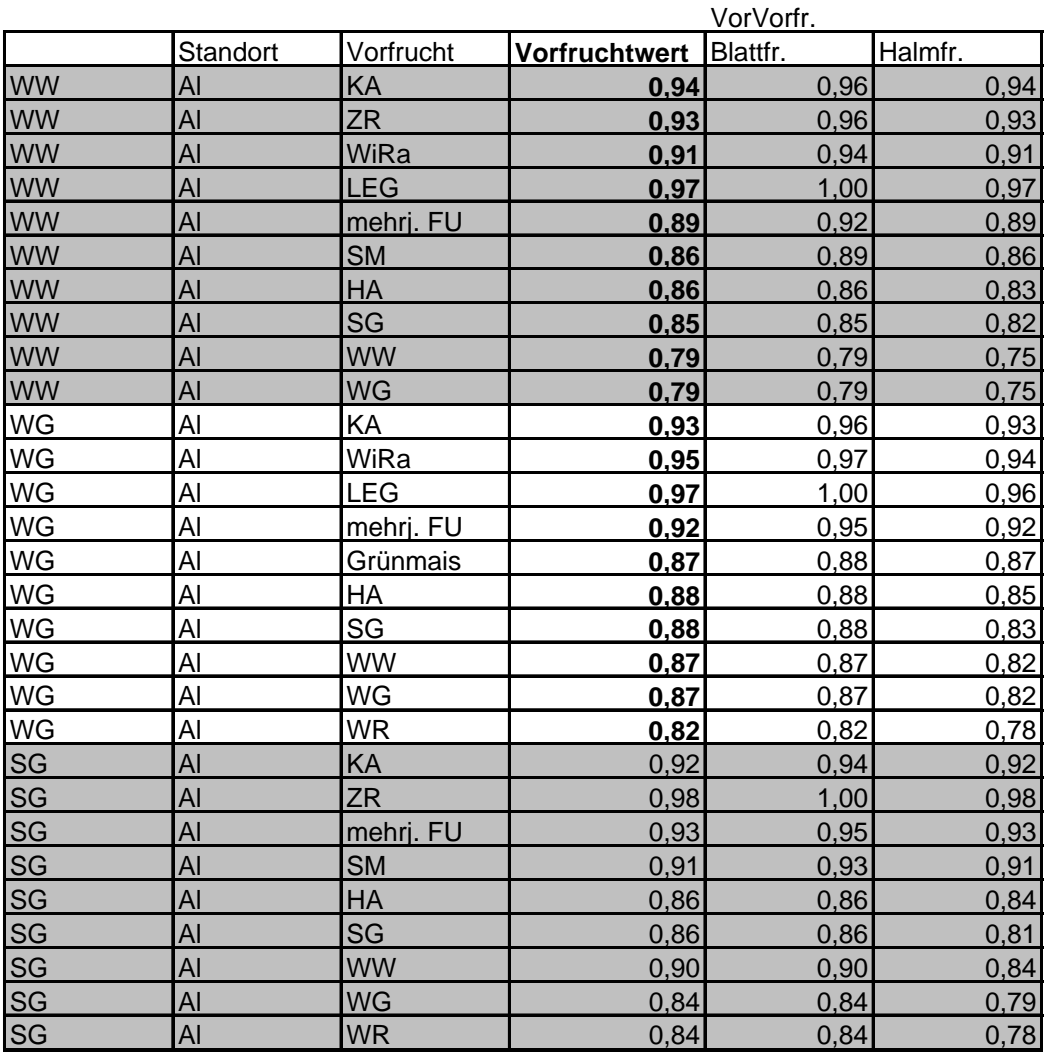

## <span id="page-177-0"></span>**Tabelle A 3: Vorfruchtwerte unterschiedlicher Getreidearten in Abhängigkeit der Vorfrucht auf einem D – Standort (Eigene Berechnung nach STEIN-BRENNER 1990, S.766 ff)**

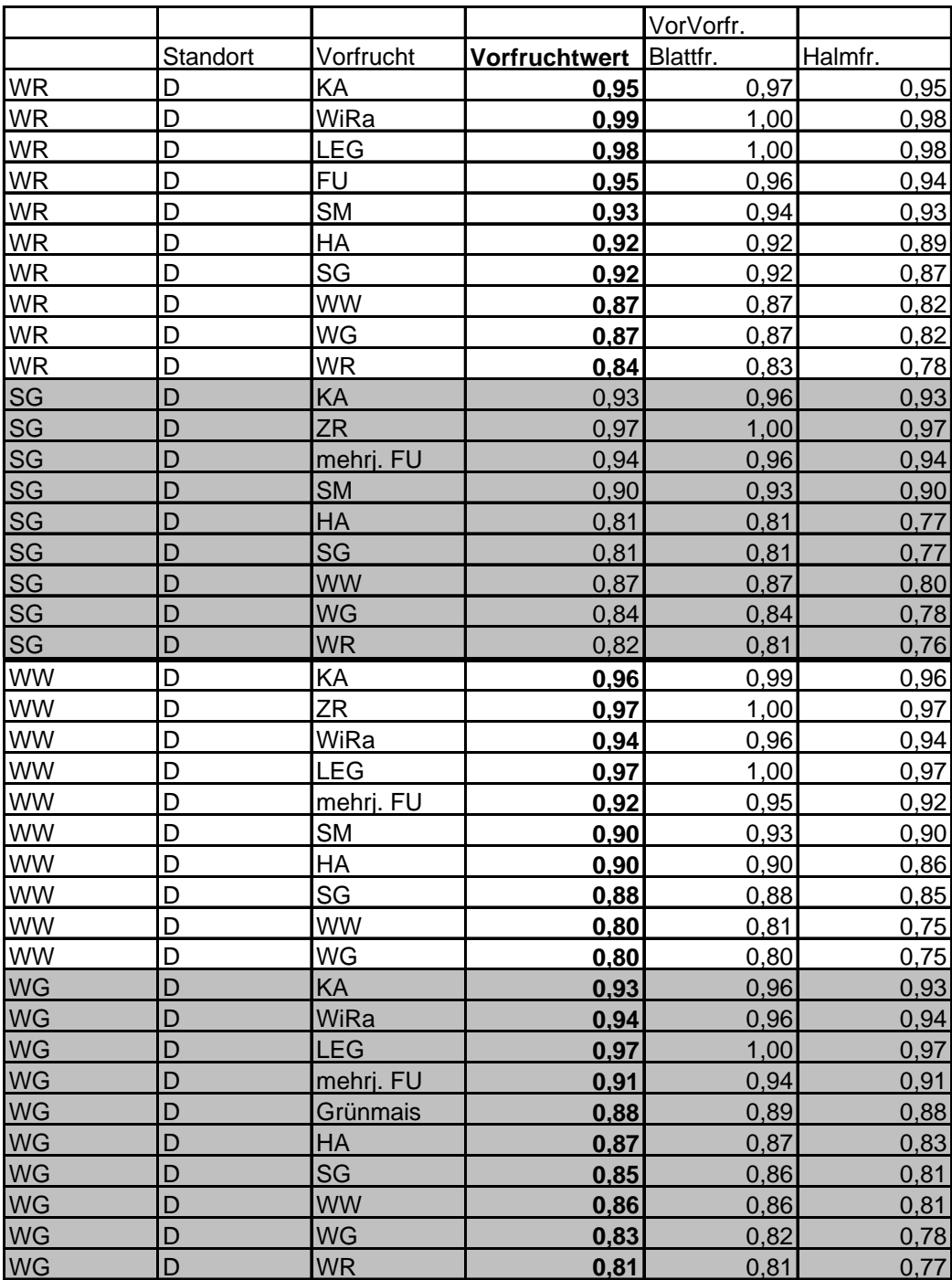

## <span id="page-178-0"></span>**Tabelle A 4: Vorfruchtwerte unterschiedlicher Getreidearten in Abhängigkeit der Vorfrucht auf einem Lö – Standort (Eigene Berechnung nach STEIN-BRENNER 1990, S.766 ff)**

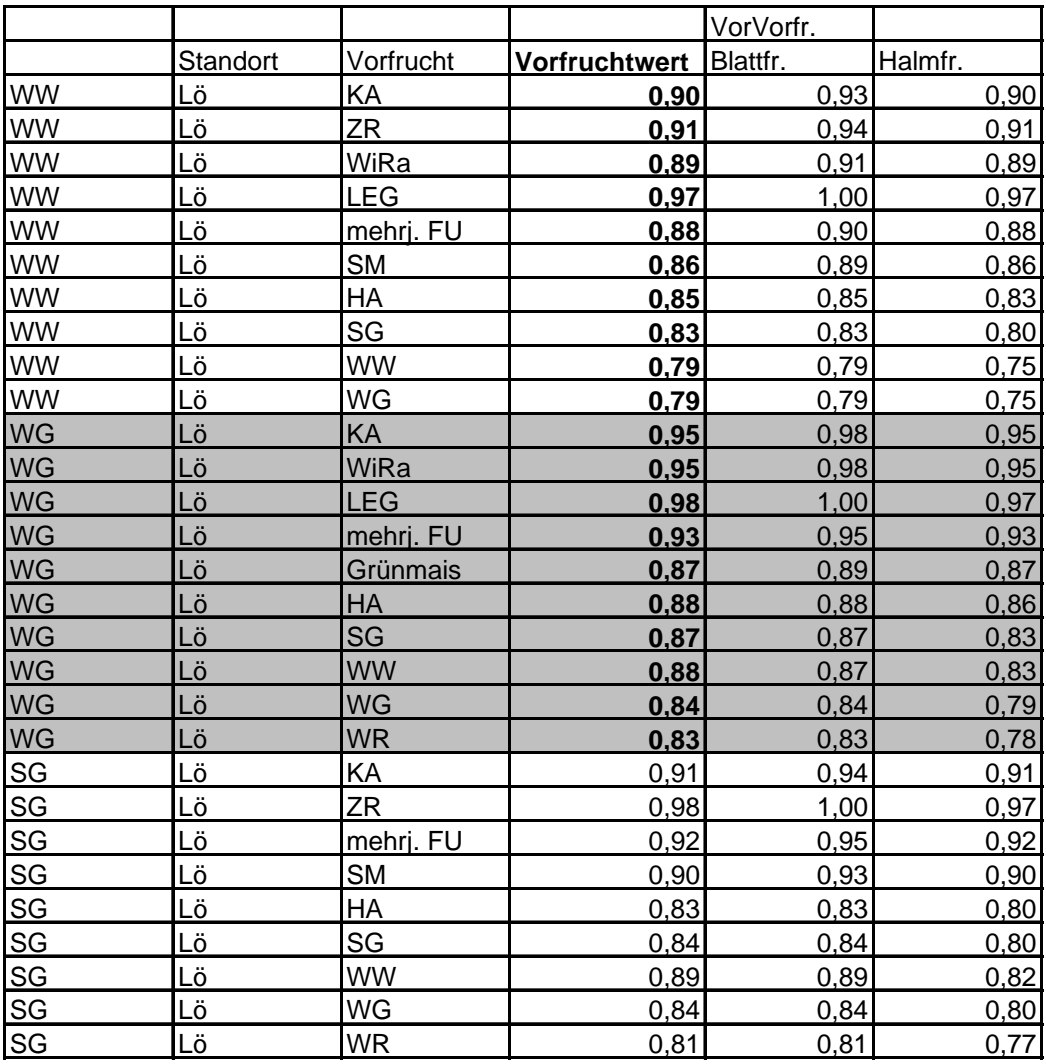

## <span id="page-179-0"></span>**Tabelle A 5: Vorfruchtwerte unterschiedlicher Getreidearten in Abhängigkeit der Vorfrucht auf einem V – Standort (Eigene Berechnung nach STEIN-BRENNER 1990, S.766 ff)**

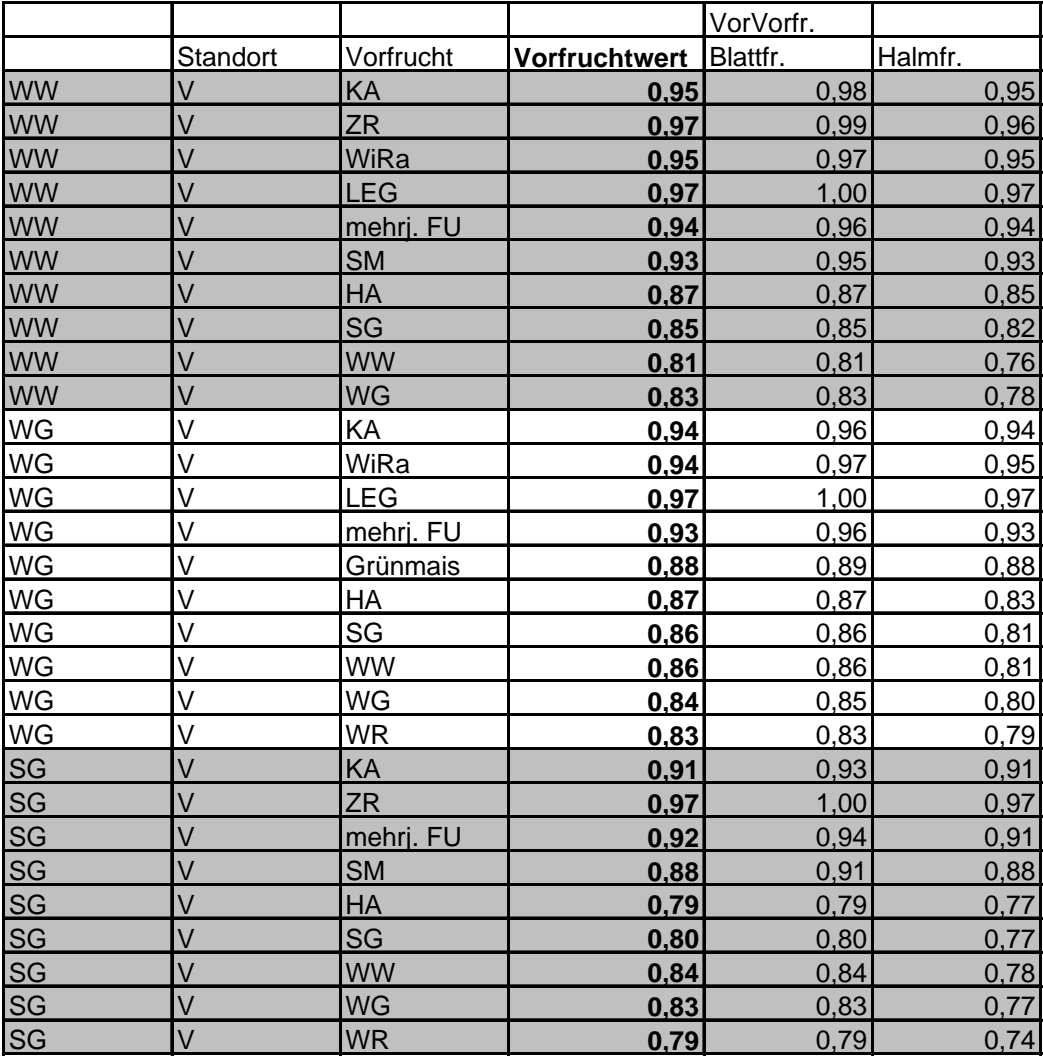
**Tabelle A 6: Fruchtfolgewerte Blattfrüchte** 

| ID               | ID<br><b>HBFrucht</b>   | FF_Anteil | Wert<br>FF. |
|------------------|-------------------------|-----------|-------------|
| 1                | 6                       | 0,20      | 1,00        |
| $\overline{a}$   | 6                       | 0,25      | 0,94        |
| $\overline{3}$   | 6                       | 0,33      | 0,91        |
| $\mathbf{a}$     | 6                       | 0,40      | 0,87        |
| $\overline{5}$   | 6                       | 0,50      | 0,70        |
| $\overline{6}$   | 6                       | 0,60      | 0,65        |
| $\overline{7}$   | 6                       | 0,67      | 0,60        |
| 8                | 6                       | 0,75      | 0,55        |
| $\overline{9}$   | 6                       | 0,80      | 0,40        |
| 10               | 6                       | 1,00      | 0,30        |
| 11               | 5                       | 0,20      | 0,98        |
| 12               | 5                       | 0,25      | 0,97        |
| 13               | 5                       | 0,33      | 0,95        |
| 14               | 5                       | 0,40      | 0,93        |
| 15               | 5                       | 0,50      | 0,89        |
| 16               | 5                       | 0,60      | 0,85        |
| 17               | 5                       | 0,67      | 0,83        |
| 18               | 5                       | 0,75      | 0,79        |
| <u> 19</u>       | 5                       | 0,80      | 0,75        |
| $20\overline{)}$ | 5                       | 1,00      | 0,68        |
| $\frac{21}{22}$  | 1                       | 0,20      | 1,00        |
|                  | $\overline{1}$          | 0,25      | 0,76        |
| 23<br>24         | 1                       | 0,33      | 0,76        |
|                  | $\overline{1}$          | 0,40      | 0,76        |
| 25               | 1                       | 0,50      | 0,76        |
| 26               | $\overline{1}$          | 0,60      | 0,60        |
| <u>27</u>        | $\overline{\mathbf{1}}$ | 0,67      | 0,50        |
| 28               | $\overline{1}$          | 0,75      | 0,50        |
| <u>29</u>        | 1                       | 0,80      | 0,50        |
| 30 <sub>2</sub>  | $\overline{1}$          | 1,00      | 0,50        |

# **Tabelle A 7: Angebotsmengen nicht kontrollierbarer Ertragsfaktoren in der Sensitivitätsanalyse**

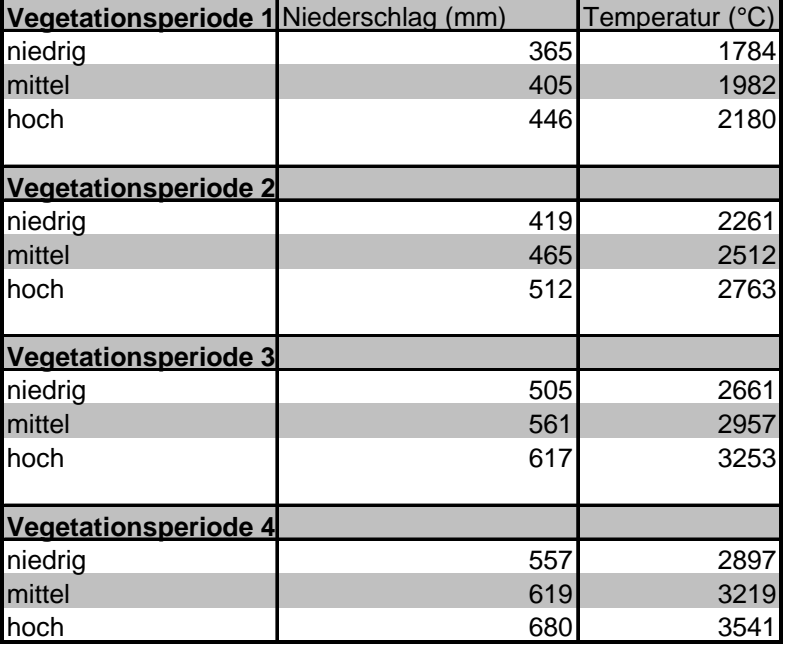

#### **Tabelle A 8: Arbeits- und Maschinenzeitbedarf Standardproduktionsverfahren Kartoffeln (KTBL 2002 b)**

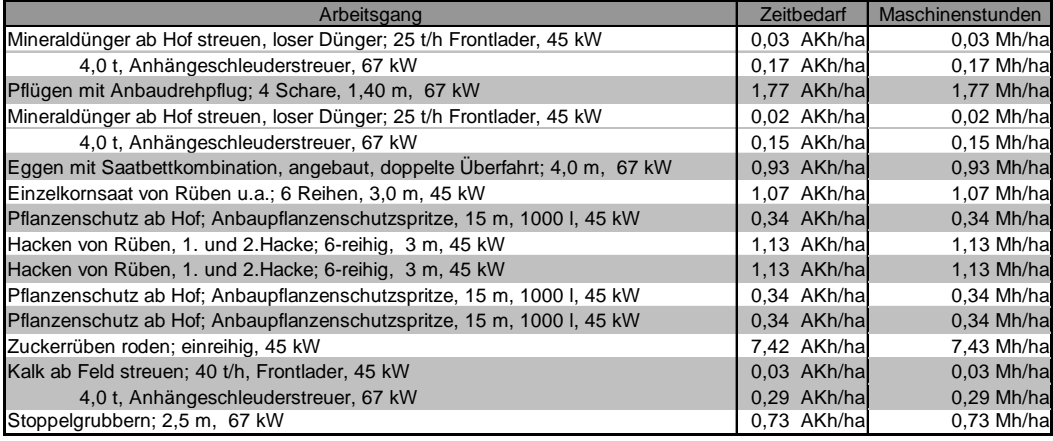

#### **Tabelle A 9: Arbeits- und Maschinenzeitbedarf Standardproduktionsverfahren Zuckerrüben (KTBL 2002 b)**

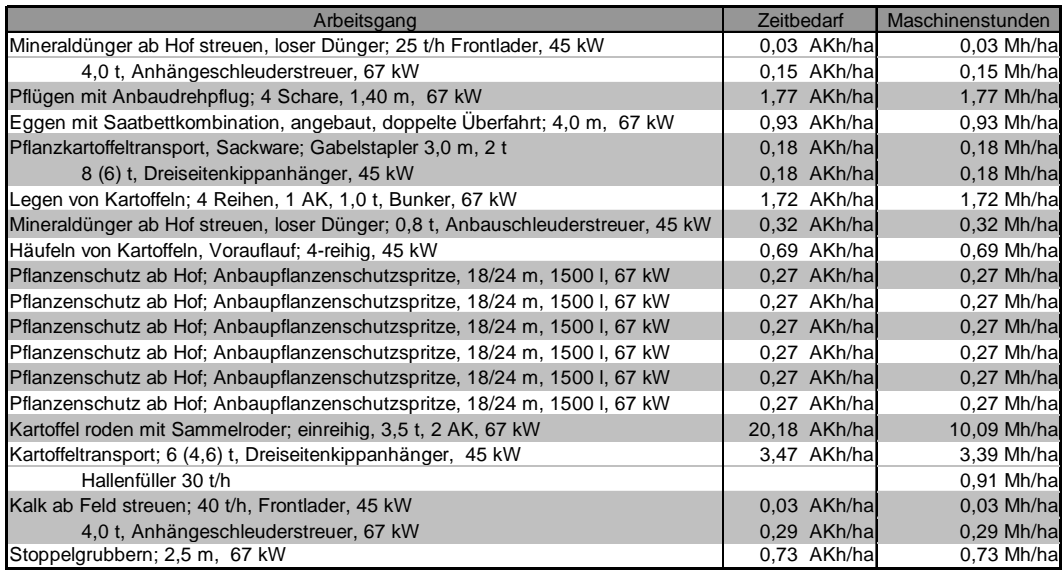

## **Tabelle A 10: Arbeits- und Maschinenzeitbedarf Standardproduktionsverfahren Körnermais (KTBL 2002 b)**

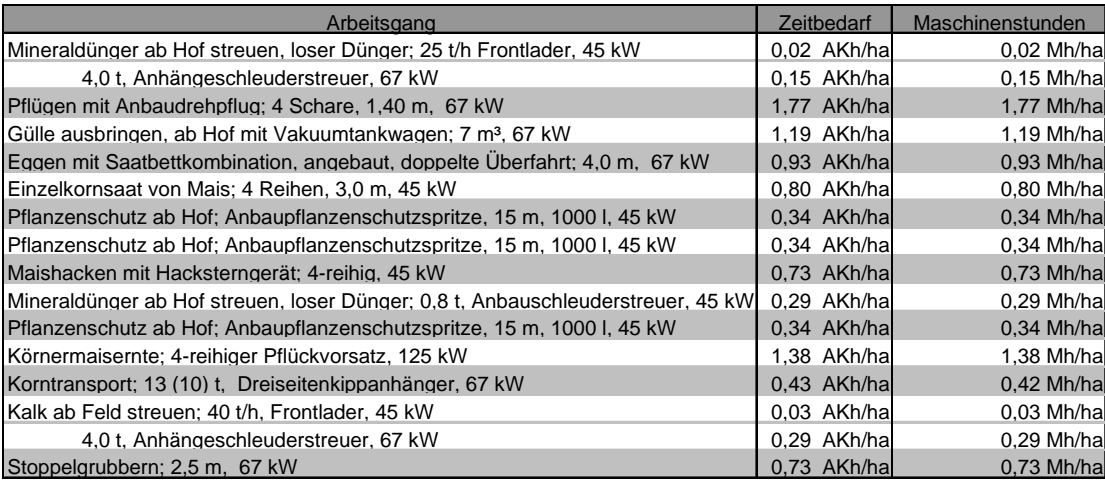

#### **Tabelle A 11: Arbeits- und Maschinenzeitbedarf Standardproduktionsverfahren Stilllegungsbegrünung (KTBL 2002 b)**

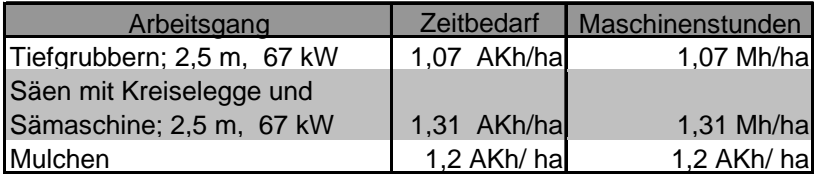

#### Tabelle A 12: Erfassen der Klimadaten mit der Tabelle "tblWas**ser\_Temperaturangebot" (Eigene Berechnung nach DWD Witterungsreport, verschiedene Jahrgänge)**

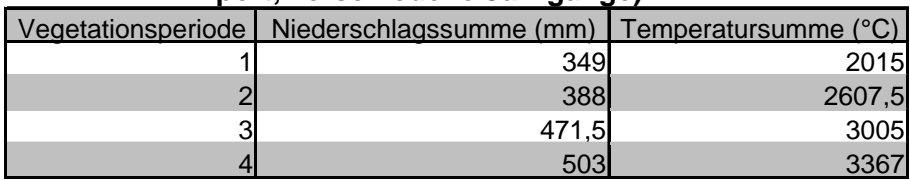

|    |          |                             |     |                                                     | Bezeichnung |
|----|----------|-----------------------------|-----|-----------------------------------------------------|-------------|
| ID |          | Raster   Klasse   ID_Schlag |     | nFK (mm) Hangneigung (%) Bodenklasse ID Bodenklasse |             |
|    | 1L2Lö    | 1                           | 240 | 0                                                   | 3 mittel    |
|    | 2L2Lö    | 1                           | 240 | 0                                                   | 3 mittel    |
|    | 3L2Lö    | 1                           | 240 | 0,02                                                | 3 mittel    |
|    | 4L3Lö    | 1                           | 240 | 0                                                   | 1 mittel    |
|    | 5 L3LöV  | 1                           | 200 | 0                                                   | 1 mittel    |
|    | 6L3Lö    | 1                           | 200 | $\mathbf 0$                                         | 1 mittel    |
|    | 7L2Lö    | 1                           | 240 | $\mathbf 0$                                         | 2 mittel    |
|    | 8L2Lö    | 1                           | 240 | 0                                                   | 2 mittel    |
|    | 9L3Lö    | 1                           | 200 | $\overline{0}$                                      | 2 mittel    |
|    | 10 L3Lö  | 1                           | 200 | $\mathbf 0$                                         | 2 mittel    |
|    | 11 L2Lö  | 1                           | 240 | 0                                                   | 2 mittel    |
|    | 12 L3Lö  | 1                           | 200 | $\mathbf 0$                                         | 2 mittel    |
|    | 13 L2Lö  | 1                           | 240 | 0                                                   | 2 mittel    |
|    | 14 L3Lö  | 1                           | 240 | $\mathbf 0$                                         | 2 mittel    |
|    | 15 L3Lö  | 1                           | 200 | 0, 19                                               | 2 mittel    |
|    | 16 L2Lö  | 1                           | 240 | 0                                                   | 2 mittel    |
|    | 17 L3Lö  | 1                           | 200 | $\mathbf 0$                                         | 2 mittel    |
|    | 18 L3Lö  | 1                           | 200 | 0,19                                                | 2 mittel    |
|    | 19 L3Lö  | 1                           | 240 | 0,18                                                | 2 mittel    |
|    | 20 L3Lö  | 1                           | 200 | 0,11                                                | 2 mittel    |
|    | 21 L2Lö  | 1                           | 240 | 0,19                                                | 2 mittel    |
|    | 22 L3Lö  | 1                           | 200 | 0,18                                                | 2 mittel    |
|    | 23 L3Lö  | 1                           | 200 | 0,17                                                | 2 mittel    |
|    | 24 L3Lö  | 1                           | 240 | 0,1                                                 | 2 mittel    |
|    | 25 L2Lö  | 1                           | 240 | 0,16                                                | 2 mittel    |
|    | 26 L5V   | $\overline{1}$              | 80  | $\mathbf 0$                                         | 2 mittel    |
|    | 27 L2Lö  | 1                           | 240 | 0                                                   | 2 mittel    |
|    | 28 L4Lö  | 1                           | 200 | 0, 19                                               | 2 mittel    |
|    | 29 L3Lö  | 1                           | 200 | 0                                                   | 2 mittel    |
|    | 30 L2Lö  | 1                           | 240 | 0,19                                                | 2 mittel    |
|    | 31 L2Lö  | 1                           | 240 | $\mathbf 0$                                         | 2 mittel    |
|    | 32 L2Lö  | 1                           | 240 | 0                                                   | 2 mittel    |
|    | 33 L2Lö  | 1                           | 240 | 0                                                   | 2 mittel    |
|    | 34 L2Lö  | 1                           | 240 | $\mathbf 0$                                         | 2 mittel    |
|    | 35 L2Lö  | 1                           | 240 | 0,14                                                | 2 mittel    |
|    | 36 L2Lö  | 1                           | 240 | 0,16                                                | 2 mittel    |
|    | 37 L2Lö  | 1                           | 240 | 0, 16                                               | 2 mittel    |
|    | 38 L3Lö  | 1                           | 240 | 0                                                   | 2 mittel    |
|    | 39 L4Lö  | 1                           | 200 | 0,19                                                | 2 mittel    |
|    | 40 L4Lö  | 1                           | 200 | 0,19                                                | 2 mittel    |
|    | 41 L4Lö  | 1                           | 200 | 0,21                                                | 2 mittel    |
|    | 42 L4Lö  | $\overline{1}$              | 200 | 0                                                   | 2 mittel    |
|    | 43 L5V   | 1                           | 90  | 0, 16                                               | 2 mittel    |
|    | 44 L6V   | 1                           | 60  | 0,16                                                | 2mittel     |
|    | 45 L2Lö  | $\mathbf{1}$                | 240 | $\overline{0}$                                      | 2 mittel    |
|    | 46 L4LöV | $\mathbf{1}$                | 180 | 0,05                                                | 2 mittel    |
|    | 47 L4Lö  | 1                           | 200 | 0,02                                                | 2 mittel    |
|    | 48 L3Lö  | $\mathbf{1}$                | 200 | 0,17                                                | 2 mittel    |
|    | 49 L4Lö  | $\mathbf{1}$                | 200 | 0,18                                                | 2 mittel    |
|    | 50 L2Lö  | $\overline{1}$              | 240 | 0,18                                                | 2 mittel    |
|    | 51 L3Lö  | $\mathbf{1}$                | 240 | 0,14                                                | 2 mittel    |
|    | 52 L4Lö  | $\mathbf{1}$                | 200 | 0,08                                                | 2 mittel    |
|    | 53 L3Lö  | $\mathbf{1}$                | 240 | 0,06                                                | 2 mittel    |
|    | 54 L4Lö  | 1                           | 200 | $\overline{0}$                                      | 2 mittel    |
|    | 55 L3Lö  | $\mathbf{1}$                | 200 | $\overline{0}$                                      | 2 mittel    |
|    | 56 L2Lö  | $\mathbf{1}$                | 240 | $\overline{0}$                                      | 2 mittel    |
|    | 57 L3Lö  | 1                           | 240 | 0,09                                                | 2 mittel    |
|    | 58 L3Lö  | $\overline{1}$              | 240 | 0                                                   | 2 mittel    |
|    | 59 L3Lö  | $\overline{1}$              | 200 | $\overline{0}$                                      | 2 mittel    |
|    | 60 L3Lö  | $\mathbf{1}$                | 200 | 0,08                                                | 2 mittel    |

**Tabelle A 13: Standorteigenschaften Schlag 1 (Hofacker)** 

## 13 ANHANG 173

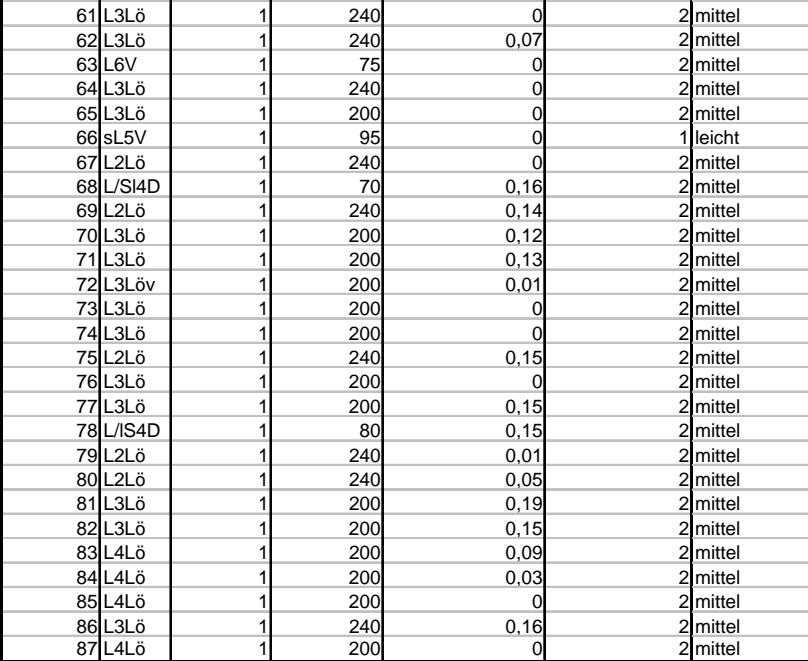

|     |                     | nFK  | Hangneigung |                | BezeichnungB |
|-----|---------------------|------|-------------|----------------|--------------|
|     | ID_Raster ID_Schlag | (mm) | (%)         | Bodenklasse ID | odenklasse   |
| 100 | 2                   | 50   | 0           | $\overline{2}$ | mittel       |
| 101 | $\overline{2}$      | 60   | 0           |                | 2 mittel     |
| 102 | 2                   | 70   | 0           |                | 2 mittel     |
| 103 | $\overline{2}$      | 80   | 0           |                | 2 mittel     |
| 104 | 2                   | 90   | 0           |                | 2 mittel     |
| 105 | $\overline{c}$      | 100  | 0           |                | 2 mittel     |
| 106 | 2                   | 110  | 0           |                | 2 mittel     |
| 107 | $\overline{2}$      | 120  | 0           |                | 2 mittel     |
| 108 | $\overline{2}$      | 130  | 0           |                | 2 mittel     |
| 109 | 2                   | 140  | 0           |                | 2 mittel     |
| 110 | $\overline{c}$      | 150  | 0           |                | 2 mittel     |
| 111 | 2                   | 160  | 0           |                | 2 mittel     |
| 112 | $\overline{2}$      | 170  | 0           |                | 2 mittel     |
| 113 | $\overline{2}$      | 180  | 0           |                | 2 mittel     |
| 114 | 2                   | 190  | 0           |                | 2 mittel     |
| 115 | $\overline{c}$      | 200  | 0           |                | 2 mittel     |
| 116 | $\overline{c}$      | 210  | 0           |                | 2 mittel     |
| 117 | $\overline{2}$      | 220  | 0           |                | 2 mittel     |
| 118 | $\overline{c}$      | 230  | 0           |                | 2 mittel     |
| 119 | $\overline{2}$      | 240  | 0           |                | 2mittel      |

**Tabelle A 14: Standorteigenschaften Schlag 2** 

# **Tabelle A 15: Standorteigenschaften Schlag 3**

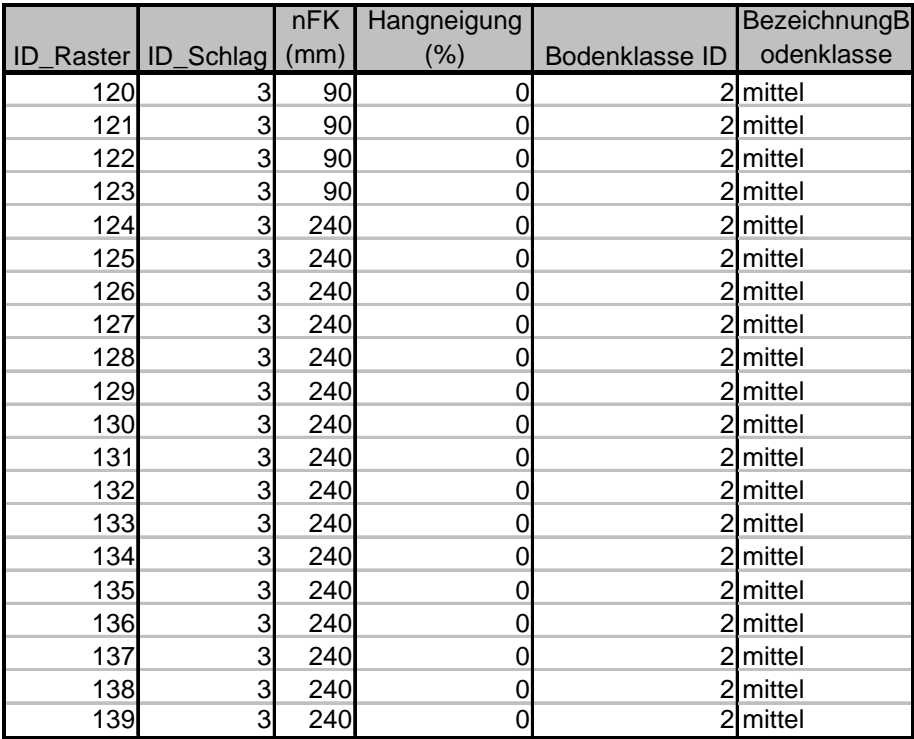

## Tabelle A 16: Tabelle "tblWasser\_Temperaturangebot" zur Erfassung klimatischer **Daten im Modell**

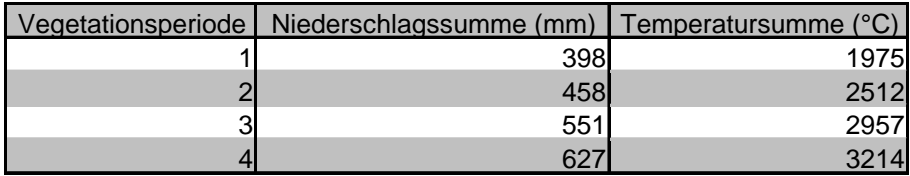

# **Tabelle A 17: Physiologische Koeffizienten der Fruchtarten**

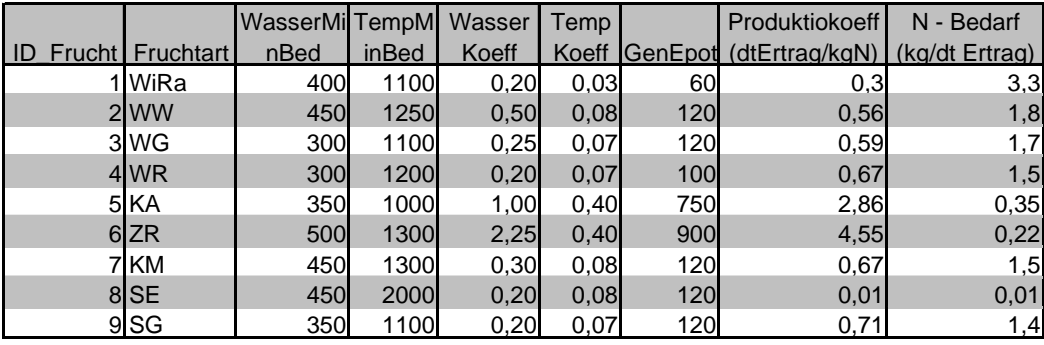

#### **Code 1: Erstellen der Fruchtfolgen**

Erstellen aller Fruchtfolgen aus den im Modell erfassten Fruchtarten

Sub BerechneFruchtfolgen()

' berechnet alle möglichen Fruchtfolgen aus Tabelle tblFrucharten

' und speichert diese in der Tabelle tblFruchtfolge\_g

Debug.Print "Starte mit Füllen der Tabelle tblFruchtfolge\_g... (" & Time & ")"

Dim db As Database

Dim rsFrucht As Recordset

Dim rsFFolge As Recordset

Dim rsFFolgeSchreiben As Recordset

Set db = CurrentDb

Set rsFrucht = db.OpenRecordset("tblFruchtarten")

Set rsFFolgeSchreiben = db.OpenRecordset("tblFruchtfolge\_g")

 'Set rsSchlag = db.OpenRecordset("abfWetter3\_Epot") ' GEHT SO NICHT, da Parameter schlagID fehlt

' gehe zum letzten Datensatz, da ansonsten rs!RecordCount bei verknüpften

' Tabellennicht nicht die korrekte Anzahl von Datensätzen liefert

rsFrucht.MoveLast

' Speichern alle Frucht-IDs im Array Fruechte()

Dim Fruechte() As Integer

ReDim Fruechte(rsFrucht.RecordCount)

' und wieder zum Anfang zurück...

rsFrucht.MoveFirst

Dim i, iFruechte, iSchritt, iVorherigerSchritt As Integer

' Holen aller Früchte aus Tabelle und speichern in Array Frucht

 $i = 0$ 

Do Until rsFrucht.EOF

Fruechte(i) = rsFrucht!ID\_Frucht

rsFrucht.MoveNext

 $i = i + 1$ 

Loop

' Alle möglichen Fruchtfolgen bestimmen und in die Tabelle schreiben,

' vorher Tabelle leeren

' Schritt 0:

' Tabelle leeren

db.Execute ("DELETE \* FROM tblFruchtfolge\_g;")

' Schritt 1:

' Fruchtfolgen mit einem Element (= Fruchtarten) in Tabelle schreiben (Monokultur)

For i = 0 To UBound(Fruechte) - 1

rsFFolgeSchreiben.AddNew

 $rsFFolgeSchreiben!anzahl = 1$ 

rsFFolgeSchreiben!F1 = Fruechte(i)

```
' rsFFolgeSchreiben!ID_Schlag = Schlag
```
' rsFFolgeSchreiben!Hangneigung = Hangneigung

rsFFolgeSchreiben.Update

Next i

' Schritte 2 bis 5:

```
 ' Ergebnis aus vorherigem Schritt (bereits in Tabelle vorhanden!)
```
' mit Fruchte() kombinieren

For iSchritt = 2 To CMaxAnzahlFruechteProFruchtfolge

' alle Früchte durchlaufen

```
 For iFruechte = 0 To UBound(Fruechte) - 1
```

```
 Set rsFFolge = db.OpenRecordset("SELECT * FROM tblFruchtfolge_g WHERE An-
```
# zahl=" & iSchritt - 1)

iVorherigerSchritt = 0

Do Until rsFFolge.EOF

'Debug.Print Fruechte(iFruechte) & " " & rsFFolge!f1

rsFFolgeSchreiben.AddNew

rsFFolgeSchreiben!anzahl = iSchritt

rsFFolgeSchreiben!F1 = Fruechte(iFruechte)

For i = 2 To CMaxAnzahlFruechteProFruchtfolge

Dim fAlt, fNeu

```
fAlt = "F" & i - 1
```

```
fNeu = "F" & i
```
rsFFolgeSchreiben.Fields(fNeu) = rsFFolge.Fields(fAlt)

Next i

rsFFolgeSchreiben.Update

iVorherigerSchritt = iVorherigerSchritt + 1

rsFFolge.MoveNext

Loop

Next iFruechte

Next iSchritt

## **Code 2: der korrigierten Ertragspotenziale**

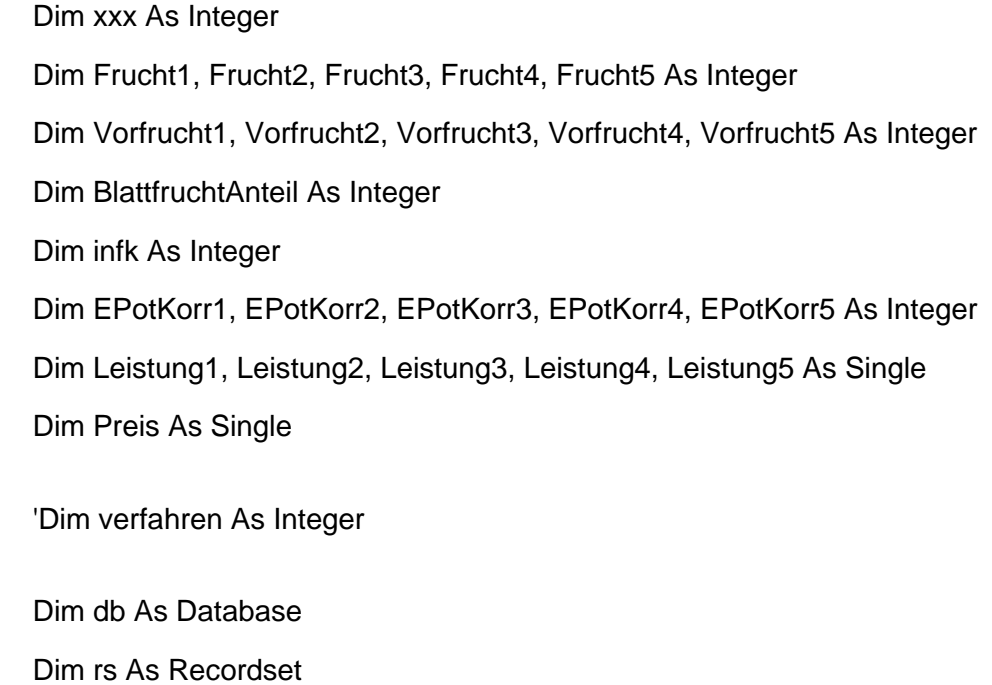

Dim rsFFKomplett As Recordset

- 'Dim rsVerfArt As Recordset
- ' Holen aller benötigten Infos aus weiteren Tabellen (Performance)

Vorfruchtwerte = HoleAlleVorfruchtHF()

Fruchtfolgewerte = HoleAlleFruchtfolgewerte()

NFKEpot = HoleAlleEPot()

Fruchtgruppen = HoleAlleFruchtgruppen()

- ' Fruchtpreise = HoleFruchtpreise()
- ' Leeren der Zieltabelle

Set db = CurrentDb

db.Execute ("DELETE \* FROM tblFruchtfolgeKomplett\_g;")

' Öffnen der Tabellen VOR der "großen" Schleife (Performance)

Set rs = db.OpenRecordset("tblFruchtfolge\_g")

Set rsFFKomplett = db.OpenRecordset("tblFruchtfolgeKomplett\_g")

'Set rsVerfArt = db.OpenRecordset("tblFruchtarten")

' Schleife über alle Fruchtfolgen (Tabelle tblFruchtfolge\_g) Do Until rs.EOF

 $Frucht1 = rs!F1$ 

 $Frucht2 = rs!F2$ 

 $Frucht3 = rs!F3$ 

 $Frucht4 = rs!F4$ 

 $Frucht5 = rs!F5$ 

BlattfruchtAnteil = BerechneBlattfurchtAnteil(rs!anzahl, Frucht1, Frucht2, Frucht3, Frucht4, Frucht5)

 Vorfrucht1 = BerechneVorfrucht(1, Frucht1, Frucht2, Frucht3, Frucht4, Frucht5) Vorfrucht2 = BerechneVorfrucht(2, Frucht1, Frucht2, Frucht3, Frucht4, Frucht5) Vorfrucht3 = BerechneVorfrucht(3, Frucht1, Frucht2, Frucht3, Frucht4, Frucht5) Vorfrucht4 = BerechneVorfrucht(4, Frucht1, Frucht2, Frucht3, Frucht4, Frucht5) Vorfrucht5 = BerechneVorfrucht(5, Frucht1, Frucht2, Frucht3, Frucht4, Frucht5)

'Debug.Print "Fruchtfolge: " & Frucht1 & "-" & Frucht2 & "-" & Frucht3 & "-" & Frucht4 & "-" & Frucht5 & " (BlattfruchtAnteil: " & BlattfruchtAnteil & ")"

' alle NFK für alle Früchte durchlaufen

For infk = 0 To CMaxWertNFK

 EPotKorr1 = BerechneEPotKorrigiert(infk, Frucht1, Vorfrucht1, BlattfruchtAnteil) EPotKorr2 = BerechneEPotKorrigiert(infk, Frucht2, Vorfrucht2, BlattfruchtAnteil) EPotKorr3 = BerechneEPotKorrigiert(infk, Frucht3, Vorfrucht3, BlattfruchtAnteil) EPotKorr4 = BerechneEPotKorrigiert(infk, Frucht4, Vorfrucht4, BlattfruchtAnteil) EPotKorr5 = BerechneEPotKorrigiert(infk, Frucht5, Vorfrucht5, BlattfruchtAnteil)

' Parameter:

' Recordset, FruchtfolgeID, FruchtPosFruchtfolge, FruchtID, NFK, EpotKorr, verfahren ErgebnisSpeichern rsFFKomplett, rs!ID\_Schlag, rs!ID\_FF, 1, Frucht1, infk, EPotKorr1 ErgebnisSpeichern rsFFKomplett, rs!ID\_Schlag, rs!ID\_FF, 2, Frucht2, infk, EPotKorr2 ErgebnisSpeichern rsFFKomplett, rs!ID\_Schlag, rs!ID\_FF, 3, Frucht3, infk, EPotKorr3 ErgebnisSpeichern rsFFKomplett, rs!ID\_Schlag, rs!ID\_FF, 4, Frucht4, infk, EPotKorr4 ErgebnisSpeichern rsFFKomplett, rs!ID\_Schlag, rs!ID\_FF, 5, Frucht5, infk, EPotKorr5

Next infk

'Debug.Print "----"

 rs.MoveNext Loop End Sub

## **Code 3: Einlesen der Vorfruchtwerte von Halmfrüchten**

Function HoleAlleVorfruchtHF() As Single()

Dim db As Database

Dim rs As Recordset

Set db = CurrentDb

Set rs = db.OpenRecordset("tblVFParHalmAl")

' Speichern alle Vorfruchtwerte

Dim vorfrucht() As Single

ReDim vorfrucht(CMaxAnzahlFrüchte, CMaxAnzahlFrüchte)

' Holen aller Früchte aus Tabelle und speichern

Do Until rs.EOF

vorfrucht(rs!ID\_HHFrucht, rs!ID\_VFrucht) = rs!VFWert

rs.MoveNext

Loop

```
 HoleAlleVorfruchtHF = vorfrucht
```
## **Code 4: Berechnen der Blattfruchtanteile**

Function BerechneBlattfurchtAnteil(anzahlFruechte, F1, F2, F3, F4, F5) As Integer

```
 Dim anzahl As Integer 
anzahl = 0If Fruchtgruppen(F1) = "BF" Then
  anzahl = anzahl +1 End If 
If Fruchtgruppen(F2) = "BF" Then
  anzahl = anzahl +1 End If 
If Fruchtgruppen(F3) = "BF" Then
  anzahl = anzahl +1 End If 
If Fruchtgruppen(F4) = "BF" Then
  anzahl = anzahl + 1 End If 
If Fruchtgruppen(F5) = "BF" Then
  anzahl = anzahl + 1 End If 
 BerechneBlattfurchtAnteil = anzahl / anzahlFruechte * 100
```
## **Code 5: Einlesen der Blattfrucht- und Fruchtfolgewerte**

Function HoleAlleFruchtfolgewerte() As Single()

Dim db As Database

Dim rs As Recordset

Set db = CurrentDb

Set rs = db.OpenRecordset("tblVFBlatt")

' Speichern alle Vorfruchtwerte

Dim vorfrucht() As Single

ReDim vorfrucht(CMaxAnzahlFrüchte, CMaxAnzahlFFAnteil)

' Holen aller Früchte aus Tabelle und speichern

Do Until rs.EOF

' zweiter Index ist in DB ein Single --> geht nicht als Array-Index

' es ist eine als Faktor gespeicherte Prozentzahl,

' daher in ganze Prozente umwandeln

vorfrucht(rs!ID\_HBFrucht, rs!FF\_Anteil \* 100) = rs!FF\_Wert

rs.MoveNext

Loop

HoleAlleFruchtfolgewerte = vorfrucht

#### **Code 6: Einlesen der Ertragspotenziale**

Function HoleAlleEPot() As Single()

Dim db As Database

Dim rs As Recordset

Dim i, j As Integer

Set db = CurrentDb

Set rs = db.OpenRecordset("abfWetter3\_Epot")

Dim NFKEpot() As Single

ReDim NFKEpot(rs.RecordCount, CMaxWertNFK)

' Vorinitialisierung des gesamten Feldes mit -1

' weil: die 0 ist ein gültiger Wert für ein Epot, so dass zwischen der

' gewollten 0 und der standardmäßig vorbelegten 0 unterschieden muss

For i = 0 To CMaxAnzahlFrüchte

For  $j = 0$  To CMaxWertNFK

 $NFKEpot(i, j) = -1$ 

Next

Next

```
' Holen aller Werte
```
Do Until rs.EOF

NFKEpot(rs!ID\_Frucht, rs!nfk) = rs!EPotdt

rs.MoveNext

Loop

HoleAlleEPot = NFKEpot

# **Code 7: Einlesen der Fruchtartengruppen**

Function HoleAlleFruchtgruppen() As String()

Dim db"Pro Farm"\_be As DAO.Database

Dim rs As DAO.Recordset

Set db"Pro Farm"\_be = OpenDatabase("D:\Eigene Dateien\Diss\Entscheiprototyp\"Pro

## Farm"\_be.mdb")

Set rs = db"Pro Farm"\_be.OpenRecordset("tblFruchtarten")

' Speichern alle Früchte

Dim Fruechte() As String

ReDim Fruechte(rs.RecordCount)

' Holen aller Früchte aus Tabelle und speichern

Do Until rs.EOF

Fruechte(rs!ID\_Frucht) = rs!Gruppe

rs.MoveNext

Loop

HoleAlleFruchtgruppen = Fruechte

## **Code 8: der korrigierten Ertragspotenziale**

Function BerechneEPotKorrigiert(nfk, Frucht, vorfrucht, bfAnteil) As Single

Dim Epot, epotkorr As Single

```
 Epot = NFKEpot(Frucht, nfk)
```
If  $Epot = -1$  Then

BerechneEPotKorrigiert = Epot

#### Else

```
 If Fruchtgruppen(Frucht) = "HF" Then
```
' Berechnung für Halmfrüchte

epotkorr = Epot \* Vorfruchtwerte(Frucht, vorfrucht)

Else

' Berechnung für Blattfrüchte

epotkorr = Epot \* Fruchtfolgewerte(Frucht, bfAnteil)

End If

```
'Debug.Print frucht & "/" & vorfrucht & ": " & nfk & " = " & epotkorr
```

```
 BerechneEPotKorrigiert = epotkorr
```
End If

#### **Abfrage 1: Berechnung des pflanzenverfügbaren Wassers Abfrage abfWeter2\_AufbereitungWverf**

|                                                                                                    |                    | Microsoft Access - [abfWetter2_Aufbereitung_Wverf : Auswahlabfrage] |                        |                |                |                      |  |
|----------------------------------------------------------------------------------------------------|--------------------|---------------------------------------------------------------------|------------------------|----------------|----------------|----------------------|--|
|                                                                                                    |                    | Datei Bearbeiten Ansicht Einfügen Abfrage Extras Fenster ?          |                        |                |                |                      |  |
|                                                                                                    |                    | ■ -      2   & 1   ↓   ↓   a   2   9   ∞   <del> </del> •   !       | ੰ⊟<br>Alle<br>$\Sigma$ | ・图公            | 面相 图。          |                      |  |
| tblSchlagdaten<br>tblFruchtarter<br>tblWasser Temperaturangebot<br>sk.<br><b>ID</b> Raster<br><b>ID Frucht</b><br>Vegetationsperiode<br>Klasse<br>Niederschalgssumme<br>Fruchtart<br>ID Schlag<br>Temperatursumme<br>Gruppe<br>Zahl<br>Verfahren<br>InFk Bezeichner<br>Vegetationsperior<br>nFK<br>Monate<br>Hangneigung<br>ПĒ |                    |                                                                     |                        |                |                |                      |  |
| Feld:                                                                                                    | Vegetationsperiode | ID Schlag                                                           | ID Frucht              | ID Raster      | nFK            | Wverf: [tblSchlagdal |  |
| Tabelle:                                                                                                    | tblWasser_Temperal | tblSchlagdaten                                                      | tblFruchtarten         | tblSchlagdaten | tblSchlagdaten |                      |  |
| Sortierung:                                                                                                    |                    |                                                                     |                        |                |                |                      |  |
| Anzeigen:                                                                                                    | ☑                  | ⊡                                                                   | ☑                      | ☑              | ज              | ☑                    |  |
| Kriterien:                                                                                                    |                    | $\overline{2}$                                                      |                        |                |                |                      |  |

**Abfrage 2: Berechnung der realisierbaren Erträge Wetter3\_Epot** 

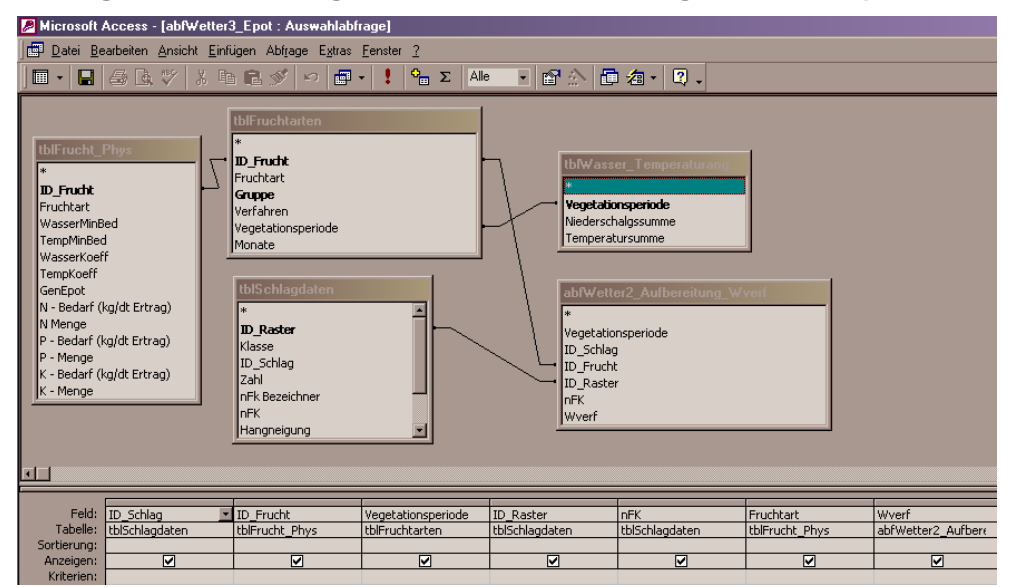

#### **Code 9: Zentraler Aufruf der einzelnen Abfragen**

Sub berechne()

Debug.Print "Start: " & Time

Dim db As Database

```
Set db = CurrentDb
```
db.Execute ("DELETE \* FROM tbl\_Rasterbetrachtung;")

db.Execute ("DELETE \* FROM tbl\_RasterberechnungMittelwert;")

db.Execute ("DELETE \* FROM tbl\_RasterbetrachtungMax;")

db.Execute ("DELETE \* FROM tbl\_Rasterbetrachtung\_Ergebnis")

'db.Execute ("UPDATE abfWetter3\_Epot SET abfWetter3\_Epot.Jahr = [tblFruchtfolge-Komplett\_g]![Jahr];")

#### BerechneParameter

db.Execute ("UPDATE tblFruchtfolgeKomplett\_g SET tblFruchtfolgeKomplett\_g.Verfahren = 1 WHERE (((tblFruchtfolgeKomplett\_g.FruchtID)=1 Or (tblFruchtfolge-Komplett\_g.FruchtID)=2 Or (tblFruchtfolgeKomplett\_g.FruchtID)=3 Or (tblFruchtfolge-Komplett\_g.FruchtID)=4 Or (tblFruchtfolgeKomplett\_g.FruchtID)=9));")

db.Execute ("UPDATE tblFruchtfolgeKomplett\_g SET tblFruchtfolge-

Komplett\_g.Verfahren = 2 WHERE (((tblFruchtfolgeKomplett\_g.FruchtID)=6));")

db.Execute ("UPDATE tblFruchtfolgeKomplett\_g SET tblFruchtfolgeKomplett\_g.Verfahren = 3 WHERE (((tblFruchtfolgeKomplett\_g.FruchtID)=5));")

```
db.Execute ("UPDATE tblFruchtfolgeKomplett_g SET tblFruchtfolgeKomplett_g.Verfahren 
= 4 WHERE (((tblFruchtfolgeKomplett_g.FruchtID)=7));")
```
 db.Execute ("UPDATE tblFruchtfolgeKomplett\_g SET tblFruchtfolge-Komplett\_g.Verfahren = 5 WHERE (((tblFruchtfolgeKomplett\_g.FruchtID)=8));")

```
db.Execute ("UPDATE tblFruchtfolgeKomplett_g SET tblFruchtfolgeKomplett_g.ID_Schlag 
= 2;")
```
db.Execute ("abfRech\_Raster\_Grunddaten") db.Execute ("abfRech\_Raster\_A\_Ma\_Kost\_Leistung") db.Execute ("abfRech\_Raster\_Dünger\_PS")

db.Execute ("abfRech\_Raster\_Hangneigung")

db.Execute ("abfRech\_Raster\_Bodenart")

db.Execute ("abfRech\_Raster\_DB")

db.Execute ("abfRech\_Raster\_Mittelwert\_DB")

db.Execute ("abfRech\_Raster\_Max")

db.Execute ("abfRech\_Raster\_Ergebnis")

Debug.Print "Ende: " & Time

End Sub

## **Abfrage 3: Erstellen der Grundtabelle abfRech\_Raster\_Grunddaten (Anfügeabfrage an die Tabelle tblRasterbetrachtung)**

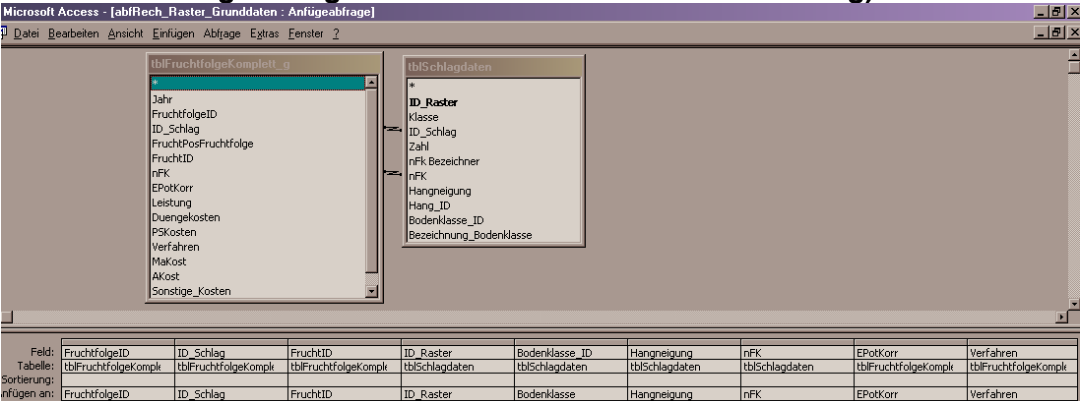

## **Abfrage 4: Berechnung der Kosten für die Arbeitsgänge abfKostenArbeitsgänge**

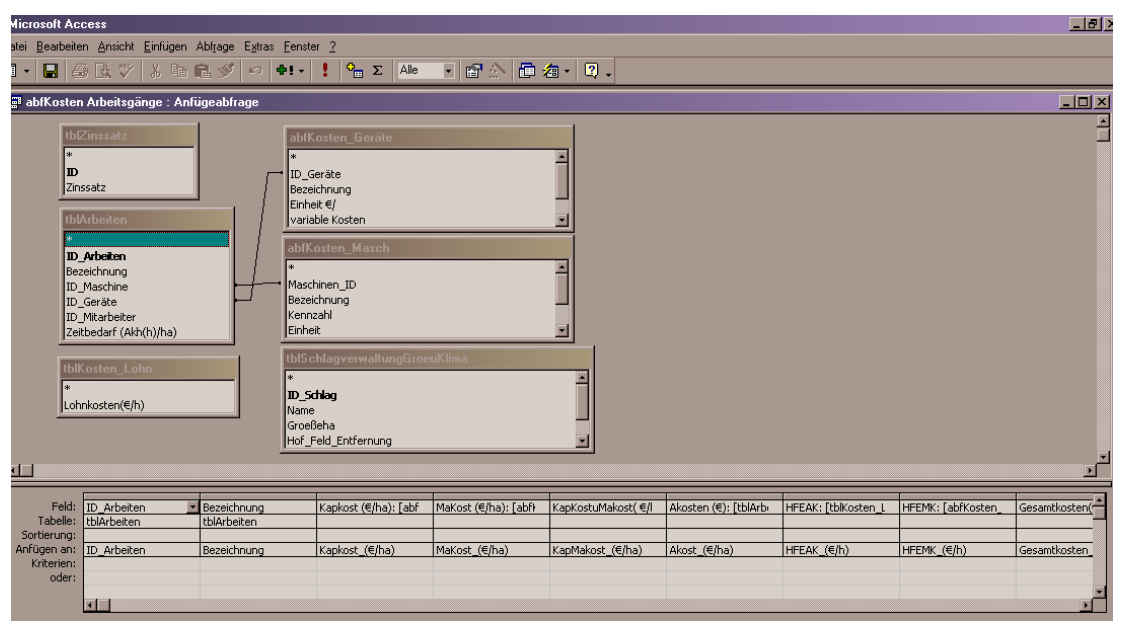

#### **Abfrage 5: Berechnung der Verfahrenskosten abfVerfahrenskosten**

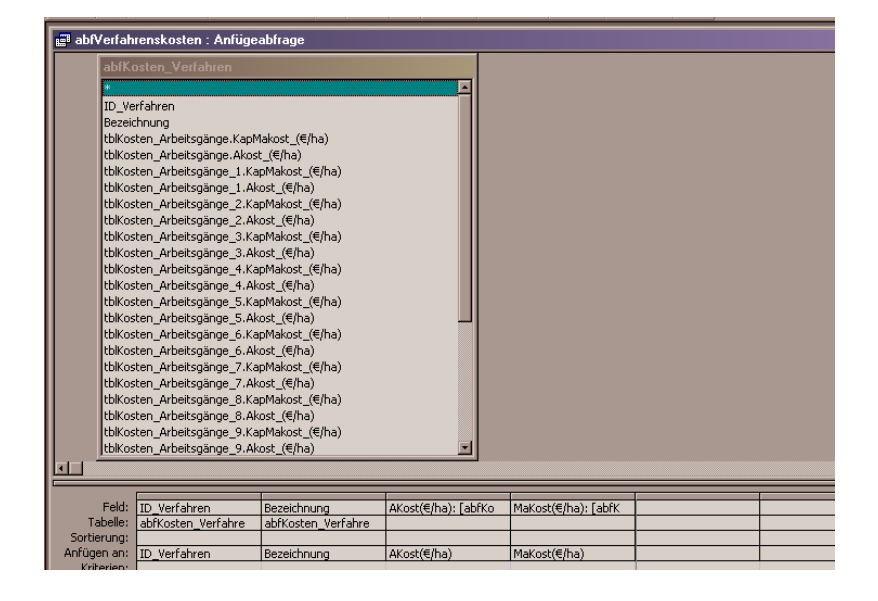

**Abfrage 6: Berechnung der Arbeits- und Maschinenkosten je Raster Abfrage abfRech\_Raster\_A\_Ma\_Kost\_Leistung (Aktualisierungsabfrage, ändern der Tabelle tblRasterbetrachtung)** 

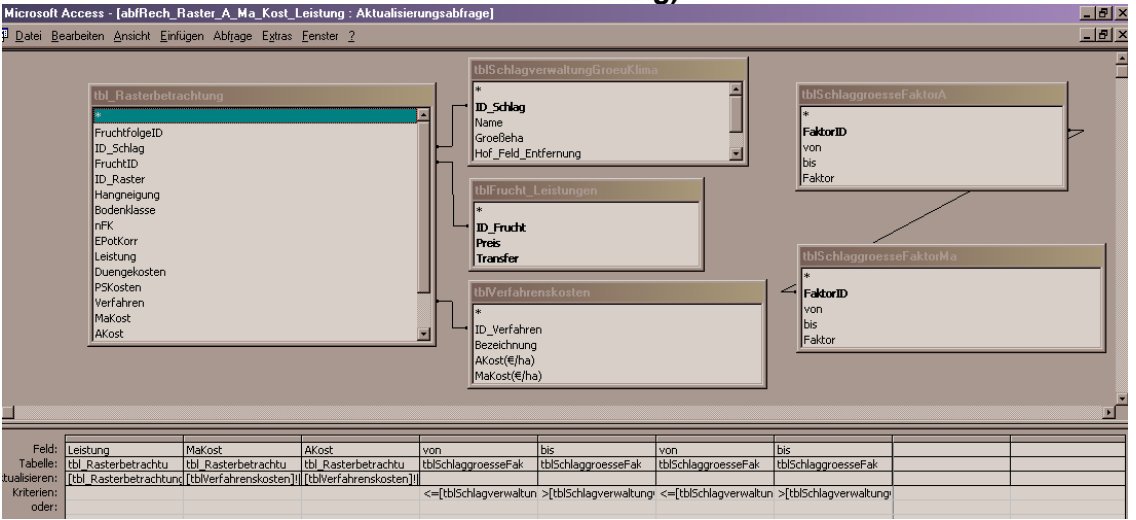

## **Abfrage 7: Berechnung der Dünge- und Pflanzenschutzkosten Abfrage abfRech\_Raster\_Dünger\_PS**

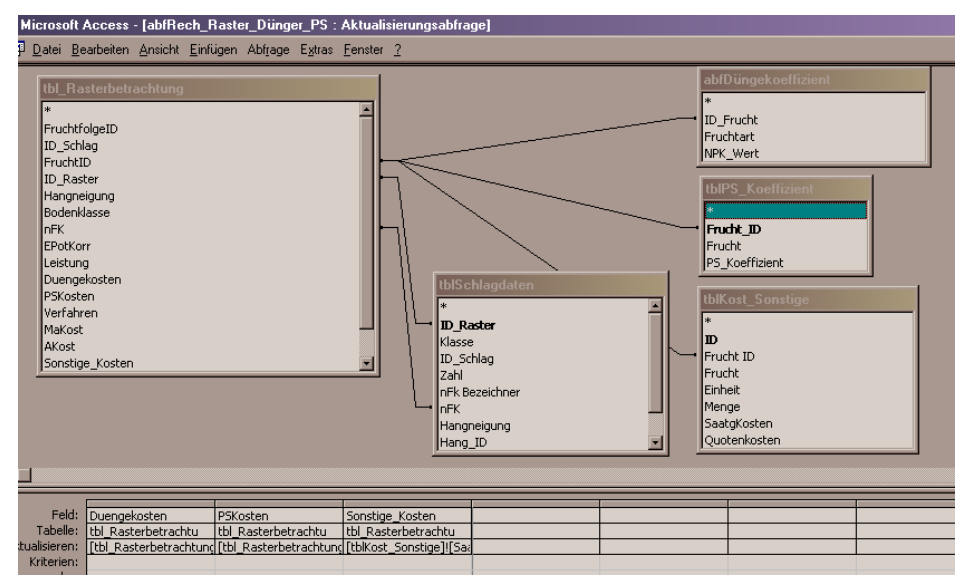

#### **Abfrage 8: Berechnung raumvarianter Kosten (Hangngeigung) Abfrage abfRech\_Raster\_Hangneigung (Aktualiesierungsabfrage)**

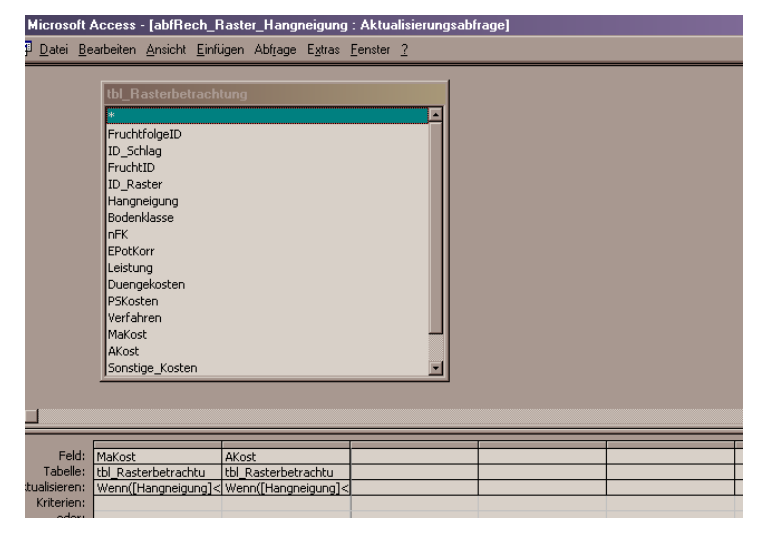

## **Abfrage 9: Berechnung raumvarianter Kosten (Bodenart) Abfrage abfRech\_Raster\_Bodenart (Aktualisierungsabfrage)**

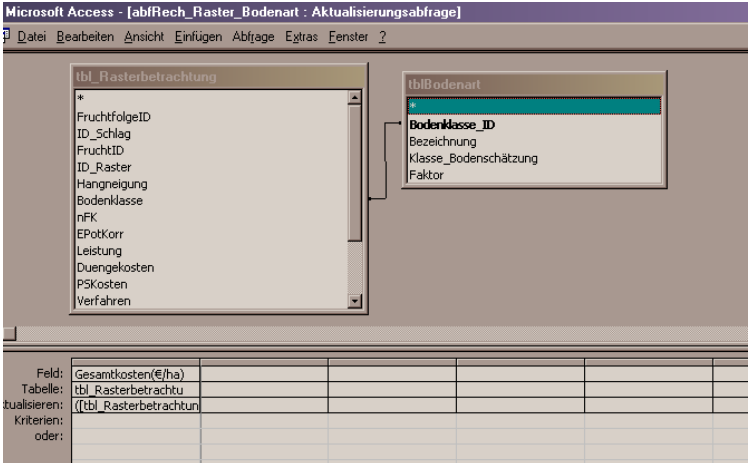

**Abfrage 10: Berechnung des Deckungsbeitrages je Raster Abfrage abfRech\_Raster\_DB (Aktualisierungsabfrage der Tabelle tbl Rasterbetrachtung)** 

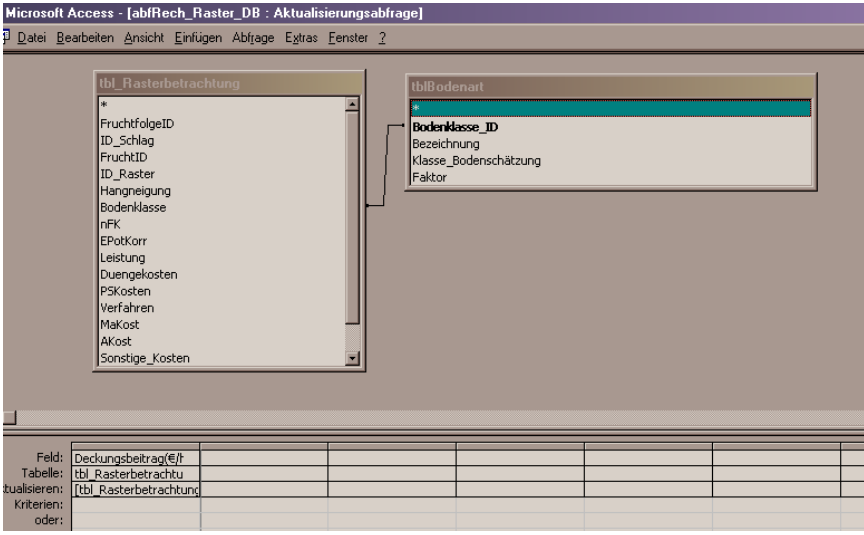

#### **Abfrage 11: Berechnung des durchschnittlichen Deckungsbeitrages/Raster Abfrage abfRech\_Raster\_Mittelwert\_DB (Anfügeabfrage an Tabelle l\_RasterberechnungMittelwert)**

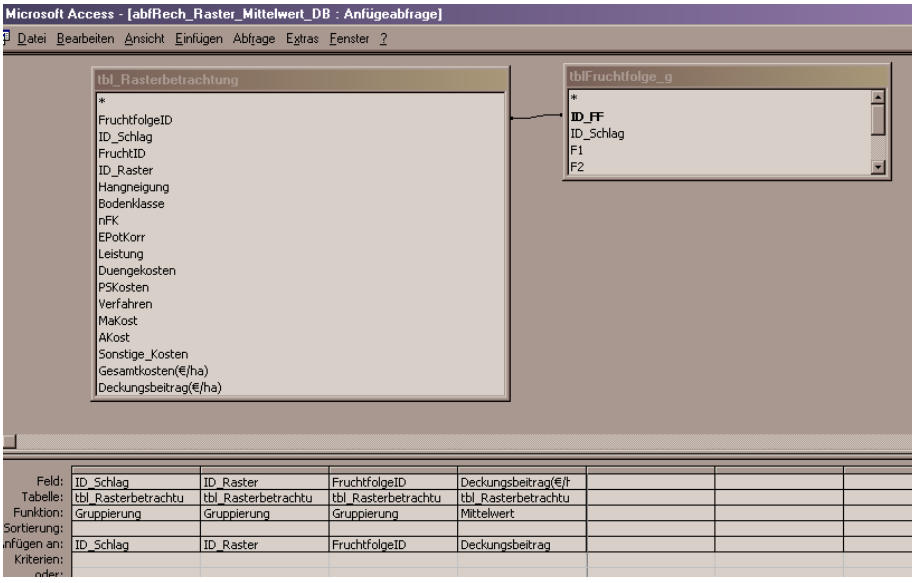

#### **Abfrage 12: Erstellen der Rangliste Produktionsprogramme Abfrage abfRech\_Raster\_Max (Anfügeabfrage an Tabelle bl\_RasterbetrachtungMax)**

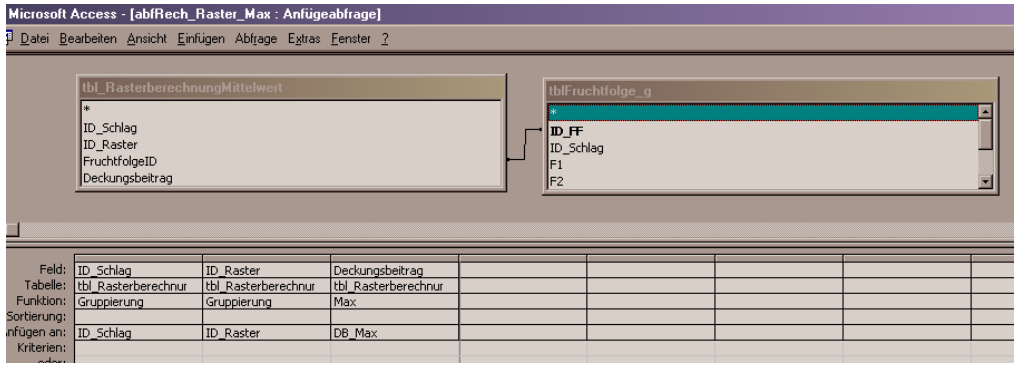

## **Abfrage 13: Erstellen der Ergebnistabelle Abfrage abfRech\_Raster\_Ergebnis (Anfügeabfrage an die Tabelle tbl\_Rasterbetrachtung\_Ergebnis)**

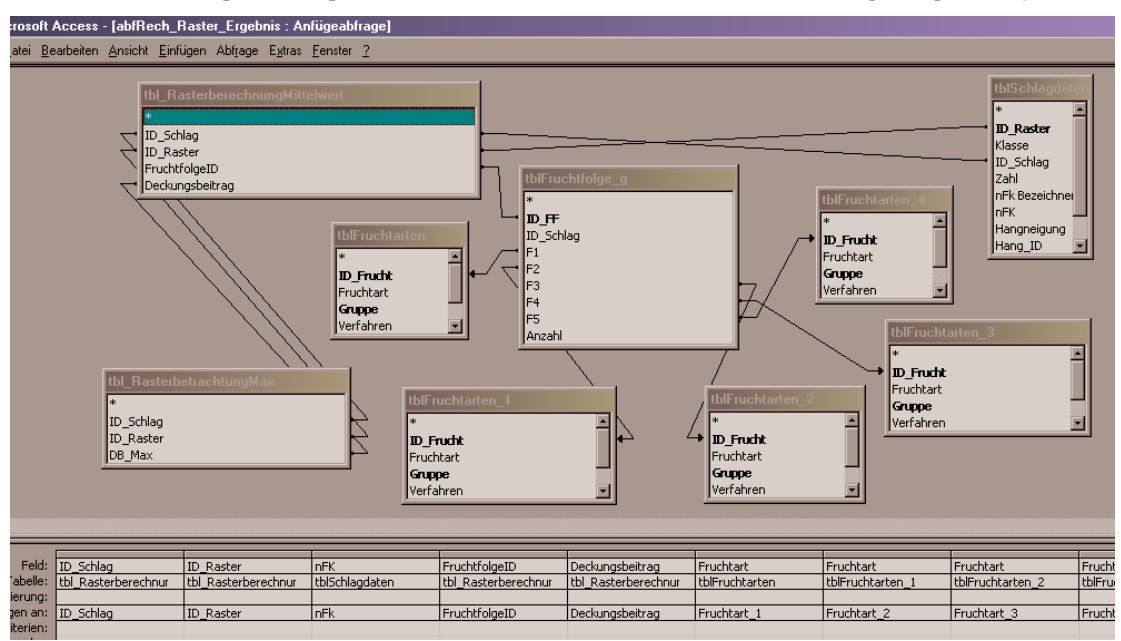

# **Code 10: Berechnen der Schlagergebnisse**

Zentraler Aufruf der einzelnen Abfragen

Sub beginne()

Debug.Print "Start: " & Time

Dim db As Database

Dim PPSchlag As Recordset

Set db = CurrentDb

db.Execute ("DELETE \* FROM tbl\_Rasterbetrachtung;")

db.Execute ("DELETE \* FROM tblDB\_Schlag\_Max;")

db.Execute ("DELETE \* FROM tblDB\_Schlag\_Mittelwert;")

db.Execute ("DELETE \* FROM tblErgebnis\_Schlag;")

'' Für die Schlagrechnung müssen alle Rechenschritte durchgeführt werden, da eine andere Dünge-

- '' strategie als bei der Rasterrechnung verfolgt wird.
- ' BerechneAlles

db.Execute ("UPDATE tblFruchtfolgeKomplett\_g SET tblFruchtfolgeKomplett\_g.Verfahren = 1 WHERE (((tblFruchtfolgeKomplett\_g.FruchtID)=1 Or (tblFruchtfolge-Komplett\_g.FruchtID)=2 Or (tblFruchtfolgeKomplett\_g.FruchtID)=3 Or (tblFruchtfolge-Komplett\_g.FruchtID)=4 Or (tblFruchtfolgeKomplett\_g.FruchtID)=9));")

db.Execute ("UPDATE tblFruchtfolgeKomplett\_g SET tblFruchtfolgeKomplett\_g.Verfahren = 2 WHERE (((tblFruchtfolgeKomplett\_g.FruchtID)=6));")

db.Execute ("UPDATE tblFruchtfolgeKomplett\_g SET tblFruchtfolgeKomplett\_g.Verfahren = 3 WHERE (((tblFruchtfolgeKomplett\_g.FruchtID)=5));")

```
 db.Execute ("UPDATE tblFruchtfolgeKomplett_g SET tblFruchtfolge-
Komplett_g.Verfahren = 4 WHERE (((tblFruchtfolgeKomplett_g.FruchtID)=7));") 
db.Execute ("UPDATE tblFruchtfolgeKomplett_g SET tblFruchtfolgeKomplett_g.Verfahren 
= 5 WHERE (((tblFruchtfolgeKomplett_g.FruchtID)=8));")
```
db.Execute ("UPDATE tblFruchtfolgeKomplett\_g SET tblFruchtfolgeKomplett\_g.ID\_Schlag  $= 2;")$ 

db.Execute ("abfRech\_Raster\_Grunddaten") db.Execute ("abfRech\_Raster\_A\_Ma\_Kost\_Leistung") db.Execute ("abfRech\_Schlag\_DüngerPS\_sonst\_neu") db.Execute ("abfRech\_Raster\_Hangneigung") db.Execute ("abfRech\_Raster\_DB") db.Execute ("abfRech\_Schlag\_DB\_Mittelwert") db.Execute ("abfRech\_Schlag\_DB\_max") db.Execute ("abfRech\_Schlag\_Ergebnis\_neu") Debug.Print "Ende: " & Time

#### **Abfrage 14: Berechnung Dünge- und Pflanzenschutzkosten/Schlag Abfrage abfRech\_Schlag\_DüngerPS\_sonst\_neu (Aktualiserungsabfrage der Tabelle tblRasterbetrachtung)**

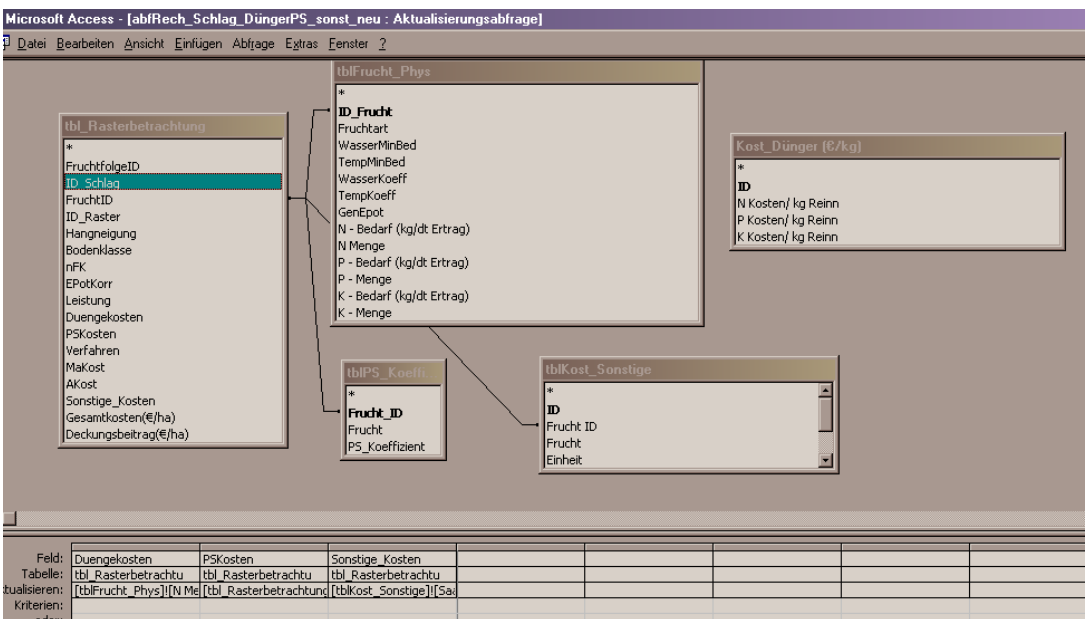

## **Abfrage 15: Berechnung durchschnittliche Deckungsbeiträge/Schlag Abfrage abfRech\_Schlag\_DB\_Mittelwert (Anfügeabfrage an die Tabelle tblDB\_Schlag\_Mittelwert)**

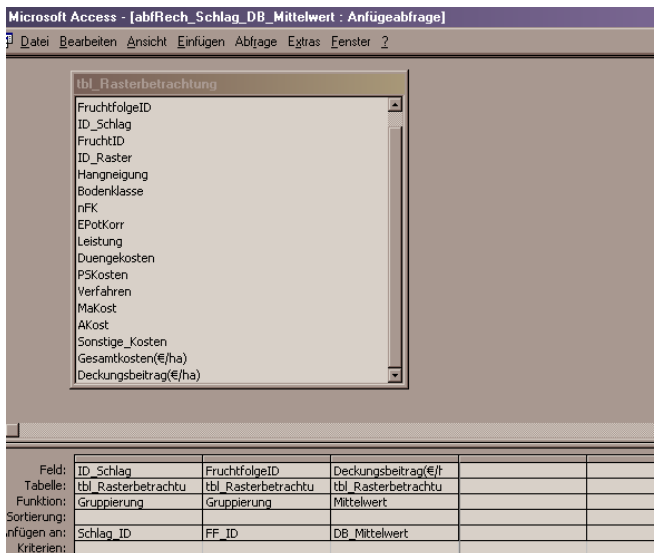

## **Abfrage 16: Berechnung maximaler Deckungsbeitrag/Schlag Abfrage abfRech\_Schlag\_DB\_max (Anfügeabfrage an die Tabelle tblDB\_Schlag\_Max)**

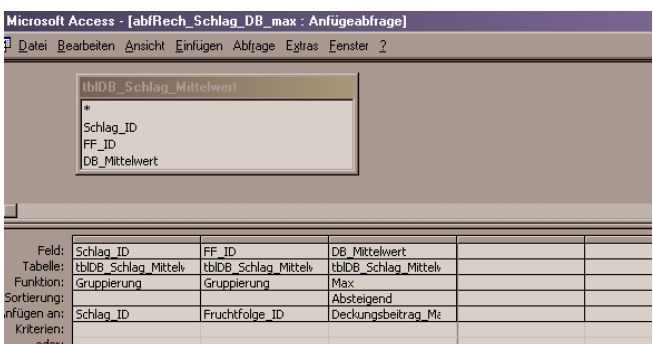

#### **Abfrage 17: Berechnung Ergebnis/Gesamtschlag Abfrage abfRech\_Schlag\_Ergebnis\_neu (Anfügeabfrage an die Tabelle tblErgebnis\_Schlag)**

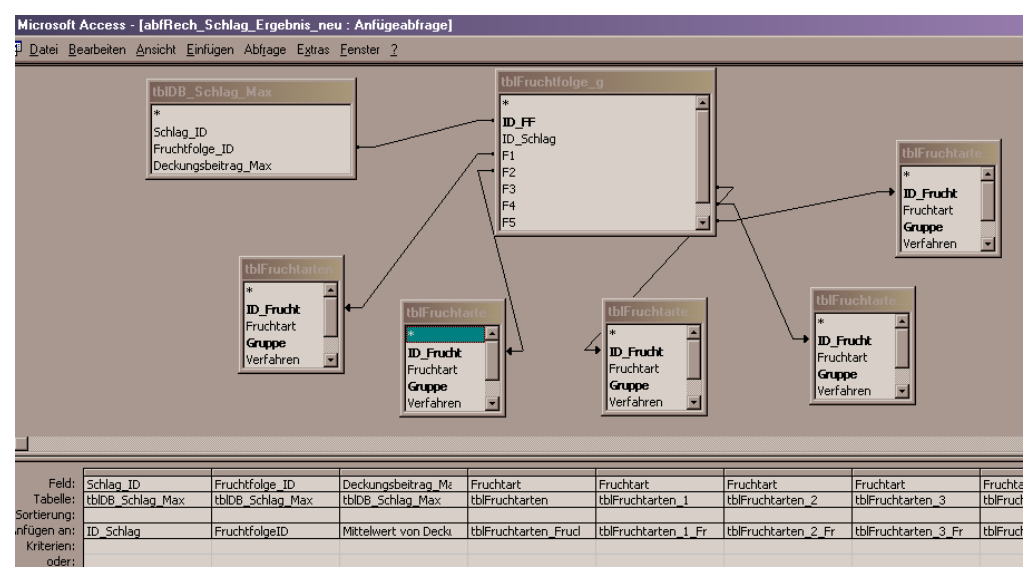